# HYCON 紘康科技

# **HY16F19 系列**

# **C 函数库手册**

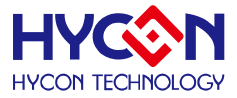

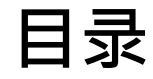

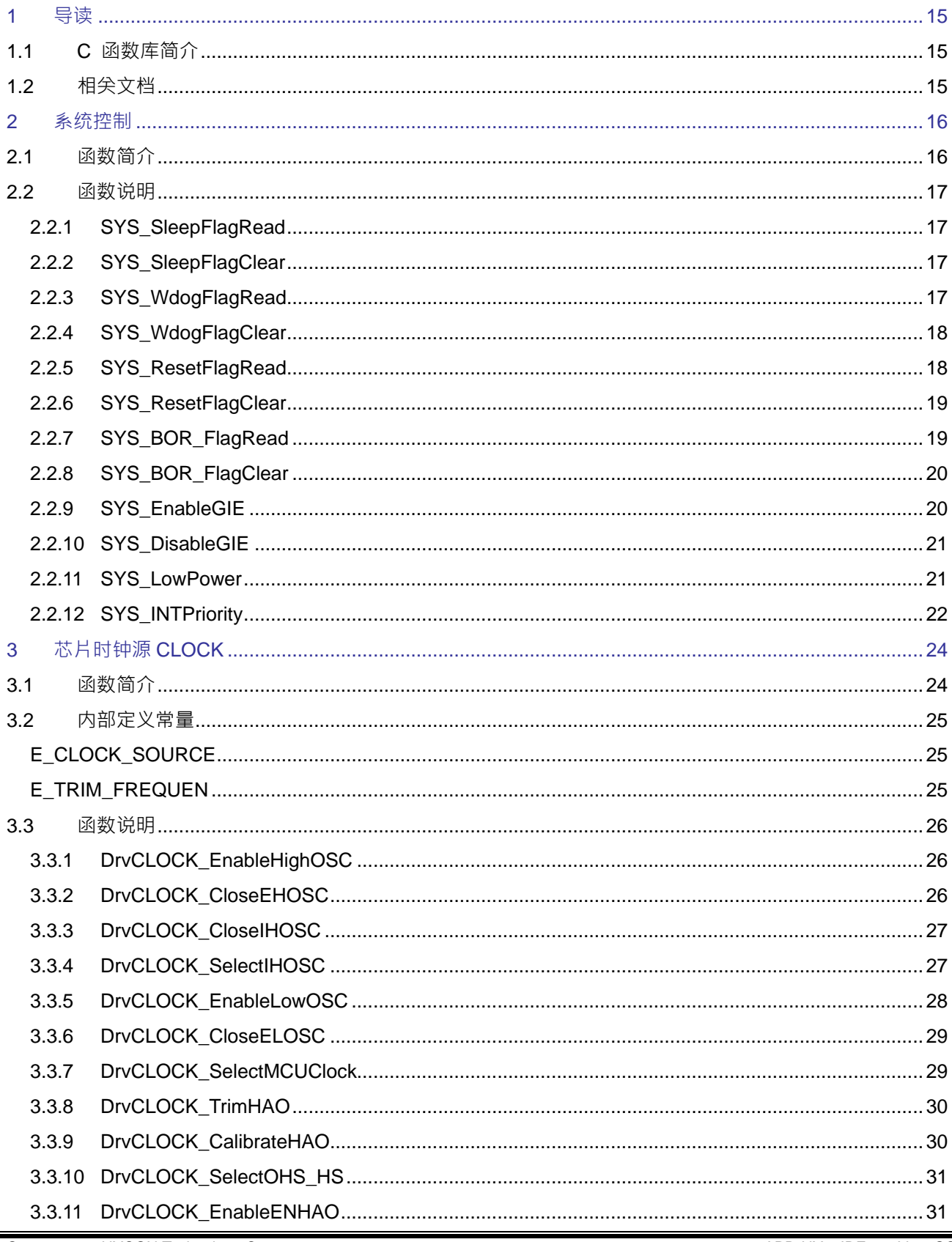

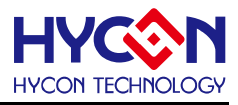

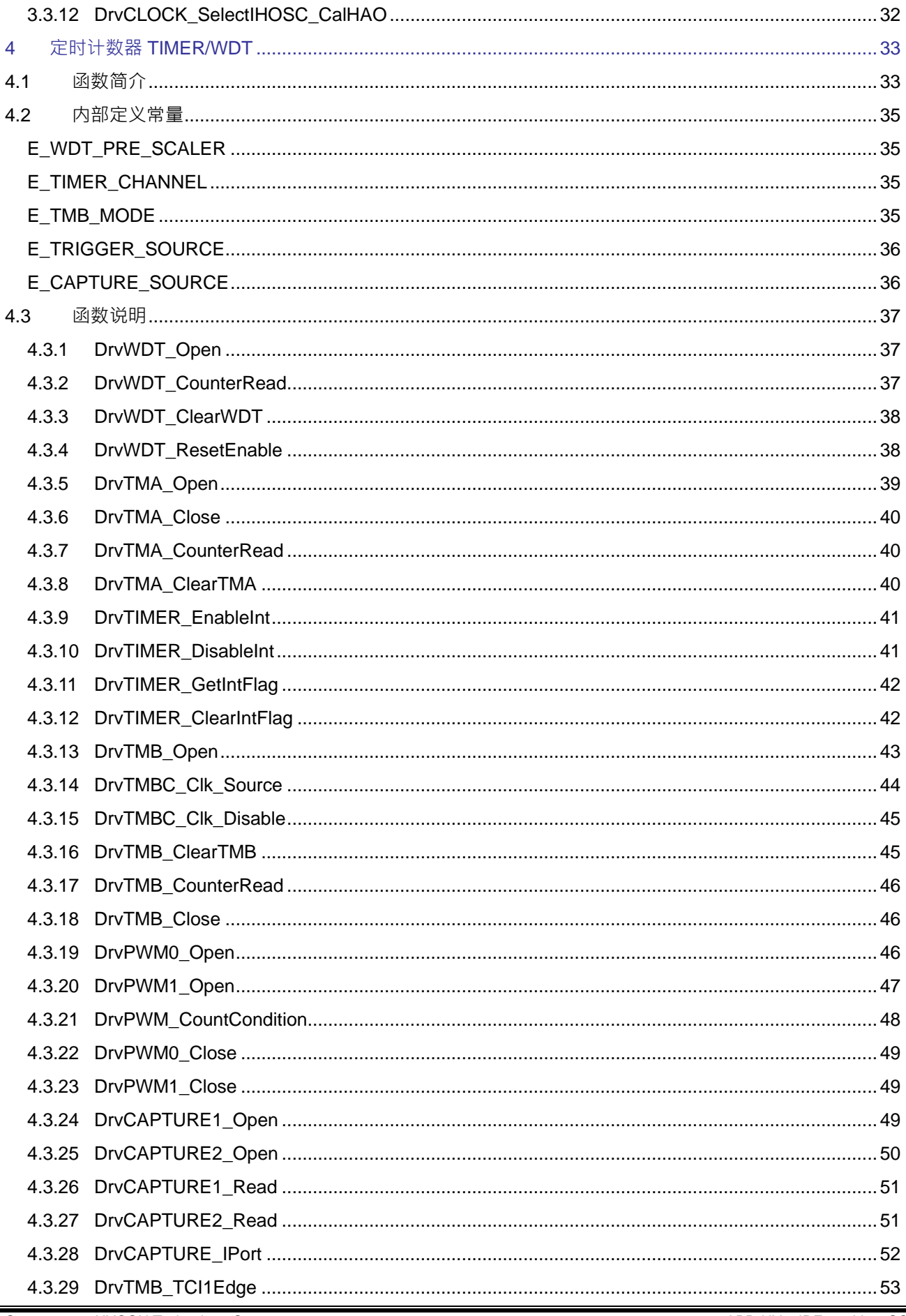

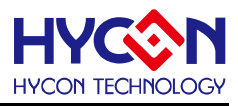

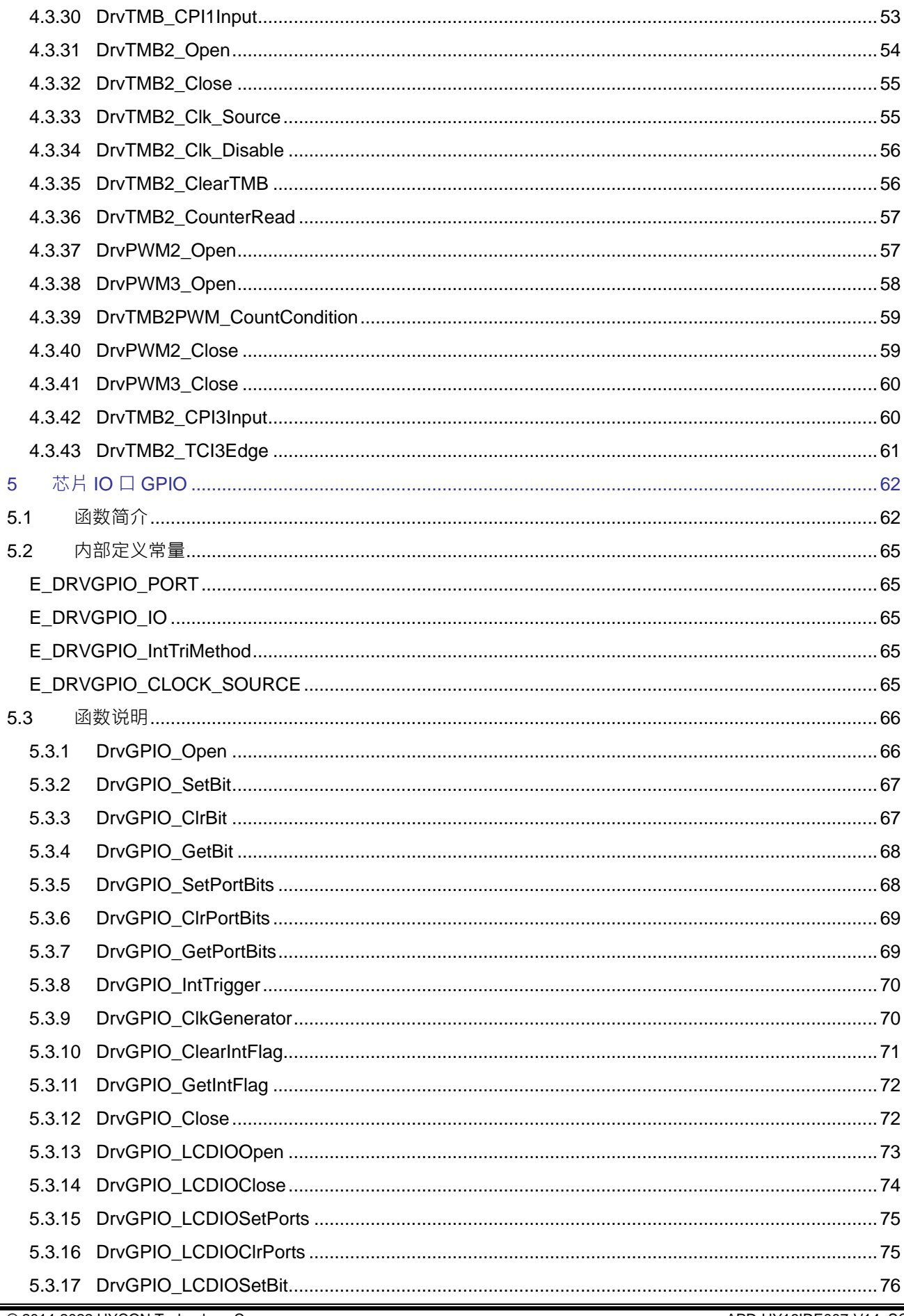

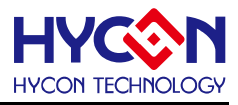

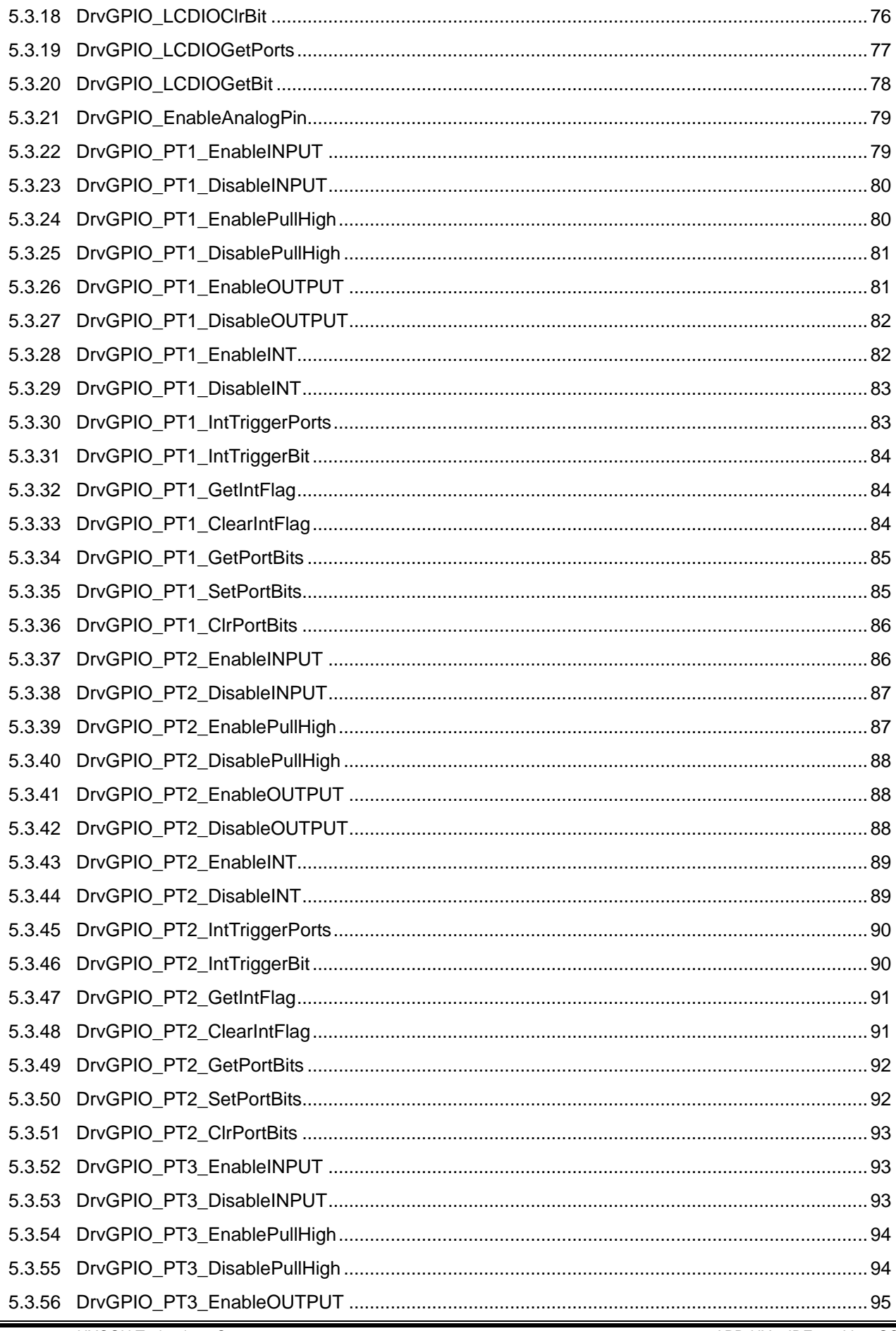

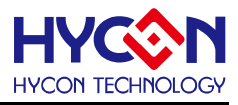

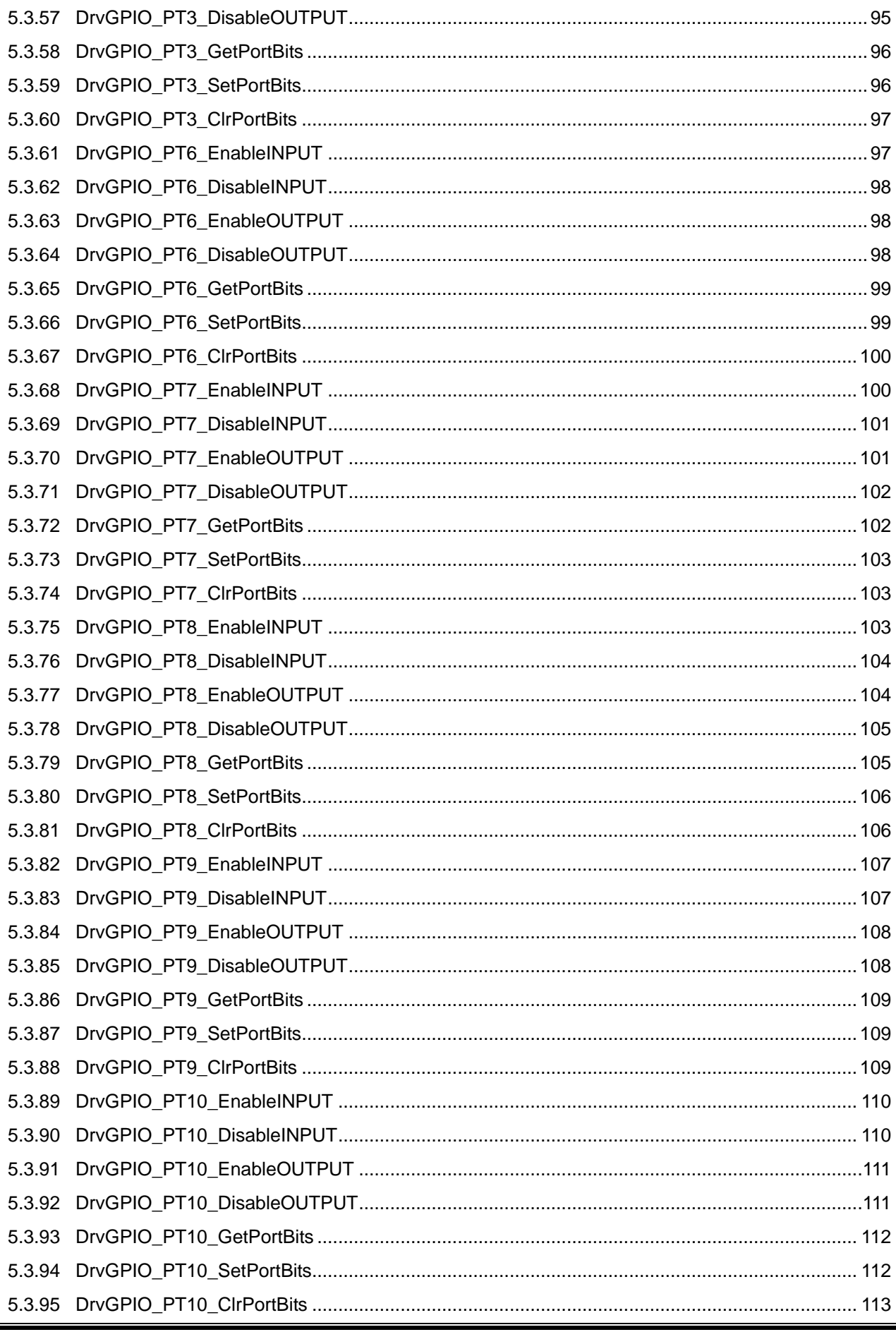

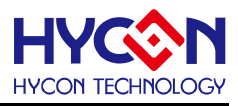

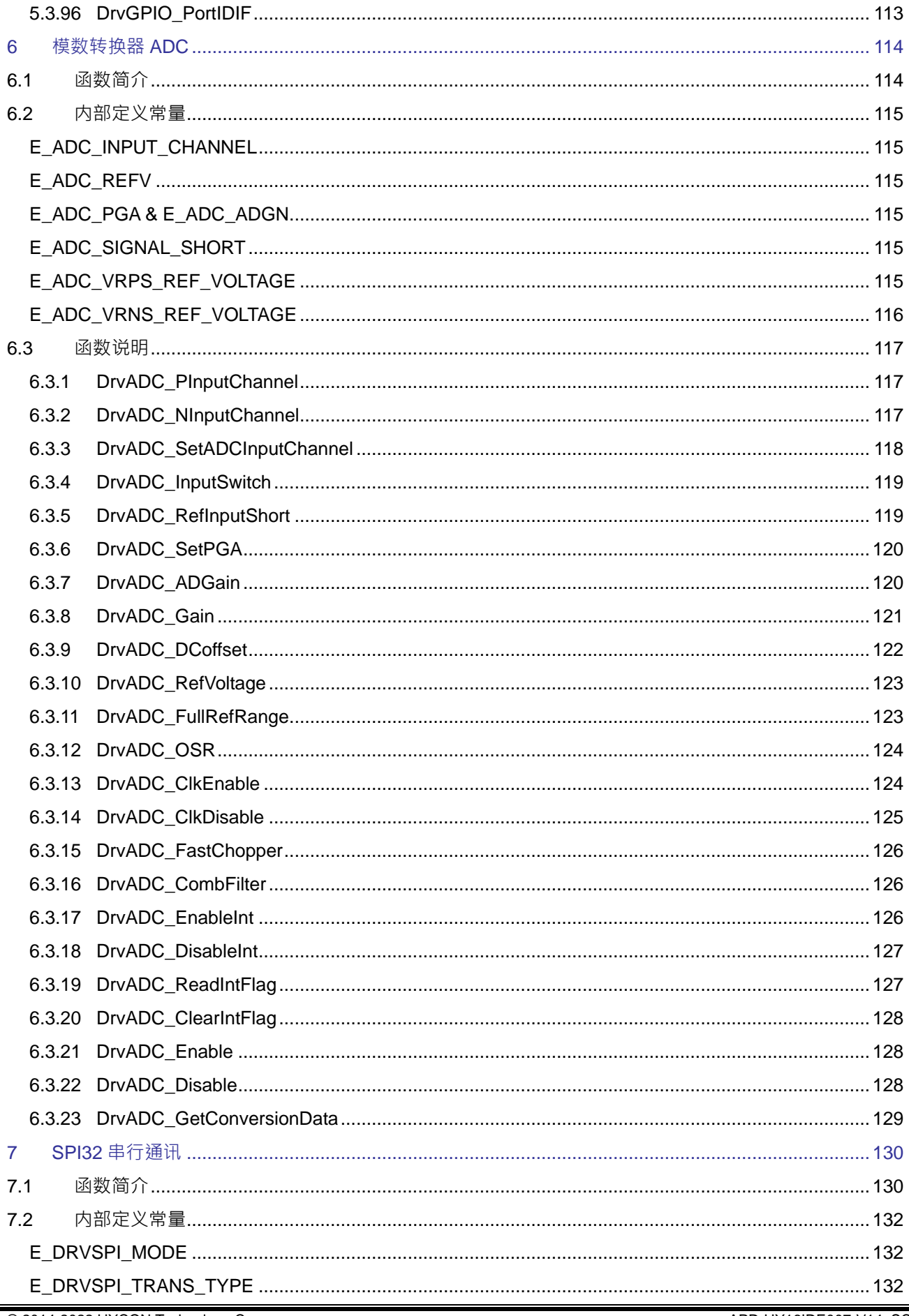

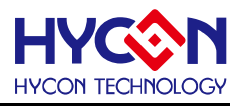

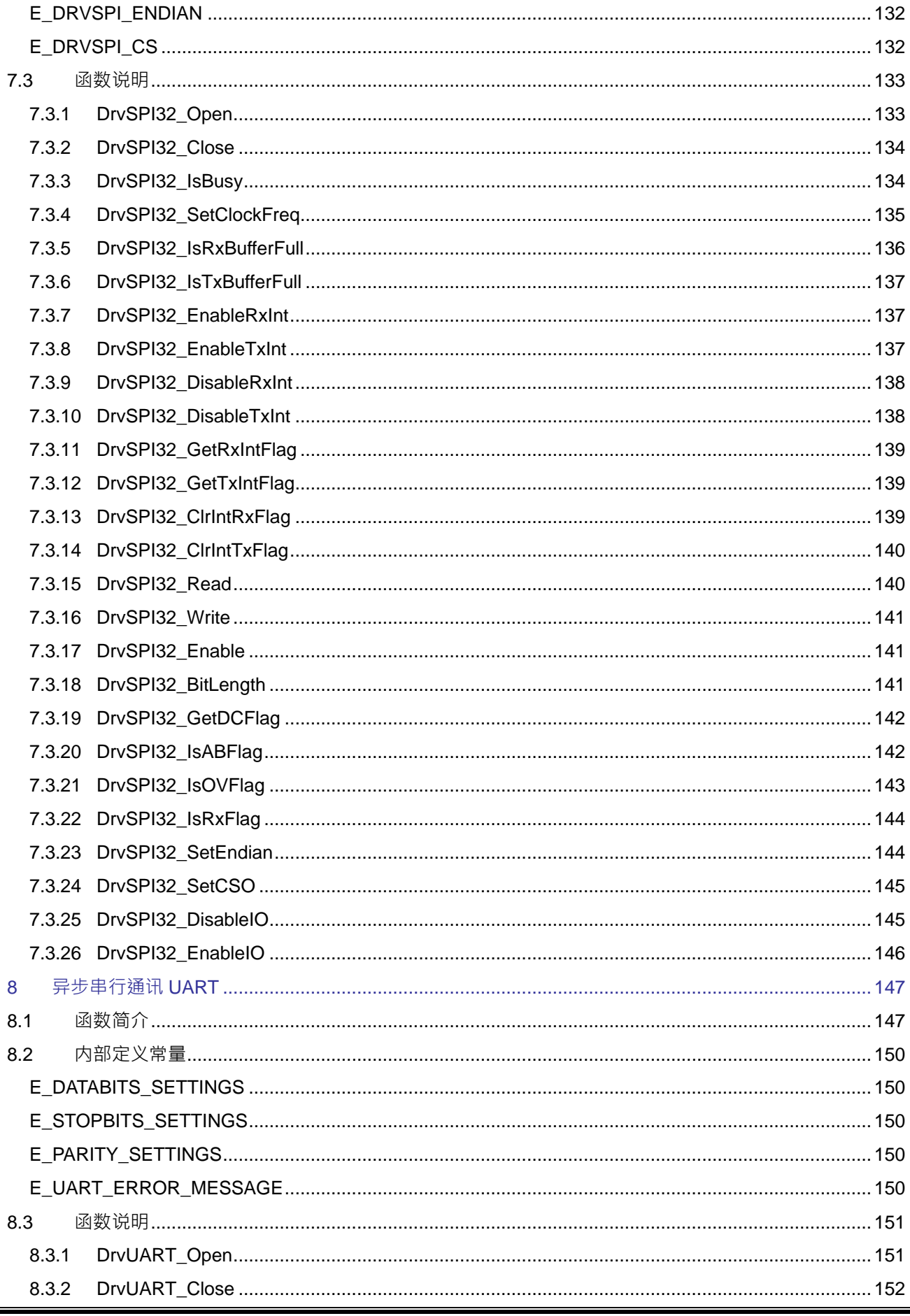

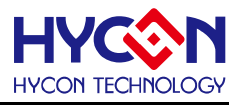

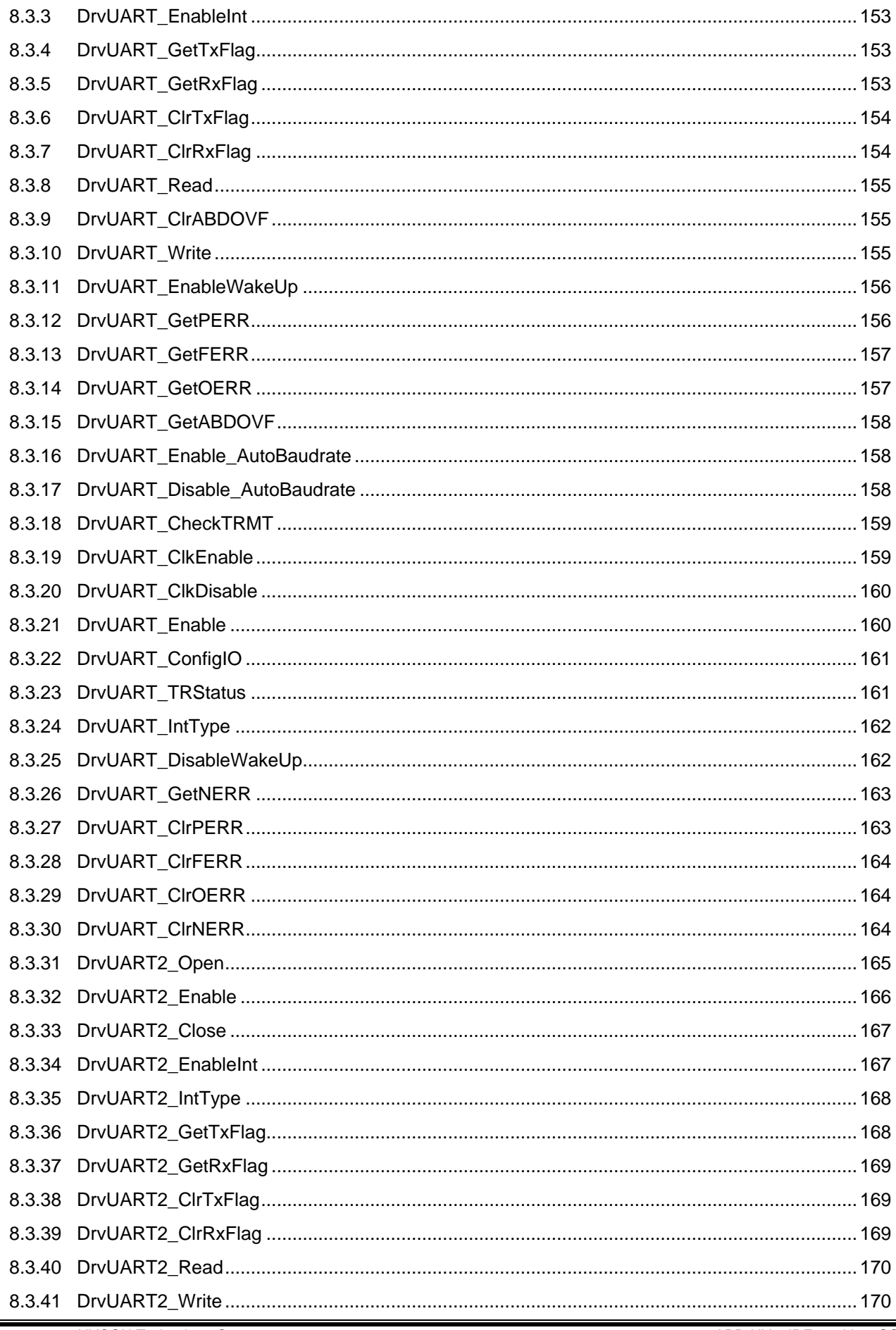

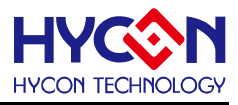

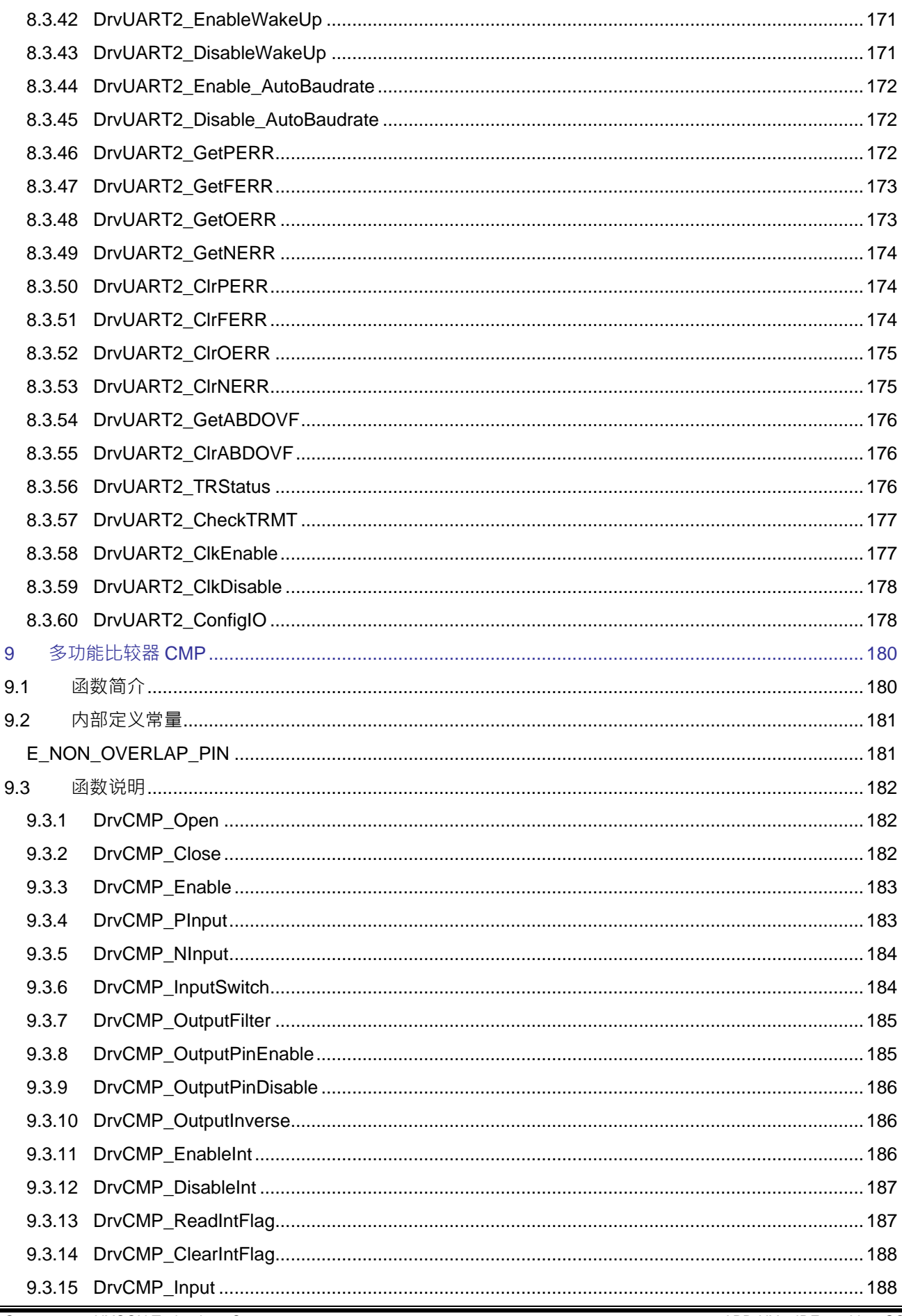

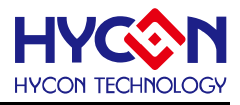

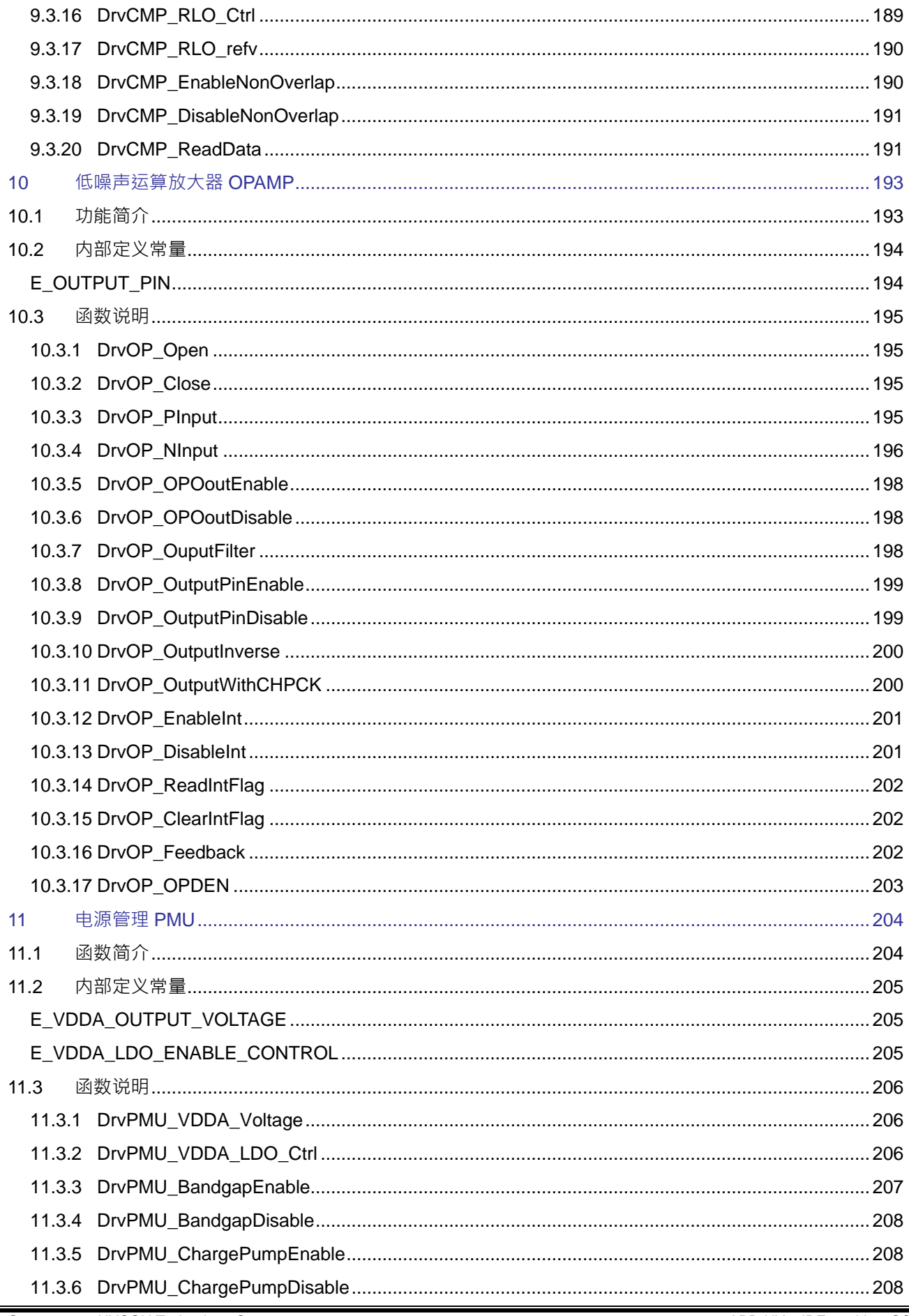

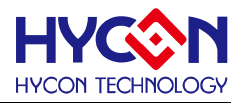

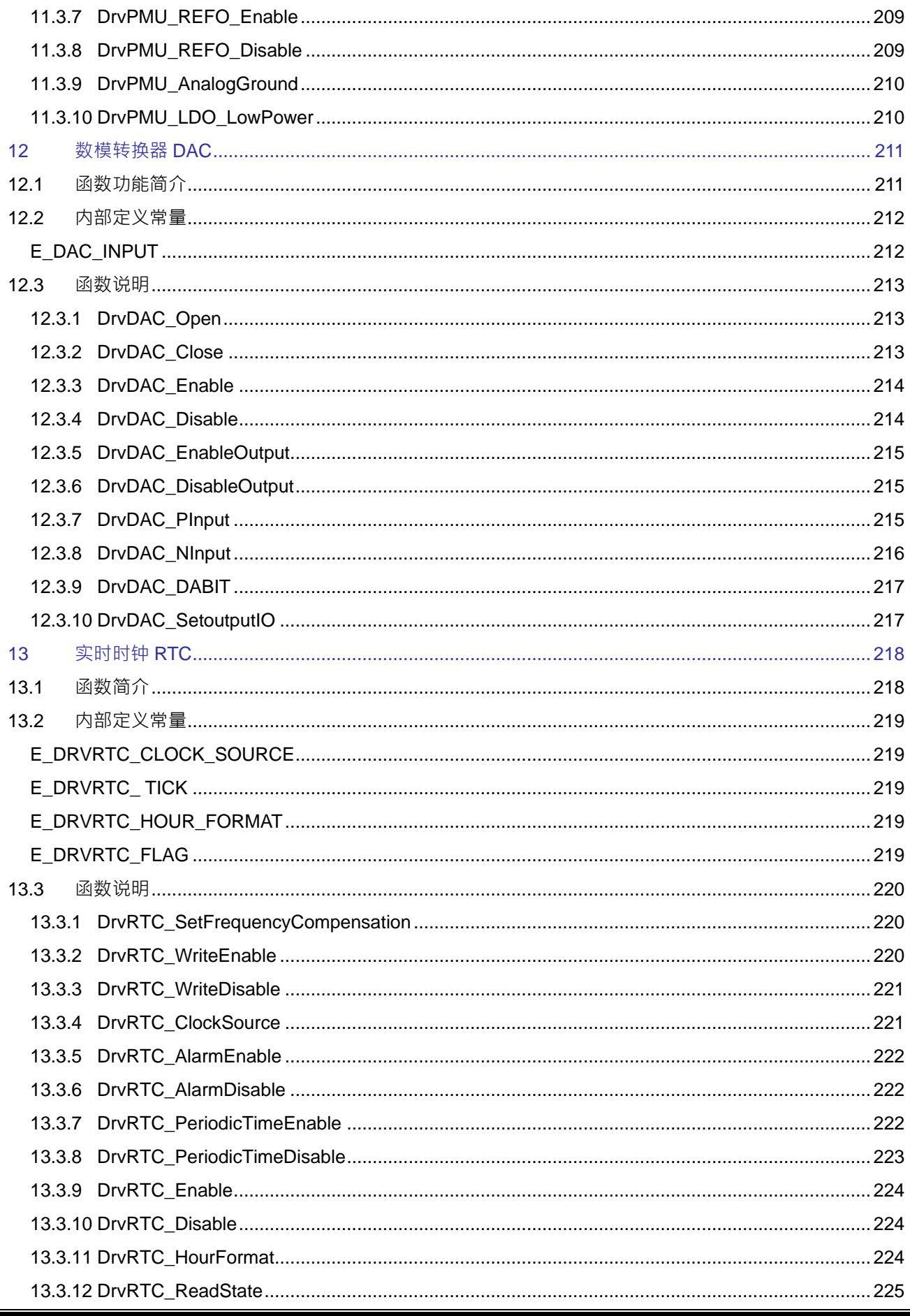

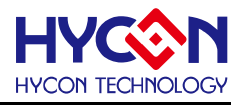

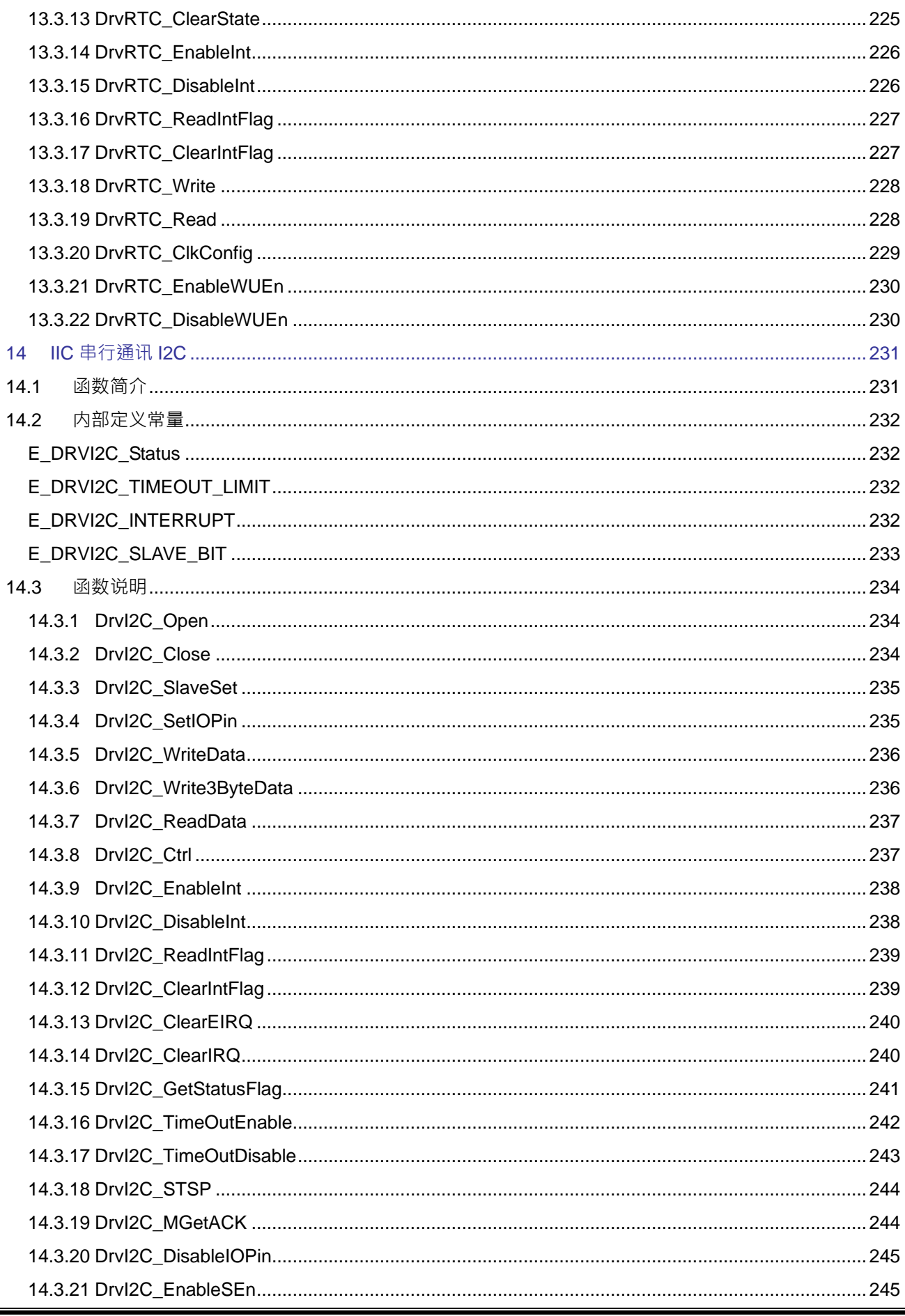

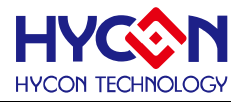

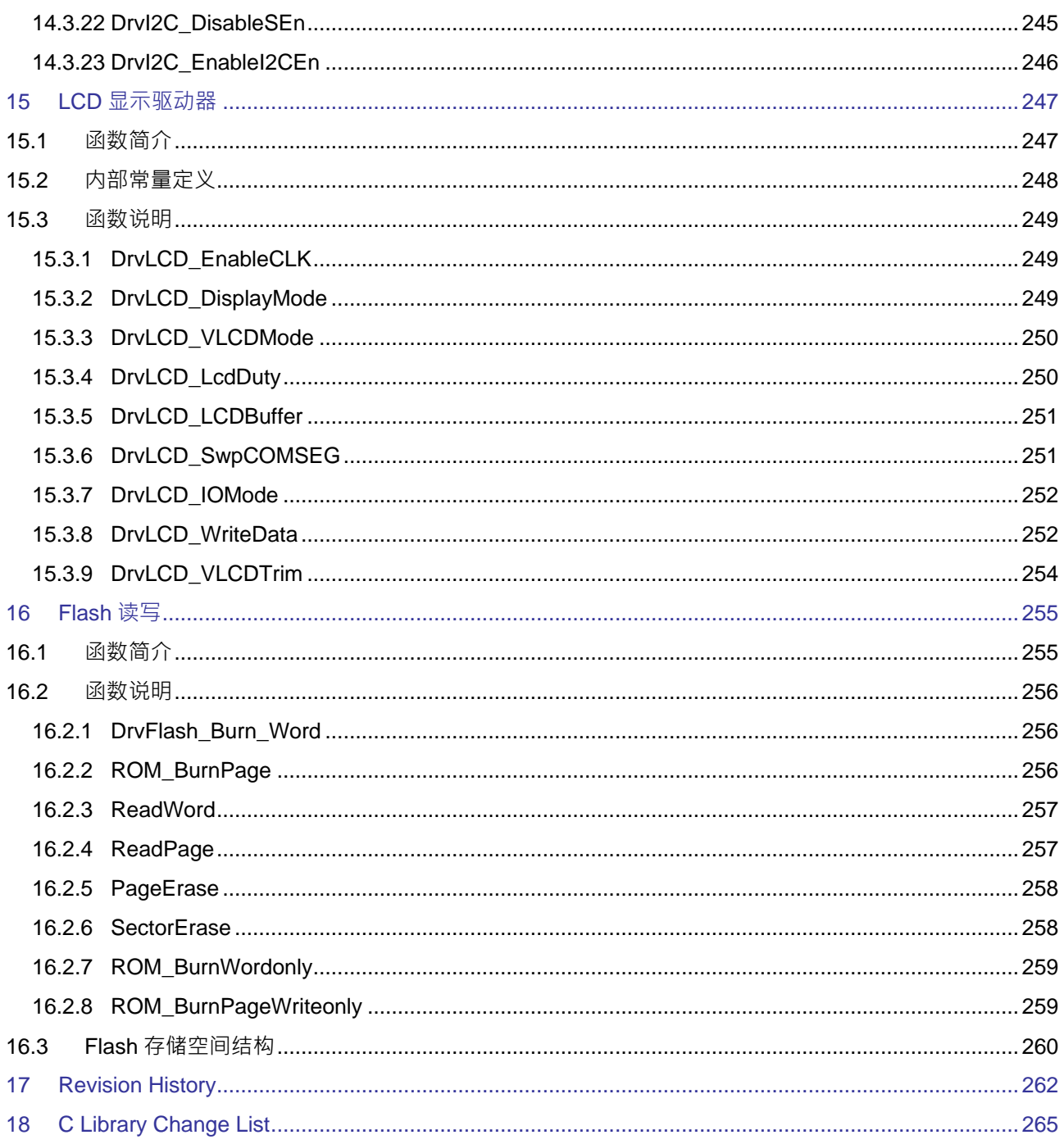

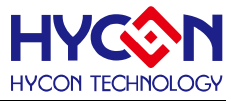

# <span id="page-14-0"></span>**1 导读**

### <span id="page-14-1"></span>**1.1 C 函数库简介**

本档用于描述HYCON HY16F19系列C 函数库使用的参考手册。系统端软件开发人员可以通过使用C 函数库直 接调用开发替换寄存器操作来有效的提高整个产品的开发效率。

### <span id="page-14-2"></span>**1.2 相关文档**

用户可以在我们公司网站上下载以下所有文档,获取其他相关的数据。 下载文档的网址: <http://www.hycontek.com/>

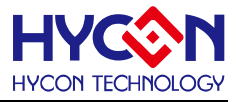

# <span id="page-15-0"></span>**2 系统控制**

# <span id="page-15-1"></span>**2.1 函数简介**

该部分函数描述芯片工作系统控制,包含:

--工作模式 (休眠模式 ( sleep )、待机模式 ( Idle )、等待模式 ( Waite mode )) 的控制 --芯片工作状态标志位控制

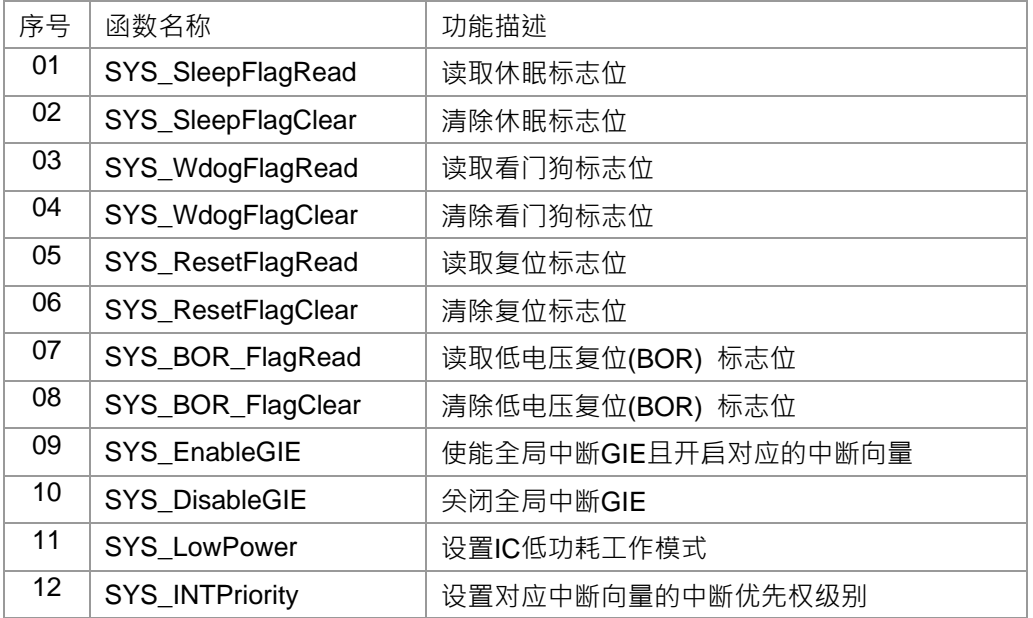

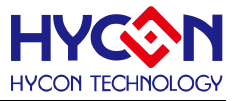

# <span id="page-16-0"></span>**2.2 函数说明**

#### <span id="page-16-1"></span>**2.2.1 SYS\_SleepFlagRead**

**● 函数**

unsigned int SYS\_SleepFlagRead (void);

**● 函数功能**

读取休眠标志位 (Sleep flag) 的值;

读取寄存器0x40104[3]的值。

**● 输入参数**

无

**● 包含头文件**

Peripheral\_lib/System.h

- **函数返回值**
	- 0 : 正常工作模式
	- 1 : 芯片进入休眠模式
- **函数用法**
	- /\* 读取休眠标志位 \*/

```
unsigned char temp_flag; temp_flag=SYS_SleepFlagRead();
```
# <span id="page-16-2"></span>**2.2.2 SYS\_SleepFlagClear**

**● 函数**

void SYS\_SleepFlagClear(void);

**● 函数功能**

清零休眠标志位;

清零寄存器0x40104[3]的值。.

**● 输入参数**

无

**● 包含头文件**

Peripheral\_lib/System.h

**● 函数返回值**

无

- **函数用法**
	- /\* 清零sleep flag. \*/
	- SYS\_SleepFlagClear(); //set 0x40104[3]=0

# <span id="page-16-3"></span>**2.2.3 SYS\_WdogFlagRead**

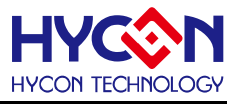

**● 函数**

unsigned int SYS\_WdogFlagRead (void);

**● 函数功能**

读取看门狗(WDT)标志位的值; 读取寄存器0x40104[2]的值。

**● 输入参数**

无

**● 包含头文件**

Peripheral\_lib/System.h

- **函数返回值**
	- 0 : 正常
	- 1 : 看门狗(WDT)已经触发
- **函数用法**

```
/* 读取看门狗(WDT)标志位. */
```
unsigned char flag; flag=SYS\_WdogFlagRead();

# <span id="page-17-0"></span>**2.2.4 SYS\_WdogFlagClear**

**● 函数**

void SYS\_WdogFlagClear(void);

**● 函数功能**

清零看门狗(WDT)标志位; 清零寄存器0x40104[2]的值。

**● 输入参数**

无

- **包含头文件** Peripheral\_lib/System.h
- **函数返回值**

无

**● 函数用法**

/\* 清零看门狗(WDT)的标志位 \*/

SYS\_WdogFlagClear(); //0x40104[2]=0

# <span id="page-17-1"></span>**2.2.5 SYS\_ResetFlagRead**

**● 函数**

unsigned int SYS\_ResetFlagRead (void);

**● 函数功能**

读取复位标志位的值;

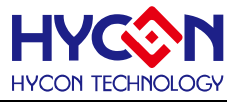

读取寄存器0x40104[1]的值。

**● 输入参数**

无

**● 包含头文件**

Peripheral\_lib/System.h

- **函数返回值**
	- 0 : 正常
	- 1 : Reset PIN 外部复位已经触发
- **函数用法**
	- /\* 读取重置标志位. \*/

unsigned char flag; flag=SYS\_ResetFlagRead();

# <span id="page-18-0"></span>**2.2.6 SYS\_ResetFlagClear**

**● 函数**

void SYS\_ResetFlagClear(void);

**● 函数功能**

清零复位标志位的值;

清零寄存器0x40104[1]的值。

**● 输入参数**

无

**● 包含头文件**

Peripheral\_lib/System.h

**● 函数返回值**

无

- **函数用法**
	- /\* 清零复位标志位 \*/
	- SYS\_ResetFlagClear(); //0x40104[1]=0

# <span id="page-18-1"></span>**2.2.7 SYS\_BOR\_FlagRead**

- **函数** unsigned int SYS\_BOR\_FlagRead (void);
- **函数功能**

读取低电压复位(BOR)标志位的值;

读取寄存器0x40104[0]的值。

**● 输入参数**

无

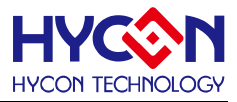

#### **● 包含头文件**

Peripheral\_lib/System.h

- **函数返回值**
	- 0 : 正常
	- 1 : 低电压复位(BOR) 功能已触发
- **函数用法**

/\* 读取低电压复位(BOR)标志位 . \*/

unsigned char flag; flag=SYS\_BOR\_FlagRead();

### <span id="page-19-0"></span>**2.2.8 SYS\_BOR\_FlagClear**

- **函数** void SYS\_BOR\_FlagClear(void);
- **函数功能**

清零低电压复位(BOR)标志位;

清零寄存器0x40104[0]的值.

**● 输入参数**

无

**● 包含头文件**

Peripheral\_lib/System.h

**● 函数返回值**

无

**● 函数用法**

/\* 清零低电压复位(BOR) 标志位 \*/ SYS\_BOR\_FlagClear(); //0x40104[0]=0

# <span id="page-19-1"></span>**2.2.9 SYS\_EnableGIE**

**● 函数**

unsigned int SYS\_EnableGIE (unsigned int uPriority,unsigned short intvector);

**● 函数功能**

使能全局中断(GIE),使能对应中断向量并设置相应优先权级别的中断可以进行中断嵌套响应,优先级别高的 先回应,中断向量优先权级别可以通过函数SYS\_INTPriority()设置.

**● 输入参数**

uPriority [in]: 设定允许开启中断向量的优先权级别, 设置范围是0~4

- 0: 不允许任何优先权级别的中断向量回应
- 1: 只允许优先权级别被SYS\_INTPriority()函数设定为最高级别的中断向量回应.
- 2: 只允许优先权级别被SYS\_INTPriority()函数设定为最高级别、次高级别的中断向量回应.
- 3: 只允许优先权级别被SYS\_INTPriority()函数设定为最高级别、次高级别、低级别的中断向量回应

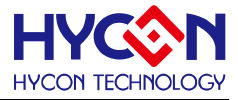

4: 只允许先权级别被SYS INTPriority()函数设定为最高级别、次高级别、低级别、最低级别的中断向量回应 intvector[in]:选择中断向量[HW8:HW7:HW6:HW5:HW4:HW3:HW2:HW1:HW0];输入范围为0~0x1FF<sup>,</sup>每 一位值对应一个中断向量使能位HW8~HW0,只有对应位为1,才能使能对应的中断向量;

invector=[ HW8:HW7:HW6:HW5:HW4:HW3:HW2:HW1:HW0]

使能HW0/HW3/HW5, 则invectior=0x29 (101001B); 使能所有中断向量,则invector=0x1FF (111111111B); 不开启任何中断向量, 则invector=0x00 ( 000000B )

**● 包含头文件**

Peripheral\_lib/System.h

- **函数返回值**
	- 0:设置成功
	- 1:设置失败
- **函数用法**

/\* 使能全局中断GIE,并允许优先权级别为0, 1, 2,3的中断向量回应,使能中断向量HW0~HW8 \*/ SYS\_EnableGIE(4, 0x1FF);

### <span id="page-20-0"></span>**2.2.10 SYS\_DisableGIE**

**● 函数**

void SYS\_DisableGIE (void);

**● 函数功能**

关闭全局中断使能(GIE)。

**● 输入参数**

无

**● 包含头文件**

Peripheral\_lib/System.h

**● 函数返回值**

无

**● 函数用法**

/\* 关闭全局中断使能(GIE). \*/

SYS\_DisableGIE();

# <span id="page-20-1"></span>**2.2.11 SYS\_LowPower**

**● 函数**

unsigned char SYS\_LowPower(unsigned char umode)

**● 函数功能**

设置并启动低功耗工作模式;开启低功耗模式前需要开启任何一个中断向量。且需要切换为低频晶震源。

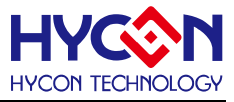

设置寄存器0x40104[4]。

- **输入参数**
	- umode[in] : 输入范围0~2
	- 0 : 休眠模式(Sleep mode)
	- 1: 待机模式 (Idle mode)
	- 2 : 等待模式(Waite mode)
- **包含头文件**

Peripheral\_lib/System.h

- **函数返回值**
	- 0 : 设置成功
	- 1 : 设置失败
- **函数用法**

/\* 启动休眠工作模式\*/

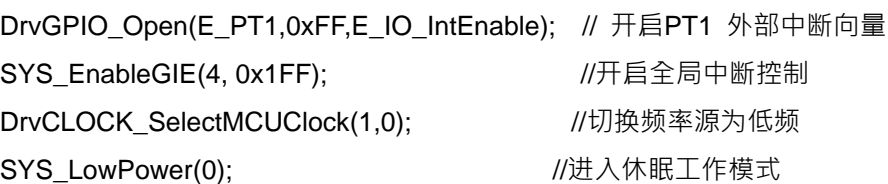

# <span id="page-21-0"></span>**2.2.12 SYS\_INTPriority**

**● 函数**

unsigned char SYS\_INTPriority(unsigned short intvector,unsigned short upriority);

**● 函数功能**

设置对应中断向量的优先权级别,优先权级别为0~3,且0为最高级别。 注意:使用前,必须关闭所有的中断使能,才能修改中断优先权级别。

**● 输入参数**

intvector[in]: 中断向量选择,输入范围为0~8,分别对应HW0~HW8; upriority[in]: 设置开启中断向量的优先权级别, 设置范围是0~3

- 0: 优先权级别为最高级别
- 1: 优先权级别为次高级别
- 2: 优先权级别为低级级别.
- 3: 优先权级别为最低级别

在设置中断优先权级别都为同一级别时,中断响应的的先后顺序为:

HW0 > HW1 > HW2 > …> HW7 > HW8

**● 包含头文件**

Peripheral\_lib/System.h

- **函数返回值**
	- 0:设置成功
	- 1:设置失败

# **HY HYCON TECHNOLOGY**

#### **● 函数用法**

/\* 设置中断向量0优先权级别为 1 \* / SYS\_INTPriority(0,1);

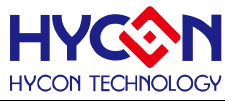

# <span id="page-23-0"></span>**3 芯片时钟源 CLOCK**

# <span id="page-23-1"></span>**3.1 函数简介**

函数描述 CPU 及其他功能模块的时钟源操作,包含:

--内部高速及低速晶振的控制

--外部高速及低速晶振的控制

--CPU 时钟源的切换

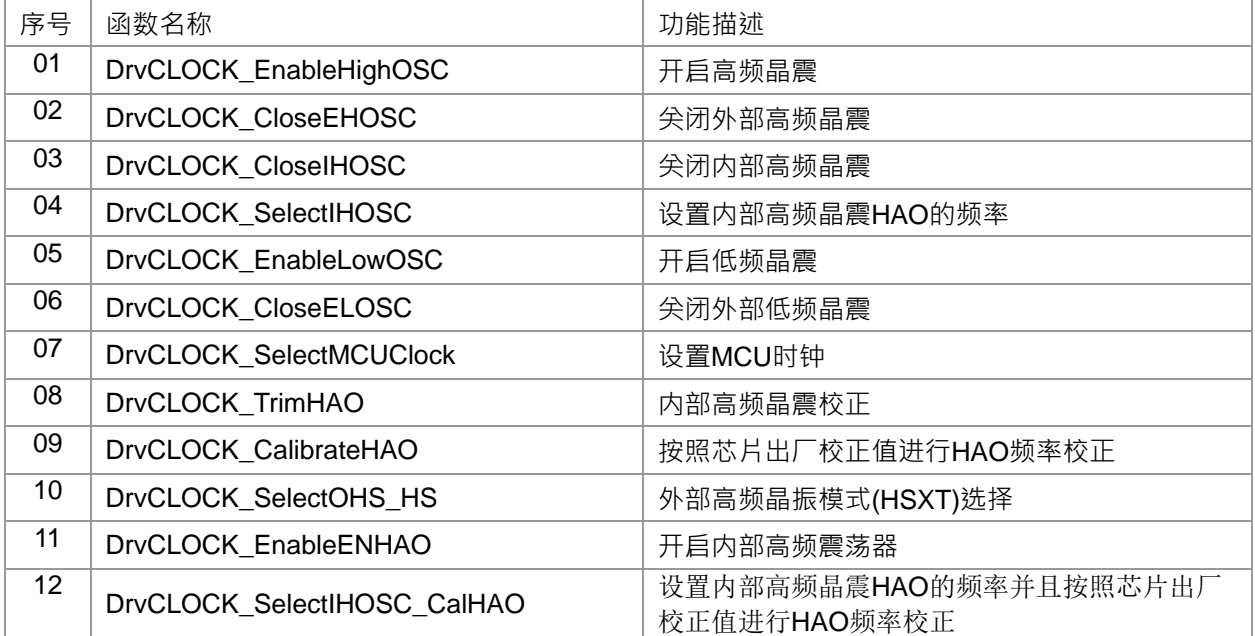

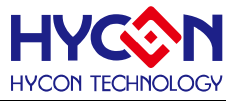

# <span id="page-24-0"></span>**3.2 内部定义常量**

#### <span id="page-24-1"></span>E\_CLOCK\_SOURCE

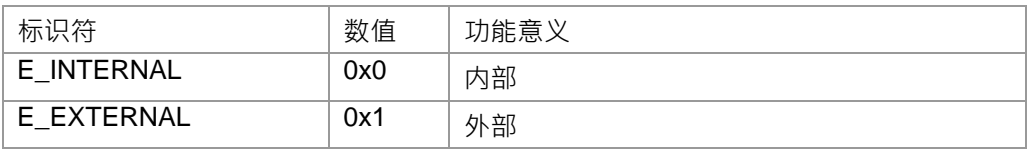

### <span id="page-24-2"></span>E\_TRIM\_FREQUEN

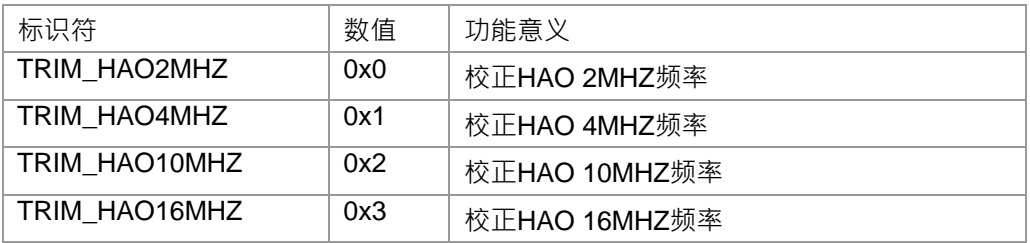

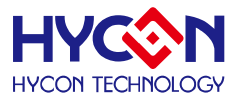

### <span id="page-25-0"></span>**3.3 函数说明**

#### <span id="page-25-1"></span>**3.3.1 DrvCLOCK\_EnableHighOSC**

**● 函数**

unsigned int DrvCLOCK\_EnableHighOSC(E\_CLOCK\_SOURCE uSource, unsigned int delay)

**● 函数功能**

开启高速晶震, 并选择CPU时钟来源为外部晶震(HSXT)或者内部晶震(HSRC); 设定等待晶震达到稳定所需时间;

若CPU时钟源选择外部晶震, 则寄存器0x40300[5]=1 , 0x40300[1]=1;

若CPU时钟源选择为内部晶震, 则寄存器0x40300[5]=0, 0x40300[0]=1;

**● 输入参数**

uSource[in]: CPU时钟源选择. 设定范围: 0~1

- 0: 内部晶震
- 1: 外部晶震

delay[in] : 设置等待晶震达到稳定所需时间. 设定范围:1~0xFFFFFFFF

需要注意当前CPU的指令周期CPU\_CLK;晶震达到稳定时间t=(1/CPU\_CLK)\*4000\*delay;

函数内部已经有4000次指令周期的循环,参数delay是倍数设置,设置参数时需要参考当前指令周期及需要启动 的晶震频率。

外部晶震(EXT OSC)达到稳定需要的时间t :

#### 4MHZ/8MHZ 约30ms

内部晶震(HAO)达到稳定需要的时间t :

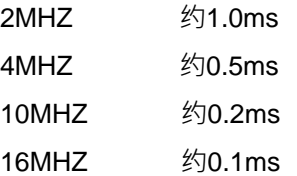

**● 包含头文件**

Peripheral\_lib/DrvCLOCK.h

- **函数返回值**
	- 0:设置成功

其他:设置失败

**● 函数用法**

// 开启外部高速晶震,当前CPU\_CK=10MHZ/2, 开启外部4MHZ, 设定延时t=40ms=(1/(10MHZ/2))\*4000\*50 DrvCLOCK\_EnableHighOSC(E\_EXTERNAL,50);

# <span id="page-25-2"></span>**3.3.2 DrvCLOCK\_CloseEHOSC**

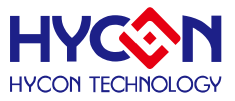

#### **● 函数**

void DrvCLOCK\_CloseEHOSC()

**● 函数功能**

关闭外部高速晶震; 注意:若被关闭的晶震当前是作为CPU时钟源,必须先切换为有效时钟源才能关闭该晶 震。

寄存器0x40300[1]=0;

**● 函数输入参数**

无

**● 包含头文件**

Peripheral\_lib/DrvCLOCK.h

**● 函数返回值**

无

**● 函数用法**

/\* 开启设定内部晶震作为CPU时钟源, 关闭外部高速晶震 \*/ DrvCLOCK\_EnableHighOSC(E\_INTERNAL,50); //开启内部高速晶震 DrvCLOCK CloseEHOSC(); ///关闭外部高速晶震

# <span id="page-26-0"></span>**3.3.3 DrvCLOCK\_CloseIHOSC**

**● 函数**

void DrvCLOCK\_CloseIHOSC()

**● 函数功能**

关闭内部高速晶震(HAO);但是前提必须先将CPU时钟源切换到有效的时钟源。 寄存器0x40300[0]=0;

**● 函数输入参数**

无

**● 包含头文件**

Peripheral\_lib/DrvCLOCK.h

**● 函数返回值**

无

**● 函数用法**

/\* 开启外部高速晶震作为CPU时钟源, 关闭内部高速晶震\*/ DrvCLOCK\_EnableHighOSC(E\_EXTERNAL,50); //开启外部高速时钟源 DrvCLOCK\_CloseIHOSC(); //关闭内部高速晶震

# <span id="page-26-1"></span>**3.3.4 DrvCLOCK\_SelectIHOSC**

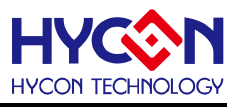

#### **● 函数**

unsigned int DrvCLOCK\_SelectIHOSC(uMode)

**● 函数功能**

设置内部晶震HAO的频率模式;

设置寄存器0x40300[4:3]。

**● 输入参数**

uMode [in]: HAO频率值, 输入范围: 0~3

- 0 :2MHz, 0x40300[4:3]=00b
- 1 :4MHz, 0x40300[4:3]=01b
- 2 :10MHz, 0x40300[4:3]=10b
- 3 :16MHz, 0x40300[4:3]=11b
- **包含头文件**

Peripheral\_lib/DrvCLOCK.h

**● 函数返回值**

0:设置成功

其他:设置失败

**● 函数用法**

/\* 设置内部高速晶震(HAO)=4MHz\*/

```
DrvCLOCK_SelectIHOSC(1);
```
# <span id="page-27-0"></span>**3.3.5 DrvCLOCK\_EnableLowOSC**

**● 函数**

unsigned int DrvCLOCK\_EnableLowOSC(E\_CLOCK\_SOURCE uSource, unint delay)

**● 函数功能**

开启低速晶震频率,并设置CPU时钟源是内部晶震(LSRC)或者外部晶震(LSXT)及设置等待晶震达到稳定所需 时间;

寄存器0x40300[6]=1. 0x40300[2]=1

**● 输入参数**

uSource [in]: 输入范围 0~1

0: 内部晶震LSRC

1: 外部晶震LSXT

Delay[in]: 等待晶震的时间设置,需要参考当前的指令周期来设置

设定范围:0x0~0xffffffff

外部低速晶振LSXT稳定时间: 32768HZ 约1.3s

内部低速晶振LSRC稳定时间: 约510us

**● 包含头文件**

Peripheral\_lib/DrvCLOCK.h

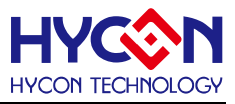

#### **● 函数返回值**

0:设置成功

其他:设置失败

# **● 函数用法**

/\* 开启外部低速晶振LSXT并设置稳定时间为130000\*/

DrvCLOCK\_EnableLowOSC(E\_EXTERNAL,130000);

# <span id="page-28-0"></span>**3.3.6 DrvCLOCK\_CloseELOSC**

**● 函数**

void DrvCLOCK\_CloseELOSC()

**● 函数功能**

关闭外部低速晶振;但是需要先唤醒内部晶振(LPO)并切换至内部晶振(LPO)。 寄存器0x40300[2]=0。

**● 输入参数**

无

- **包含头文件** Peripheral\_lib/DrvCLOCK.h
- **函数返回值**
	- 无
- **函数用法**

/\* 先开启内部低速晶振, 再关闭外部低速晶振 \*/ DrvCLOCK EnableLowOSC(E\_INTERNAL,130000); //开启内部低速晶振 DrvCLOCK\_CloseELOSC(); //关闭外部低速晶震

# <span id="page-28-1"></span>**3.3.7 DrvCLOCK\_SelectMCUClock**

**● 函数**

unsigned int DrvCLOCK\_SelectMCUClock(uSource,uDiv)

**● 函数功能**

设置CPU的时钟源为高速频率(HS\_CK)或低速频率(LS\_CK),设置时钟分频数值; 设置寄存器0x40308[0]与0x40308[1]。

**● 输入参数**

uSource [in] : CPU时钟源选择

- 0 : 高速频率(HS\_CK)
- 1 : 低速频率(LS\_CK)

uDiv [in] : CPU时钟源分频设置

# **HY16F19** 系列

**C** 函数库手册

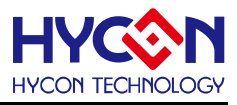

 $1 : 2$ 

- **包含头文件** Peripheral\_lib/DrvCLOCK.h
- **函数返回值**

0:设置成功

其他:设置失败

- **函数用法**
	- /\* 设置CPU时钟源为高速频率(HS\_CK)并且2分频 \*/

DrvCLOCK\_SelectMCUClock(0,1); //设置MCU的高速频率源为HS\_CK, 且设置2分频

# <span id="page-29-0"></span>**3.3.8 DrvCLOCK\_TrimHAO**

**● 函数**

unsigned int DrvCLOCK\_TrimHAO(uTrim)

- **函数功能** 校正内部晶震(HAO); 设置寄存器0x40304[7:0]的值。
- **输入参数** uTrim[in]:频率校正值, 输入范围 : 0~0xff
- **包含头文件**

Peripheral\_lib/DrvCLOCK.h

**● 函数返回值**

0:设置成功

其他:设置失败

**● 函数用法** /\*写入0x80在效正内部晶振控制缓存器 \*/ DrvCLOCK\_TrimHAO(0x80); // 設置 0x40304[7:0]=0x80

# <span id="page-29-1"></span>**3.3.9 DrvCLOCK\_CalibrateHAO**

- **函数** void DrvCLOCK\_CalibrateHAO(short int uMHZ)
- **函数功能**

按照芯片出厂时HAO校正值来校正内部晶震(HAO);使用时注意要与选定的HAO频率对应;

设置寄存器0x40304[7:0]的值。

**● 输入参数**

uMHZ [in] : 待校正值的HAO频率模式选择

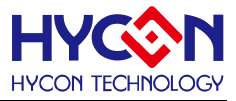

0:校正 2MHZ;1:校正 4MHZ; 2:校正 10MHZ;3:校正 16MHZ;

**● 包含头文件**

Peripheral\_lib/DrvCLOCK.h

- **函数返回值**
	- 无
- **函数用法**

/\*校正内部晶震(HAO)4MHZ \*/ DrvCLOCK\_SelectIHOSC(1); //setting HAO=4MHZ; DrvCLOCK\_CalibrateHAO(1); //calibrate 4MHZ=4.147MHz;

# <span id="page-30-0"></span>**3.3.10 DrvCLOCK\_SelectOHS\_HS**

**● 函数**

unsigned int DrvCLOCK\_SelectOHS\_HS(unsigned int uMode)

**● 函数功能**

外部高频晶振模式(HSXT)选择, HSXT可选择是大于4MHZ, 或是小于4MHZ; 设置寄存器0x40300[7]的值。

**● 输入参数**

uMode [in] : 外部高频晶振(HSXT)模式选择. 输入范围 : 0~1

0:HSXT<4MHz;1:HSXT>4MHz;

**● 包含头文件**

Peripheral\_lib/DrvCLOCK.h

- **函数返回值**
	- 0 : 设置成功
	- 1 : 设置失败
- **函数用法**

```
/*选择外部晶震(HSXT)>4MHZ */
```

```
DrvCLOCK_SelectOHS_HS(1); //Select HSXT > 4MHZ;
```
# <span id="page-30-1"></span>**3.3.11 DrvCLOCK\_EnableENHAO**

**● 函数**

void DrvCLOCK\_EnableENHAO (void)

**● 函数功能** 开启内部高速震荡器

设置寄存器0x40300[0]=1

**● 输入参数**

无

**● 包含头文件**

Peripheral\_lib/DrvCLOCK.h

**● 函数返回值**

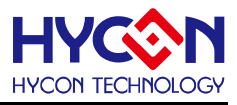

无

# **● 函数用法** /\*开启内部高速震荡器 \*/ DrvCLOCK\_EnableENHAO(); //ENHAO=1b

# <span id="page-31-0"></span>**3.3.12 DrvCLOCK\_SelectIHOSC\_CalHAO**

# ● 函数

unsigned int DrvCLOCK\_SelectIHOSC\_CalHAO(unsigned int uMode)

# ● 函数功能

设置内部晶震HAO的频率模式, 并且按照芯片出厂时HAO校正值来校正内部晶震(HAO) 设置寄存器0x40300[4:3]、0x40304[7:0]的值。

# ● 输入参数

uMode [in] : HAO频率值, 输入范围 : 0~3

- 0 :2MHz, 0x40300[4:3]=00b
- 1 :4MHz, 0x40300[4:3]=01b
- 2 :10MHz, 0x40300[4:3]=10b
- 3 :16MHz, 0x40300[4:3]=11b
- 包含头文件

Peripheral\_lib/DrvCLOCK.h

#### ● 函数返回值

- 0 : 设置成功 1 : 设置失败
- 函数用法

/\*选择HAO=4MHz, 并且校正内部晶震(HAO)4MHZ=4.147MHz \*/

DrvCLOCK\_SelectIHOSC\_CalHAO(1);

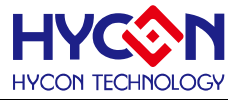

# <span id="page-32-0"></span>**4 定时计数器 TIMER/WDT**

### <span id="page-32-1"></span>**4.1 函数简介**

该部分函数描述看门狗(WDT)/定时计数器 A(Timer A)/ 定时计数器 B(Timer B) /定时计数器 B2(Timer B2)/ 定时计数器 C( Timer C)的功能控制, 包含: --看门狗(WDT)的配置控制、启动控制、中断控制 --定时计数器 A(Timer A)的配置控制、启动控制、定时中断控制 --定时计数器 B(Timer B)的配置控制、启动控制、定时控制及 PWM 模式控制 --定时计数器 B2(Timer B2)的配置设置、启动控制、定时控制机 PWM 模式控制 --定时计数器 C( Timer C)的配置控制及 Capture 的控制

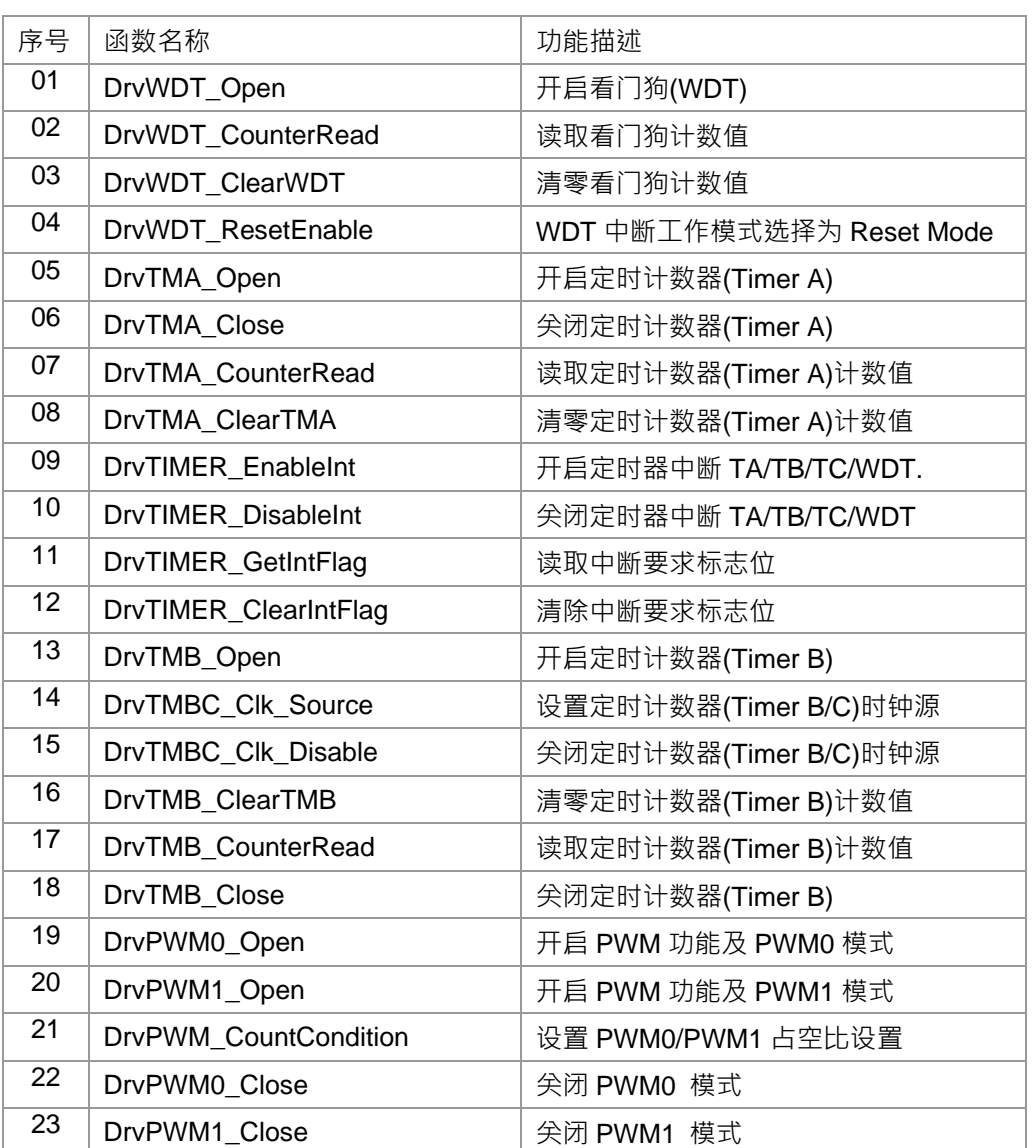

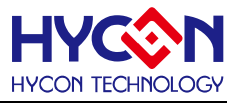

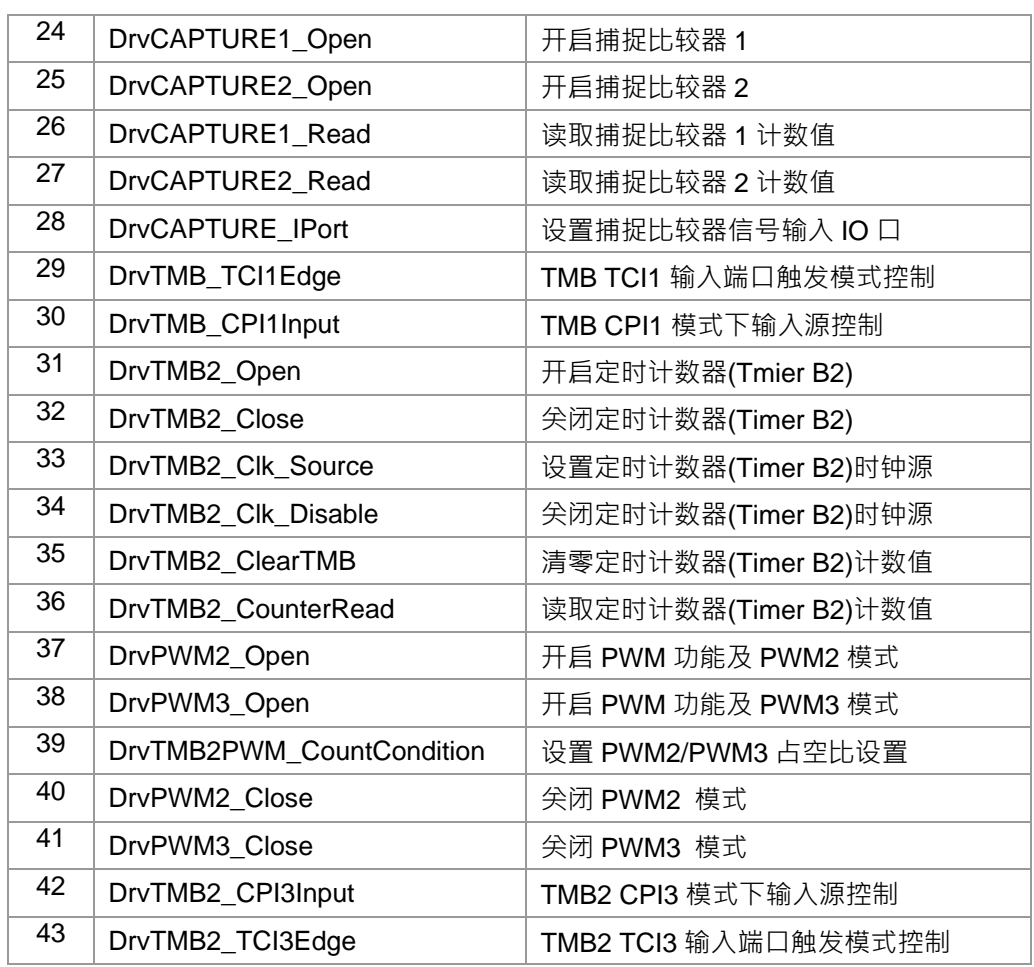

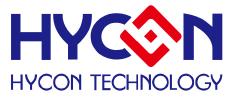

# <span id="page-34-0"></span>**4.2 内部定义常量**

#### E\_WDT\_MODE

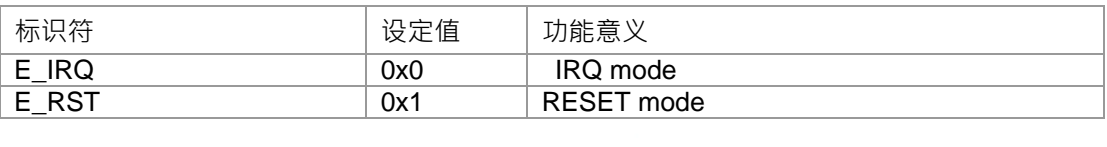

#### <span id="page-34-1"></span>E\_WDT\_PRE\_SCALER

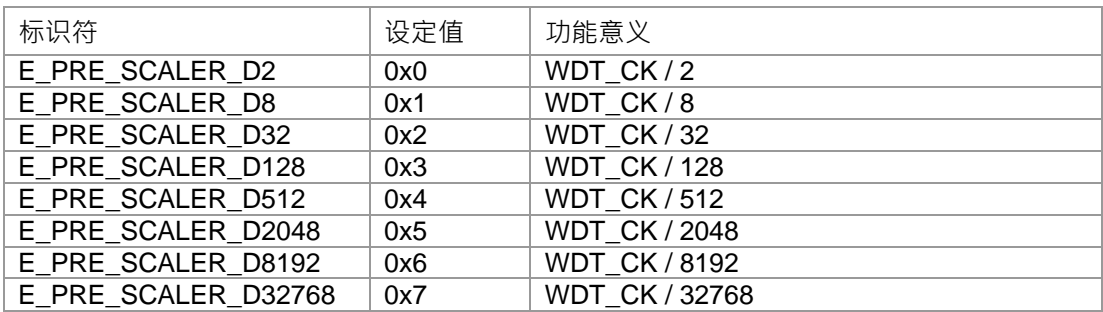

#### <span id="page-34-2"></span>E\_TIMER\_CHANNEL

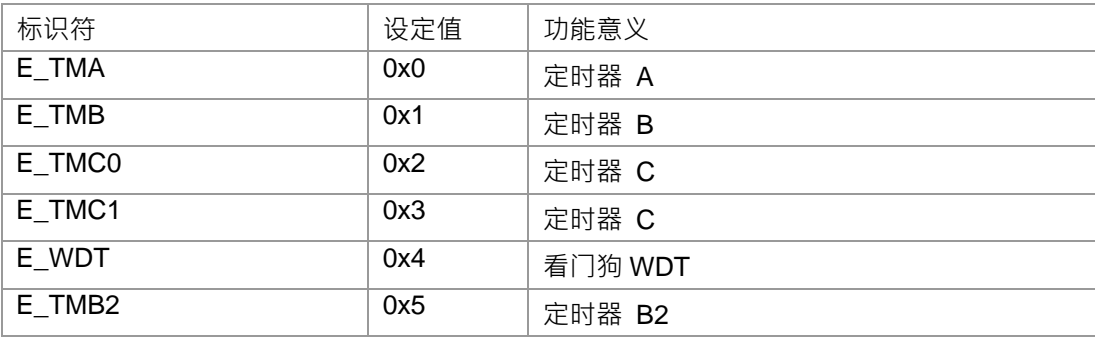

#### <span id="page-34-3"></span>E\_TMB\_MODE

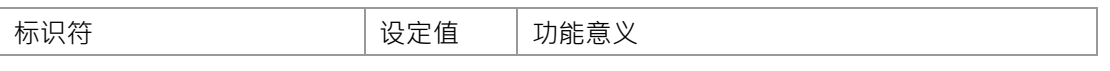

# **HY16F19** 系列

# **C** 函数库手册

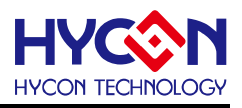

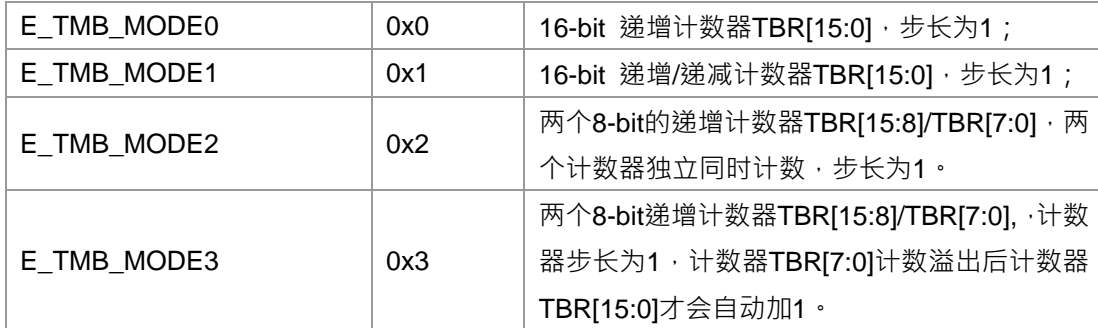

# <span id="page-35-0"></span>E\_TRIGGER\_SOURCE

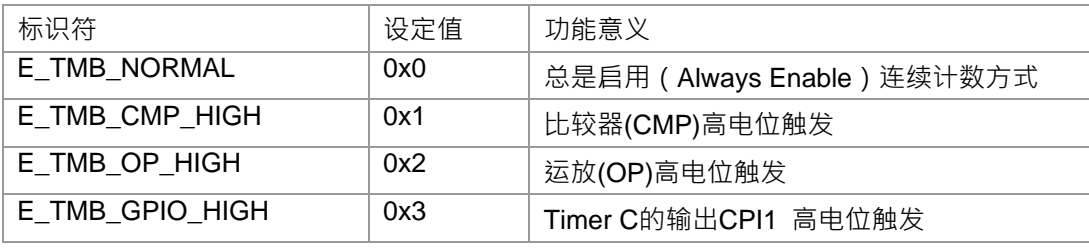

#### E\_DRVTIMER\_CLOCK\_SOURCE

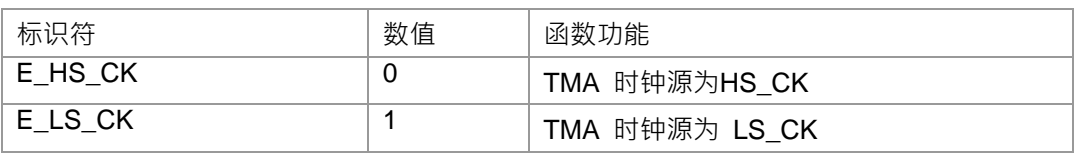

#### <span id="page-35-1"></span>E\_CAPTURE\_SOURCE

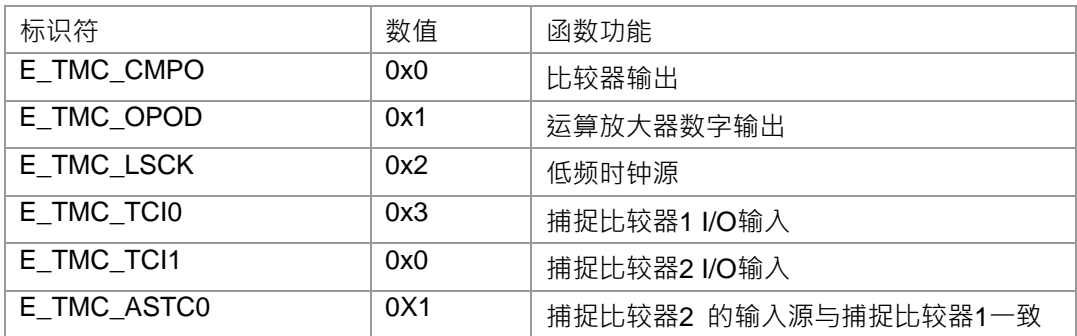
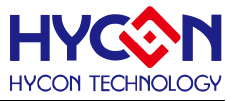

### **4.3 函数说明**

#### **4.3.1 DrvWDT\_Open**

**● 函数**

uint32\_t DrvWDT\_Open (E\_WDT\_MODE eMode, E\_WDT\_PRE\_SCALER eWDTpreScaler)

**● 函数功能**

使能看门狗(WDT),设置看门狗(WDT)工作模式,设置时钟分频来设定计数溢出值; 设置寄存器0x40108[2:0] / 0x40108[6] / 0x40108[4]=1。

**● 输入参数**

eMode[in] : 看门狗工作模式选择

- 0 : 定时中断模式
- 1 : 复位元模式

eWDTpreScaler[in] : 看门狗时钟源分频设置

- 0 : WDT\_CK / 2
- 1 : WDT\_CK / 8
- 2 : WDT\_CK / 32
- 3 : WDT\_CK / 128
- 4 : WDT\_CK / 512
- 5 : WDT\_CK / 2048
- 6: WDT\_CK / 8192
- 7: WDT\_CK / 32768
- **包含头文件**

Peripheral\_lib/DrvTIMER.h

- **函数返回值**
	- 0:设置成功
	- 1:设置失败
- **函数用法**
	- /\* 设置看门狗(WDT)为 IRQ mode 及 CLK / 32 \*/ DrvWDT\_Open(E\_IRQ , E\_PRE\_SCALER\_D32);

### **4.3.2 DrvWDT\_CounterRead**

**● 函数**

uint32\_t DrvWDT\_CounterRead (void)

**● 函数功能**

读取看门狗(WDT)计数寄存器的值;读取寄存器 0x40108 [30:16] 。

**● 输入参数**

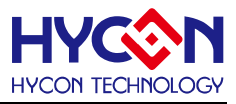

无

**● 包含头文件**

Peripheral\_lib/DrvTIMER.h

**● 函数返回值**

看门狗计数值.

**● 函数用法**

/\* 读取看门狗(WDT)计数寄存器的值 \*/

unsigned int data; data=DrvWDT\_CounterRead();

# **4.3.3 DrvWDT\_ClearWDT**

**● 函数**

void DrvWDT\_ClearWDT (void)

**● 函数功能**

清零看门狗(WDT)计数寄存器值,设置寄存器0X40108[5]=1,且清零后该位自动变为0 。 寄存器0x40108[30:16]清除为0。

**● 输入参数**

无

**● 包含头文件**

Peripheral\_lib/DrvTIMER.h

**● 函数返回值**

无

**● 函数用法**

```
/* 清零看门狗 */
```
DrvWDT\_ClearWDT();

# **4.3.4 DrvWDT\_ResetEnable**

**● 函数**

void DrvWDT\_ResetEnable(void)

**● 函数功能**

WDT中断工作模式选择为Reset Mode,设置寄存器0x40108[6]=1b。

**● 输入参数**

无

**● 包含头文件**

Peripheral\_lib/DrvTIMER.h

**● 函数返回值**

无

**● 函数用法**

/\* WDT中断工作模式选择为Reset Mode \*/

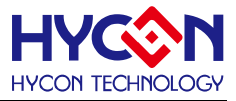

DrvWDT\_ResetEnable();

### **4.3.5 DrvTMA\_Open**

**● 函数**

unsigned int DrvTMA\_Open (eTMAOV, E\_DRVTIMER\_CLOCK\_SOURCE uclk)

**● 函数功能**

使能定时计数器A(Timer A), 设置定时计数器A(Timer A)时钟源, 设定计数溢出值; 设置寄存器0x40C00[5]=1,0x40C00[3:0]、寄存器0x40308[3], 0x40308[2]。

**● 输入参数**

eTMAOV [in]: 定时计数器A(Timer A) 计数溢出值设置:.

- $0:$  taclk/2
- $1:$  taclk/4
- 2 : taclk/8
- 3 : taclk/16
- 4 : taclk/32
- 5 : taclk/64
- 6 : taclk/128
- 7 : taclk/256
- 8 : taclk/512
- 9 : taclk/1024
- 10 : taclk/2048
- 11 : taclk/4096
- 12 : taclk/8192
- 13 : taclk/16384
- 14 : taclk/32768
- 15: taclk/65536
- uclk[in] : 定时计数器A(Timer A)时钟源设置.
- 0: HS\_CK
- 1: LS\_CK
- **包含头文件**

Peripheral\_lib/DrvTIMER.h

- **函数返回值**
	- 0:设置成功

其他:设置失败

**● 函数用法**

/\* 使能定时计数器A(Timer A), 且计数溢出值为taclk/8. \*/

DrvTMA\_Open(2, 0);

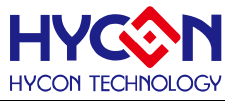

### **4.3.6 DrvTMA\_Close**

**● 函数**

void DrvTMA\_Close (void)

**● 函数功能**

关闭定时计数器A(Timer A);

设置寄存器0x40C00[5]=0。

**● 输入参数**

无

**● 包含头文件**

Peripheral\_lib/DrvTIMER.h

**● 函数返回值**

无

**● 函数用法**

/\* 关闭定时计数器A(Timer A) \*/

DrvTMA\_Close();

### **4.3.7 DrvTMA\_CounterRead**

**● 函数**

unsigned int DrvTMA\_CounterRead (void)

**● 函数功能**

读取定时计数器A(Timer A)计数寄存器的值TAR; 读取寄存器0x40C00[15:0] 。

**● 输入参数**

无

**● 包含头文件**

Peripheral\_lib/DrvTIMER.h

- **函数返回值** 定时计数器A(Timer A)计数值.
- **函数用法**

/\*读取定时计数器A(Timer A)计数值 \*/

unsigned short tcounter; tcounter=DrvTMA\_CounterRead();

### **4.3.8 DrvTMA\_ClearTMA**

**● 函数**

void DrvTMA\_ClearTMA (void)

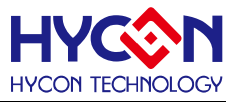

#### **● 函数功能**

清零定时计数器A(Timer A)计数寄存器TAR; 设置寄存器0x40C00[4]=1, 清零完成后自动置0。寄存器0x40C00[15:0]清除为0

**● 输入参数**

无

**● 包含头文件**

Peripheral\_lib/DrvTIMER.h

**● 函数返回值**

无

**● 函数用法**

```
/* 清零定时计数器A(Timer A)计数寄存器 */
DrvTMA_ClearTMA();
```
### **4.3.9 DrvTIMER\_EnableInt**

**● 函数**

unsigned int DrvTIMER\_EnableInt (E\_TIMER\_CHANNEL ch)

**● 函数功能**

使能WDT/Timer A/Timer B/ Timer B2/Timer C 中断功能; .

设置寄存器0x40004[20:16]的对应中断使能位=1, 设置寄存器0x4001C[17] TimerB2的中断使能位=1。

**● 输入参数**

ch [in] :中断源设置. 输入范围 : 0~5

0:定时计数器 A 1:定时计数器B 2:定时计数器C的C0中断

3:定时计数器C的C1中断 4:看门狗 5:定时计数器B2

**● 包含头文件**

Peripheral\_lib/DrvTIMER.h

**● 函数返回值**

```
0:设置成功
```
其他:设置失败

**● 函数用法**

/\*使能定时计数器A(Timer A) 中断 \*/

DrvTIMER\_EnableInt(E\_TMA);

### **4.3.10 DrvTIMER\_DisableInt**

**● 函数**

unsigned int DrvTIMER\_DisableInt (E\_TIMER\_CHANNEL ch)

**● 函数功能**

关闭WDT/Timer A/Timer B/ Timer B2/Timer C 中断功能;

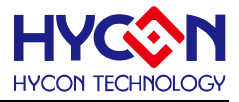

设置寄存器0x40004[20:16]的对应模块中断使能位=0,设置寄存器0x4001C[17]TimerB2的中断使能位=0。

**● 输入参数**

ch [in]:中断源选择. 输入范围 : 0~5

0:定时计数器 A 1:定时计数器B 2:定时计数器C的C0中断

3: 定时计数器C的C1中断 4: 看门狗 5: 定时计数器B2

**● 包含头文件**

Peripheral\_lib/DrvTIMER.h

**● 函数返回值**

0:设置成功

其他:设置失败

**● 函数用法**

/\* 关闭定时计数器A(Timer A) 中断向量\*/ DrvTIMER\_DisableInt(E\_TMA);

### **4.3.11 DrvTIMER\_GetIntFlag**

**● 函数**

unsigned int DrvTIMER\_GetIntFlag (E\_TIMER\_CHANNEL ch)<br>*™* ™ <del>1</del> °

**● 函数功能**

读取WDT/Timer A/Timer B/Timer C/ Timer B2 中断请求标志位;

读取寄存器0x40004[4:0]对应模块中断请求标志位,读取寄存器0x4001C[1] Timer B2 中断请求标志位。

**● 输入参数**

ch [in]:中断源选择. 输入范围 : 0~5

- 0:定时计数器 A 1:定时计数器B 2:定时计数器C的C0中断
- 3:定时计数器C的C1中断 4:看门狗 5:定时计数器B2
- **包含头文件**

Peripheral\_lib/DrvTIMER.h

- **函数返回值**
	- 0: 无中断请求
	- 1: 有中断请求
- **函数用法**

/\*读取定时计数器A(Timer A) 中断要求标志位\*/ unsigned char flag; flag=DrvTIMER\_GetIntFlag(E\_TMA);

### **4.3.12 DrvTIMER\_ClearIntFlag**

**● 函数**

unsigned int DrvTIMER\_ClearIntFlag (E\_TIMER\_CHANNEL ch)

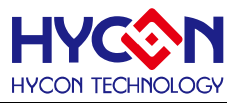

#### **● 函数功能**

清除WDT/Timer A/Timer B/Timer C/Timer B2 中断要求标志位; 设置寄存器0x40004[4:0]对应模块功能中断标志位=0,寄存器0x4001C[1]Timer B2中断请求标志位=0。

**● 输入参数**

ch [in]:中断源设置. 输入范围 : 0~5

- 0:定时计数器 A 1:定时计数器B 2:定时计数器C的C0中断
- 3:定时计数器C的C1中断 4:看门狗 5:定时计数器B2
- **包含头文件**

Peripheral\_lib/DrvTIMER.h

- **函数返回值**
	- 0:设置成功
	- 其他:设置失败

#### **● 函数用法**

/\* 清除定时计数器A(Timer A) 中断要求标志位\*/ DrvTIMER\_ClearIntFlag(E\_TMA);

#### **4.3.13 DrvTMB\_Open**

**● 函数**

unsigned int DrvTMB\_Open (E\_TMB\_MODE eTMBmode, E\_TRIGGER\_SOURCE eTriSource, eTMBOV)

**● 函数功能**

使能定时计数器B(Timer B) · 设置定时计数器B(Timer B)寄存器计数模式 · 设置定时计数器B(Timer B)计数触 发源,设置定时计数器B(Timer B)计数溢出值;支持比较器、捕捉、计数和定时功能;

设置寄存器0x40C0C[15:0]、设置寄存器0x40C04[3:0] / 0x40C04[5]=1b。

#### **● 输入参数**

eTMBmode [in] : 代表定时计数器B(Timer B)计数模式.

0: 计数寄存器(TMBR)是递增计数模式,在每一个TBCLK的上升沿加1.当TMBR >TBC0时,在下一个TBCLK 的上升沿TMBR变为0且TMBIF被置1,然后TMBR又重新递增计数。

1: 计数寄存器(TMBR)是递增递减计数模式; 作为递增模式, 每一个 TBCLK 上升沿 TMBR 自动加 1, 当 TMBR=TBC0 时, TMBR 变为递减模式,且 TMBR 在每一个 TBCLK 上升沿自动减 1, 当 TMBR 递减为 0 时, 中断标志位(TMBIF)被置 1,然后 TMBR 又重新开始递增计数.

- 2: 计数寄存器(TMBR)分为两个 8-bitPWM 模式,两个独立的递增计数器,两个计数器都是在 TBCLK 的上 升沿自动加 1; 当 TMBR[15:8]=TBC0[15:8]时 TMBR[15:0]=0, TMBR[7:0]=TBC0[7:0]时, TMBR[7:0]=0; 当 TMBR[15:8]=TBC0[15:8]时, 在 TBCLK 的下一个上升沿时 TMBR[15:8]=0, 但 TMBIF 保持为 0,; 在 TMBR[7:0]=TBC0[7:0]时, 在 TBCLK 的下一个上升沿 TMBR[7:0]=0, 且中断标志位(TMBIF)被置 1。
- 3: 计数寄存器(TMBR)作为步进模式。TMBR分为两个8-bit递增计数器,在TBCLK的每个上升沿自动加1, TMBR[15:8]计数上限受控于TBC0[15:8], TMBR[7:0]计数上限受控于TBC0[7:0]; 当TMBR[7:0]=TBC0[7:0] 时,在TBCLK的下一个上升沿时TMBR[7:0]=0,且TMBR[15:8]自动加1,中断标志位TMBIF被置1。

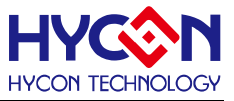

 eTriSource [in] : 表示Timer B 计数触发源选择. 0: 总是启用(Always Enable )连续计数方式 1: 比较器(CMP)高电位触发 2: 运算放大器(OP)数字输出高电位触发 3: 定时计数器 C(Timer C) 输出高电位触发(CPI1) eTMAOV [in]: 计数溢出值设置, 设定范围是0~0xffff

**● 包含头文件**

Peripheral\_lib/DrvTIMER.h

**● 函数返回值**

0:设置成功

其他:设置失败

**● 函数用法**

/\* 开启定时计数器B(TMB), 设置模式0, 计数溢出值为0xffff, OP 高电位触发 \*/ DrvTMB\_Open(E\_TMB\_MODE0, E\_TMB\_OP\_HIGH, 0xffff);

#### **4.3.14 DrvTMBC\_Clk\_Source**

**● 函数**

unsigned int DrvTMBC\_Clk\_Source (E\_DRVTIMER\_CLOCK\_SOURCE uclk, uPerScale) .

**● 函数功能**

定时计数器B/C 时钟源设置,及时钟源分频设置;

设置寄存器0x40308[7:4]

**● 输入参数**

uclk[in] : 定时计数器 B/C 时钟源

- 0: HS\_CK
- 1: LS\_CK

uPerScale[in] : 定时计数器B/C 时钟分频设置

- $0: \div 1$
- 1:  $\div 2$
- $2: \div 4$
- $3: \div 8$
- **包含头文件**

Peripheral\_lib/DrvTIMER.h

**● 函数返回值**

0:设置成功

其他:设置失败

**● 函数用法**

/\* 设置定时计数器B 时钟源为HS CK, 分频为 2. \*/

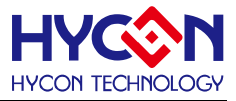

DrvTMBC\_Clk\_Source(0,1);

### **4.3.15 DrvTMBC\_Clk\_Disable**

**● 函数**

viod DrvTMBC\_Clk\_Disable (viod)

- **函数功能** 关闭定时计数器B/C 时钟源; 设置寄存器0x40308[6]=0。
- **输入参数**

无

**● 包含头文件**

Peripheral\_lib/DrvTIMER.h

**● 函数返回值**

无

**● 函数用法**

/\* 关闭定时计数器B/C 时钟源\*/

DrvTMBC\_Clk\_Disable();

### **4.3.16 DrvTMB\_ClearTMB**

**● 函数**

void DrvTMB\_ClearTMB (void)

**● 函数功能**

清除定时计数器B(Timer B)的计数寄存器;

设置寄存器0x40C04[4]=1,清零后该位自动置0, 寄存器0x40C08[15:0]清除为0。

**● 输入参数**

无

**● 包含头文件**

Peripheral\_lib/DrvTIMER.h

**● 函数返回值**

无

**● 函数用法**

/\* 清除定时计数器B(Timer B)的计数寄存器. \*/

DrvTMB\_ClearTMB();

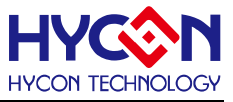

### **4.3.17 DrvTMB\_CounterRead**

**● 函数**

unsigned int DrvTMB\_CounterRead (void)

**● 函数功能**

读取定时计数器B(Timer B)的计数寄存器的值; 读取寄存器0x40C08[15:0]。

**● 输入参数**

无

**● 包含头文件**

Peripheral\_lib/DrvTIMER.h

**● 函数返回值**

Timer B 计数值

**● 函数用法**

/\* 读取定时计数器B(Timer B)的计数值 \*/

unsigned short Tcounter; Tcounter=DrvTMB\_CounterRead();

### **4.3.18 DrvTMB\_Close**

**● 函数**

void DrvTMB\_Close (void)

**● 函数功能**

关闭定时计数器B(Timer B)的功能;设置寄存器0x40C04[5]=0。

**● 输入参数**

无

**● 包含头文件**

Peripheral\_lib/DrvTIMER.h

**● 函数返回值**

无

**● 函数用法**

```
/*关闭定时计数器B(Timer B)*/
DrvTMB_Close();
```
### **4.3.19 DrvPWM0\_Open**

**● 函数**

unsigned int DrvPWM0\_Open (uPWM\_Mode , uInv, uOuputPin)

**● 函数功能**

使能PWM0功能,及设置PWM0的工作模式、输出波形反相设置与输出IO设置;

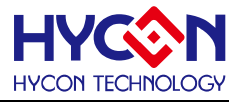

设置寄存器0x40C04[18:16] / 0x40C04[19] · 寄存器0x40840[4:2] / 0x40840[0]=1b ·

**● 输入参数**

uPWM\_Mode [in] : PWM 工作模式设置

- 0: PWM A 1: PWM B
- 2: PWM C 3: PWM D
- 4 : PWME 5 : PWM F
- 6 : PWM G 7 : PWM G

uInv[in]: PWM输出PWM波形相位控制

- 0 : 输出波形反相
- 1 : 输出波形正常
- uOuputPin[in]:PWM输出IO 设置
- 0 : Port 1.0 =PWMO0, Port 1.1 =PWMO1
- 1 : Port 1.4 =PWMO0, Port 1.5 =PWMO1
- 2 : Port 2.0 =PWMO0, Port 2.1 =PWMO1
- 3 : Port 2.4 =PWMO0, Port 2.5 =PWMO1
- 4 : Port 8.0 =PWMO0, Port 8.1 =PWMO1
- 5 : Port 8.4 =PWMO0, Port 8.5 =PWMO1
- 6 : Port 9.0 =PWMO0, Port 9.1 =PWMO1
- 7 : Port 9.4 =PWMO0, Port 9.5 =PWMO1
- **包含头文件**

Peripheral\_lib/DrvTIMER.h

- **函数返回值**
	- 0:设置成功

其他:设置失败

**● 函数用法**

/\*使能PWM0且工作模式是PWMA , 反相输出, PT1.0输出 \*/ DrvPWM0\_Open(0, 0, 0);

### **4.3.20 DrvPWM1\_Open**

**● 函数**

unsigned int DrvPWM1\_Open (uPWM\_Mode , uInv, uOuputPin)

**● 函数功能**

使能PWM1功能,及设置PWM1的工作模式、输出波形反相设置及输出IO设置; 设置寄存器0x40C04[23:20]、寄存器0x40840[4:2] / 0x40840[1]=1b 。

**● 输入参数**

uPWM\_Mode [in] : PWM 工作模式设置

0: PWM A 1: PWM B

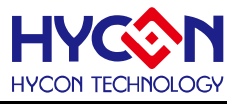

- 2: PWM C 3: PWM D
- 4 : PWME 5 : PWM F
- 6 : PWM G 7 : PWM G

uInv[in]: PWM 输出波形相位控制

- 0 : 输出波形反相
- 1 : 输出波形正常
- uOuputPin[in] : PWM输出IO口控制
- 0 : Port 1.0 =PWMO0, Port 1.1 =PWMO1
- 1 : Port 1.4 =PWMO0, Port 1.5 =PWMO1
- 2 : Port 2.0 =PWMO0, Port 2.1 =PWMO1
- 3 : Port 2.4 =PWMO0, Port 2.5 =PWMO1
- 4 : Port 8.0 =PWMO0, Port 8.1 =PWMO1
- 5 : Port 8.4 =PWMO0, Port 8.5 =PWMO1
- 6 : Port 9.0 =PWMO0, Port 9.1 =PWMO1
- 7 : Port 9.4 =PWMO0, Port 9.5 =PWMO1
- **包含头文件**

Peripheral\_lib/DrvTIMER.h

- **函数返回值**
	- 0:设置成功

其他:设置失败

**● 函数用法**

/\*使能PWM1,且设置工作模式是PWMA ,反相输出,PT1.1输出 \*/

DrvPWM1\_Open(0, 0, 0);

### **4.3.21 DrvPWM\_CountCondition**

**● 函数**

void DrvPWM\_CountCondition (uTBC2 , uTBC1)

**● 函数功能**

PWM0/PWM1占空比设置,写入计数寄存器(TBC2, TBC1); 设置寄存器0x40C10[15:0](TBC1) / 0x40C10[31:16](TBC2)

**● 输入参数**

uTBC1 [in] : PWM0占空比设置 TBC1 设定范围0~0xFFFF uTBC2 [in] : PWM1占空比设置 TBC2 设定范围0~0xFFFF

**● 包含头文件**

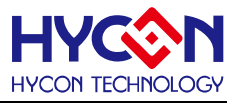

### **● 函数返回值**

无

**● 函数用法**

/\* 设置TBC1, TBC2 值为0x4000 \*/

DrvPWM\_CountCondition(0x4000,0x4000);

### **4.3.22 DrvPWM0\_Close**

**● 函数**

void DrvPWM0\_Close (void)

**● 函数功能**

关闭PWM0输出;

设置寄存器0x40840[0]=0.

**● 输入参数**

无

**● 包含头文件**

Peripheral\_lib/DrvTIMER.h

**● 函数返回值**

无

**● 函数用法** /\*PWM0输出关闭 \*/

DrvPWM0\_Close();

### **4.3.23 DrvPWM1\_Close**

- **函数** void DrvPWM1\_Close (void)
- **函数功能** 关闭PWM1输出; 设置寄存器0x40840[1]=0
- **输入参数**

无

**● 包含头文件**

Peripheral\_lib/DrvTIMER.h

**● 函数返回值**

无

**● 函数用法**

/\*PWM1输出关闭\*/

DrvPWM1\_Close();

# **4.3.24 DrvCAPTURE1\_Open**

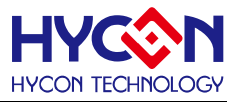

#### **● 函数**

unsigned int DrvCapture1\_Open (CAPTURE\_SOURCE uChannel, uDivider, uEdge)

**● 函数功能**

开启信号捕捉比较器Capture1, 捕捉比较器输入信号源设置、信号除频器设置及捕捉信号触发边沿设置. 设置寄存器0x40C14[21:20] / 0x40C14[19:16] / 0x40C14[1] / 0x40C14[0]=1。

#### **● 输入参数**

uChannel [in] : 捕捉器Capture1输入信号源设置. 输入范围 :0~3

- 0 : 比较器输出(CMPO)
- 1 : 运算放大器输出(OPOD)
- 2: 低速时钟源(LS CK)
- 3: IO口输入(TCI1)

uDivider [in] : 输入信号除频设置. 输入范围 :0~15

- $0: -1$  8:  $\div 256$
- $1: \div 2$  9:  $\div 512$
- $2: -4$  10:  $\div 1024$
- $3: \div 8$  11:  $\div 2048$
- $4: \div 16$  12:  $\div 4096$
- $5: \div 32$  13:  $\div 8192$
- 6:  $\div 64$  14:  $\div 16384$
- 7: ÷128 15: ÷32768

uEdge [in]: 捕捉信号触发边沿设置

- 0 : 上升沿触发
- 1 : 下降沿触发
- **包含头文件**

Peripheral\_lib/DrvTIMER.h

- **函数返回值**
	- 0:设置成功

其他:设置失败

**● 函数用法**

```
/* 使能捕捉器capture1, 输入信号选择TCI1, 信号除频为2048, 上升沿触发模式 */
DrvCapture1_Open(3, 11, 0);
```
### **4.3.25 DrvCAPTURE2\_Open**

**● 函数**

unsigned int DrvCapture2\_Open (CAPTURE\_SOURCE uChannel, uEdge)

**● 函数功能**

使能信号捕捉比较器Capture2, 设置捕捉信号输入源及捕捉信号触发边沿.

设置寄存器0x40C14[22] / 0x40C14[2] / 0x40C14[0]=1。

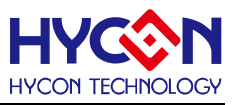

#### **● 输入参数**

uChannel [in] : Capture 2 捕捉信号输入源设置 0: 信号输入源 TCI2 来自 GPIO 1: 与 Capture1 一样的信号输入源 uEdge [in] : 捕捉信号触发边沿设置 0: 上升沿触发 1: 下降沿触发

**● 包含头文件**

Peripheral\_lib/DrvTIMER.h

- **函数返回值**
	- 0:设置成功

其他:设置失败

**● 函数用法**

/\* 使能捕捉器capture2, 输入信号选择与Capture1 一样的信号输入源, 上升沿触发模式 \*/ DrvCapture2\_Open(1, 0);

### **4.3.26 DrvCAPTURE1\_Read**

**● 函数**

unsigned int DrvCapture1\_Read (void)

**● 函数功能**

读取捕捉比较器Capture1的计数值; 读取寄存器0x40C18[15:0]值

**● 输入参数**

无

- **包含头文件** Peripheral\_lib/DrvTIMER.h
- **函数返回值**

Capture1 计数值TCR0(0~0xffff)

- **函数用法**
	- /\* 读取捕捉比较器Capture1 计数值\*/

unsigned short tcounter; tcounter=DrvCapture1\_Read();

### **4.3.27 DrvCAPTURE2\_Read**

**● 函数**

unsigned int DrvCapture2\_Read (void)

**● 函数功能**

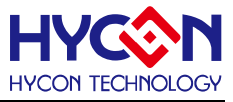

 读取捕捉比较器Capture2 计数值; 读取寄存器0x40C18[31:16]值

**● 输入参数**

无

**● 包含头文件**

Peripheral\_lib/DrvTIMER.h

**● 函数返回值**

Capture2 计数值TCR1(0~0xffff)

**● 函数用法**

/\* 读取捕捉比较器Capture2 计数值 \*/

unsigned short tcounter; tcounter=DrvCapture2\_Read();

### **4.3.28 DrvCAPTURE\_IPort**

**● 函数**

unsigned int DrvCapture\_Iport (uInputPin)

- **函数功能** 设置信号捕捉比较器的信号输入IO口; 设置寄存器0x40840[7:5]。
- **输入参数**

uInputPin[in] :

```
0 : Port 1.0 =TCI1, Port 1.1 =TCI2, Port 7.1 =TCI3
```
- 1 : Port 1.2 =TCI1, Port 1.3 =TCI2, Port 7.3 =TCI3
- 2 : Port 1.4 =TCI1, Port 1.5 =TCI2, Port 7.5 =TCI3
- 3 : Port 1.6 =TCI1, Port 1.7 =TCI2, Port 7.7 =TCI3
- 4 : Port 2.0 =TCI1, Port 2.1 =TCI2, Port 8.1 =TCI3
- 5 : Port 2.2 =TCI1, Port 2.3 =TCI2, Port 8.3 =TCI3
- 6 : Port 2.4 =TCI1, Port 2.5 =TCI2, Port 8.5 =TCI3
- 7 : Port 2.6 =TCI1, Port 2.7 =TCI2, Port 8.7 =TCI3
- **包含头文件**

Peripheral\_lib/DrvTIMER.h

- **函数返回值**
	- 0:设置成功

其他:设置失败

**● 函数用法**

/\* 捕捉比较器Capture输入IO设置Port 1.6=TCI1, Port1.7=TCI2 \*/

DrvCapture\_Iport(3);

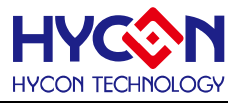

### **4.3.29 DrvTMB\_TCI1Edge**

**● 函数**

unsigned char DrvTMB\_TCI1Edge(unsigned int uedge)

**● 函数功能**

设置TMB TCI1 IO输入源的触发边沿.

设置寄存器0x40C14[23] 。

**● 输入参数**

uedge [in] : TMB TCI1 IO 口触发边沿设置

0: 电平触发

- 1: 上升沿触发
- **包含头文件**

Peripheral\_lib/DrvTIMER.h

- **函数返回值**
	- 0:设置成功
	- 1:设置失败
- **函数用法**
	- /\* 设置TCI1上升沿触发模式 \*/

DrvTMB\_CPI1Input(3); //选择 TCI1 作为 CPI1 模式的输入源 DrvTMB\_TCI1Edge(1) ; //设置 TCI1 IO 口上升沿触发;

### **4.3.30 DrvTMB\_CPI1Input**

**● 函数**

unsigned char DrvTMB\_CPI1Input(unsigned int usource)

- **● 函数功能** 设置TMB CPI1 模式下信号输入源. 设置寄存器0x40C14[21:20] 。
- **输入参数**

usource [in] :TMB 的CPI1模式下输入源设置

- 0: 比较器输出
- 1: R2R 运算放大器输出
- 2: LS\_CK

3: IO 口输入

**● 包含头文件**

- **函数返回值**
	- 0:设置成功
	- 1:设置失败
- **函数用法**

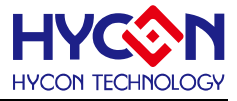

/\* 设置TMB的CPI1 模式下输入源为TCI1来自GPIO口的输入 \*/

DrvTMB\_CPI1Input(3); //TMB 的 CPI1 模式下输入源为 TCI1 来自 GPIO 口的输入。

#### **4.3.31 DrvTMB2\_Open**

**● 函数**

unsigned int DrvTMB2\_Open (E\_TMB\_MODE eTMBmode, E\_TRIGGER\_SOURCE eTriSource, eTMBOV)

**● 函数功能**

使能定时计数器B2(Timer B2),设置定时计数器B2(Timer B2)寄存器计数模式,设置定时计数器B2(Timer B2) 计数触发源,设置定时计数器B2(Timer B2)计数溢出值;支持比较器、捕捉、计数和定时功能; 设置寄存器0x40C2C[15:0]、寄存器0x40C24[3:0] / 0x40C24[5]=1b。

**● 输入参数**

eTMBmode[in] : 代表定时计数器B2(Timer B2)计数模式.

0: 计数寄存器(TMB2R)是递增计数模式,在每一个TB2CLK的上升沿加1.当TMB2R >TB2C0时,在下一个 TB2CLK的上升沿TMB2R变为0且TMB2IF被置1,然后TMB2R又重新递增计数。

1: 计数寄存器(TMB2R)是递增递减计数模式;作为递增模式,每一个 TB2CLK 上升沿 TMB2R 自动加 1, 当 TMB2R =TB2C0 时, TMB2R 变为递减模式,且 TMB2R 在每一个 TB2CLK 上升沿自动减 1, 当 TMB2R 递减 为 0 时, 中断标志位(TMB2IF)被置 1, 然后 TMB2R 又重新开始递增计数.

- ,<br>2: 计数寄存器(TMB2R)分为两个 8-bitPWM 模式,两个独立的递增计数器,两个计数器都是在 TB2CLK 的 上升沿自动加 1;当 TMB2R [15:8]=TB2C0[15:8]时 TMB2R [15:0]=0, TMB2R [7:0]=TB2C0[7:0]时, TMB2R [7:0]=0; 当 TMB2R [15:8]=TB2C0[15:8]时, 在 TB2CLK 的下一个上升沿时 TMB2R [15:8]=0, 但 TMB2IF 保持为 0,; 在 TMB2R [7:0]=TB2C0[7:0]时, 在 TB2CLK 的下一个上升沿 TMB2R [7 : 0]=0, 且中断标志位 (TMB2IF)被置 1。
	- 3: 计数寄存器(TMB2R)作为步进模式 。TMB2R分为两个8-bit递增计数器 · 在TB2CLK的每个上升沿自动加1 · TMB2R [15:8]计数上限受控于TB2C0[15:8] · TMB2R [7:0]计数上限受控于TB2C0[7:0]; 当TMB2R [7:0]=TB2C0[7:0]时, 在TB2CLK的下一个上升沿时TMB2R[7:0]=0, 且TMB2R[15:8]自动加1, 中断标志位 TMB2IF被置1。
	- eTriSource[in] : 表示Timer B2 计数触发源选择.
	- 0: 总是启用(Always Enable )连续计数方式
	- 1: 比较器(CMP)高电位触发
	- 2: 运算放大器(OP)数字输出高电位触发
	- 3: 定时计数器 C(Timer C) 输出高电位触发(CPI1)
	- eTMAOV[in]: 计数溢出值设置,设定范围是0~0xffff
- **包含头文件**

Peripheral\_lib/DrvTIMER.h

**● 函数返回值**

0:设置成功 其他:设置失败

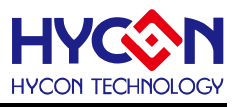

### **● 函数用法**

/\* 开启定时计数器B2(TMB2), 设置模式0, 计数溢出值为0xffff, OP 高电位触发 \*/ DrvTMB2\_Open(E\_TMB\_MODE0, E\_TMB\_OP\_HIGH, 0xffff);

### **4.3.32 DrvTMB2\_Close**

**● 函数**

void DrvTMB2\_Close (void)

**● 函数功能** 关闭定时计数器B2(Timer B2)的功能;

设置寄存器0x40C24[5]=0。

**● 输入参数**

无

**● 包含头文件**

Peripheral\_lib/DrvTIMER.h

**● 函数返回值**

无

**● 函数用法** /\*关闭定时计数器B2(Timer B2)\*/ DrvTMB2\_Close();

### **4.3.33 DrvTMB2\_Clk\_Source**

**● 函数**

unsigned int DrvTMB2\_Clk\_Source (E\_DRVTIMER\_CLOCK\_SOURCE uclk, uPerScale)

- **函数功能** 定时计数器B2 时钟源设置, 及时钟源分频设置; 设置寄存器0x40314[7:4]
- **输入参数**

uclk[in] :定时计数器B2 时钟源

0: HS\_CK

1: LS\_CK

uPerScale [in] :定时计数器B2 时钟分频设置

0:  $\div 1$  1:  $\div 2$ 

 $2: \div 4$  3:  $\div 8$ 

**● 包含头文件**

Peripheral\_lib/DrvTIMER.h

**● 函数返回值**

0:设置成功

其他:设置失败

# **HY16F19** 系列

**C** 函数库手册

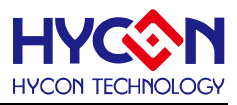

#### **● 函数用法**

/\* 设置定时计数器B2 时钟源为HS\_CK, 分频为 2. \*/ DrvTMB2\_Clk\_Source(0,1);

### **4.3.34 DrvTMB2\_Clk\_Disable**

**● 函数**

viod DrvTMB2\_Clk\_Disable (viod)

- **函数功能** 关闭定时计数器B2 时钟源; 设置寄存器0x40314[6]=0。
- **输入参数**

无

**● 包含头文件**

Peripheral\_lib/DrvTIMER.h

- **函数返回值** 无
- **函数用法**

/\* 关闭定时计数器B2 时钟源\*/

```
DrvTMB2_Clk_Disable();
```
### **4.3.35 DrvTMB2\_ClearTMB**

- **函数** void DrvTMB2\_ClearTMB (void)
- **函数功能**

清除定时计数器B2(Timer B2)的计数寄存器;

设置寄存器0x40C24[4]=1,清零后该位自动置0, 寄存器0x40C28[15:0]清除为0。

**● 输入参数**

无

**● 包含头文件**

Peripheral\_lib/DrvTIMER.h

**● 函数返回值**

无

**● 函数用法**

/\* 清除定时计数器B2(Timer B2)的计数寄存器. \*/

DrvTMB2\_ClearTMB();

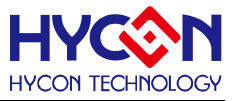

### **4.3.36 DrvTMB2\_CounterRead**

**● 函数**

unsigned int DrvTMB2\_CounterRead(void)

**● 函数功能**

读取定时计数器B2(Timer B2)的计数寄存器的值; 读取寄存器0x40C28 [15:0]。

**● 输入参数**

无

**● 包含头文件**

Peripheral\_lib/DrvTIMER.h

**● 函数返回值**

Timer B2 计数值

**● 函数用法**

/\* 读取定时计数器B2(Timer B2)的计数值 \*/

unsigned short tcounter; tcounter=DrvTMB2\_CounterRead();

#### **4.3.37 DrvPWM2\_Open**

**● 函数**

unsigned int DrvPWM2\_Open (uPWM\_Mode , uInv, uOuputPin)

**● 函数功能**

使能PWM2功能,及设置PWM2的工作模式、输出波形反相设置与输出IO设置; 设置寄存器0x40C24[18:16] / 0x40C24[19]、寄存器0x40848[4:2] / 0x40848[0] 。

**● 输入参数**

uPWM\_Mode [in] : PWM2 工作模式设置

- 0: PWM A 1: PWM B
- 2: PWM C 3: PWM D
- 4 : PWM E 5 : PWM F
- 6 : PWM G 7 : PWM G

uInv[in]: PWM2 输出PWM波形相位控制

- 0 : 输出波形反相
- 1 : 输出波形正常

uOuputPin[in]:PWM输出IO 设置

- 0 : Port 1.2 =PWMO2, Port 1.3 =PWMO3
- 1 : Port 1.6 =PWMO2, Port 1.7 =PWMO3
- 2 : Port 2.2 =PWMO2, Port 2.3 =PWMO3
- 3 : Port 2.6 =PWMO2, Port 2.7 =PWMO3
- 4 : Port 8.2 =PWMO2, Port 8.3 =PWMO3

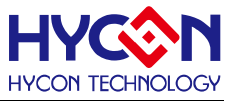

- 5 : Port 8.6 =PWMO2, Port 8.7 =PWMO3
- 6 : Port 9.2 =PWMO2, Port 9.3 =PWMO3
- 7 : Port 9.6 =PWMO2, Port 9.7 =PWMO3
- **包含头文件**

Peripheral\_lib/DrvTIMER.h

**● 函数返回值**

0:设置成功

其他:设置失败

**● 函数用法**

/\*使能PWM2且工作模式是PWMA , 反相输出, PT1.2输出 \*/ DrvPWM2\_Open(0, 0, 0);

### **4.3.38 DrvPWM3\_Open**

**● 函数**

unsigned int DrvPWM3\_Open (uPWM\_Mode , uInv, uOuputPin)

**● 函数功能**

使能PWM3功能,及设置PWM3的工作模式、输出波形反相设置及输出IO设置; 设置寄存器0x40C24[23:20]、寄存器0x40848[4:1]。 .

#### **● 输入参数**

uPWM\_Mode [in] : PWM3 工作模式设置

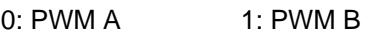

2: PWM C 3: PWM D

- 4 : PWM E 5 : PWM F
- 6 : PWM G 7 : PWM G

uInv[in]: PWM3 输出波形相位控制

- 0 : 输出波形反相
- 1 : 输出波形正常
- uOuputPin[in] : PWM3 输出IO口控制
- 0 : Port 1.2 =PWMO2, Port 1.3 =PWMO3
- 1 : Port 1.6 =PWMO2, Port 1.7 =PWMO3
- 2 : Port 2.2 =PWMO2, Port 2.3 =PWMO3
- 3 : Port 2.6 =PWMO2, Port 2.7 =PWMO3
- 4 : Port 8.2 =PWMO2, Port 8.3 =PWMO3
- 5 : Port 8.6 =PWMO2, Port 8.7 =PWMO3
- 6 : Port 9.2 =PWMO2, Port 9.3 =PWMO3
- 7 : Port 9.6 =PWMO2, Port 9.7 =PWMO3
- **包含头文件**

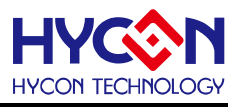

#### **● 函数返回值**

0:设置成功

其他:设置失败

### **● 函数用法**

/\*使能PWM3, 且设置工作模式是PWMA , 反相输出, PT1.3输出 \*/ DrvPWM3\_Open(0, 0, 0);

# **4.3.39 DrvTMB2PWM\_CountCondition**

# **● 函数** void DrvTMB2PWM\_CountCondition (uTBC2 , uTBC1)

**● 函数功能**

PWM2/PWM3占空比设置,写入计数寄存器(TBC2, TBC1); 设置寄存器0x40C30[15:0](TBC1) / 0x40C30[15:0](TBC2)

### **● 输入参数**

uTBC1[in] : PWM2占空比设置 TBC1 设定范围0~0xFFFF uTBC2 [in] : PWM3占空比设置 TBC2 设定范围0~0XFFFF

- **包含头文件** Peripheral\_lib/DrvTIMER.h
- **函数返回值**

无

- **函数用法**
	- /\* 设置TBC1, TBC2 值为0x4000 \*/

DrvTMB2PWM\_CountCondition(0x4000,0x4000);

### **4.3.40 DrvPWM2\_Close**

**● 函数**

void DrvPWM2\_Close (void)

**● 函数功能**

关闭PWM2输出;

设置寄存器0x40848[0]=0.

**● 输入参数**

无

**● 包含头文件**

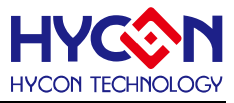

**● 函数返回值**

无

**● 函数用法** /\*PWM2输出关闭 \*/

DrvPWM2\_Close();

### **4.3.41 DrvPWM3\_Close**

**● 函数**

void DrvPWM3\_Close (void)

**● 函数功能**

关闭PWM3输出;

设置寄存器0x40848[1]=0

**● 输入参数**

无

**● 包含头文件**

Peripheral\_lib/DrvTIMER.h

**● 函数返回值**

无

```
● 函数用法
 /*PWM3输出关闭*/
```
DrvPWM3\_Close();

### **4.3.42 DrvTMB2\_CPI3Input**

**● 函数**

unsigned char DrvTMB2\_CPI3Input(unsigned int usource)

**● 函数功能**

设置TMB2 CPI3 模式下信号输入源. 设置寄存器0x40C34[21:20] 。

**● 输入参数**

usource [in] : TMB2 的CPI3模式下输入源设置

- 0: 比较器输出
- 1: R2R 运算放大器输出
- 2: LS\_CK
- 3: IO 口输入通过 TCI3
- **● 包含头文件**

#### **● 函数返回值**

- 0:设置成功
- 1:设置失败

### **● 函数用法**

/\* 设置TMB2的CPI3 模式下输入源为TCI3 \*/

DrvTMB2\_CPI3Input(3); //TMB2 的 CPI3 模式下输入源为 TCI3。

### **4.3.43 DrvTMB2\_TCI3Edge**

**● 函数**

unsigned char DrvTMB2\_TCI3Edge(unsigned int uedge)

**● 函数功能**

设置TMB2 TCI3 IO输入源的触发边沿.

设置寄存器0x40C34[23] 。

**● 输入参数**

uedge [in] : TMB2 TCI3 IO 口触发边沿设置

- 0: 电平触发
- 1: 上升沿触发
- **包含头文件**
	- Peripheral\_lib/DrvTIMER.h
- **函数返回值**
	- 0:设置成功
	- 1:设置失败
- **函数用法**

/\* 设置TCI3上升沿触发模式 \*/ DrvTMB2\_CPI3Input(3); //选择 TCI3 作为 CPI3 模式的输入源 DrvTMB2\_TCI3Edge(1); //设置 TCI3 IO 口上升沿触发;

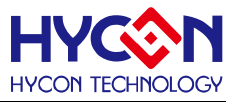

# **芯片 IO 口 GPIO**

#### **5.1 函数简介**

该部分函数描述 GPIO 的工作模式控制,包含:

--GPIO 口的工作模式控制

--GPIO 口的上拉控制

--GPIO 口的外部中断功能控制

--GPIO 口状态及采样频率控制

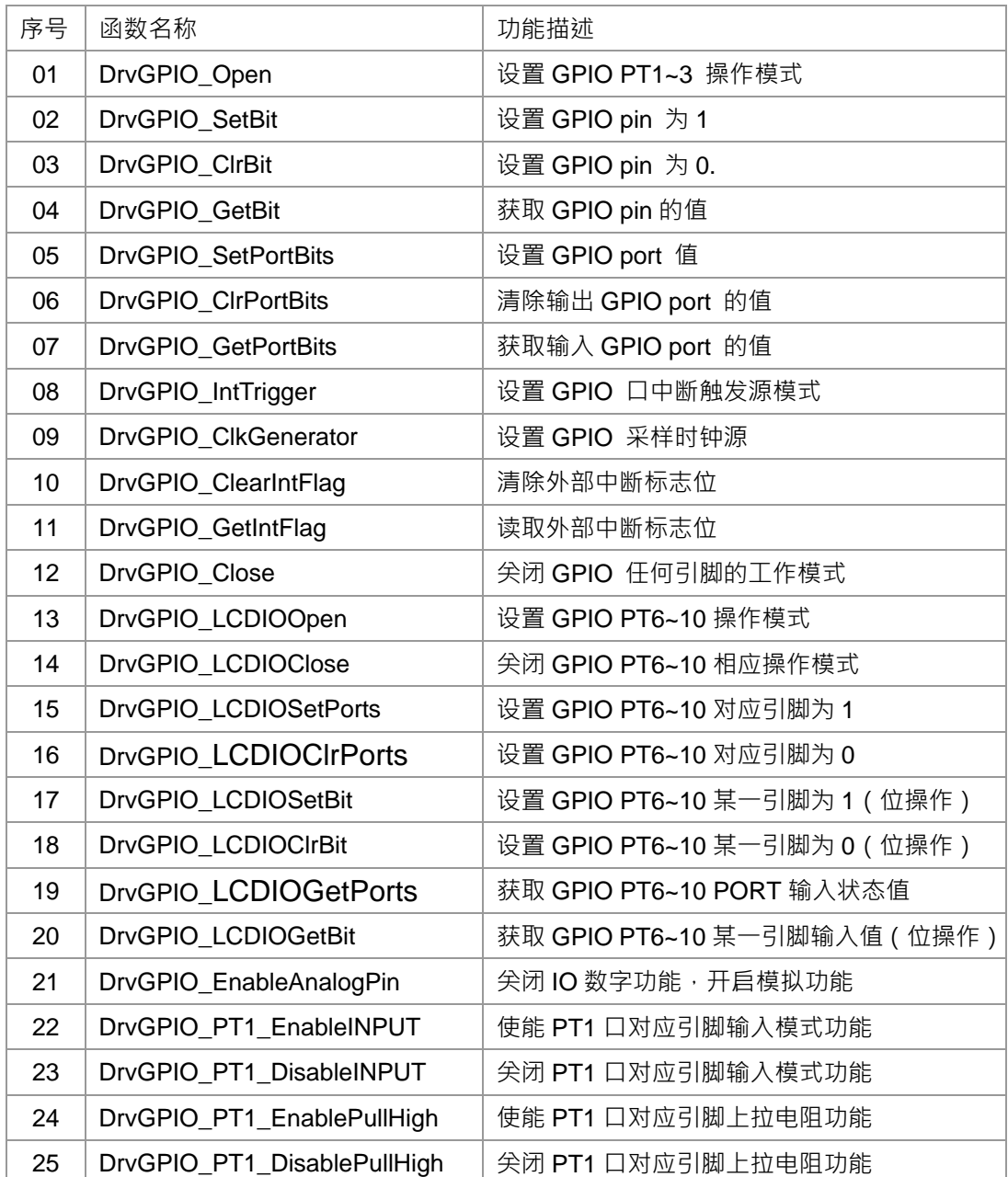

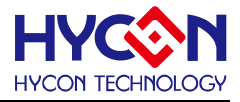

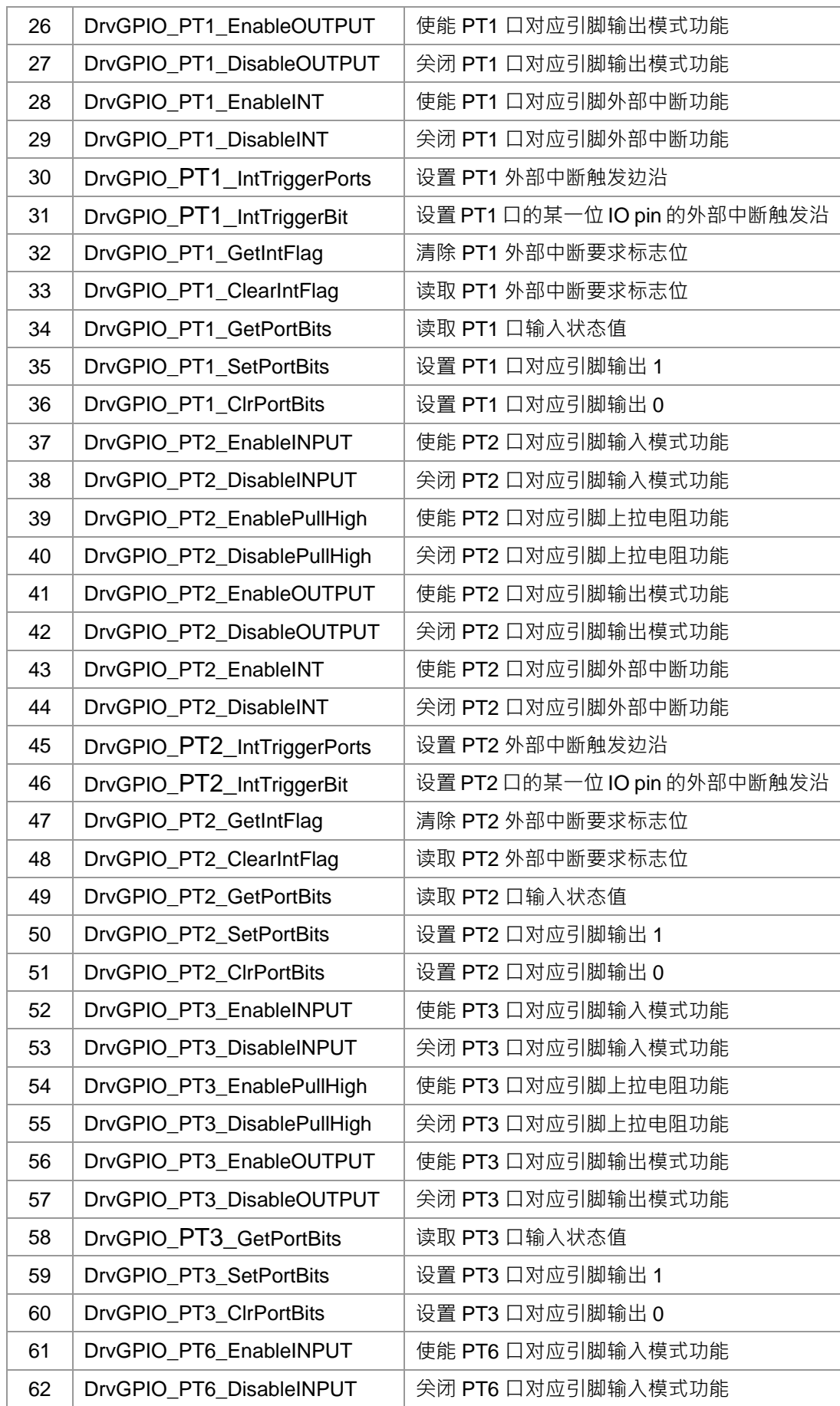

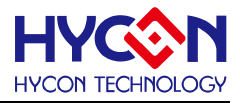

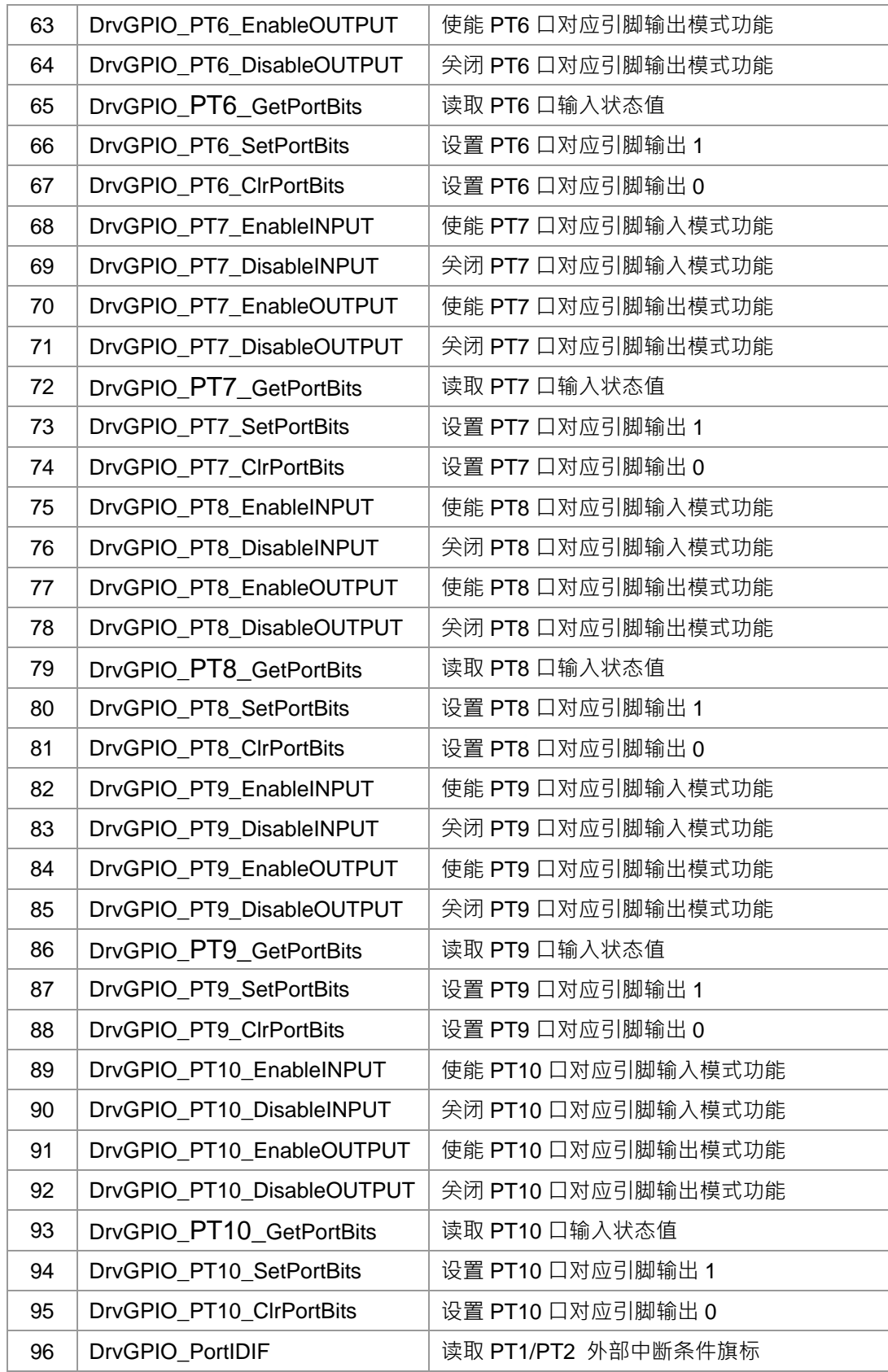

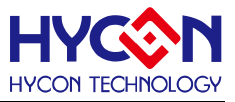

### **5.2 内部定义常量**

#### E\_DRVGPIO\_PORT

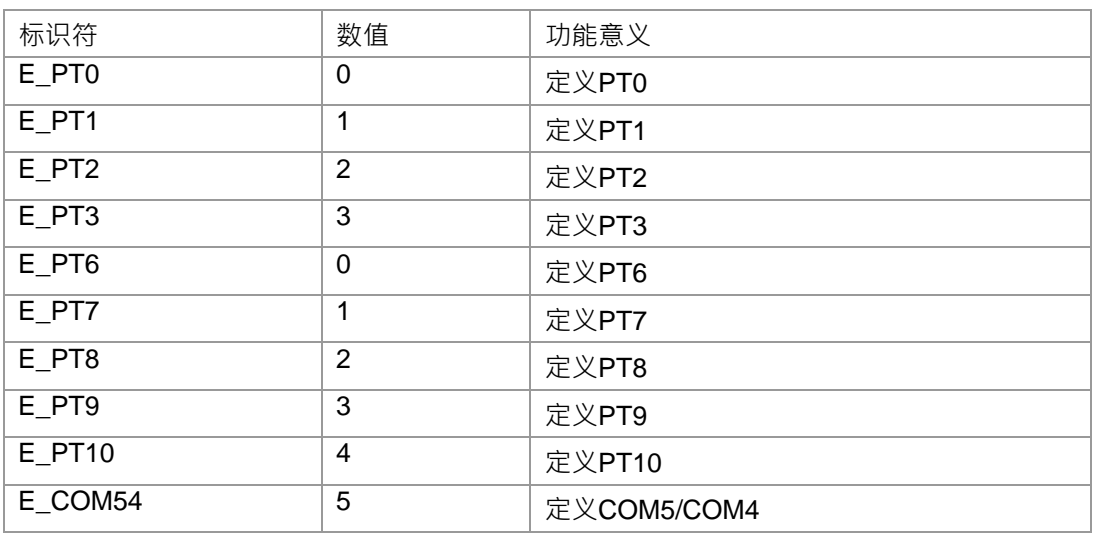

#### E\_DRVGPIO\_IO

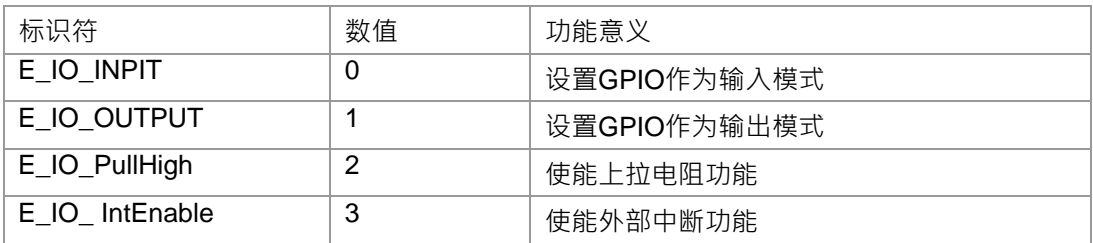

#### E\_DRVGPIO\_IntTriMethod

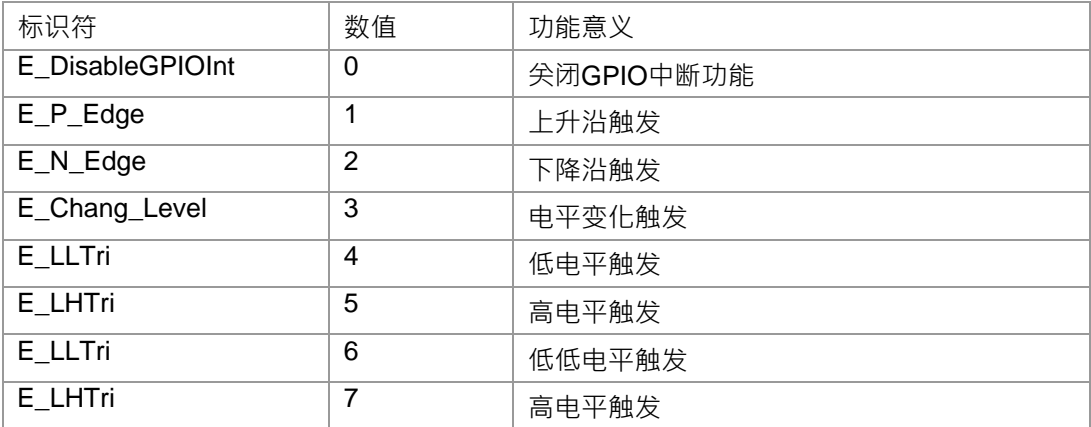

#### E\_DRVGPIO\_CLOCK\_SOURCE

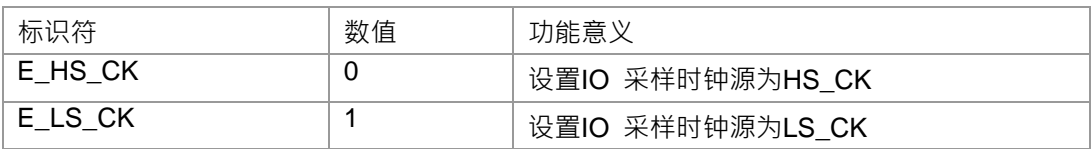

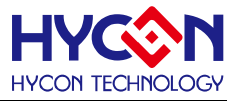

### **5.3 函数说明**

### <span id="page-65-0"></span>**5.3.1 DrvGPIO\_Open**

**● 函数**

int32\_t DrvGPIO\_Open ( E\_DRVGPIO\_PORT port, int32\_t i32Bit, E\_DRVGPIO\_IO mode )

#### **● 函数功能**

```
设置GPIO PT1~PT3任何一位IO引脚的工作模式,可选工作模式有输入/输出/外部中断/电阻上拉。
```
设置PT1寄存器0x40800[23:16] / 0x40800[7:0] / 0x40804[23:16] / 0x40010[23:16]

```
PT2寄存器 0x40810[23:16] / 0x40810[7:0] / 0x40814[23:16] / 0x40014[23:16]
```
PT3寄存器 0x40820[23:16] / 0x40820[7:0] / 0x40824[23:16] / 0x40010[23:16] .

**● 输入参数**

port [in] : 代表GPIO port. 它的值可以是1~4.

1:PT1 2:PT2

3:PT3 4:Reserved.

```
i32Bit [in] : 代表 GPIO 任何一位IO 口引脚,对应位的值为1表示打开对应IO引脚工作模式,为0时不做设
```
置;

设置值范围是 0~255.

mode [in] : 代表GPIO 每一位IO 口的工作模式,. 设置值范围 : 0~3

- 0:输入模式 1:输出模式
- 2:内部上拉 3:使能外部中断
- **包含头文件**

Peripheral\_lib/DrvGPIO.h

- **函数返回值**
	- 0:设置成功

其他:设置失败

#### **● 函数用法**

/\* 设置PT1.0 作为输出模式及 PT1.1 作为输入模式\*/ DrvGPIO\_Open(E\_PT1, 0x01, E\_IO\_OUTPUT); //PT1.0打开输出模式 DrvGPIO\_Open(E\_PT1, 0x02, E\_IO\_INPUT);//PT1.1打开输入模式

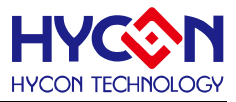

#### <span id="page-66-0"></span>**5.3.2 DrvGPIO\_SetBit**

**● 函数**

unsigned int DrvGPIO\_SetBit (E\_DRVGPIO\_PORT uport, unsigned int i32Bit)

**● 函数功能**

设置PT1~PT3对应的IO 口输出1.

设置GPIO的输出状态寄存器0x40804[7:0]/0x40814[7:0]/0x40824[7:0]

**● 输入参数**

uport [in] : 代表GPIO port. 设定值范围是1~4

- 1:PT1 2:PT2
- 3:PT3 4:Rsv.

i32Bit [in]: 代表GPIO的每一位IO 口, 设定值范围是0~7.

**● 包含头文件**

Peripheral\_lib/DrvGPIO.h

**● 函数返回值**

0:设置成功

其他:设置失败

**● 函数用法**

/\* 设置PT1.0 作为输出模式\*/ DrvGPIO\_Open(E\_PT1, 1, E\_IO\_OUTPUT); /\* 设定PT1.0输出1 \*/ DrvGPIO\_SetBit(E\_PT1, 0);

### <span id="page-66-1"></span>**5.3.3 DrvGPIO\_ClrBit**

**● 函数**

unsigned int DrvGPIO\_ClrBit (E\_DRVGPIO\_PORT uport, unsigned int i32Bit)

**● 函数功能**

设置PT1~PT3对应任何一位的IO口输出状态为 0.

清零GPIO的输出状态寄存器0x40804[7:0] / 0x40814[7:0] / 0x40824[7:0]

**● 输入参数**

uport [in] : 代表GPIO port. 它的设置值范围是1~4.

- 1:PT1 2:PT2
- 3:PT3 4:Rsv.

i32Bit [in]: 代表GPIO的每一位IO 口, 设定值范围是0~7.

**● 包含头文件**

Peripheral\_lib/DrvGPIO.h

**● 函数返回值**

0:设置成功

0xff000000:设置失败

**● 函数用法**

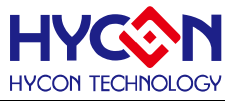

/\* 设定PT1.0输出0 \*/

DrvGPIO\_ClrBit(E\_PT1, 0);

### <span id="page-67-0"></span>**5.3.4 DrvGPIO\_GetBit**

**● 函数**

uint8\_t DrvGPIO\_GetBit (E\_DRVGPIO\_PORT port, uint8\_t u32Bit)

**● 函数功能**

读取GPIO PT1~PT3任何一位IO 口的输入状态值.

读取GPIO输入状态寄存器0x40808[7:0]/0x40818[7:0]/0x40828[7:0]

**● 输入参数**

```
port [in] : 代表GPIO port. 它的设定值范围是1~4.
```
- 1:PT1 2:PT2
- 3:PT3 4:Rsv.

u32Bit [in] : 代表GPIO port任何一位IO 口 · 它的设定值范围是 0 · 1 · 2 · 3 · 4 · 5 · 6 · 7.

**● 包含头文件**

Peripheral\_lib/DrvGPIO.h

**● 函数返回值**

0/1:IO pin的输入状态 0xff000000:读取失败

**● 函数用法**

```
uint32_t i32Bit数值; 
/* 设置PT1.1 作为输入模式,并读取PT1.1的输入状态值*/
DrvGPIO_Open(E_PT1, 1, E_IO_INPUT); 
i32Bit数值 = DrvGPIO_GetBit(E_PT1, 1);
if (u32Bit数值 == 1) 
{ 
  printf("PT1-1 pin status is high.\n"); }
```

```
else
```
{

```
printf("PT1-1 pin status is low.\n"); }
```
### <span id="page-67-1"></span>**5.3.5 DrvGPIO\_SetPortBits**

**● 函数**

unsigned int DrvGPIO\_SetPortBits (E\_DRVGPIO\_PORT uport, unsigned int ui32Data)

**● 函数功能**

设置GPIO PT1~PT3 对应IO口的输出状态.

设置GPIO的输出状态寄存器0x40804[7:0]/0x40814[7:0]/0x40824[7:0]

**● 输入参数**

uport [in] : 代表GPIO port. 设定值范围是1~4.

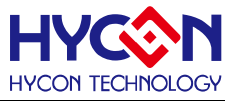

1:PT1 2:PT2

3:PT3 4:Rsv.

i32Data [in]: 设置对应位IO口,对应位为1则会被置1,对应位为0则会被置0, 设定值范围0~0xFF.

**● 包含头文件**

Peripheral\_lib/DrvGPIO.h

**● 函数返回值**

0:设置成功

其他:设置失败

**● 函数用法**

/\* 设定PT1.1、PT1.4为1, 所以设定参数0x12 \*/ DrvGPIO\_SetPortBits(E\_PT1, 0x12);

### <span id="page-68-0"></span>**5.3.6 DrvGPIO\_ClrPortBits**

**● 函数**

unsigned int DrvGPIO\_ClrPortBits (E\_DRVGPIO\_PORT uport, unsigned int ui32Data)

**● 函数功能**

清除GPIO PT1~PT3 对应位IO口输出状态值.

清零GPIO的输出状态寄存器0x40804[7:0] / 0x40814[7:0] / 0x40824[7:0]

**● 输入参数**

uport [in]: 代表GPIO port, 设定值范围是1~4.

1:PT1 2:PT2

3:PT3 4:Rsv.

i32Data [in]: 代表对应位的IO口, 对应位为1才会被置0, 设定范围是0~0xFF.

**● 包含头文件**

Peripheral\_lib/DrvGPIO.h

- **函数返回值**
	- 0:设置成功

其他:设置失败

**● 函数用法**

/\* 清除PT1.1/PT1.4的输出为0,设定输入参数 0x12 \*/

DrvGPIO\_ClrPortBits(E\_PT1, 0x12);

### <span id="page-68-1"></span>**5.3.7 DrvGPIO\_GetPortBits**

**● 函数**

uint32\_t DrvGPIO\_GetPortBits (E\_DRVGPIO\_PORT port)

**● 函数功能**

读取GPIO PT1~PT3输入状态值. 读取GPIO的输出状态寄存器0x40808[7 :0] / 0x40818[7 :0] / 0x40828[7 :0]

**● 输入参数**

port [in]: 代表GPIO port, 设定值范围是1~4.

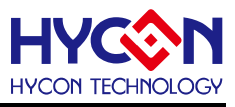

- 1:PT1 2:PT2
- 3:PT3 4:Rsv.
- **包含头文件**

Peripheral\_lib/DrvGPIO.h

**● 函数返回值**

0~0xFF: 读取成功, 待读取GPIO PORT的输入状态值:

0xff000000:读取失败

**● 函数用法**

/\*读取PT1的输入状态值\*/

uint32\_t i32Port: i32Port = DrvGPIO\_GetPortBits(E\_PT1);

### <span id="page-69-0"></span>**5.3.8 DrvGPIO\_IntTrigger**

**● 函数**

int32\_t DrvGPIO\_IntTrigger ( E\_DRVGPIO\_PORT port, uint32\_t u32Bit, E\_DRVGPIO\_TriMethod mode )

### **● 函数功能**

使能GPIO PT1~PT2的外部中断触发沿并设置外部中断的触发沿模式.

设置GPIO寄存器0x4080C[31:0]/0x4081C[31:0]

- **输入参数**
	- port [in] : 代表GPIO port.设定值范围是1~2.
	- 1:PT1 2:PT2

u32Bit [in]: 代表GPIO port的每一位IO口, 对应位为1表示该位IO被设置, 输入0x0时, 触发功能无效 设置值范围 : 0x00~0xFF

mode [in] : IO口的中断触发模式选择,设定值范围是0~7

- 0:关闭IO 外部中断触发 1:上升沿触发
- 2:下降沿触发 3:电平变化触发
- 4:低电平触发 5:高电平触发
- 6:低电平触发 7:高电平触发.
- **包含头文件**

Peripheral\_lib/DrvGPIO.h

- **函数返回值**
	- 0:设置成功

其他:设置失败

**● 函数用法**

/\* 设置PT1.0中断触发模式为下降沿触发\*/

DrvGPIO ClkGenerator(0,1); //设置IO 采样频率

DrvGPIO\_Open(E\_PT1, 0x01, E\_IO\_ IntEnable); //使能IO外部中断

DrvGPIO\_IntTrigger(E\_PT1, 0x01, E\_N\_Edge); //设置中断触发模式

### <span id="page-69-1"></span>**5.3.9 DrvGPIO\_ClkGenerator**

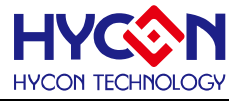

```
● 函数
```
uint32\_t DrvGPIO\_ClkGenerator ( E\_DRVGPIO\_CLK\_SOURCE uClk, uint32\_t uDivider)

**● 函数功能**

设置IO采样频率时钟源及时钟分频值.

设置寄存器0x4030C[20:16]

**● 输入参数**

uClk [in] : 代表GPIO采样频率时钟源. 设置值范围 : 0~1.

- 0:高速时钟源(HS\_CK)
- 1:低速时钟源(LS CK)

uDivider [in] : IO 口的时钟源分频值. 设置值范围 : 0~15.

- 0: off 8:  $\div$  128
- $1: \div 1$  9:  $\div 256$
- $2: \div 2$  10:  $\div 512$
- $3: \div 4$  11:  $\div 1024$
- $4: \div 8$  12:  $\div 2048$
- $5: \div 16$  13:  $\div 4096$
- $6: \div 32$  14:  $\div 8192$
- 7: ÷64 15: ÷16384
- **包含头文件**

Peripheral\_lib/DrvGPIO.h

- **函数返回值**
	- 0:设置成功

其他:设置失败

**● 函数用法**

/\* 设置IO 采样频率时钟源为高速时钟(HS\_CK)及clk/2 .\*/

DrvGPIO\_ClkGenerator(E\_HS\_CK, 2); //0x4030C[20]=0b,[19:16]=0010

### <span id="page-70-0"></span>**5.3.10 DrvGPIO\_ClearIntFlag**

**● 函数**

unsigned int DrvGPIO\_ClearIntFlag (E\_DRVGPIO\_PORT port, uint32\_t u32Bit)

**● 函数功能**

清除GPIO PT1~PT2外部中断标志位;

清零中断寄存器0x40010[7 :0] / 0x40014[7 :0]。

**● 输入参数**

port [in] : 代表GPIO, 设定范围是1~2

1:PT1 2:PT2

u32Bit [in] :

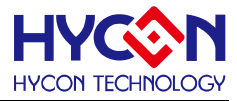

代表GPIO port的每一位IO,对应位为1的才会被清零,设定值范围是0x00~0xFF; 设定值的每一位对应一位IO pin,对应位为1的IO 口的标志位就被清零。

**● 包含头文件**

Peripheral\_lib/DrvGPIO.h

**● 函数返回值**

GPIO 外部中断标志位的当前状态值

**● 函数用法**

/\* 清零 PT1.2 interrupt flag \*/ DrvGPIO\_ClearIntFlag(E\_PT1, 0x04); /\*清零 PT1.3 interrupt flag\*/ DrvGPIO\_ClearIntFlag(E\_PT1,0x08);

### <span id="page-71-0"></span>**5.3.11 DrvGPIO\_GetIntFlag**

**● 函数**

unsigned int DrvGPIO\_GetIntFlag(E\_DRVGPIO\_PORT port)

**● 函数功能**

读取对应GPIO PT1~PT2的中断标志位,返回寄存器的值,返回值的对应位为1表示该位的IO 口发生中断, 若为0,则表示没有中断产生.

读取中断寄存器0x40010[7 :0] / 0x40014[7 :0]的值。

**● 输入参数**

port [in] : 代表GPIO port.设定值范围值是1~2

- 1:PT1 2:PT2
- **包含头文件**

Peripheral\_lib/DrvGPIO.h

- **函数返回值** 返回值是 GPIO 的中断标志位值: 0 ~ 0Xff
- **函数用法**

/\* 读取 PT1 外部中断标志位 \*/

unsigned char flag; flag=DrvGPIO\_GetIntFlag(E\_PT1);

### <span id="page-71-1"></span>**5.3.12 DrvGPIO\_Close**

**● 函数**

int32\_t DrvGPIO\_Close ( E\_DRVGPIO\_PORT port, int32\_t i32Bit, E\_DRVGPIO\_IO mode )

**● 函数功能**

关闭GPIO PT1~PT3任何一位IO引脚的工作模式,可选工作模式有输入/输出/外部中断/电阻上拉。

设置PT1寄存器0x40800[23:16] / 0x40800[7:0] / 0x40804[23:16] / 0x40010[23:16]

PT2寄存器0x40810[23:16] / 0x40810[7:0] / 0x40814[23:16] / 0x40014[23:16]

PT3寄存器0x40820[23:16] / 0x40820[7:0] / 0x40824[23:16]
# **HY16F19** 系列

**C** 函数库手册

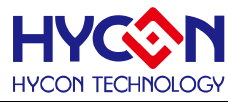

#### **● 输入参数**

port [in] : 代表GPIO port. 它的值可以是1~4.

1:PT1 2:PT2

3:PT3 4:Rsv.

i32Bit [in] : 代表 GPIO 任何一位IO 口引脚,对应位的值为1表示关闭对应IO引脚工作模式,为0时不做设 置;

设置值范围是 0~255.

mode [in] : 代表GPIO 每一位IO 口的工作模式, 设置值范围 : 0~3.

0:输入模式 1:输出模式

2:内部上拉 3:使能外部中断

**● 包含头文件**

Peripheral\_lib/DrvGPIO.h

**● 函数返回值**

0:设置成功 其他:设置失败

**● 函数用法**

/\* 关闭PT1.0 作为输出模式及 PT1.1 作为输入模式\*/ DrvGPIO\_Close(E\_PT1, 0x01, E\_IO\_OUTPUT); //关闭PT1.0打开输出模式 DrvGPIO\_Close(E\_PT1, 0x02, E\_IO\_INPUT); // 关闭PT1.1打开输入模式

# **5.3.13 DrvGPIO\_LCDIOOpen**

**● 函数**

unsigned char DrvGPIO\_LCDIOOpen ( E\_DRVGPIO\_PORT port, int32\_t i32Bit, E\_DRVGPIO\_IO mode )

**● 函数功能**

设置GPIO PT6~PT10任何一位IO引脚的工作模式,可选工作模式有输入/输出。

设置寄存器

PT6寄存器0x40850[19:18][3:2]/ 0x40854[19:18][3:2]/ 0x40858[19:18][3:2] / 0x4085C[19:18][3:2] PT7寄存器0x40860[19:18][3:2]/ 0x40864[19:18][3:2]/ 0x40868[19:18][3:2] / 0x4086C[19:18][3:2] PT8寄存器0x40870[19:18][3:2]/ 0x40874[19:18][3:2]/ 0x40878[19:18][3:2] / 0x4087C[19:18][3:2] PT9寄存器0x40880[19:18][3:2]/ 0x40884[19:18][3:2]/ 0x40888[19:18][3:2] / 0x4088C[19:18][3:2] PT10寄存器0x40890[19:18][3:2]

**● 输入参数**

port [in] : 代表GPIO port. 它的值可以是0~4.

0:PT6 1:PT7

2:PT8 3:PT9 4:PT10.

i32Bit [in] : 代表 GPIO 任何一位IO 口引脚,对应位的值为1表示打开对应IO引脚工作模式,为0时不做设 置;

设置值范围是 0~255.

mode [in] : 代表GPIO 每一位IO 口的工作模式,

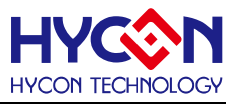

0:输入模式 1:输出模式

**● 包含头文件**

Peripheral\_lib/DrvGPIO.h

**● 函数返回值**

0:设置成功

其他:设置失败

**● 函数用法**

```
/* 设置PT6.0 作为输出模式及 PT6.1 作为输入模式*/
```
DrvGPIO\_LCDIOOpen(E\_PT6, 0x01, E\_IO\_OUTPUT); //PT6.0打开输出模式,其他PIN输出模式关闭 DrvGPIO\_LCDIOOpen(E\_PT6, 0x02, E\_IO\_INPUT);//PT6.1打开输入模式,其他PIN输入模式关闭

# **5.3.14 DrvGPIO\_LCDIOClose**

**● 函数**

unsigned char DrvGPIO\_LCDIOClose (E\_DRVGPIO\_PORT port, int32\_t i32Bit, E\_DRVGPIO\_IO mode )

**● 函数功能**

```
关闭GPIO PT6~PT10任何一位IO引脚的工作模式,可选工作模式有输入/输出。
```
设置寄存器

```
PT6寄存器0x40850[19:18][3:2]/ 0x40854[19:18][3:2]/ 0x40858[19:18][3:2] / 0x4085C[19:18][3:2]
PT7寄存器0x40860[19:18][3:2]/ 0x40864[19:18][3:2]/ 0x40868[19:18][3:2] / 0x4086C[19:18][3:2]
.PT8寄存器0x40870[19:18][3:2]/ 0x40874[19:18][3:2]/ 0x40878[19:18][3:2] / 0x4087C[19:18][3:2]
PT9寄存器0x40880[19:18][3:2]/ 0x40884[19:18][3:2]/ 0x40888[19:18][3:2] / 0x4088C[19:18][3:2]
PT10寄存器0x40890[19:18][3:2]
```
**● 输入参数**

port [in] : 代表GPIO port. 它的值可以是0~4.

0:PT6 1:PT7

2:PT8 3:PT9 4:PT10.

i32Bit [in] : 代表 GPIO 任何一位IO 口引脚,对应位的值为1表示打开对应IO引脚工作模式,为0时不做设 置;

设置值范围是: 0x00~0xFF.

mode [in] : 代表GPIO 每一位IO 口的工作模式, 设置值范围 : 0~1

0:输入模式 1:输出模式

**● 包含头文件**

Peripheral\_lib/DrvGPIO.h

**● 函数返回值**

0:设置成功

其他:设置失败

**● 函数用法**

/\* 关闭PT6.0 作为输出模式及 PT6.1 作为输入模式\*/

DrvGPIO\_LCDIOClose(E\_PT6, 0x01, E\_IO\_OUTPUT); //关闭PT6.0打开输出模式

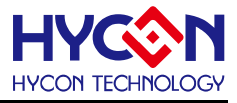

DrvGPIO\_LCDIOClose(E\_PT6, 0x02, E\_IO\_INPUT); // 关闭PT6.1打开输入模式

#### **5.3.15 DrvGPIO\_LCDIOSetPorts**

**● 函数**

unsigned char DrvGPIO\_LCDIOSetPorts (E\_DRVGPIO\_PORT uport, unsigned int ui32Data)

**● 函数功能**

设置GPIO PT6~PT10对应IO口的输出状态为1. PT6寄存器0x40850[17][1]/ 0x40854[17][1]/ 0x40858[17][1] / 0x4085C[17][1] PT7寄存器0x40860[17][1]/ 0x40864[17][1]/ 0x40868[17][1] / 0x4086C[17][1] PT8寄存器0x40870[17][1]/ 0x40874[17][1]/ 0x40878[17][1] / 0x4087C[17][1] PT9寄存器0x40880[17][1]/ 0x40884[17][1]/ 0x40888[17][1] / 0x4088C[17][1] PT10寄存器0x40890[17][1]

**● 输入参数**

uport [in] : 代表GPIO port. 设定值范围是0~4.

0:PT6 1:PT7

```
2:PT8 3:PT9 4:PT10.
```
i32Data [in] : 设置对应位IO口, 对应位为1才被置1, 设定值范围0~0xFF.

**● 包含头文件**

Peripheral\_lib/DrvGPIO.h

**● 函数返回值**

0:设置成功

其他:设置失败

**● 函数用法**

/\* 设定PT6.1、PT6.4为1, 所以设定参数0x12 \*/

DrvGPIO\_LCDIOSetPorts(E\_PT6, 0x12);

# **5.3.16 DrvGPIO\_LCDIOClrPorts**

**● 函数**

unsigned char DrvGPIO\_LCDIOCIrPorts (E\_DRVGPIO\_PORT uport, unsigned int ui32Data)

- **函数功能**
- . 设置GPIO PT6~PT10对应IO口的输出状态为0

PT6寄存器0x40850[17][1]/ 0x40854[17][1]/ 0x40858[17][1] / 0x4085C[17][1] PT7寄存器0x40860[17][1]/ 0x40864[17][1]/ 0x40868[17][1] / 0x4086C[17][1] PT8寄存器0x40870[17][1]/ 0x40874[17][1]/ 0x40878[17][1] / 0x4087C[17][1] PT9寄存器0x40880[17][1]/ 0x40884[17][1]/ 0x40888[17][1] / 0x4088C[17][1] PT10寄存器0x40890[17][1]

**● 输入参数**

uport [in] 代表GPIO port. 设定值范围是0~4.

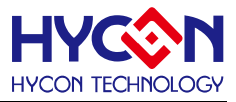

0:PT6 1:PT7

2:PT8 3:PT9 4:PT10.

i32Data [in] 设置对应位IO口, 对应位为1才被清零, 设定值范围0~0xFF.

**● 包含头文件**

Peripheral\_lib/DrvGPIO.h

**● 函数返回值**

0:设置成功

其他:设置失败

**● 函数用法**

/\* 清除设定PT6.1、PT6.4,所以设定参数0x12\*/ DrvGPIO\_LCDIOCIrPorts(E\_PT6,0x12);

### **5.3.17 DrvGPIO\_LCDIOSetBit**

**● 函数**

unsigned char DrvGPIO\_LCDIOSetBit (E\_DRVGPIO\_PORT uport, unsigned int i32Bit)

**● 函数功能**

设置GPIO PT6~PT10对应的IO 口输出1.

```
PT6寄存器0x40850[17][1]/ 0x40854[17][1]/ 0x40858[17][1] / 0x4085C[17][1]
PT7寄存器0x40860[17][1]/ 0x40864[17][1]/ 0x40868[17][1] / 0x4086C[17][1]
.PT8寄存器0x40870[17][1]/ 0x40874[17][1]/ 0x40878[17][1] / 0x4087C[17][1]
PT9寄存器0x40880[17][1]/ 0x40884[17][1]/ 0x40888[17][1] / 0x4088C[17][1]
PT10寄存器0x40890[17][1]
```
**● 输入参数**

uport [in] : 代表GPIO port. 设定值范围是0~4.

0:PT6 1:PT7

2:PT8 3:PT9 4:PT10.

i32Bit [in]: 代表GPIO的每一位IO口,设定值范围是0~7.

**● 包含头文件**

Peripheral\_lib/DrvGPIO.h

**● 函数返回值**

0:设置成功 其他:设置失败

**● 函数用法**

```
/* 设置PT6.0 作为输出模式*/ 
DrvGPIO_LCDIOOpen(E_PT6, 1, E_IO_OUTPUT); 
/* 设定PT6.0输出1 */ 
DrvGPIO_LCDIOSetBit(E_PT6, 0);
```
# **5.3.18 DrvGPIO\_LCDIOClrBit**

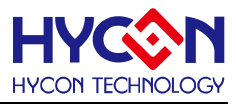

**● 函数**

unsigned char DrvGPIO\_LCDIOCIrBit (E\_DRVGPIO\_PORT uport, unsigned int i32Bit)

**● 函数功能**

设置PT6~PT10对应任何一位的IO口输出状态为 0. PT6寄存器0x40850[17][1]/ 0x40854[17][1]/ 0x40858[17][1] / 0x4085C[17][1] PT7寄存器0x40860[17][1]/ 0x40864[17][1]/ 0x40868[17][1] / 0x4086C[17][1] PT8寄存器0x40870[17][1]/ 0x40874[17][1]/ 0x40878[17][1] / 0x4087C[17][1] PT9寄存器0x40880[17][1]/ 0x40884[17][1]/ 0x40888[17][1] / 0x4088C[17][1] PT10寄存器0x40890[17][1]

**● 输入参数**

uport [in] : 代表GPIO port. 设定值范围是0~4.

0:PT6 1:PT7

2:PT8 3:PT9 4:PT10.

i32Bit [in]: 代表GPIO的每一位IO 口, 设定值范围是0~7.

**● 包含头文件**

Peripheral\_lib/DrvGPIO.h

- **函数返回值**
	- 0:设置成功
	- 1:设置失败
- **函数用法**

/\* 设定PT6.0输出0 \*/

```
DrvGPIO_LCDIOClrBit(E_PT6, 0);
```
# **5.3.19 DrvGPIO\_LCDIOGetPorts**

#### **● 函数**

unsigned char DrvGPIO\_LCDIOGetPorts (E\_DRVGPIO\_PORT port)

**● 函数功能**

```
读取GPIO PT6~PT10输入状态值.
```
PT6寄存器0x40850[16][0]/ 0x40854[16][0]/ 0x40858[16][0] / 0x4085C[16][0] PT7寄存器0x40860[16][0]/ 0x40864[16][0]/ 0x40868[16][0] / 0x4086C[16][0] PT8寄存器0x40870[16][0]/ 0x40874[16][0]/ 0x40878[16][0] / 0x4087C[16][0] PT9寄存器0x40880[16][0]/ 0x40884[16][0]/ 0x40888[16][0] / 0x4088C[16][0] PT10寄存器0x40890[16][0]

**● 输入参数**

uport [in] : 代表GPIO port. 设定值范围是0~4.

- 0:PT6 1:PT7
- 2:PT8 3:PT9 4:PT10.
- **包含头文件**

Peripheral\_lib/DrvGPIO.h

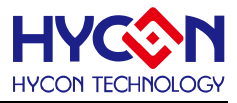

#### **● 函数返回值**

0~0xFF: 读取成功, 待读取GPIO PORT的输入状态值: 0xff000000:读取失败

**● 函数用法**

/\*读取PT6的输入状态值\*/

uint32\_t i32Port; i32Port = DrvGPIO\_LCDIOGetPorts(E\_PT6);

#### **5.3.20 DrvGPIO\_LCDIOGetBit**

**● 函数**

unsigned int DryGPIO\_LCDIOGetBit (E\_DRVGPIO\_PORT port, uint8\_t u32Bit)

**● 函数功能**

读取GPIO PT6~PT10任何一位IO 口的输入状态值. PT6寄存器0x40850[16][0]/ 0x40854[16][0]/ 0x40858[16][0] / 0x4085C[16][0] PT7寄存器0x40860[16][0]/ 0x40864[16][0]/ 0x40868[16][0] / 0x4086C[16][0] PT8寄存器0x40870[16][0]/ 0x40874[16][0]/ 0x40878[16][0] / 0x4087C[16][0] PT9寄存器0x40880[16][0]/ 0x40884[16][0]/ 0x40888[16][0] / 0x4088C[16][0] PT10寄存器0x40890[16][0]

**● 输入参数**

uport [in] : 代表GPIO port. 设定值范围是0~4.

0:PT6 1:PT7

2:PT8 3:PT9 4:PT10

u32Bit [in] 代表GPIO port任何一位IO 口 · 它的设定值范围是 0、1、2、3、4、5、6、7.

**● 包含头文件**

Peripheral\_lib/DrvGPIO.h

**● 函数返回值**

0/1:IO pin的输入状态 0xff:读取失败

**● 函数用法**

/\* 读取PT6.0~PT6.7的输入状态值\*/

uint32\_t i32Bit;

```
i32Bit = DrvGPIO_LCDIOGetBit(E_PT6,0); //读取PT6.0的输入状态值, read 0x40850[0]
i32Bit = DrvGPIO_LCDIOGetBit(E_PT6,1); //读取PT6.1的输入状态值, read 0x40850[16]
i32Bit= DrvGPIO_LCDIOGetBit(E_PT6,2); //读取PT6.2的输入状态值, read 0x40854[0]
i32Bit= DrvGPIO_LCDIOGetBit(E_PT6,3); //读取PT6.3的输入状态值, read 0x40854[16]
i32Bit= DrvGPIO_LCDIOGetBit(E_PT6,4); //读取PT6.4的输入状态值, read 0x40858[0]
i32Bit= DrvGPIO_LCDIOGetBit(E_PT6,5); //读取PT6.5的输入状态值, read 0x40858[16]
i32Bit= DrvGPIO_LCDIOGetBit(E_PT6,6); //读取PT6.6的输入状态值, read 0x4085C[0]
i32Bit= DrvGPIO_LCDIOGetBit(E_PT6,7); //读取PT6.6的输入状态值, read 0x4085C[16]
```
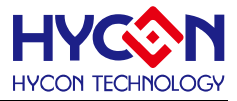

#### **5.3.21 DrvGPIO\_EnableAnalogPin**

**● 函数**

unsigned char DrvGPIO\_EnableAnalogPin(short port,unsigned int i32Bit)

**● 函数功能**

关闭GPIO任何一位IO引脚的数字工作模式,如输入/输出/外部中断/电阻上拉/中断触发沿,开启IO模拟工作 模式。

设置PT1寄存器 0x40800[23:16] / 0x40800[7:0] / 0x40804[23:16] /0x4080C[23:0]/ 0x40010[23:16] PT2寄存器 0x40810[23:16] / 0x40810[7:0] / 0x40814[23:16] /0x4081C[23:0]/ 0x40014[23:16] PT3寄存器 0x40820[23:16] / 0x40820[7:0] / 0x40824[23:16]

#### **● 输入参数**

port [in] : 代表GPIO port. 设定值范围是1~3.

1:PT1 2:PT2

3:PT3

u32Bit [in]: 代表 GPIO 任何一位IO口引脚, 对应位的值为1表示关闭对应IO引脚工作模式, 为0时不做设置; 设置值范围是 0~0xFF.

**● 包含头文件**

Peripheral\_lib/DrvGPIO.h

- **函数返回值**
	- 0:设置成功
	- 1:设置失败
- **函数用法**

/\* 关闭PT3.1/PT3.3/PT3.5/PT3.7数字功能\*/ DrvGPIO\_Open(E\_PT3,0xAA,E\_IO\_INPUT); DrvGPIO\_Open(E\_PT3,0x55,E\_IO\_OUTPUT); DrvGPIO\_Open(E\_PT3,0xAA,E\_IO\_PullHigh); DrvGPIO\_IntTrigger(E\_PT3,0xAA,E\_N\_Edge); DrvGPIO\_EnableAnalogPin(E\_PT3,0xAA);

# **5.3.22 DrvGPIO\_PT1\_EnableINPUT**

**● 函数**

void DrvGPIO\_PT1\_EnableINPUT(short int ubit)

**● 函数功能**

使能GPIO PT1任何一位IO引脚的输入模式 设置PT1寄存器0x40804[23:16]

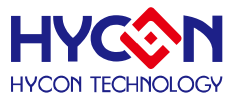

#### **● 输入参数**

ubit [in]: 代表 GPIO 任何一位IO 口引脚,对应位的值为1表示打开对应IO引脚输入模式,为0时不做设置; 设置值范围是 0~0xff ;

**● 包含头文件**

Peripheral\_lib/DrvGPIO.h

**● 函数返回值**

无

**● 函数用法**

/\* 设置PT1.0/PT1.1 作为输入模式\*/

DrvGPIO\_PT1\_EnableINPUT(0x01| 0x02); //PT1.0/PT1.1打开输入模式

### **5.3.23 DrvGPIO\_PT1\_DisableINPUT**

**● 函数**

void DrvGPIO\_PT1\_DisableINPUT(short int ubit)

- **函数功能** 关闭GPIO PT1任何一位IO引脚的输入模式 设置PT1寄存器0x40804[23:16]
- **输入参数**

ubit [in]:代表 GPIO 任何一位IO 口引脚, 对应位的值为1表示尖闭对应IO引脚输入模式, 为0时不做设置; 设置值范围是 0~0xff ;

**● 包含头文件**

Peripheral\_lib/DrvGPIO.h

**● 函数返回值**

无

**● 函数用法**

```
/* 关闭PT1.0/PT1.1 作为输入模式*/
```
DrvGPIO\_PT1\_DisableINPUT(0x01|0x02); //PT1.0/PT1.1关闭输入模式

# **5.3.24 DrvGPIO\_PT1\_EnablePullHigh**

**● 函数**

void DrvGPIO\_PT1\_EnablePullHigh(short int ubit)

- **函数功能** 使能GPIO PT1任何一位IO引脚的上拉电阻 设置PT1寄存器0x40800[23:16]
- **输入参数**

ubit [in] : 代表 GPIO 任何一位IO 口引脚, 对应位的值为1表示打开对应IO引脚上拉电阻, 为0时不做设置;

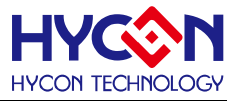

设置值范围是 0~0xff ;

**● 包含头文件**

Peripheral\_lib/DrvGPIO.h

**● 函数返回值**

无

**● 函数用法**

/\* 使能PT1.0/PT1.1 上拉电阻\*/

DrvGPIO\_PT1\_EnablePullHigh(0x01|0x02); //PT1.0/PT1.1打开上拉电阻

# **5.3.25 DrvGPIO\_PT1\_DisablePullHigh**

**● 函数**

void DrvGPIO\_PT1\_DisablePullHigh(short int ubit)

**● 函数功能**

关闭GPIO PT1任何一位IO引脚的上拉电阻 设置PT1寄存器0x40800[23:16]

**● 输入参数**

ubit [in] : 代表 GPIO 任何一位IO 口引脚,对应位的值为1表示尖闭对应IO引脚上拉电阻,为0时不做设置; 设置值范围是 0~0xff ;

**● 包含头文件**

Peripheral\_lib/DrvGPIO.h

**● 函数返回值**

无

**● 函数用法**

/\* 关闭PT1.0/PT1.1 上拉电阻\*/

DrvGPIO\_PT1\_DisablePullHigh(0x01|0x02); //PT1.0/PT1.1关闭上拉电阻

# **5.3.26 DrvGPIO\_PT1\_EnableOUTPUT**

**● 函数**

void DrvGPIO\_PT1\_EnableOUTPUT(short int ubit)

**● 函数功能**

使能GPIO PT1任何一位IO引脚的输出模式 设置PT1寄存器0x40800[7:0]

**● 输入参数**

ubit [in]: 代表 GPIO 任何一位IO 口引脚,对应位的值为1表示打开对应IO引脚输出模式,为0时不做设置; 设置值范围是 0~0xff ;

**● 包含头文件**

Peripheral\_lib/DrvGPIO.h

**● 函数返回值**

# **HY16F19** 系列

**C** 函数库手册

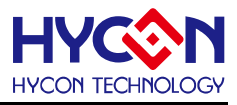

无

### **● 函数用法**

/\* 使能PT1.0/PT1.1 输出模式\*/

DrvGPIO\_PT1\_EnableOUTPUT(0x01|0x02); //PT1.0/PT1.1打开输出模式

# **5.3.27 DrvGPIO\_PT1\_DisableOUTPUT**

**● 函数**

void DrvGPIO\_PT1\_DisableOUTPUT(short int ubit)

- **函数功能** 关闭GPIO PT1任何一位IO引脚的输出模式 设置PT1寄存器0x40800[7:0]
- **输入参数**

ubit [in]: 代表 GPIO 任何一位IO 口引脚,对应位的值为1表示关闭对应IO引脚输出模式,为0时不做设置; 设置值范围是 0~0xff ;

**● 包含头文件**

Peripheral\_lib/DrvGPIO.h

**● 函数返回值**

无

- **函数用法**
	- /\* 关闭PT1.0/PT1.1 输出模式\*/

DrvGPIO\_PT1\_DisableOUTPUT(0x01|0x02); //PT1.0/PT1.1关闭输出模式

# **5.3.28 DrvGPIO\_PT1\_EnableINT**

**● 函数**

void DrvGPIO\_PT1\_EnableINT(short int ubit)

- **函数功能** 使能GPIO PT1任何一位IO引脚的外部中断功能。 设置PT1寄存器0x40010[23:16]
- **输入参数**

ubit [in]: 代表 GPIO 任何一位IO 口引脚,对应位的值为1表示打开对应IO引脚外部中断功能,为0时不做设 置;设置值范围是 0~0xFF ;

**● 包含头文件**

Peripheral\_lib/DrvGPIO.h

**● 函数返回值**

无

**● 函数用法**

/\* 使能PT1.0/PT1.1 外部中断功能\*/

DrvGPIO\_PT1\_EnableINT(0x01|0x02); //PT1.0/PT1.1打开外部中断功能

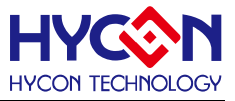

#### **5.3.29 DrvGPIO\_PT1\_DisableINT**

**● 函数**

void DrvGPIO\_PT1\_DisableINT(short int ubit)

**● 函数功能**

关闭GPIO PT1任何一位IO引脚的外部中断功能。

设置PT1寄存器0x40010[23:16]

**● 输入参数**

ubit [in] : 代表 GPIO 任何一位IO 口引脚 · 对应位的值为1表示尖闭对应IO引脚外部中断功能 · 为0时不做设 置;设置值范围是 0~0xFF ;

**● 包含头文件**

Peripheral\_lib/DrvGPIO.h

**● 函数返回值**

无

- **● 函数用法**
	- /\* 关闭PT1.0/PT1.1 外部中断功能\*/

DrvGPIO\_PT1\_DisableINT(0x01|0x02); //PT1.0/PT1.1关闭外部中断功能

#### **5.3.30 DrvGPIO\_PT1\_IntTriggerPorts**

**● 函数**

void DrvGPIO\_PT1\_IntTriggerPorts(uint32\_t i32Bit, uint32\_t mode)

**● 函数功能**

使能GPIO PT1的外部中断触发沿并设置外部中断的触发沿模式.

设置GPIO寄存器0x4080C[31:0]

- **输入参数**
	- u32Bit [in] :

代表GPIO port的每一位IO 口,对应位为1表示该位IO被设置,输入0x0时,触发功能无效,设定值是 0~0xFF. mode [in] : IO口的中断触发模式选择,设定值范围是0~7

- 0:关闭IO 外部中断触发 1:上升沿触发 2:下降沿触发 3:电平变化触发 4:低电平触发 5:高电平触发 6:低电平触发 7:高电平触发.
- **包含头文件**

Peripheral\_lib/DrvGPIO.h

**● 函数返回值**

无

**● 函数用法**

/\* 设置PT1.0中断触发模式为下降沿触发\*/

DrvGPIO\_ClkGenerator(0,1); //设置IO 采样频率

DrvGPIO\_PT1\_EnableINT(0x1); //使能IO外部中断

DrvGPIO\_PT1\_IntTriggerPorts(0x1, E\_N\_Edge); //设置中断触发模式

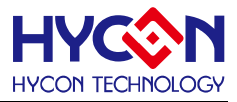

# **5.3.31 DrvGPIO\_PT1\_IntTriggerBit ● 函数** void DrvGPIO\_PT1\_IntTriggerBit(uint32\_t i32Bit, uint32\_t mode) **● 函数功能** 使能GPIO PT1被选中引脚的外部中断触发沿并设置外部中断的触发沿模式. 设置GPIO寄存器0x4080C[31:0] **● 输入参数** u32Bit [in]:输入范围为0~7,代表GPIO port的bit7~bit0,选中的引脚才被设置. mode [in] : IO口的中断触发模式选择,设定值范围是0~7 0:关闭IO 外部中断触发 1:上升沿触发 2:下降沿触发 3:电平变化触发 4:低电平触发 5:高电平触发 6:低电平触发 7:高电平触发. **● 包含头文件** Peripheral\_lib/DrvGPIO.h **● 函数返回值** 无 **● 函数用法** /\* 设置PT1.0中断触发模式为下降沿触发\*/ DrvGPIO\_ClkGenerator(0,1); //设置IO 采样频率 DrvGPIO\_PT1\_EnableINT(0x1); //使能IO外部中断 DrvGPIO\_PT1\_IntTriggerPorts(0x1, E\_N\_Edge); //设置中断触发模式

# **5.3.32 DrvGPIO\_PT1\_GetIntFlag**

**● 函数**

unsigned char DrvGPIO\_PT1\_GetIntFlag(void)

**● 函数功能**

读取对应GPIO PT1的中断标志位,返回寄存器的值,返回值的对应位为1表示该位的IO 口发生中断,若为 0,则表示没有中断产生.

读取中断寄存器0x40010[7 :0]的值。

**● 输入参数**

无

**● 包含头文件**

Peripheral\_lib/DrvGPIO.h

- **函数返回值** 返回值是 PT1 的中断标志位值: 0 ~ 0xff
- **函数用法**

/\* 读取 PT1 外部中断标志位 \*/

unsigned char flag; flag=DrvGPIO\_PT1\_GetIntFlag();

# **5.3.33 DrvGPIO\_PT1\_ClearIntFlag**

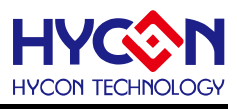

#### **● 函数**

void DrvGPIO\_PT1\_ClearIntFlag(short int uint32)

**● 函数功能**

清除GPIO PT1外部中断标志位;

清零中断寄存器0x40010[7 :0] 。

**● 输入参数**

u32Bit [in] :

代表GPIO port的每一位IO,对应位为1的才会被清零,设定值范围是0x00~0xFF; 设定值的每一位对应一位IO pin,对应位为1的IO 口的标志位就被清零。

**● 包含头文件**

Peripheral\_lib/DrvGPIO.h

**● 函数返回值**

无

**● 函数用法**

/\* 清零 PT1.2 interrupt flag \*/ DrvGPIO\_PT1\_ClearIntFlag(0x04); /\*清零 PT1.3 interrupt flag\*/ DrvGPIO\_PT1\_ClearIntFlag(0x08);

# **5.3.34 DrvGPIO\_PT1\_GetPortBits**

**● 函数**

unsigned char DrvGPIO\_PT1\_GetPortBits (void)

**● 函数功能**

读取GPIO PT1输入状态值. 读取GPIO的输入状态寄存器0x40808[7 :0]

**● 输入参数**

无

**● 包含头文件**

Peripheral\_lib/DrvGPIO.h

**● 函数返回值**

0 ~ 0xFF:待读取GPIO PORT的输入状态值:

**● 函数用法**

/\*读取PT1的输入状态值\*/

uint32\_t i32Port; i32Port = DrvGPIO\_PT1\_GetPortBits();

# **5.3.35 DrvGPIO\_PT1\_SetPortBits**

**● 函数**

void DrvGPIO\_PT1\_SetPortBits (unsigned char ui32Data)

**● 函数功能**

设置GPIO PT1对应IO口的输出状态.

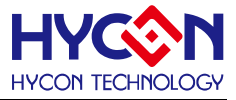

设置GPIO的输出状态寄存器0x40804[7:0]

**● 输入参数**

i32Data [in]: 设定值范围0~0xFF.bit7~bit0对应每一位IO PIN,对应位为1则会被置1,对应位为0则会被置0

**● 包含头文件**

Peripheral\_lib/DrvGPIO.h

**● 函数返回值**

无

**● 函数用法**

/\* 设定PT1.2、PT1.4为1, 所以设定参数0x14 \*/

DrvGPIO\_PT1\_SetPortBits(0x14);

#### **5.3.36 DrvGPIO\_PT1\_ClrPortBits**

**● 函数**

void DrvGPIO\_PT1\_ClrPortBits (unsigned int ui32Data)

**● 函数功能**

清除GPIO PT1 对应位IO口输出状态值. 清零GPIO的输出状态寄存器0x40804[7:0]

**● 输入参数**

i32Data [in] : 设定范围是0~0xFF. bit7~bit0对应每一位IO PIN,对应位为1输出才被置0, .

**● 包含头文件**

Peripheral\_lib/DrvGPIO.h

**● 函数返回值**

无

**● 函数用法**

/\* 清除PT1.1/PT1.4的输出为0,设定输入参数 0x12 \*/

DrvGPIO\_PT1\_ClrPortBits(0x12);

#### **5.3.37 DrvGPIO\_PT2\_EnableINPUT**

**● 函数**

void DrvGPIO\_PT2\_EnableINPUT(short int ubit)

**● 函数功能**

使能GPIO PT2任何一位IO引脚的输入模式 设置PT2寄存器0x40814[23:16]

**● 输入参数**

ubit [in]: 代表 GPIO 任何一位IO 口引脚,对应位的值为1表示打开对应IO引脚输入模式,为0时不做设置; 设置值范围是 0~0xff ;

**● 包含头文件**

Peripheral\_lib/DrvGPIO.h

**● 函数返回值**

# **HY16F19** 系列

**C** 函数库手册

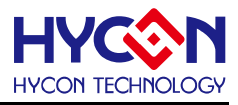

无

### **● 函数用法**

/\* 设置PT2.0/PT2.1 作为输入模式\*/

DrvGPIO\_PT2\_EnableINPUT(0x01|0x02); //PT2.0/PT2.1打开输入模式

# **5.3.38 DrvGPIO\_PT2\_DisableINPUT**

**● 函数**

void DrvGPIO\_PT2\_DisableINPUT(short int ubit)

- **函数功能** 关闭GPIO PT2任何一位IO引脚的输入模式 设置PT2寄存器0x40814[23:16]
- **输入参数**

ubit [in]: 代表 GPIO 任何一位IO 口引脚,对应位的值为1表示关闭对应IO引脚输入模式,为0时不做设置; 设置值范围是 0~0xff ;

**● 包含头文件**

Peripheral\_lib/DrvGPIO.h

**● 函数返回值**

无

**● 函数用法**

```
/* 关闭PT2.0/PT2.1 作为输入模式*/
```
DrvGPIO\_PT2\_DisableINPUT(0x01|0x02); //PT2.0/PT2.1关闭输入模式

# **5.3.39 DrvGPIO\_PT2\_EnablePullHigh**

**● 函数**

void DrvGPIO\_PT2\_EnablePullHigh(short int ubit)

- **函数功能** 使能GPIO PT2任何一位IO引脚的上拉电阻 设置PT2寄存器0x40810[23:16]
- **输入参数**

ubit [in]: 代表 GPIO 任何一位IO 口引脚,对应位的值为1表示打开对应IO引脚上拉电阻,为0时不做设置; 设置值范围是 0~0xff ;

**● 包含头文件**

Peripheral\_lib/DrvGPIO.h

**● 函数返回值**

无

- **函数用法**
	- /\* 使能PT2.0/PT2.1 上拉电阻\*/

DrvGPIO\_PT2\_EnablePullHigh(0x01| 0x02); //PT2.0/PT2.1打开上拉电阻

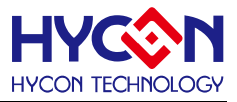

#### **5.3.40 DrvGPIO\_PT2\_DisablePullHigh**

**● 函数**

void DrvGPIO\_PT2\_DisablePullHigh(short int ubit)

**● 函数功能**

关闭GPIO PT2任何一位IO引脚的上拉电阻

设置PT2寄存器0x40810[23:16]

**● 输入参数**

ubit [in] : 代表 GPIO 任何一位IO 口引脚 · 对应位的值为1表示关闭对应IO引脚上拉电阻 · 为0时不做设置 ; 设置值范围是 0~0xff ;

**● 包含头文件**

Peripheral\_lib/DrvGPIO.h

**● 函数返回值**

无

**● 函数用法**

```
/* 关闭PT2.0/PT2.1 上拉电阻*/
```
DrvGPIO\_PT2\_DisablePullHigh(0x01|0x02); //PT2.0/PT2.1关闭上拉电阻

### **5.3.41 DrvGPIO\_PT2\_EnableOUTPUT**

**● 函数**

void DrvGPIO\_PT2\_EnableOUTPUT(short int ubit)

**● 函数功能**

使能GPIO PT2任何一位IO引脚的输出模式

设置PT2寄存器0x40810[7:0]

**● 输入参数**

ubit [in]: 代表 GPIO 任何一位IO 口引脚,对应位的值为1表示打开对应IO引脚输出模式,为0时不做设置; 设置值范围是 0~0xff ;

**● 包含头文件**

Peripheral\_lib/DrvGPIO.h

**● 函数返回值**

无

**● 函数用法**

/\* 使能PT2.0/PT2.1 输出模式\*/

DrvGPIO\_PT2\_EnableOUTPUT(0x01|0x02); //PT2.0/PT2.1打开输出模式

#### **5.3.42 DrvGPIO\_PT2\_DisableOUTPUT**

**● 函数**

void DrvGPIO\_PT2\_DisableOUTPUT(short int ubit)

**● 函数功能**

关闭GPIO PT2任何一位IO引脚的输出模式

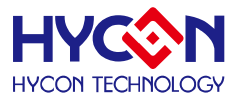

设置PT2寄存器0x40810[7:0]

**● 输入参数**

ubit [in]: 代表 GPIO 任何一位IO 口引脚,对应位的值为1表示尖闭对应IO引脚输出模式,为0时不做设置; 设置值范围是 0~0xff ;

**● 包含头文件**

Peripheral\_lib/DrvGPIO.h

**● 函数返回值**

无

- **函数用法**
	- /\* 关闭PT2.0/PT2.1 输出模式\*/

DrvGPIO\_PT2\_DisableOUTPUT(0x01|0x02); //PT2.0/PT2.1关闭输出模式

# **5.3.43 DrvGPIO\_PT2\_EnableINT**

**● 函数**

void DrvGPIO\_PT2\_EnableINT(short int ubit)

**● 函数功能**

使能GPIO PT2任何一位IO引脚的外部中断功能。

设置PT2寄存器0x40014[23:16]

**● 输入参数**

ubit [in]:代表 GPIO 任何一位IO 口引脚,对应位的值为1表示打开对应IO引脚外部中断功能,为0时不做设 置;设置值范围是 0~0xFF ;

**● 包含头文件**

Peripheral\_lib/DrvGPIO.h

**● 函数返回值**

无

- **● 函数用法**
	- /\* 使能PT2.0/PT2.1 外部中断功能\*/

DrvGPIO\_PT2\_EnableINT(0x01|0x02); //PT2.0/PT2.1打开外部中断功能

# **5.3.44 DrvGPIO\_PT2\_DisableINT**

**● 函数**

void DrvGPIO\_PT2\_DisableINT(short int ubit)

**● 函数功能** 关闭GPIO PT2任何一位IO引脚的外部中断功能。

设置PT2寄存器0x40014[23:16]

**● 输入参数**

ubit [in]: 代表 GPIO 任何一位IO 口引脚,对应位的值为1表示尖闭对应IO引脚外部中断功能,为0时不做设

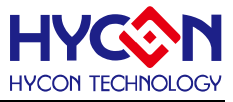

置;设置值范围是 0~0xFF ;

**● 包含头文件**

Peripheral\_lib/DrvGPIO.h

**● 函数返回值**

无

**● 函数用法**

/\* 关闭PT2.0/PT2.1 外部中断功能\*/

DrvGPIO\_PT2\_DisableINT(0x01|0x02); //PT2.0/PT2.1关闭外部中断功能

# **5.3.45 DrvGPIO\_PT2\_IntTriggerPorts**

**● 函数**

void DrvGPIO\_PT2\_IntTriggerPorts(uint32\_t i32Bit, uint32\_t mode)

**● 函数功能**

使能GPIO PT2的外部中断触发沿并设置外部中断的触发沿模式.

设置GPIO寄存器0x4081C[31:0]

**● 输入参数**

u32Bit [in] :

代表GPIO port的每一位IO 口,对应位为1表示该位IO被设置,输入0x0时,触发功能无效,设定值是 0~0xFF. mode [in] : IO口的中断触发模式选择,设定值范围是0~7

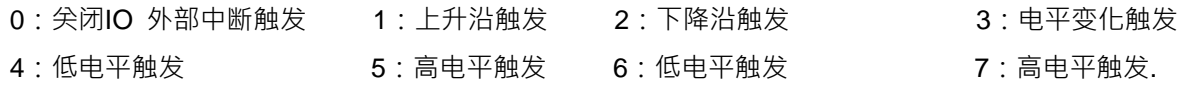

**● 包含头文件**

Peripheral\_lib/DrvGPIO.h

**● 函数返回值**

无

**● 函数用法**

/\* 设置PT2.0中断触发模式为下降沿触发\*/

DrvGPIO\_ClkGenerator(0,1); //设置IO 采样频率

DrvGPIO\_PT2\_EnableINT(0x1); //使能IO外部中断

DrvGPIO\_PT2\_IntTriggerPorts(0x1, E\_N\_Edge); //设置中断触发模式

# **5.3.46 DrvGPIO\_PT2\_IntTriggerBit**

- **函数** void DrvGPIO\_PT2\_IntTriggerBit(uint32\_t i32Bit, uint32\_t mode)
- **函数功能**

使能GPIO PT2被选中引脚的外部中断触发沿并设置外部中断的触发沿模式.

设置GPIO寄存器0x4081C[31:0]

**● 输入参数**

u32Bit [in]:输入范围为0~7,代表GPIO port的bit7~bit0,选中的引脚才被设置.

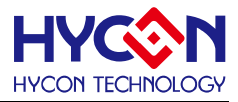

mode [in] : IO口的中断触发模式选择,设定值范围是0~7

- 0:关闭IO 外部中断触发 1:上升沿触发 2:下降沿触发 3:电平变化触发 4:低电平触发 5:高电平触发 6:低电平触发 7:高电平触发.
- **包含头文件**

Peripheral\_lib/DrvGPIO.h

- **函数返回值**
	- 无

#### **● 函数用法**

/\* 设置PT2.0中断触发模式为下降沿触发\*/

DrvGPIO CIkGenerator(0,1); //设置IO 采样频率

DrvGPIO\_PT2\_EnableINT(0x1); //使能IO外部中断

DrvGPIO\_PT2\_IntTriggerPorts(0x1, E\_N\_Edge); //设置中断触发模式

# **5.3.47 DrvGPIO\_PT2\_GetIntFlag**

**● 函数**

unsigned char DrvGPIO\_PT2\_GetIntFlag(void)

**● 函数功能**

读取对应GPIO PT2的中断标志位,返回寄存器的值,返回值的对应位为1表示该位的IO 口发生中断,若为 0,则表示没有中断产生.

读取中断寄存器0x40014[7 :0]的值。

**● 输入参数**

无

**● 包含头文件**

Peripheral\_lib/DrvGPIO.h

- **函数返回值** 返回值是 PT2 的中断标志位值: 0 ~ 0xff
- **函数用法**

/\* 读取 PT2 外部中断标志位 \*/

unsigned char flag; flag=DrvGPIO\_PT2\_GetIntFlag();

#### **5.3.48 DrvGPIO\_PT2\_ClearIntFlag**

**● 函数**

void DrvGPIO\_PT2\_ClearIntFlag(short int uint32)

**● 函数功能**

清除GPIO PT2外部中断标志位;

清零中断寄存器0x40014[7 :0] 。

**● 输入参数**

u32Bit [in] :

代表GPIO port的每一位IO,对应位为1的才会被清零,设定值范围是0x00~0xFF;

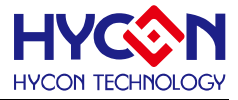

设定值的每一位对应一位IO pin,对应位为1的IO 口的标志位就被清零。

**● 包含头文件**

Peripheral\_lib/DrvGPIO.h

**● 函数返回值**

无

**● 函数用法**

/\* 清零 PT2.2 interrupt flag \*/ DrvGPIO\_PT2\_ClearIntFlag(0x04); /\*清零 PT2.3 interrupt flag\*/ DrvGPIO\_PT2\_ClearIntFlag(0x08);

#### **5.3.49 DrvGPIO\_PT2\_GetPortBits**

**● 函数**

unsigned char DrvGPIO\_PT2\_GetPortBits (void)

**● 函数功能**

读取GPIO PT2输入状态值. 读取GPIO的输入状态寄存器0x40818[7 :0]

**● 输入参数**

无

**● 包含头文件**

Peripheral\_lib/DrvGPIO.h

**● 函数返回值**

0 ~ 0xFF:待读取GPIO PORT的输入状态值:

**● 函数用法**

/\*读取PT2的输入状态值\*/

uint32\_t i32Port; i32Port = DrvGPIO\_PT2\_GetPortBits();

#### **5.3.50 DrvGPIO\_PT2\_SetPortBits**

**● 函数**

void DrvGPIO\_PT2\_SetPortBits (unsigned char ui32Data)

**● 函数功能**

设置GPIO PT2对应IO口的输出状态.

设置GPIO的输出状态寄存器0x40814[7:0]

**● 输入参数**

i32Data [in]: 设定值范围0~0xFF.bit7~bit0对应每一位IO PIN,对应位为1则会被置1,对应位为0则会被置0

**● 包含头文件**

Peripheral\_lib/DrvGPIO.h

**● 函数返回值**

无

**● 函数用法**

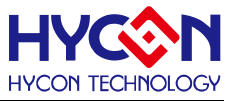

/\* 设定PT2.2、PT2.4为1,所以设定参数0x14 \*/ DrvGPIO\_PT2\_SetPortBits(0x14);

#### **5.3.51 DrvGPIO\_PT2\_ClrPortBits**

**● 函数**

void DrvGPIO\_PT2\_ClrPortBits (unsigned int ui32Data)

**● 函数功能**

清除GPIO PT2 对应位IO口输出状态值.

清零GPIO的输出状态寄存器0x40814[7:0]

- **输入参数** i32Data [in]: 设定范围是0~0xFF. bit7~bit0对应每一位IO PIN, 对应位为1输出才被置0,
- **包含头文件**

Peripheral\_lib/DrvGPIO.h

**● 函数返回值**

无

**● 函数用法**

/\* 清除PT2.1/PT2.4的输出为0,设定输入参数 0x12 \*/ DrvGPIO\_PT2\_ClrPortBits(0x12);

#### **5.3.52 DrvGPIO\_PT3\_EnableINPUT**

**● 函数**

void DrvGPIO\_PT3\_EnableINPUT(short int ubit)

- **函数功能** 使能GPIO PT3任何一位IO引脚的输入模式 设置PT3寄存器0x40824[23:16]
- **输入参数**

ubit [in]: 代表 GPIO 任何一位IO 口引脚,对应位的值为1表示打开对应IO引脚输入模式,为0时不做设置; 设置值范围是 0~0xff ;

**● 包含头文件**

Peripheral\_lib/DrvGPIO.h

**● 函数返回值**

无

- **函数用法**
	- /\* 设置PT3.0/PT3.1 作为输入模式\*/

DrvGPIO\_PT3\_EnableINPUT(0x01|0x02); //PT3.0/PT3.1打开输入模式

# **5.3.53 DrvGPIO\_PT3\_DisableINPUT**

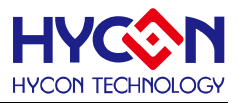

#### **● 函数**

void DrvGPIO\_PT3\_DisableINPUT(short int ubit)

**● 函数功能**

关闭GPIO PT3任何一位IO引脚的输入模式

设置PT3寄存器0x40824[23:16]

**● 输入参数**

ubit [in]: 代表 GPIO 任何一位IO 口引脚, 对应位的值为1表示尖闭对应IO引脚输入模式, 为0时不做设置; 设置值范围是 0~0xff ;

**● 包含头文件**

Peripheral\_lib/DrvGPIO.h

**● 函数返回值**

无

**● 函数用法**

```
/* 关闭PT3.0/PT3.1 作为输入模式*/
```
DrvGPIO\_PT3\_DisableINPUT(0x01|0x02); //PT3.0/PT3.1关闭输入模式

# **5.3.54 DrvGPIO\_PT3\_EnablePullHigh**

**● 函数**

void DrvGPIO\_PT3\_EnablePullHigh(short int ubit)

**● 函数功能**

使能GPIO PT3任何一位IO引脚的上拉电阻 设置PT3寄存器0x40820[23:16]

**● 输入参数**

ubit [in]: 代表 GPIO 任何一位IO 口引脚,对应位的值为1表示打开对应IO引脚上拉电阻,为0时不做设置; 设置值范围是 0~0xff ;

**● 包含头文件**

Peripheral\_lib/DrvGPIO.h

**● 函数返回值**

无

- **函数用法**
	- /\* 使能PT3.0/PT3.1 上拉电阻\*/

DrvGPIO\_PT3\_EnablePullHigh(0x01|0x02); //PT3.0/PT3.1打开上拉电阻

# **5.3.55 DrvGPIO\_PT3\_DisablePullHigh**

**● 函数**

void DrvGPIO\_PT3\_DisablePullHigh(short int ubit)

**● 函数功能**

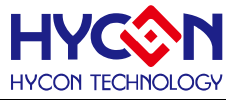

关闭GPIO PT3任何一位IO引脚的上拉电阻 设置PT3寄存器0x40820[23:16]

**● 输入参数**

ubit [in]: 代表 GPIO 任何一位IO 口引脚,对应位的值为1表示关闭对应IO引脚上拉电阻,为0时不做设置; 设置值范围是 0~0xff ;

**● 包含头文件**

Peripheral\_lib/DrvGPIO.h

**● 函数返回值**

无

**● 函数用法**

```
/* 关闭PT3.0/PT3.1 上拉电阻*/
```
DrvGPIO\_PT3\_DisablePullHigh(0x01|0x02); //PT3.0/PT3.1关闭上拉电阻

# **5.3.56 DrvGPIO\_PT3\_EnableOUTPUT**

**● 函数**

void DrvGPIO\_PT3\_EnableOUTPUT(short int ubit)

**● 函数功能** 使能GPIO PT3任何一位IO引脚的输出模式

设置PT3寄存器0x40820[7:0]

**● 输入参数**

ubit [in] : 代表 GPIO 任何一位IO 口引脚 · 对应位的值为1表示打开对应IO引脚输出模式 · 为0时不做设置 ; 设置值范围是 0~0xff ;

**● 包含头文件**

Peripheral\_lib/DrvGPIO.h

**● 函数返回值**

无

**● 函数用法**

/\* 使能PT3.0/PT3.1 输出模式\*/

DrvGPIO\_PT3\_EnableOUTPUT(0x01|0x02); //PT3.0/PT3.1打开输出模式

# **5.3.57 DrvGPIO\_PT3\_DisableOUTPUT**

**● 函数**

void DrvGPIO\_PT3\_DisableOUTPUT(short int ubit)

**● 函数功能**

关闭GPIO PT3任何一位IO引脚的输出模式

设置PT3寄存器0x40820[7:0]

**● 输入参数**

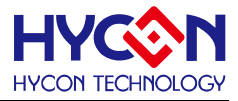

ubit lin1: 代表 GPIO 任何一位IO 口引脚,对应位的值为1表示关闭对应IO引脚输出模式,为0时不做设置; 设置值范围是 0~0xff ;

**● 包含头文件**

Peripheral\_lib/DrvGPIO.h

**● 函数返回值**

无

**● 函数用法**

/\* 关闭PT3.0/PT3.1 输出模式\*/

DrvGPIO\_PT3\_DisableOUTPUT(0x01|0x02); //PT3.0/PT3.1关闭输出模式

#### **5.3.58 DrvGPIO\_PT3\_GetPortBits**

**● 函数**

unsigned char DrvGPIO\_PT3\_GetPortBits (void)

**● 函数功能**

读取GPIO PT3输入状态值. 读取GPIO的输入状态寄存器0x40828[7 :0]

**● 输入参数**

无

**● 包含头文件**

Peripheral\_lib/DrvGPIO.h

**● 函数返回值**

0 ~ 0xFF:待读取GPIO PORT的输入状态值:

**● 函数用法**

/\*读取PT3的输入状态值\*/

uint32\_t i32Port; i32Port = DrvGPIO\_PT3\_GetPortBits();

#### **5.3.59 DrvGPIO\_PT3\_SetPortBits**

**● 函数**

void DrvGPIO\_PT3\_SetPortBits (unsigned char ui32Data)

**● 函数功能**

设置GPIO PT3对应IO口的输出状态. 设置GPIO的输出状态寄存器0x40824[7:0]

**● 输入参数**

i32Data [in]: 设定值范围0~0xFF.bit7~bit0对应每一位IO PIN,对应位为1则会被置1,对应位为0则会被置0

**● 包含头文件**

Peripheral\_lib/DrvGPIO.h

**● 函数返回值**

无

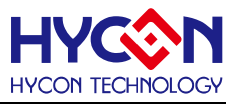

#### **● 函数用法**

/\* 设定PT3.2、PT3.4为1, 所以设定参数0x14 \*/ DrvGPIO\_PT3\_SetPortBits(0x14);

#### **5.3.60 DrvGPIO\_PT3\_ClrPortBits**

**● 函数**

void DrvGPIO\_PT3\_ClrPortBits (unsigned int ui32Data)

- **函数功能** 清除GPIO PT3 对应位IO口输出状态值. 清零GPIO的输出状态寄存器0x40824[7:0]
- **输入参数**

i32Data [in]: 设定范围是0~0xFF. bit7~bit0对应每一位IO PIN, 对应位为1输出才被置0,

**● 包含头文件**

Peripheral\_lib/DrvGPIO.h

**● 函数返回值**

无

- **函数用法**
	- /\* 清除PT3.1/PT3.4的输出为0,设定输入参数 0x12 \*/

DrvGPIO\_PT3\_ClrPortBits(0x12);

#### **5.3.61 DrvGPIO\_PT6\_EnableINPUT**

**● 函数**

void DrvGPIO\_PT6\_EnableINPUT(short int ubit)

**● 函数功能**

使能GPIO PT6任何一位IO引脚的输入模式

设置PT6寄存器0x40850[18][2]/ 0x40854[18][2]/ 0x40858[18][2] / 0x4085C[18][2]

**● 输入参数**

ubit [in]: 代表 GPIO 任何一位IO 口引脚,对应位的值为1表示打开对应IO引脚输入模式,为0时不做设置; 设置值范围是 0~0xff ;

**● 包含头文件**

Peripheral\_lib/DrvGPIO.h

**● 函数返回值**

无

**● 函数用法**

/\* 设置PT6.0/PT6.1 作为输入模式\*/

DrvGPIO\_PT6\_EnableINPUT(0x01|0x02); //PT6.0/PT6.1打开输入模式

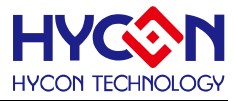

#### **5.3.62 DrvGPIO\_PT6\_DisableINPUT**

**● 函数**

void DrvGPIO\_PT6\_DisableINPUT(short int ubit)

**● 函数功能**

关闭GPIO PT6任何一位IO引脚的输入模式

设置PT6寄存器0x40850[18][2]/ 0x40854[18][2]/ 0x40858[18][2] / 0x4085C[18][2]

**● 输入参数**

ubit [in]: 代表 GPIO 任何一位IO 口引脚,对应位的值为1表示关闭对应IO引脚输入模式,为0时不做设置; 设置值范围是 0~0xff ;

**● 包含头文件**

Peripheral\_lib/DrvGPIO.h

**● 函数返回值**

无

**● 函数用法**

```
/* 关闭PT6.0/PT6.1 作为输入模式*/
```
DrvGPIO\_PT6\_DisableINPUT(0x01|0x02); //PT6.0/PT6.1关闭输入模式

#### **5.3.63 DrvGPIO\_PT6\_EnableOUTPUT**

**● 函数**

void DrvGPIO\_PT6\_EnableOUTPUT(short int ubit)

- **函数功能** 使能GPIO PT6任何一位IO引脚的输出模式 设置PT6寄存器0x40850[19][3]/ 0x40854[19][3]/ 0x40858[19][3] / 0x4085C[19][3]
- **输入参数**

ubit [in]: 代表 GPIO 任何一位IO 口引脚,对应位的值为1表示打开对应IO引脚输出模式,为0时不做设置; 设置值范围是 0~0xff ;

**● 包含头文件**

Peripheral\_lib/DrvGPIO.h

**● 函数返回值**

无

- **函数用法**
	- /\* 使能PT6.0/PT6.1 输出模式\*/

DrvGPIO\_PT6\_EnableOUTPUT(0x01|0x02); //PT6.0/PT6.1打开输出模式

# **5.3.64 DrvGPIO\_PT6\_DisableOUTPUT**

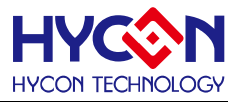

#### **● 函数**

void DrvGPIO\_PT6\_DisableOUTPUT(short int ubit)

**● 函数功能**

关闭GPIO PT6任何一位IO引脚的输出模式

设置PT6寄存器0x40850[19][3]/ 0x40854[19][3]/ 0x40858[19][3] / 0x4085C[19][3]

**● 输入参数**

ubit [in]: 代表 GPIO 任何一位IO 口引脚,对应位的值为1表示尖闭对应IO引脚输出模式,为0时不做设置; 设置值范围是 0~0xff ;

**● 包含头文件**

Peripheral\_lib/DrvGPIO.h

**● 函数返回值**

无

**● 函数用法**

```
/* 关闭PT6.0/PT6.1 输出模式*/
```
DrvGPIO\_PT6\_DisableOUTPUT(0x01|0x02); //PT6.0/PT6.1关闭输出模式

### **5.3.65 DrvGPIO\_PT6\_GetPortBits**

**● 函数**

unsigned char DrvGPIO\_PT6\_GetPortBits (void)

**● 函数功能**

读取GPIO PT6输入状态值.

读取PT6寄存器0x40850[16][0]/ 0x40854[16][0]/ 0x40858[16][0] / 0x4085C[16][0]

**● 输入参数**

无

**● 包含头文件**

Peripheral\_lib/DrvGPIO.h

**● 函数返回值**

0 ~ 0xFF:待读取GPIO PORT的输入状态值:

**● 函数用法**

```
/*读取PT6的输入状态值*/
```

```
uint32_t i32Port; i32Port = DrvGPIO_PT6_GetPortBits();
```
# **5.3.66 DrvGPIO\_PT6\_SetPortBits**

**● 函数**

void DrvGPIO\_PT6\_SetPortBits (unsigned char ui32Data)

**● 函数功能**

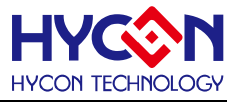

设置GPIO PT6对应IO口的输出状态.

设置PT6寄存器0x40850[17][1]/ 0x40854[17][1]/ 0x40858[17][1] / 0x4085C[17][1]

**● 输入参数**

i32Data [in]: 设定值范围0~0xFF.bit7~bit0对应每一位IO PIN,对应位为1则会被置1,对应位为0则会被置0

**● 包含头文件**

Peripheral\_lib/DrvGPIO.h

**● 函数返回值**

无

**● 函数用法**

/\* 设定PT6.2、PT6.4为1, 所以设定参数0x14 \*/

DrvGPIO\_PT6\_SetPortBits(0x14);

# **5.3.67 DrvGPIO\_PT6\_ClrPortBits**

**● 函数**

void DrvGPIO\_PT6\_ClrPortBits (unsigned int ui32Data)

**● 函数功能**

清除GPIO PT6 对应位IO口输出状态值.

清零PT6寄存器0x40850[17][1]/ 0x40854[17][1]/ 0x40858[17][1] / 0x4085C[17][1] .

**● 输入参数**

i32Data [in]: 设定范围是0~0xFF. bit7~bit0对应每一位IO PIN, 对应位为1输出才被置0,

**● 包含头文件**

Peripheral\_lib/DrvGPIO.h

**● 函数返回值**

无

**● 函数用法**

```
/* 清除PT6.1/PT6.4的输出为0,设定输入参数 0x12 */
```
DrvGPIO\_PT6\_ClrPortBits(0x12);

# **5.3.68 DrvGPIO\_PT7\_EnableINPUT**

**● 函数**

void DrvGPIO\_PT7\_EnableINPUT(short int ubit)

**● 函数功能**

使能GPIO PT7任何一位IO引脚的输入模式

设置PT7寄存器0x40860[18][2]/ 0x40864[18][2]/ 0x40868[18][2] / 0x4086C[18][2]

**● 输入参数**

ubit [in]: 代表 GPIO 任何一位IO 口引脚,对应位的值为1表示打开对应IO引脚输入模式,为0时不做设置;

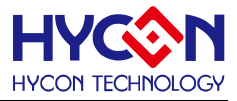

设置值范围是 0~0xff ;

**● 包含头文件**

Peripheral\_lib/DrvGPIO.h

**● 函数返回值**

无

**● 函数用法**

/\* 设置PT7.0/PT7.1 作为输入模式\*/

DrvGPIO\_PT7\_EnableINPUT(0x01|0x02); //PT7.0/PT7.1打开输入模式

### **5.3.69 DrvGPIO\_PT7\_DisableINPUT**

**● 函数**

void DrvGPIO\_PT7\_DisableINPUT(short int ubit)

**● 函数功能**

关闭GPIO PT7任何一位IO引脚的输入模式

设置PT7寄存器0x40860[18][2]/ 0x40864[18][2]/ 0x40868[18][2] / 0x4086C[18][2]

**● 输入参数**

ubit [in]:代表 GPIO 任何一位IO 口引脚, 对应位的值为1表示尖闭对应IO引脚输入模式, 为0时不做设置; 设置值范围是 0~0xff ;

**● 包含头文件**

Peripheral\_lib/DrvGPIO.h

**● 函数返回值**

无

**● 函数用法**

```
/* 关闭PT7.0/PT7.1 作为输入模式*/
```
DrvGPIO\_PT7\_DisableINPUT(0x01|0x02); //PT7.0/PT7.1关闭输入模式

# **5.3.70 DrvGPIO\_PT7\_EnableOUTPUT**

**● 函数**

void DrvGPIO\_PT7\_EnableOUTPUT(short int ubit)

**● 函数功能**

使能GPIO PT7任何一位IO引脚的输出模式

设置PT7寄存器0x40860[19][3]/ 0x40864[19][3]/ 0x40868[19][3] / 0x4086C[19][3]

**● 输入参数**

ubit [in]:代表 GPIO 任何一位IO 口引脚, 对应位的值为1表示打开对应IO引脚输出模式, 为0时不做设置; 设置值范围是 0~0xff ;

**● 包含头文件**

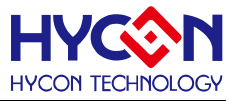

Peripheral\_lib/DrvGPIO.h

**● 函数返回值**

无

- **函数用法**
	- /\* 使能PT7.0/PT7.1 输出模式\*/

DrvGPIO\_PT7\_EnableOUTPUT(0x01|0x02); //PT7.0/PT7.1打开输出模式

# **5.3.71 DrvGPIO\_PT7\_DisableOUTPUT**

- **函数** void DrvGPIO\_PT7\_DisableOUTPUT(short int ubit)
- **函数功能**

关闭GPIO PT7任何一位IO引脚的输出模式

设置PT7寄存器0x40860[19][3]/ 0x40864[19][3]/ 0x40868[19][3] / 0x4086C[19][3]

**● 输入参数**

ubit [in]:代表 GPIO 任何一位IO 口引脚,对应位的值为1表示尖闭对应IO引脚输出模式,为0时不做设置; 设置值范围是 0~0xff ;

**● 包含头文件**

Peripheral\_lib/DrvGPIO.h

**● 函数返回值**

无

**● 函数用法**

```
/* 关闭PT7.0/PT7.1 输出模式*/
```
DrvGPIO\_PT7\_DisableOUTPUT(0x01|0x02); //PT7.0/PT7.1关闭输出模式

# **5.3.72 DrvGPIO\_PT7\_GetPortBits**

**● 函数**

unsigned char DrvGPIO\_PT7\_GetPortBits (void)

**● 函数功能**

读取GPIO PT7输入状态值.

读取PT7寄存器0x40860[16][0]/ 0x40864[16][0]/ 0x40868[16][0] / 0x4086C[16][0]

**● 输入参数**

无

**● 包含头文件**

Peripheral\_lib/DrvGPIO.h

**● 函数返回值**

0 ~ 0xFF:待读取GPIO PORT的输入状态值:

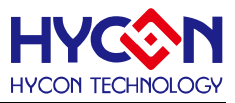

#### **● 函数用法**

```
/*读取PT7的输入状态值*/
```
uint32\_t i32Port; i32Port = DrvGPIO\_PT7\_GetPortBits();

### **5.3.73 DrvGPIO\_PT7\_SetPortBits**

**● 函数**

void DrvGPIO\_PT7\_SetPortBits (unsigned char ui32Data)

**● 函数功能**

设置GPIO PT7对应IO口的输出状态.

设置PT7寄存器0x40860[17][1]/ 0x40864[17][1]/ 0x40868[17][1] / 0x4086C[17][1]

**● 输入参数**

i32Data [in]: 设定值范围0~0xFF.bit7~bit0对应每一位IO PIN,对应位为1则会被置1,对应位为0则会被置0

**● 包含头文件**

Peripheral\_lib/DrvGPIO.h

**● 函数返回值**

无

**● 函数用法**

```
/* 设定PT7.2、PT7.4为1, 所以设定参数0x14 */
```
DrvGPIO\_PT7\_SetPortBits(0x14);

#### **5.3.74 DrvGPIO\_PT7\_ClrPortBits**

**● 函数**

void DrvGPIO\_PT7\_ClrPortBits (unsigned int ui32Data)

**● 函数功能**

清除GPIO PT7 对应位IO口输出状态值.

清零PT7寄存器0x40860[17][1]/ 0x40864[17][1]/ 0x40868[17][1] / 0x4086C[17][1]

**● 输入参数**

i32Data [in] 设定范围是0~0xFF. bit7~bit0对应每一位IO PIN, 对应位为1输出才被置0,

**● 包含头文件**

Peripheral\_lib/DrvGPIO.h

**● 函数返回值**

无

- **函数用法**
	- /\* 清除PT7.1/PT7.4的输出为0,设定输入参数 0x12 \*/

DrvGPIO\_PT7\_ClrPortBits(0x12);

# **5.3.75 DrvGPIO\_PT8\_EnableINPUT**

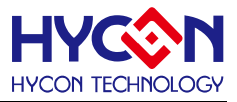

#### **● 函数**

void DrvGPIO\_PT8\_EnableINPUT(short int ubit)

**● 函数功能**

使能GPIO PT8任何一位IO引脚的输入模式

设置PT8寄存器0x40870[18][2]/ 0x40874[18][2]/ 0x40878[18][2] / 0x4087C[18][2]

**● 输入参数**

ubit [in]: 代表 GPIO 任何一位IO 口引脚,对应位的值为1表示打开对应IO引脚输入模式,为0时不做设置; 设置值范围是 0~0xff ;

**● 包含头文件**

Peripheral\_lib/DrvGPIO.h

**● 函数返回值**

无

**● 函数用法**

```
/* 设置PT8.0/PT8.1 作为输入模式*/
```
DrvGPIO\_PT8\_EnableINPUT(0x01|0x02); //PT8.0/PT8.1打开输入模式

### **5.3.76 DrvGPIO\_PT8\_DisableINPUT**

**● 函数**

void DrvGPIO\_PT8\_DisableINPUT(short int ubit)

**● 函数功能**

关闭GPIO PT8任何一位IO引脚的输入模式

设置PT7寄存器0x40870[18][2]/ 0x40874[18][2]/ 0x40878[18][2] / 0x4087C[18][2]

**● 输入参数**

ubit [in]: 代表 GPIO 任何一位IO 口引脚, 对应位的值为1表示尖闭对应IO引脚输入模式, 为0时不做设置; 设置值范围是 0~0xff ;

**● 包含头文件**

Peripheral\_lib/DrvGPIO.h

**● 函数返回值**

无

**● 函数用法**

/\* 关闭PT8.0/PT8.1 作为输入模式\*/

DrvGPIO\_PT8\_DisableINPUT(0x01|0x02); //PT8.0/PT8.1关闭输入模式

# **5.3.77 DrvGPIO\_PT8\_EnableOUTPUT**

**● 函数**

void DrvGPIO\_PT8\_EnableOUTPUT(short int ubit)

**● 函数功能**

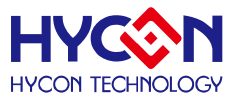

使能GPIO PT8任何一位IO引脚的输出模式

设置PT8寄存器0x40870[19][3]/ 0x40874[19][3]/ 0x40878[19][3] / 0x4087C[19][3]

**● 输入参数**

ubit [in] 代表 GPIO 任何一位IO 口引脚, 对应位的值为1表示打开对应IO引脚输出模式, 为0时不做设置; 设置值范围是 0~0xff ;

**● 包含头文件**

Peripheral\_lib/DrvGPIO.h

**● 函数返回值**

无

- **函数用法**
	- /\* 使能PT8.0/PT8.1 输出模式\*/

DrvGPIO\_PT8\_EnableOUTPUT(0x01|0x02); //PT8.0/PT8.1打开输出模式

# **5.3.78 DrvGPIO\_PT8\_DisableOUTPUT**

**● 函数**

void DrvGPIO\_PT8\_DisableOUTPUT(short int ubit)

**● 函数功能**

关闭GPIO PT8任何一位IO引脚的输出模式

设置PT8寄存器0x40870[19][3]/ 0x40874[19][3]/ 0x40878[19][3] / 0x4087C[19][3]

**● 输入参数**

ubit [in] : 代表 GPIO 任何一位IO 口引脚 · 对应位的值为1表示尖闭对应IO引脚输出模式 · 为0时不做设置 ; 设置值范围是 0~0xff ;

**● 包含头文件**

Peripheral\_lib/DrvGPIO.h

**● 函数返回值**

无

**● 函数用法**

/\* 关闭PT8.0/PT8.1 输出模式\*/

DrvGPIO\_PT8\_DisableOUTPUT(0x01|0x02); //PT8.0/PT8.1关闭输出模式

# **5.3.79 DrvGPIO\_PT8\_GetPortBits**

- **函数** unsigned char DrvGPIO\_PT8\_GetPortBits (void)
- **函数功能**

读取GPIO PT8输入状态值.

读取PT8寄存器0x40870[16][0]/ 0x40874[16][0]/ 0x40878[16][0] / 0x4087C[16][0]

**● 输入参数**

无

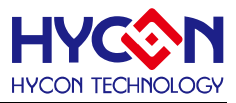

#### **● 包含头文件**

Peripheral\_lib/DrvGPIO.h

**● 函数返回值**

0 ~ 0xFF:待读取GPIO PORT的输入状态值:

**● 函数用法**

/\*读取PT8的输入状态值\*/

uint32\_t i32Port; i32Port = DrvGPIO\_PT8\_GetPortBits();

#### **5.3.80 DrvGPIO\_PT8\_SetPortBits**

- **函数** void DrvGPIO\_PT8\_SetPortBits (unsigned char ui32Data)
- **函数功能**

设置GPIO PT8对应IO口的输出状态.

设置PT8寄存器0x40870[17][1]/ 0x40874[17][1]/ 0x40878[17][1] / 0x4087C[17][1]

**● 输入参数**

i32Data [in]: 设定值范围0~0xFF.bit7~bit0对应每一位IO PIN, 对应位为1则会被置1, 对应位为0则会被置0

**● 包含头文件**

Peripheral\_lib/DrvGPIO.h

**● 函数返回值**

无

**● 函数用法**

/\* 设定PT8.2、PT8.4为1, 所以设定参数0x14 \*/

DrvGPIO\_PT8\_SetPortBits(0x14);

# **5.3.81 DrvGPIO\_PT8\_ClrPortBits**

**● 函数**

void DrvGPIO\_PT8\_ClrPortBits (unsigned int ui32Data)

**● 函数功能**

清除GPIO PT8 对应位IO口输出状态值.

清零PT8寄存器0x40870[17][1]/ 0x40874[17][1]/ 0x40878[17][1] / 0x4087C[17][1]

**● 输入参数**

i32Data [in]: 设定范围是0~0xFF. bit7~bit0对应每一位IO PIN, 对应位为1输出才被置0,

**● 包含头文件**

Peripheral\_lib/DrvGPIO.h

**● 函数返回值**

无

# **HY16F19** 系列

**C** 函数库手册

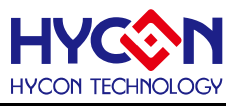

#### **● 函数用法**

/\* 清除PT8.1/PT8.4的输出为0,设定输入参数 0x12 \*/ DrvGPIO\_PT8\_ClrPortBits(0x12);

### **5.3.82 DrvGPIO\_PT9\_EnableINPUT**

**● 函数**

void DrvGPIO\_PT9\_EnableINPUT(short int ubit)

**● 函数功能**

使能GPIO PT9任何一位IO引脚的输入模式

设置PT9寄存器0x40880[18][2]/ 0x40884[18][2]/ 0x40888[18][2] / 0x4088C[18][2]

**● 输入参数**

ubit [in]: 代表 GPIO 任何一位IO 口引脚,对应位的值为1表示打开对应IO引脚输入模式,为0时不做设置; 设置值范围是 0~0xff ;

**● 包含头文件**

Peripheral\_lib/DrvGPIO.h

**● 函数返回值**

无

- **函数用法**
	- /\* 设置PT9.0/PT9.1 作为输入模式\*/

DrvGPIO\_PT9\_EnableINPUT(0x01|0x02); //PT9.0/PT9.1打开输入模式

#### **5.3.83 DrvGPIO\_PT9\_DisableINPUT**

- **函数** void DrvGPIO\_PT9\_DisableINPUT(short int ubit)
- **函数功能**

```
关闭GPIO PT9任何一位IO引脚的输入模式
```
设置PT9寄存器0x40880[18][2]/ 0x40884[18][2]/ 0x40888[18][2] / 0x4088C[18][2]

**● 输入参数**

ubit [in]: 代表 GPIO 任何一位IO 口引脚,对应位的值为1表示关闭对应IO引脚输入模式,为0时不做设置; 设置值范围是 0~0xff ;

**● 包含头文件**

Peripheral\_lib/DrvGPIO.h

**● 函数返回值**

无

**● 函数用法**

/\* 关闭PT9.0/PT9.1 作为输入模式\*/

DrvGPIO\_PT9\_DisableINPUT(0x01|0x02); //PT9.0/PT9.1关闭输入模式

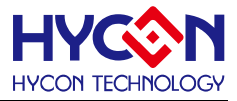

#### **5.3.84 DrvGPIO\_PT9\_EnableOUTPUT**

**● 函数**

void DrvGPIO\_PT9\_EnableOUTPUT(short int ubit)

**● 函数功能**

使能GPIO PT9任何一位IO引脚的输出模式

设置PT9寄存器0x40880[19][3]/ 0x40884[19][3]/ 0x40888[19][3] / 0x4088C[19][3]

**● 输入参数**

ubit [in]: 代表 GPIO 任何一位IO 口引脚,对应位的值为1表示打开对应IO引脚输出模式,为0时不做设置; 设置值范围是 0~0xff ;

**● 包含头文件**

Peripheral\_lib/DrvGPIO.h

**● 函数返回值**

无

**● 函数用法**

```
/* 使能PT9.0/PT9.1 输出模式*/
```
DrvGPIO\_PT9\_EnableOUTPUT(0x01|0x02); //PT9.0/PT9.1打开输出模式

# **5.3.85 DrvGPIO\_PT9\_DisableOUTPUT**

**● 函数**

void DrvGPIO\_PT9\_DisableOUTPUT(short int ubit)

**● 函数功能**

关闭GPIO PT9任何一位IO引脚的输出模式

设置PT9寄存器0x40880[19][3]/ 0x40884[19][3]/0x40888[19][3] / 0x4088C[19][3]

**● 输入参数**

ubit [in]: 代表 GPIO 任何一位IO 口引脚,对应位的值为1表示关闭对应IO引脚输出模式,为0时不做设置; 设置值范围是 0~0xff ;

**● 包含头文件**

Peripheral\_lib/DrvGPIO.h

**● 函数返回值**

无

**● 函数用法**

```
/* 关闭PT9.0/PT9.1 输出模式*/
```
DrvGPIO\_PT9\_DisableOUTPUT(0x01|0x02); //PT9.0/PT9.1关闭输出模式
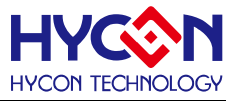

#### **5.3.86 DrvGPIO\_PT9\_GetPortBits**

**● 函数**

unsigned char DrvGPIO\_PT9\_GetPortBits (void)

**● 函数功能**

读取GPIO PT9输入状态值.

读取PT9寄存器0x40880[16][0]/ 0x40884[16][0]/ 0x40888[16][0] / 0x4088C[16][0]

**● 输入参数**

无

**● 包含头文件**

Peripheral\_lib/DrvGPIO.h

**● 函数返回值**

0 ~ 0xFF:待读取GPIO PORT的输入状态值:

**● 函数用法**

/\*读取PT9的输入状态值\*/

uint32\_t i32Port; i32Port = DrvGPIO\_PT9\_GetPortBits();

#### **5.3.87 DrvGPIO\_PT9\_SetPortBits**

**● 函数**

void DrvGPIO\_PT9\_SetPortBits (unsigned char ui32Data)

**● 函数功能**

设置GPIO PT9对应IO口的输出状态.

设置PT9寄存器0x40880[17][1]/ 0x40884[17][1]/ 0x40888[17][1] / 0x4088C[17][1]

**● 输入参数**

i32Data [in] : 设定值范围0~0xFF.bit7~bit0对应每一位IO PIN,对应位为1则会被置1,对应位为0则会被置0

**● 包含头文件**

Peripheral\_lib/DrvGPIO.h

**● 函数返回值**

无

**● 函数用法**

/\* 设定PT9.2、PT9.4为1,所以设定参数0x14 \*/

DrvGPIO\_PT9\_SetPortBits(0x14);

## **5.3.88 DrvGPIO\_PT9\_ClrPortBits**

**● 函数**

void DrvGPIO\_PT9\_ClrPortBits (unsigned int ui32Data)

**● 函数功能**

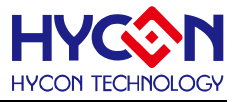

清除GPIO PT9 对应位IO口输出状态值.

清零PT9寄存器0x40880[17][1]/ 0x40884[17][1]/ 0x40888[17][1] / 0x4088C[17][1]

**● 输入参数**

i32Data [in] 设定范围是0~0xFF. bit7~bit0对应每一位IO PIN, 对应位为1输出才被置0,

**● 包含头文件**

Peripheral\_lib/DrvGPIO.h

**● 函数返回值**

无

**● 函数用法**

/\* 清除PT9.1/PT9.4的输出为0,设定输入参数 0x12 \*/ DrvGPIO\_PT9\_ClrPortBits(0x12);

# **5.3.89 DrvGPIO\_PT10\_EnableINPUT**

**● 函数**

void DrvGPIO\_PT10\_EnableINPUT(short int ubit)

**● 函数功能**

使能GPIO PT10任何一位IO引脚的输入模式 设置PT10寄存器0x40890[18][2]

**● 输入参数**

ubit [in]: 代表 GPIO 任何一位IO 口引脚,对应位的值为1表示打开对应IO引脚输入模式,为0时不做设置; 设置值范围是 0~0x03 ;

**● 包含头文件**

Peripheral\_lib/DrvGPIO.h

**● 函数返回值**

无

**● 函数用法**

```
/* 设置PT10.0/PT10.1 作为输入模式*/
```
DrvGPIO\_PT10\_EnableINPUT(0x01|0x02); //PT10.0/PT10.1打开输入模式

# **5.3.90 DrvGPIO\_PT10\_DisableINPUT**

- **函数** void DrvGPIO\_PT10\_DisableINPUT(short int ubit)
- **函数功能**

关闭GPIO PT10任何一位IO引脚的输入模式

设置PT10寄存器0x40890[18][2]

**● 输入参数**

# **HY16F19** 系列 **C** 函数库手册

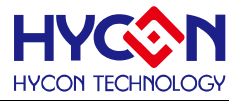

ubit [in]:代表 GPIO 任何一位IO 口引脚, 对应位的值为1表示尖闭对应IO引脚输入模式, 为0时不做设置; 设置值范围是 0~0x03 ;

**● 包含头文件**

Peripheral\_lib/DrvGPIO.h

**● 函数返回值**

无

**● 函数用法**

/\* 关闭PT10.0/PT10.1 作为输入模式\*/

DrvGPIO\_PT10\_DisableINPUT(0x01|0x02); //PT10.0/PT10.1关闭输入模式

## **5.3.91 DrvGPIO\_PT10\_EnableOUTPUT**

**● 函数**

void DrvGPIO\_PT10\_EnableOUTPUT(short int ubit)

**● 函数功能**

使能GPIO PT10任何一位IO引脚的输出模式 设置PT10寄存器0x40890[19][3]

**● 输入参数**

ubit [in]:代表 GPIO 任何一位IO 口引脚,对应位的值为1表示打开对应IO引脚输出模式,为0时不做设置; 设置值范围是 0~0x03 ;

**● 包含头文件**

Peripheral\_lib/DrvGPIO.h

**● 函数返回值**

无

- **函数用法**
	- /\* 使能PT10.0/PT10.1 输出模式\*/

DrvGPIO\_PT10\_EnableOUTPUT(0x01|0x02); //PT10.0/PT10.1打开输出模式

# **5.3.92 DrvGPIO\_PT10\_DisableOUTPUT**

**● 函数**

void DrvGPIO\_PT10\_DisableOUTPUT(short int ubit)

**● 函数功能** 关闭GPIO PT10任何一位IO引脚的输出模式

设置PT10寄存器0x40890[19][3]

**● 输入参数**

ubit [in]: 代表 GPIO 任何一位IO 口引脚,对应位的值为1表示关闭对应IO引脚输出模式,为0时不做设置; 设置值范围是 0~0x03 ;

**● 包含头文件**

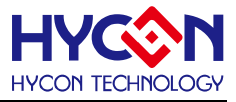

Peripheral\_lib/DrvGPIO.h

**● 函数返回值**

无

- **函数用法**
	- /\* 关闭PT10.0/PT10.1 输出模式\*/

DrvGPIO\_PT10\_DisableOUTPUT(0x01|0x02); //PT10.0/PT10.1关闭输出模式

# **5.3.93 DrvGPIO\_PT10\_GetPortBits**

**● 函数**

unsigned char DrvGPIO\_PT10\_GetPortBits (void)

- **函数功能** 读取GPIO PT10输入状态值. 读取PT10寄存器0x40890[16][0]
- **输入参数**

无

**● 包含头文件**

Peripheral\_lib/DrvGPIO.h

- **函数返回值**
	- 0 ~ 0x03:待读取GPIO PORT的输入状态值:
- **函数用法**

```
/*读取PT10的输入状态值*/
```

```
uint32_t i32Port; i32Port = DrvGPIO_PT10_GetPortBits();
```
# **5.3.94 DrvGPIO\_PT10\_SetPortBits**

**● 函数**

void DrvGPIO\_PT10\_SetPortBits (unsigned char ui32Data)

**● 函数功能**

设置GPIO PT10对应IO口的输出状态.

```
设置PT10寄存器0x40890[17][1]
```
- **输入参数** i32Data [in] : 设定值范围0~0x03. bit7~bit0对应每一位IO PIN · 对应位为1则会被置1 · 对应位为0则会被置0
- **● 包含头文件**

Peripheral\_lib/DrvGPIO.h

**● 函数返回值**

无

**● 函数用法**

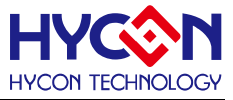

/\* 设定PT10.0、PT10.1为1,所以设定参数0x01l0x02 \*/ DrvGPIO\_PT10\_SetPortBits(0x01|0x02);

#### **5.3.95 DrvGPIO\_PT10\_ClrPortBits**

**● 函数**

void DrvGPIO\_PT10\_ClrPortBits (unsigned int ui32Data)

**● 函数功能**

清除GPIO PT10 对应位IO口输出状态值.

清零PT10寄存器0x40890[17][1]

**● 输入参数**

i32Data [in]:设定范围是0~0x03. bit7~bit0对应每一位IO PIN,对应位为1输出才被置0,

**● 包含头文件**

Peripheral\_lib/DrvGPIO.h

- **函数返回值**
	- 无
- **函数用法**

/\* 清除PT10.1/PT10.0的输出为0,设定输入参数 0x1|0x2 \*/ DrvGPIO\_PT10\_ClrPortBits(0x1|0x2);

#### **5.3.96 DrvGPIO\_PortIDIF**

**● 函数**

unsigned int DrvGPIO\_PortIDIF (uint32\_t port)

**● 函数功能**

读取PT1/PT2 对应位IO口作为外部中断输入口时,输入状态中断条件旗标值. 该条件旗标值取决中断出发沿 的触发方式。使用外部中断唤醒低功耗模式时,在进入低功耗模式前,可判断该中断条件旗标的值,确定按键 是否处于中断触发方式的起始状态。

读取PT1寄存器0x4080C[31:24],PT2寄存器0x4081C[31:24]。

**● 输入参数**

port [in]: 设定范围是1~2, 分别对应 1: PT1, 2: PT2

**● 包含头文件**

Peripheral\_lib/DrvGPIO.h

**● 函数返回值**

返回值是0~0xFF,对应IO PORT的8位IO PIN的中断条件旗标值。

**● 函数用法**

/\* 设定PT2.2作为外部中断输入,下降沿触发,读取PT2.2中断条件旗标\*/

int i32Bit;

DrvGPIO\_IntTrigger(E\_PT2,0x04,E\_N\_Edge);

i32Bit= DrvGPIO\_PortIDIF(E\_PT2); //read 0X4081C[31:24]

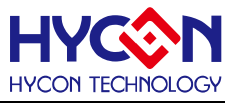

# **模数转换器 ADC**

#### **6.1 函数简介**

该部分函数描述ADC 系统的控制,包含: --ADC的信号输入端口与参考输入端口的配置与切换 --ADC放大倍数的设置 --ADC中断配置

--ADC转换值的读取

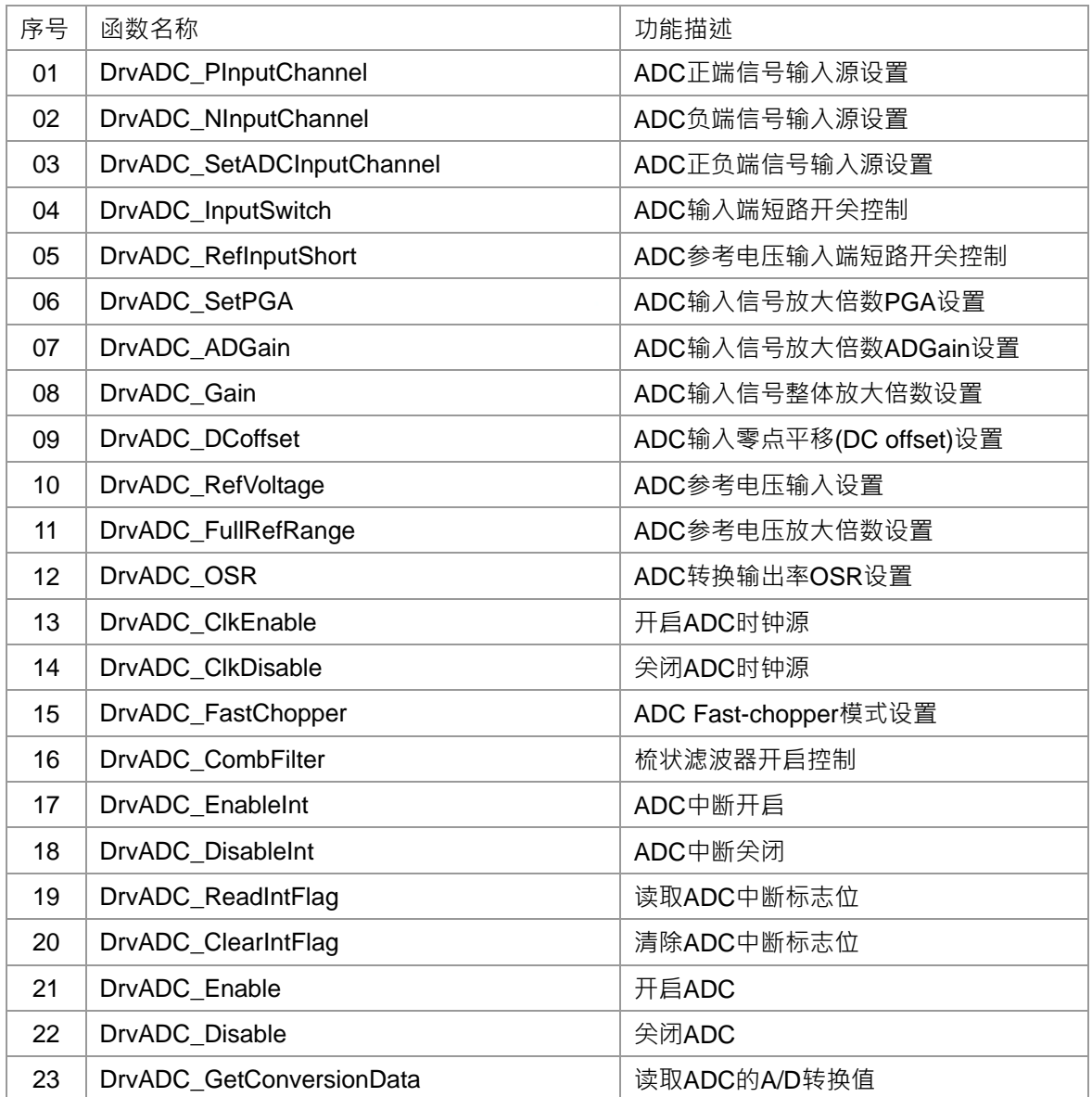

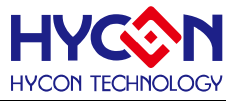

## **6.2 内部定义常量**

#### E\_ADC\_INPUT\_CHANNEL

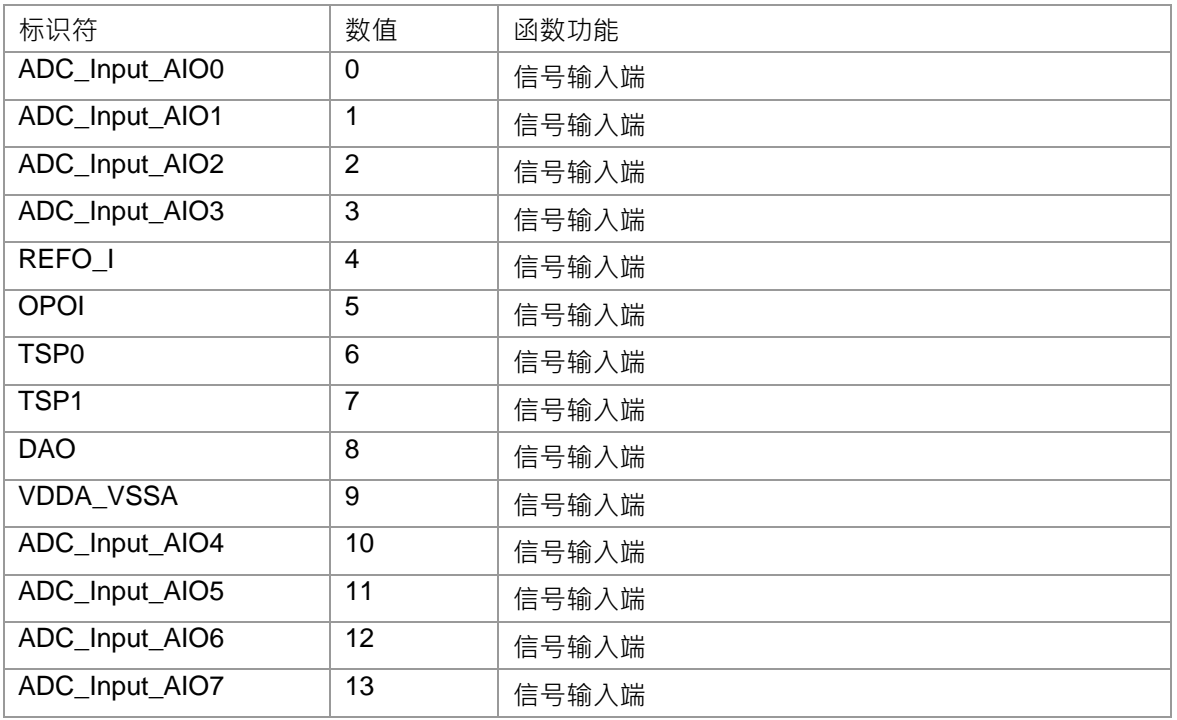

#### E\_ADC\_REFV

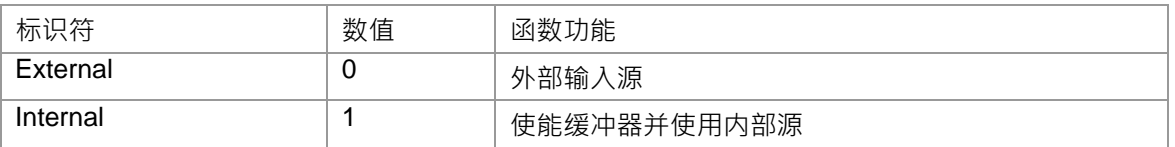

#### E\_ADC\_PGA & E\_ADC\_ADGN

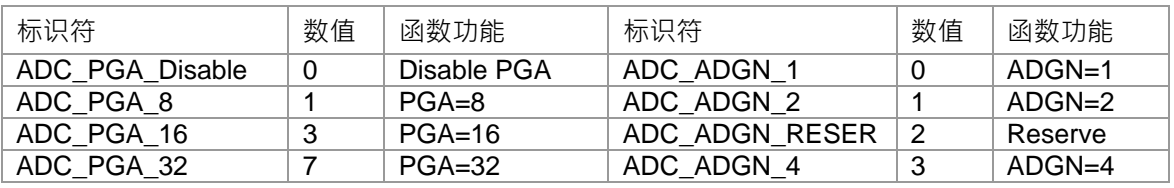

#### E\_ADC\_SIGNAL\_SHORT

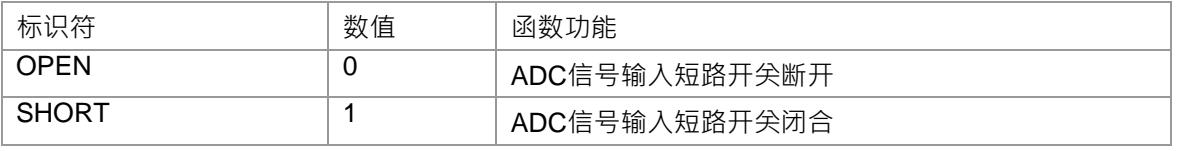

#### E\_ADC\_VRPS\_REF\_VOLTAGE

# **HY16F19** 系列

# **C** 函数库手册

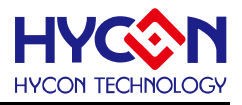

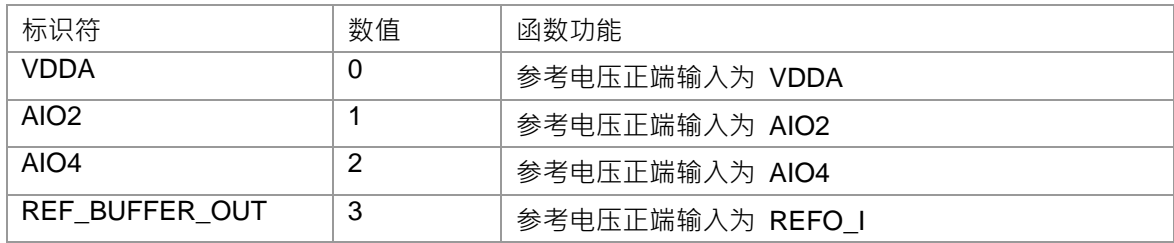

## E\_ADC\_VRNS\_REF\_VOLTAGE

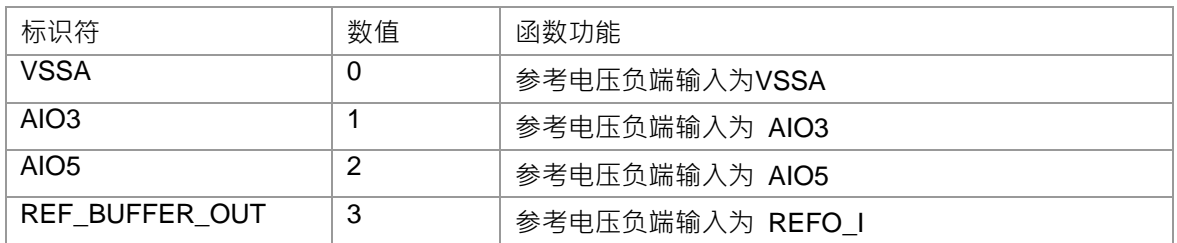

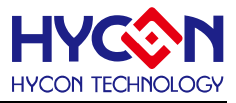

## **6.3 函数说明**

#### <span id="page-116-0"></span>**6.3.1 DrvADC\_PInputChannel**

**● 函数**

unsigned int DrvADC\_PInputChannel (E\_ADC\_INPUT\_Channel uINP);

**● 函数功能**

设置ADC 输入信号正向输入端;

设置寄存器0x41104[7:4].

**● 输入参数**

uINP [in]: 代表ADC的正向输入埠选择,设定值范围0~13

- 0:AIO0, 1:AIO1,
- 2:AIO2, 3:AIO3,
- 4:REFO\_I, 5:OPOI,
- 6:TSP0, 7:TSP1,
- 8: DAO, 9:VDDA;
- 10:AIO4, 11:AIO5
- 12:AIO6, 13:AIO7
- **包含头文件**

Peripheral\_lib/DrvADC.h

**● 函数返回值**

0:设置成功

其他:设置失败

**● 函数用法**

/\* 设定ADC正向输入端为AIO0\*/

```
 DrvADC_PInputChannel(ADC_Input_AIO0);
```
## <span id="page-116-1"></span>**6.3.2 DrvADC\_NInputChannel**

**● 函数**

unsigned int DrvADC\_NInputChannel (E\_ADC\_INPUT\_Channel uINN);

**● 函数功能**

设置ADC 输入信号负向输入端,设置寄存器0x41104[3:0].

**● 输入参数**

uINN [in]: 代表ADC负端输入选择埠,设定范围值0~13

- 0:AIO0, 1:AIO1,
- 2:AIO2, 3:AIO3,
- 4:REFO\_I, 5:OPOI,

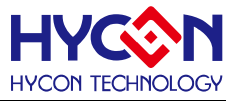

6:TSN0, 7:TSN1, 8:DAO, 9:VSSA 10:AIO4, 11:AIO5

12:AIO6, 13:AIO7

#### **● 包含头文件**

Peripheral\_lib/DrvADC.h

**● 函数返回值**

0:设置成功

其他:设置失败

#### **● 函数用法**

 /\* 设定ADC负向输入端为AIO1\*/ DrvADC\_NInputChannel(ADC\_Input\_AIO1);

## <span id="page-117-0"></span>**6.3.3 DrvADC\_SetADCInputChannel**

**● 函数**

unsigned int DrvADC\_SetADCInputChannel (

E\_ADC\_INPUT\_Channel uINP,

E\_ADC\_INPUT\_Channel uINN );

**● 函数功能**

设置ADC输入信号的正向、负向输入埠,设置寄存器0x41104[7:4] / 0x41104[3:0].

**● 输入参数**

uINP [in]: 代表ADC的正向输入选择埠,设定值范围0~13

- 0:AIO0, 1:AIO1,
- 2:AIO2, 3:AIO3,
- 4:REFO\_I, 5:OPOI,
- 6:TSN0, 7:TSN1,
- 8: DAO, 9:VDDA;
- 10:AIO4, 11:AIO5
- 12:AIO6, 13:AIO7

uINN [in]: 代表ADC负端输入选择埠,设定范围值0~13

- 0:AIO0, 1:AIO1,
- 2:AIO2, 3:AIO3,
- 4:REFO\_I, 5:OPOI,
- 6:TSN0, 7:TSN1,
- 8:DAO, 9:VSSA
- 10:AIO4, 11:AIO5
- 12:AIO6, 13:AIO7

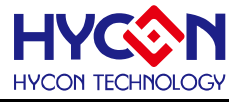

在C函数库中正向与负向输入使用同一组代表符:

{ADC\_Input\_AIO0, ADC\_Input\_AIO1, ADC\_Input\_AIO2,ADC\_Input\_AIO3, REFO\_I,OPOI,TPS0,TPS1,DAO,VDDA\_VSS, ADC\_Input\_AIO4, ADC\_Input\_AIO5, ADC\_Input\_AIO6,ADC\_Input\_AIO7}.

**● 包含头文件**

Peripheral\_lib/DrvADC.h

- **函数返回值**
	- 0:设置成功

其他:设置失败

**● 函数用法**

/\* 设定ADC正向输入端为AIO0,负向输入端为AIO1\*/

DrvADC\_SetADCInputChannel(ADC\_Input\_AIO0, ADC\_Input\_AIO1);

## <span id="page-118-0"></span>**6.3.4 DrvADC\_InputSwitch**

**● 函数**

unsigned int DrvADC\_InputSwitch (uVISHR)

**● 函数功能**

ADC信号输入端短路开关控制.

设置寄存器0x41100[21]

**● 输入参数**

uVISHR[in] : ADC信号输入端短路开关控制. 设定值范围 : 0~1

- 0: 短路开关断开
- 1: 短路开关闭合
- **包含头文件**

Peripheral\_lib/DrvADC.h

- **函数返回值**
	- 0:设置成功

其他:设置失败

**● 函数用法**

 /\* ADC 输入端短路开关闭合\*/ DrvADC\_InputSwitch(1);

## <span id="page-118-1"></span>**6.3.5 DrvADC\_RefInputShort**

**● 函数**

unsigned int DrvADC\_RefInputShort (E\_ADC\_SIGNAL\_SHORT uVrshr);

**● 函数功能**

ADC参考电压输入端短路开关控制.

设置寄存器0x41100[20].

**● 输入参数**

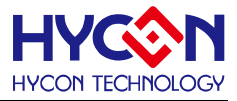

uVrshr [in] : ADC参考电压输入端短路开关控制. 设定值范围 : 0~1

- 0 : ADC 参考电压输入端短路开关断开
- 1 : ADC 参考电压输入端短路开关闭合
- **包含头文件**

Peripheral\_lib/DrvADC.h

**● 函数返回值**

0:设置失败

其他:设置失败

**● 函数用法**

 /\* 设置ADC 参考电压输入端短路开关闭合 \*/ DrvADC\_RefInputShort(SHORT);

#### <span id="page-119-0"></span>**6.3.6 DrvADC\_SetPGA**

**● 函数**

unsigned int DrvADC\_SetPGA (E\_ADC\_PGA uPGA);

**● 函数功能**

 配置ADC 输入信号内部放大倍数控制器PGA; 设置寄存器0x41104[18:16].

**● 输入参数**

uPGA [in]: 代表ADC内部放大倍数控制器PGA. 设定值范围: 0~7

- 0: 放大倍数为 1
- 1: 放大倍数为 8
- 2: 不使用
- 3: 放大倍数为 16
- 4: 不使用
- 5: 不使用
- 6: 不使用

7: 放大倍数为 32

**● 包含头文件**

Peripheral\_lib/DrvADC.h

**● 函数返回值**

0:设置成功

其他:设置失败

**● 函数用法**

/\* 设置PGA=8 \*/

DrvADC\_SetPGA(ADC\_Gain\_8);

## <span id="page-119-1"></span>**6.3.7 DrvADC\_ADGain**

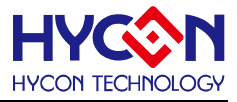

unsigned int DrvADC\_ADGain (uADgain);

**● 函数功能**

 配置ADC 输入信号内部放大倍数控制器ADGIN; 设置寄存器0x41104[21:20].

**● 输入参数**

uADgain[in] : 代表ADC 内部放大倍数控制器ADGN. 有效设定值为 : 0, 1, 3

- 0: 放大倍数为 1
- 1: 放大倍数为 2
- 3: 放大倍数为 4
- **包含头文件**

Peripheral\_lib/DrvADC.h

**● 函数返回值**

0:设置成功 其他:设置失败

#### **● 函数用法**

 /\*设置ADGN=2 \*/ DrvADC\_ADGain(1);

#### <span id="page-120-0"></span>**6.3.8 DrvADC\_Gain**

**● 函数**

unsigned int DrvADC\_Gain (E\_ADC\_PGA uPGA ,uADgain);

**● 函数功能**

 配置ADC 输入信号内部放大倍数控制器PGA及ADGN 设置寄存器0x41104[18:16]/ 0x41104[21:20].

**● 输入参数**

uPGA [in] : 代表ADC 放大倍数控制器PGA. 设定值范围 : 0~7

- 0: 放大倍数为 1
- 1: 放大倍数为 8
- 2: 不使用
- 3: 放大倍数为 16
- 4: 不使用
- 5: 不使用
- 6: 不使用
- 7: 放大倍数为 32

uADgain [in]: 代表ADC 放大倍数器 ADGN. 有效设定值为: 0, 1, 3

- 0: 放大倍数为 1
- 1: 放大倍数为 2
- 3: 放大倍数为 4

# **HY16F19** 系列 **C** 函数库手册

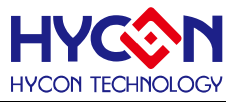

#### **● 包含头文件**

Peripheral\_lib/DrvADC.h

**● 函数返回值**

0:设置成功

其他:设置失败

**● 函数用法**

/\* 设置ADC放大倍数PGA\*ADGN=32\*4=128 \*/

DrvADC\_Gain(7,3);

## <span id="page-121-0"></span>**6.3.9 DrvADC\_DCoffset**

**● 函数**

unsigned int DrvADC\_DCoffset (uDCoffset);

**● 函数功能**

设置ADC 输入信号的零点平移(DC offset);设置寄存器0x41104[27:24]。

**● 输入参数**

uDCoffice [in] : 代表ADC 零点平移DCSET · VREF=REFP-REFN · 设定值范围 : 0~15

- 0 : 0 VREF
- 1 : +1/8 VREF
- 2 : +1/4 VREF
- 3 : +3/8 VREF
- 4 : +1/2 VREF
- 5 : +5/8 VREF
- 6 : +3/4 VREF
- 7 : +7/8 VREF
- 8 : 0 VREF
- 9 : -1/8 VREF
- 10 : -1/4 VREF
- 11 : -3/8 VREF
- 12 : -1/2 VREF
- 13 : -5/8 VREF
- 14 : -3/4 VREF
- 15 : -7/8 VREF
- **包含头文件**

Peripheral\_lib/DrvADC.h

**● 函数返回值**

0:设置成功

其他:设置失败

**● 函数用法**

/\* 设置零点平移(DCSET)为+1/8 VREF. \*/

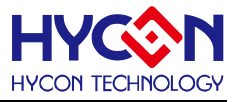

DrvADC\_DCoffset(1);

#### <span id="page-122-0"></span>**6.3.10 DrvADC\_RefVoltage**

**● 函数**

 unsigned int DrvADC\_RefVoltage ( E\_ADC\_VRPS\_REF\_VOLTAGE uVrps, E\_ADC\_VRNS\_REF\_VOLTAGE uVrns );

#### **● 函数功能**

设置ADC 参考电压输入端口,参考电压(VREF)=VRPS-VRNS; 设置寄存器0x41100[19:18] 及 0x41100[17:16].

#### **● 输入参数**

uVrps [in] : 代表ADC 参考电压正向输入端VRPS. 设定值范围 : 0~3

- 0 : 参考电压正向输入来自 VDDA
- 1 : 参考电压正向输入来自 AIO2
- 2 : 参考电压正向输入来自 AIO4
- 3: 参考电压正向输入来自 REFO I
- uVrns [in] : 代表ADC 参考电压的负向输入端VRNS. 设定值范围 : 0~3
- 0: 参考电压负向输入来自 VSSA
- 1: 参考电压负向输入来自 AIO3
- 2: 参考电压负向输入来自 AIO5
- 3: 参考电压负向输入来自 REFO\_I
- **包含头文件**

Peripheral\_lib/DrvADC.h

- **函数返回值**
	- 0:设置成功

其他:设置失败

**● 函数用法**

/\* 设置ADC参考输入电压(VRPS=AIO2, VRNS=AIO3) \*/

<span id="page-122-1"></span>DrvADC\_RefVoltage(AIO2, AIO3);

## **6.3.11 DrvADC\_FullRefRange**

**● 函数**

unsigned int DrvADC\_FullRefRange(uFullRange);

**● 函数功能**

设置ADC 输入参考电压(VREF)的放大倍数;设置寄存器0x41104[19]。

**● 输入参数**

uFullRange[in]: 设置 ADC 输入参考电压(VREF)的放大数, VREF=VRPS-VRNS. 设定值范围: 0~1

0: 1 输入参考电压VREF\*1

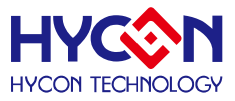

1: 1/2 输入参考电压VREF\*1/2

**● 包含头文件**

Peripheral\_lib/DrvADC.h

**● 函数返回值**

0:设置成功

其他:设置失败

**● 函数用法**

/\*设置ADC输入参考电压VREF\*1 \*/

DrvADC\_FullRefRange(0);

#### <span id="page-123-0"></span>**6.3.12 DrvADC\_OSR**

**● 函数**

unsigned int DrvADC\_OSR (uADCOSR);

**● 函数功能**

配置ADC 转换值的输出频率(OSR),设置寄存器0x41100[5:2]。

#### **● 输入参数**

 uADCOSR[in] : 表示ADC 转换值输出率(OSR)除频器设置(以下输出率是以时钟源为327680HZ计算). 设定 值范围 : 0~10

- 0 : ÷32768 · 数据输出率是10sps
- 1 : ÷16384, 数据输出率是20sps
- 2 : ÷8192, 数据输出率是40sps
- 3 : ÷4096 · 数据输出率是80sps
- 4 : ÷2048 · 数据输出率是160sps
- 5 : ÷1024 · 数据输出率是320sps
- 6 : ÷512, 数据输出率是640sps
- 7 : ÷256 · 数据输出率是1280sps
- 8 : ÷128 , 数据输出率是2560sps
- 9 :  $\div$ 64, 数据输出率是5120sps
- 10 : ÷32, 数据输出率是10240sps
- **包含头文件**

Peripheral\_lib/DrvADC.h

**● 函数返回值**

0:设置成功

其他:设置失败

#### **● 函数用法**

/\* 设置输出率(OSR)为8192/40sps \*/

DrvADC\_OSR(2);

# <span id="page-123-1"></span>**6.3.13 DrvADC\_ClkEnable**

# **HY16F19** 系列 **C** 函数库手册

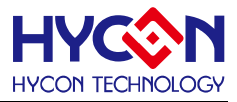

#### **● 函数**

unsigned int DrvADC\_ClkEnable(uADCD, uClkPH);

**● 函数功能**

使能ADC 时钟源,并设置时钟源分频值和ADC 时钟源相位调整; 设置寄存器0x4030C[7:4].

**● 输入参数**

uADCD[in] : 表示ADC 时钟源分频器. 设定值范围 : 0~3

- $0 : \div 6$
- 1 :  $\div$ 12
- $2 : \div 30$
- $3 : +60$

uClkPH[in] : ADC 时钟源相位调整设置. 设定值范围 : 0~1

- 0 : ADC clock 上升沿在CPU Clock的低电平.
- 1 : ADC clock 上升沿在CPU Clock的高电平

**● 包含头文件**

Peripheral\_lib/DrvADC.h

**● 函数返回值**

0:设置成功

其他:设置失败

**● 函数用法**

/\*设置ADC 频率分频÷12,且ADC时钟的上升沿为CPU时钟的低电平 \*/ DrvADC\_ClkEnable(1,1);

## <span id="page-124-0"></span>**6.3.14 DrvADC\_ClkDisable**

**● 函数**

void DrvADC\_ClkDisable(void);

**● 函数功能**

关闭ADC 时钟源;设置寄存器0x4030C[6]=0.

**● 输入参数**

无

**● 包含头文件**

Peripheral\_lib/DrvADC.h

**● 函数返回值**

0:设置成功

其他:设置失败

#### **● 函数用法**

/\* 关闭ADC时钟源 \*/

DrvADC\_ClkDisable();

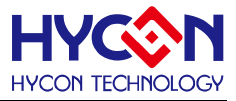

#### <span id="page-125-0"></span>**6.3.15 DrvADC\_FastChopper**

**● 函数**

unsigned int DrvADC\_FastChopper(uADFDR);

**● 函数功能**

快速chopper 模式控制.,设置寄存器0x41100[6]. 设定值范围 : 0~1

**● 输入参数**

uADFDR[in] : 快速chopper模式控制.

0: 正常chopper模式, 频率等于 ADCLK/128

- 1: 快速chopper模式, 频率等于 ADCLK/32
- **包含头文件**

Peripheral\_lib/DrvADC.h

**● 函数返回值**

0:设置成功

其他:设置失败

**● 函数用法**

/\* 设置 ADC正常chopper模式. \*/

DrvADC\_FastChopper(0); //设置正常chopper模式, 频率等于ADCLK/128

## <span id="page-125-1"></span>**6.3.16 DrvADC\_CombFilter**

**● 函数**

unsigned int DrvADC\_CombFilter(uCFRST);

**● 函数功能**

梳状滤波器使能控制, 设置该位可以自动丢弃前3笔无效ADC资料; 设置寄存器0x41100[1]。

**● 输入参数**

uCFRST[in] : 梳状滤波器使能控制. 设定值范围 : 0~1

- 0: 复位(RESET)
- 1: 开启(ON)
- **包含头文件**

Peripheral\_lib/DrvADC.h

**● 函数返回值**

0:设置成功

其他:设置失败

**● 函数用法**

/\* 使能梳状滤波器并配置自动丢弃前3笔无效数据. \*/

DrvADC\_CombFilter(0); //滤波器复位

DrvADC\_CombFilter(1); //使能滤波器

## <span id="page-125-2"></span>**6.3.17 DrvADC\_EnableInt**

# **HY16F19** 系列 **C** 函数库手册

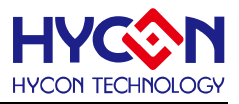

#### **● 函数**

void DrvADC\_EnableInt (void)

**● 函数功能**

开启ADC中断向量, ADC为中断向量HW2; 设置寄存器0x40008[16]=1.

**● 输入参数**

无

**● 包含头文件**

Peripheral\_lib/DrvADC.h

**● 函数返回值**

无

**● 函数用法**

/\* 使能ADC 中断 \*/

DrvADC\_EnableInt();

# <span id="page-126-0"></span>**6.3.18 DrvADC\_DisableInt**

**● 函数**

void DrvADC\_DisableInt (void)

**● 函数功能**

关闭ADC 中断向量;设置寄存器0x40008[16]=0.

**● 输入参数**

无

**● 包含头文件**

Peripheral\_lib/DrvADC.h

**● 函数返回值**

无

**● 函数用法**

```
/* 关闭ADC中断向量 */
```
DrvADC\_DisableInt();

# <span id="page-126-1"></span>**6.3.19 DrvADC\_ReadIntFlag**

**● 函数**

unsigned int DrvADC\_ReadIntFlag (void)

- **函数功能** 读取ADC中断标志位(ADCIF).读取寄存器0x40008[0]值
- **输入参数**

无

**● 包含头文件**

Peripheral\_lib/DrvADC.h

**● 函数返回值**

# **HY16F19** 系列 **C** 函数库手册

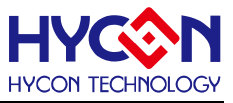

0 : 中断标志位值是0,表示无中断产生

1: 中断标志位值是1,表示有中断产生

>1: 无效返回值

#### **● 函数用法**

/\* 读取ADC 中断标志位\*/

DrvADC\_ReadIntFlag(); //读取ADC中断请求标志位

## <span id="page-127-0"></span>**6.3.20 DrvADC\_ClearIntFlag**

**● 函数**

void DrvADC\_ClearIntFlag (void)

**● 函数功能**

清除ADC中断标志位(ADCIF).清零寄存器0x40008[0]=0.

**● 输入参数**

无

**● 包含头文件**

Peripheral\_lib/DrvADC.h

**● 函数返回值**

无

**● 函数用法**

```
/* 清除ADC中断标志位*/
```

```
DrvADC_ClearIntFlag(); //清除ADC中断标志位
```
## <span id="page-127-1"></span>**6.3.21 DrvADC\_Enable**

- **函数** void DrvADC\_Enable(void)
- **函数功能**

开启ADC功能;设置寄存器0x41100[0]=1.

**● 输入参数**

无

**● 包含头文件**

Peripheral\_lib/DrvADC.h

**● 函数返回值**

无

**● 函数用法**

```
/* 使能ADC */
```
DrvADC\_Enable();

## <span id="page-127-2"></span>**6.3.22 DrvADC\_Disable**

# **HY16F19** 系列

# **C** 函数库手册

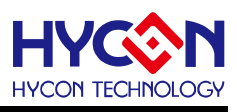

**● 函数**

void DrvADC\_Disable(void)

- **函数功能** 关闭ADC功能;设置寄存器0x41100[0]=0
- **输入参数**

无

**● 包含头文件**

Peripheral\_lib/DrvADC.h

**● 函数返回值**

无

**● 函数用法**

/\* 关闭ADC功能 \*/

DrvADC\_Disable();

# <span id="page-128-0"></span>**6.3.23 DrvADC\_GetConversionData**

# **● 函数**

int DrvADC GetConversionData (void);

- **函数功能** 读取A/D 转换值 · 数据是带符号的.读取寄存器0x41108[31 :0].
- **输入参数**

无

**● 包含头文件**

Peripheral\_lib/DrvADC.h

**● 函数返回值**

返回A/D转换值。.

**● 函数用法**

/\*读取ADC 转换值\*/

int adc\_data ;

adc\_data=DrvADC\_GetConversionDate();

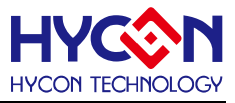

# **SPI32 串行通讯**

#### **7.1 函数简介**

该部分函数描述 SPI 功能的控制,包括:

- --SPI 功能的开启控制
- --SPI 的工作模式及参数的配置
- --SPI 的中断向量的控制
- --SPI 状态控制
- --SPI 的数据的收发

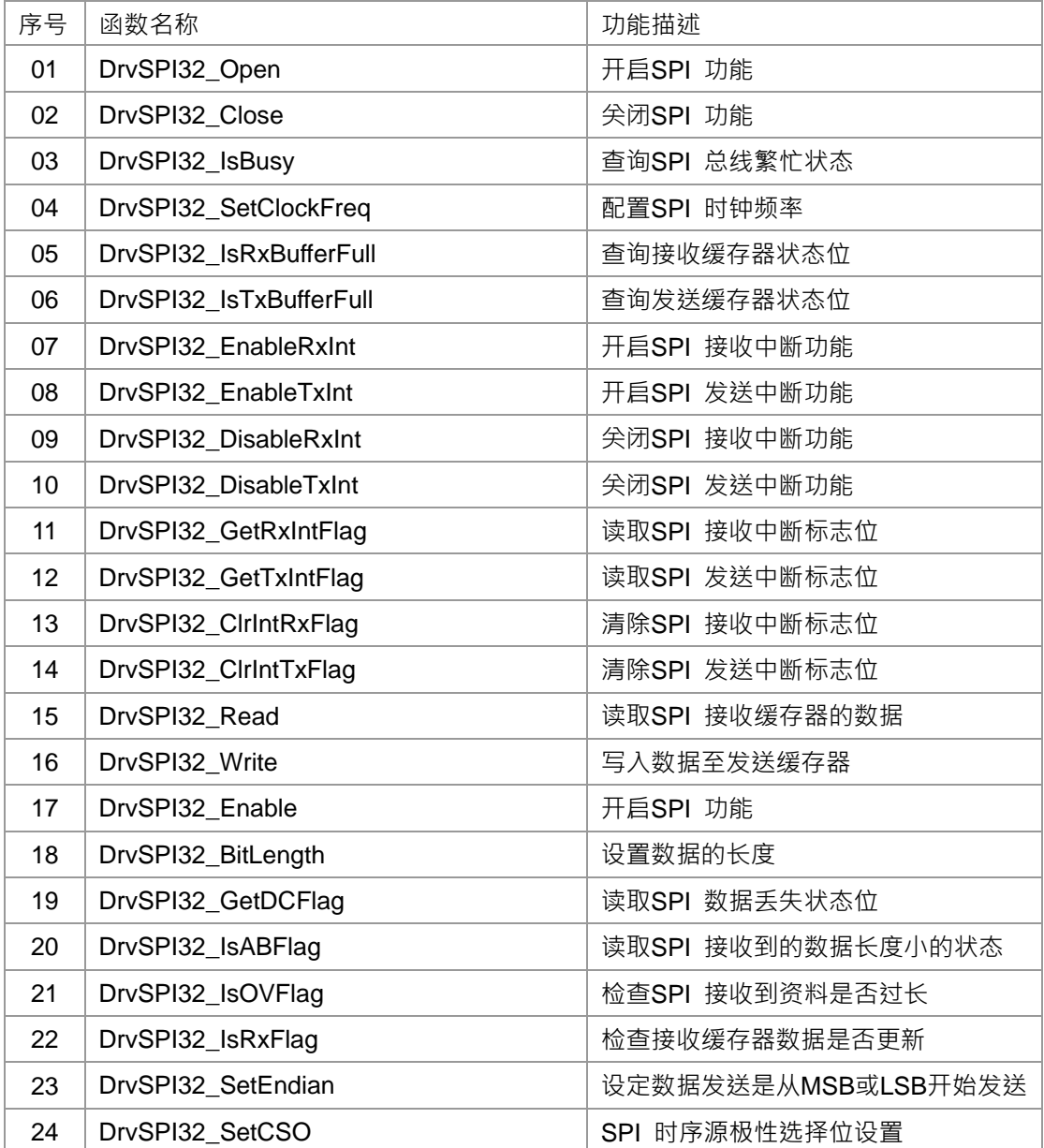

# **HY16F19** 系列

# **C** 函数库手册

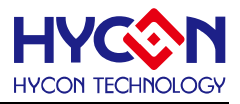

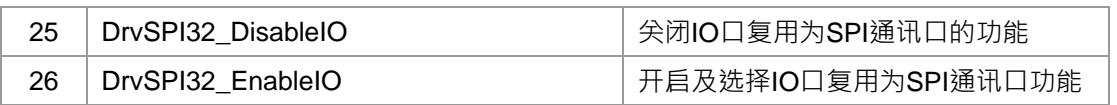

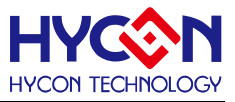

## **7.2 内部定义常量**

#### E\_DRVSPI\_MODE

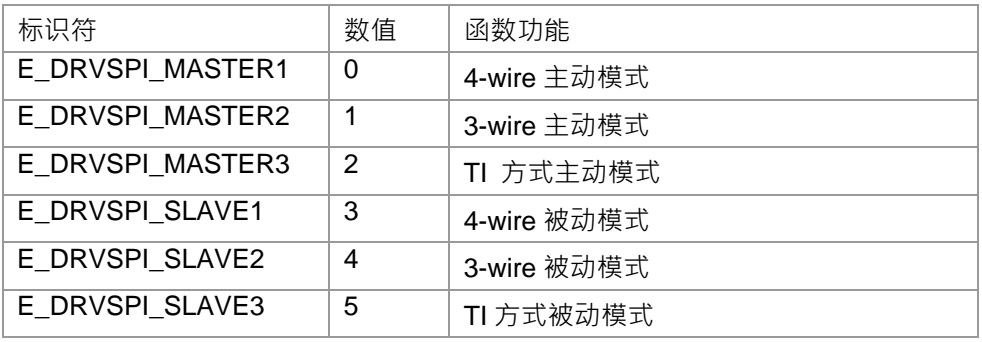

#### E\_DRVSPI\_TRANS\_TYPE

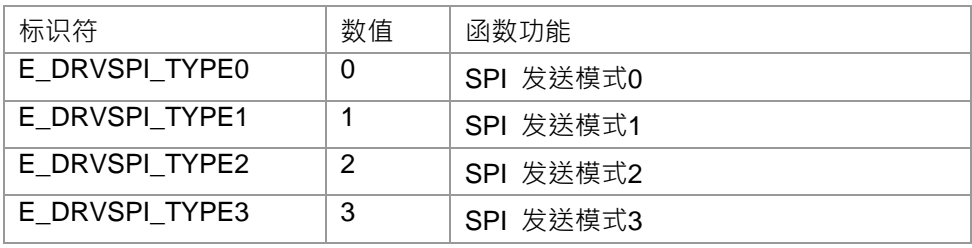

#### E\_DRVSPI\_ENDIAN

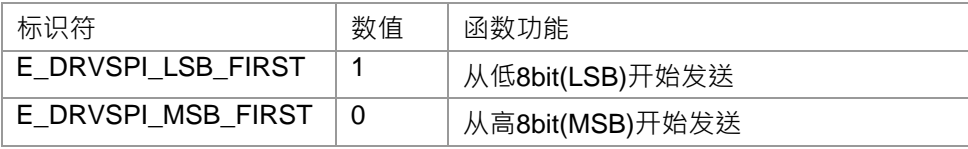

#### E\_DRVSPI\_CS

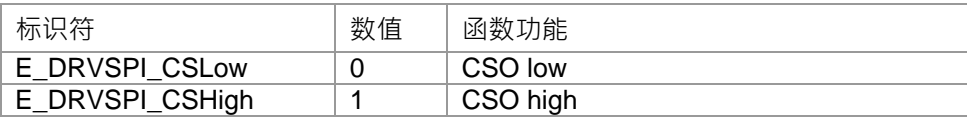

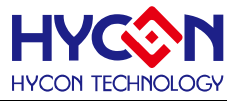

## **7.3 函数说明**

## <span id="page-132-0"></span>**7.3.1 DrvSPI32\_Open**

**● 函数**

unsigned int DrvSPI32\_Open(

E\_DRVSPI\_MODE uMode,

E\_DRVSPI\_TRANS\_TYPE uType,

uOuputPin,

uClkDiv

);

**● 函数功能**

函数开启SPI功能,设置SPI工作是主动模式或者被动模式,设置SPI总线时序及通讯IO; 设置寄存器

0x4030C[2:0],0x4030C[3]=1b, 0x40844[4]=1b, 0x40844[7:5],0x40F00[3:0],0x40f04[16:17] uMode : 0x40f00[0]=1b, 0x40f00[1]=xb, 0x40f04[16:17]=0xb. uMode : 0~5 uType : 0x40f00[3:2]=xxb. uType : 0~3 uOuputPin : 0x40844[4]=1b, 0x40844[7:5]=xxxb. uOuputPin : 0~7 .uClkDiv : 0x4030C[2:0]=xxxb, 0x4030C[3]=1b. uClkDiv : 0~7

**● 输入参数**

 $u$ Mode [in] :工作模式设置, 设置范围0~5

- 0: 4-wire通讯接口的主动模式.
- 1: 3-wire通讯接口的主动模式.
- 2: TI 模式接口的主动模式.
- 3: 4-wire通讯接口的被动模式.
- 4: 3-wire通讯接口的被动模式.
- 5: TI 模式接口的被动模式.

uType [in]: 传输类型, 如通讯总线时序, 设置范围是0~3.

- 0: 抓取数据在第一个时钟沿, 时钟源低电平为空闲状态.(CPHA=0 CPOL=0)
- 1: 抓取资料在第一个时钟沿, 时钟源高电平为空闲状态.(CPHA=0 CPOL=1)
- 2: 抓取资料在第二个时钟沿, 时钟源低电平为空闲状态.(CPHA=1 CPOL=0)
- 3: 抓取资料在第二个时钟沿, 时钟源高电平为空闲状态.(CPHA=1 CPOL=1)
- uOuputPin[in]:SPI通讯IO 口设置, 设置范围是 : 0~7
- 0 : Port1.0 =CS, Port1.1 =CK, Port1.2 = DI, Port1.3 =DO
- 1 : Port1.4 =CS, Port1.5 =CK, Port1.6 = DI, Port1.7 =DO
- 2 : Port2.0 =CS, Port2.1 =CK, Port2.2 = DI, Port2.3 =DO
- 3 : Port2.4 =CS, Port2.5 =CK, Port2.6 = DI, Port2.7 =DO
- 4 : Port8.0 =CS, Port8.1 =CK, Port8.2 = DI, Port8.3 =DO

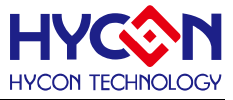

- 5 : Port8.4 =CS, Port8.5 =CK, Port8.6 = DI, Port8.7 =DO 6 : Port9.0 =CS, Port9.1 =CK, Port9.2 = DI, Port9.3 =DO 7 : Port9.4 =CS, Port9.5 =CK, Port9.6 = DI, Port9.7 =DO uClkDiv[in]: SPI时钟源分频器设置, 设置范围是: 0~7  $0 : -1$  $1 : -2$  $2 : 4$
- $3 : -8$
- $4 : \div 32$
- $5 : \div 128$
- $6: \div 512$
- $7 : \div 2048$
- **包含头文件**

Peripheral\_lib/DrvSPI32.h

**● 函数返回值**

0:设置成功 其他:设置失败

**● 函数用法**

/\*使能SPI主动模式,时钟源分频CLOCK/512,设置传送类型1,通讯IO 口设置: Port1.4 =CS, Port1.5 =CK, Port1.6 = DI, Port1.7 =DO\*/ DrvSPI32\_Open(E\_DRVSPI\_MASTER1, E\_DRVSPI\_TYPE1, 1,6);

#### <span id="page-133-0"></span>**7.3.2 DrvSPI32\_Close**

- **函数** void DrvSPI32\_Close (void);
- **函数功能** 关闭SPI功能,关闭SPI的时钟、IO等功能; 设置寄存器0x40F00[0]=0, 0x4030C[3]=0,0x40844[4]=0 .
- **输入参数**

无

**● 包含头文件**

Peripheral\_lib/DrvSPI32.h

**● 函数返回值**

无

**● 函数用法**

```
/* 关闭SPI */
```
DrvSPI32\_Close();

## <span id="page-133-1"></span>**7.3.3 DrvSPI32\_IsBusy**

# **HY16F19** 系列 **C** 函数库手册

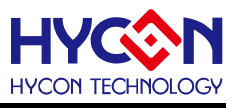

#### **● 函数**

unsigned int DrvSPI32\_IsBusy( void );

**● 函数功能**

查询SPI总线上是否繁忙状态.

**● 输入参数**

无

**● 包含头文件**

Peripheral\_lib/DrvSPI32.h

- **函数返回值**
	- 1:SPI总线繁忙
	- 0:SPI总线空闲.

#### **● 函数用法**

/\* 检查总线繁忙状态\*/

unsigned char flag;

flag=DrvSPI32\_IsBusy (); //read 0x40f00[19]

# <span id="page-134-0"></span>**7.3.4 DrvSPI32\_SetClockFreq**

**● 函数**

unsigned int DrvSPI32\_SetClockFreq(unsigned int uCPUDV, unsigned int uTMRDV ); .

**● 函数功能**

配置MCU时钟分频器及SPI时钟分频器且使能SPI时钟源,主动模式下输出时钟频率可程序设计设置; 设置寄存器0x40308[1], 0x4030C[2:0].

**● 输入参数**

eCPUDV[in] : MCU 时钟分频器设置. 设定值范围 : 0~1

- $0 : 1 + 1$
- $1 : -2$

eTMRDV[in] : SPI 时钟分频器设置. 设定值范围 : 0~7

- $0 : -1$
- $1 : \div 2$
- $2 : 4$
- $3 : \div 8$
- $4 : +32$
- 5 : ÷128
- $6: \div 512$
- $7 : \div 2048$
- **包含头文件**

Peripheral\_lib/DrvSPI32.h

**● 函数返回值**

无

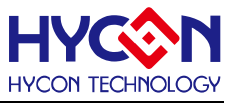

#### **● 函数用法**

/\* SPI 频率是APCK/512 \*/ DrvSPI32\_SetClockFreq(1, 6);

<span id="page-135-0"></span>**7.3.5 DrvSPI32\_IsRxBufferFull**

**● 函数**

unsigned int DrvSPI32\_IsRxBufferFull(void);

**● 函数功能**

查询接收缓存器满状态位(RXBF)(只用于数据接收);设置寄存器0x40F00[16]。

**● 输入参数**

无

**● 包含头文件**

Peripheral\_lib/DrvSPI32.h

**● 函数返回值**

1: 接收已完成,接收缓存器已满.

- 0: 接收未完成,接收缓存器为空.
- **函数用法**

```
/* 查询接收缓存器状态*/
```
unsigned char flag;

flag = DrvSPI32\_IsRxBufferFull() ;

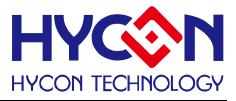

## <span id="page-136-0"></span>**7.3.6 DrvSPI32\_IsTxBufferFull**

**● 函数**

unsigned int DrvSPI32\_IsTxBufferFull(void);

**● 函数功能**

查询发送缓存器满的状态(TXBF)(只用于资料发送)设置寄存器0x40F00[17]。

**● 输入参数**

无

**● 包含头文件**

Peripheral\_lib/DrvSPI32.h

- **函数返回值**
	- 1: 发送未完成, 发送缓存器还有数据.
	- 0: 发送已完成,发送缓存器为空.
- **函数用法**

/\* 查询发送缓存器的状态 \*/

unsigned char flag; flag =DrvSPI32\_IsTxBufferFull();

## <span id="page-136-1"></span>**7.3.7 DrvSPI32\_EnableRxInt**

**● 函数**

void DrvSPI32\_EnableRxInt(void);

**● 函数功能**

使能SPI接收中断,属于中断向量HW0;设置寄存器0x40000[16]=1.

**● 输入参数**

无

**● 包含头文件**

Peripheral\_lib/DrvSPI32.h

**● 函数返回值**

无

**● 函数用法**

/\* SPI 接收中断使能\*/

DrvSPI32\_EnableRxInt();

# <span id="page-136-2"></span>**7.3.8 DrvSPI32\_EnableTxInt**

**● 函数**

void DrvSPI32\_EnableTxInt(void);

**● 函数功能**

使能SPI 发送中断, 属于中断向量HW0; 设置寄存器0x40000[17]=1。

**● 输入参数**

无

# **HY16F19** 系列 **C** 函数库手册

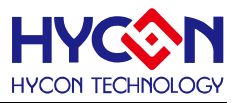

**● 包含头文件**

Peripheral\_lib/DrvSPI32.h

**● 函数返回值**

无

**● 函数用法**

/\*SPI 发送中断使能\*/ DrvSPI32\_EnableTxInt();

# <span id="page-137-0"></span>**7.3.9 DrvSPI32\_DisableRxInt**

**● 函数**

void DrvSPI32\_DisableRxInt(void);

**● 函数功能**

关闭SPI 接收中断功能,设置寄存器0x40000[16]=0..

**● 输入参数**

无

**● 包含头文件**

Peripheral\_lib/DrvSPI32.h

- **函数返回值**
	- 无
- **函数用法**

/\*关闭SPI 接收中断 \*/ DrvSPI32\_DisableRxInt();

# <span id="page-137-1"></span>**7.3.10 DrvSPI32\_DisableTxInt**

# **● 函数** void DrvSPI32\_DisableTxInt(void);

**● 函数功能**

关闭SPI 发送中断,设置寄存器0x40000[17]=0.

**● 输入参数**

无

**● 包含头文件**

Peripheral\_lib/DrvSPI32.h

**● 函数返回值**

无

- **函数用法**
	- /\* 关闭SPI 发送中断 \*/

DrvSPI32\_DisableTxInt();

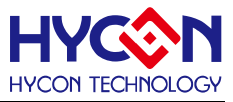

## <span id="page-138-0"></span>**7.3.11 DrvSPI32\_GetRxIntFlag**

**● 函数**

unsigned int DrvSPI32\_GetRxIntFlag ();

**● 函数功能**

读取SPI 接收中断请求标志位(SRXIF) ;读取寄存器0x40000[0]。

**● 输入参数**

无

**● 包含头文件**

Peripheral\_lib/DrvSPI32.h

- **函数返回值**
	- 1: 中断标志位为1, 有中断请求
	- 0: 中断标志位为0,无中断请求
- **函数用法**

/\*读取SPI接收中断请求标志位\*/

unsigned char flag; flag=DrvSPI32\_GetRxIntFlag();

## <span id="page-138-1"></span>**7.3.12 DrvSPI32\_GetTxIntFlag**

**● 函数**

unsigned int DrvSPI32\_GetTxIntFlag ();

**● 函数功能**

读取SPI 发送中断请求标志位(STXIF) ; 读取寄存器0x40000[1] 。

**● 输入参数**

无

**● 包含头文件**

Peripheral\_lib/DrvSPI32.h

- **函数返回值**
	- 1: 中断标志位为1, 有中断请求
	- 0: 中断标志位为0,无中断请求
- **函数用法**
	- /\* 读取SPI 发送中断请求标志位.\*/

unsigned char flag; flag=DrvSPI32\_GetTxIntFlag();

## <span id="page-138-2"></span>**7.3.13 DrvSPI32\_ClrIntRxFlag**

**● 函数**

void DrvSPI32\_ClrIntRxFlag ();

**● 函数功能**

清除SPI 接收中断请求标志位(SRXIF);设置寄存器0x40000[0]=0.

**● 输入参数**

# **HY16F19** 系列

# **C** 函数库手册

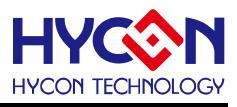

无

**● 包含头文件**

Peripheral\_lib/DrvSPI32.h

**● 函数返回值**

无

**● 函数用法**

/\*清除SPI 接收中断请求标志位\*/ DrvSPI32\_ClrIntRxFlag();

# <span id="page-139-0"></span>**7.3.14 DrvSPI32\_ClrIntTxFlag**

**● 函数**

void DrvSPI32\_ClrIntTxFlag ();

- **函数功能** 清除SPI 发送中断请求标志位(STXIF),设置寄存器0x40000[1]=0 .
- **输入参数**

无

**● 包含头文件**

Peripheral\_lib/DrvSPI32.h

**● 函数返回值**

无

**● 函数用法**

/\* 清除SPI发送中断请求标志位\*/

DrvSPI32\_ClrIntTxFlag();

# <span id="page-139-1"></span>**7.3.15 DrvSPI32\_Read**

**● 函数**

unsigned int DrvSPI32\_Read();

**● 函数功能**

读取SPI 资料接收缓存器;读取寄存器0x40F08[31:0] 。.

**● 输入参数**

无

**● 包含头文件**

Peripheral\_lib/DrvSPI32.h

- **函数返回值** 返回值是SPI 接收缓存器的值
- **函数用法**

/\* 读取接收缓存器的值 \*/

/\*数据接收方式LSB First 8bit 数据\*/

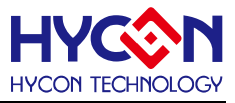

unsigned int data; data=DrvSPI32\_Read()>>24; /\*数据接收方式MSB 8bit 数据\*/ unsigned int data; data=DrvSPI32\_Read();

## <span id="page-140-0"></span>**7.3.16 DrvSPI32\_Write**

**● 函数**

void DrvSPI32 Write (unsigned int uData );

- **函数功能** 写入待发送数据至发送缓存器并发送;写入寄存器0x40FC[31:0].
- **输入参数**

uData [in]: 待发送资料: 0~0xFFFFFFFFF 。

**● 包含头文件**

Peripheral\_lib/DrvSPI32.h

**● 函数返回值**

无

**● 函数用法**

/\*数据传送方式MSB First 8bit 发送0x55\*/ DrvSPI32\_Write(0x55<<24); /\*数据传送方式LSB First 8bit 发送0x55\*/ DrvSPI32\_Write(0x55);

## <span id="page-140-1"></span>**7.3.17 DrvSPI32\_Enable**

- **函数** void DrvSPI32\_Enable (void);
- **函数功能** 使能SPI 功能;设置寄存器0x40F00[0]=1 .
- **输入参数**

无

**● 包含头文件**

Peripheral\_lib/DrvSPI32.h

**● 函数返回值**

无

- **函数用法**
	- /\* 开启SPI \*/

DrvSPI32\_Enable();

# <span id="page-140-2"></span>**7.3.18 DrvSPI32\_BitLength**

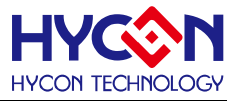

#### **● 函数**

void DrvSPI32\_BitLength (unsigned int uData);

- **函数功能** 设置SPI 发送数据的长度;设置寄存器0x40F04[4:0].
- **输入参数**

uData[in]: 设置SPI 发送数据的长度,设定值范围是: 0x04~0x20

**● 包含头文件**

Peripheral\_lib/DrvSPI32.h

**● 函数返回值**

无

**● 函数用法**

/\* 设定SPI发送数据的长度为8bit\*/ DrvSPI32\_BitLength(8);

#### <span id="page-141-0"></span>**7.3.19 DrvSPI32\_GetDCFlag**

**● 函数**

unsigned int DrvSPI32\_GetDCFlag(void);

**● 函数功能**

读取SPI 数据丢失状态位(DCF) ,读取寄存器0x40F00[18]。

**● 输入参数**

无

**● 包含头文件**

Peripheral\_lib/DrvSPI32.h

- **函数返回值**
	- 0: 正常.
	- 1: 接收缓存器已满,读取接收缓存器可以清零该位.
- **函数用法**
	- /\* 读取数据丢失状态位 DCF \*/

unsigned char flag; flag=DrvSPI32\_GetDCFlag();

## <span id="page-141-1"></span>**7.3.20 DrvSPI32\_IsABFlag**

**● 函数**

unsigned int DrvSPI32\_IsABFlag(void);

**● 函数功能**

读取SPI 接收到的数据长度是否缺少的状态位(ABF);读取寄存器0x40F00[20]的值.

**● 输入参数**

# **HY16F19** 系列

# **C** 函数库手册

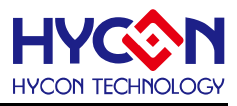

无

- **包含头文件** Peripheral\_lib/DrvSPI32.h
- **函数返回值**
	- 0: 正常.
	- 1: SPI接收到的数据长度比设置的资料长度少
- **函数用法**
	- /\* 读取数据长度标志位ABF \*/

unsigned char flag; flag=DrvSPI32\_IsABFlag();

# <span id="page-142-0"></span>**7.3.21 DrvSPI32\_IsOVFlag**

**● 函数**

unsigned int DrvSPI32\_IsOVFlag(void);

**● 函数功能**

读取接收到的数据长度是否比设定值长的状态位(VOF),读取寄存器0x40F00[21]的值.

**● 输入参数**

无

**● 包含头文件**

Peripheral\_lib/DrvSPI32.h

- **函数返回值**
	- 0: 正常
	- 1: SPI接收到的数据长度比设定的数据长度大
- **函数用法**

/\*读取接收到数据长度过长标志位OVF\*/

unsigned char flag; flag=DrvSPI32\_IsOVFlag();

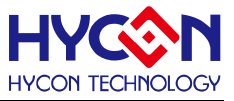

#### <span id="page-143-0"></span>**7.3.22 DrvSPI32\_IsRxFlag**

**● 函数**

unsigned int DrvSPI32\_IsRxFlag(void);

**● 函数功能**

读取SPI 资料接收缓存器的数据更新标志位(RXF),确定是否读取接收缓存器;读取寄存器0x40F00[22]..

**● 输入参数**

无

**● 包含头文件**

Peripheral\_lib/DrvSPI32.h

**● 函数返回值**

0: 正常.

- 1: SPI 接收缓存器有数据在更新, 不能读取接收缓存器。
- **函数用法**

/\*读取SPI 接收缓存器数据更新标志位RxF \*/

unsigned char flag; flag=DrvSPI32\_IsRxFlag();

## <span id="page-143-1"></span>**7.3.23 DrvSPI32\_SetEndian**

**● 函数**

void DrvSPI32\_SetEndian(E\_DRVSPI\_ENDIAN eEndian);

**● 函数功能**

设置SPI 是从高8位还是低8位数据开始发送;设置寄存器0x40F04[18].

**● 输入参数**

eEndian [in] : 输入范围 : 0~1

- 1:低8位(LSB) 开始发送
- 0:高8位(MSB) 开始发送
- **包含头文件**

Peripheral\_lib/DrvSPI32.h

**● 函数返回值**

无

**● 函数用法**

/\*设置SPI 从低 8位数据开始发送 \*/

DrvSPI32\_ SetEndian(E\_DRVSPI\_LSB\_FIRST);
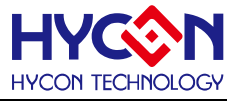

#### **7.3.24 DrvSPI32\_SetCSO**

**● 函数**

void DrvSPI32\_SetCSO(E\_DRVSPI\_CS eCS);

**● 函数功能**

SPI 时序源极性选择位设置,设置寄存器0x40F04[20].

注意:该函数是将旧的函数DrvSPI32 SetCS(E\_DRVSPI\_CS eCS);的名称修改,但是功能新旧函数是一致 **的;新函数名称明确指出函数是操作CSO位。**

**旧函数DrvSPI32\_SetCS(E\_DRVSPI\_CS eCS);依然运行有效。**

- **输入参数**
	- eCS [in] : 输入范围 : 0~1
	- 0:时序源低电平有效(CSO low)
	- 1: 时序源高电平有效 (CSO high)
- **包含头文件**

Peripheral\_lib/DrvSPI32.h

**● 函数返回值**

无

**● 函数用法**

```
/* 设置低电平有效 */
```

```
DrvSPI32_SetCSO(E_DRVSPI_CSLow);
```
### **7.3.25 DrvSPI32\_DisableIO**

**● 函数**

void DrvSPI32\_DisableIO(void);

- **函数功能** 关闭 SPI 通讯口,设置寄存器0x40844[4]=0;.
- **输入参数**

无

**● 包含头文件**

Peripheral\_lib/DrvSPI32.h

**● 函数返回值**

无

**● 函数用法**

/\*关闭SPI 通讯口 \*/

DrvSPI32\_DisableIO();

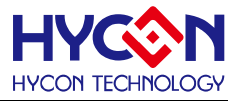

### **7.3.26 DrvSPI32\_EnableIO**

**● 函数**

unsigned char DrvSPI32\_EnableIO(uint32\_t uOuputPin);

**● 函数功能**

开启SPI 通讯口,设置寄存器0x40844[7:5] / 0x40844[4]=1;.

**● 输入参数**

uOuputPin[in]:SPI通讯IO 口设置. 输入范围 : 0~7

- 0 : Port1.0 =CS, Port1.1 =CK, Port1.2 = DI, Port1.3 =DO
- 1 : Port1.4 =CS, Port1.5 =CK, Port1.6 = DI, Port1.7 =DO
- 2 : Port2.0 =CS, Port2.1 =CK, Port2.2 = DI, Port2.3 =DO
- 3 : Port2.4 =CS, Port2.5 =CK, Port2.6 = DI, Port2.7 =DO
- 4 : Port8.0 =CS, Port8.1 =CK, Port8.2 = DI, Port8.3 =DO
- 5 : Port8.4 =CS, Port8.5 =CK, Port8.6 = DI, Port8.7 =DO
- 6 : Port9.0 =CS, Port9.1 =CK, Port9.2 = DI, Port9.3 =DO
- 7 : Port9.4 =CS, Port9.5 =CK, Port9.6 = DI, Port9.7 =DO
- **包含头文件**

Peripheral\_lib/DrvSPI32.h

- **函数返回值**
	- 0:设置成功
	- 1:设置失败
- **函数用法**

/\*开启SPI 通讯口并选择PT1.0~PT1.3\*/

DrvSPI32\_EnableIO(0);

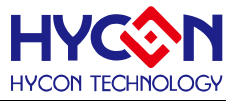

# **8 异步串行通讯 UART**

#### **8.1 函数简介**

该部分函数描述对 UART 功能的控制,包含: --UART 功能的启动与关闭 --UART 功能的配置包括发送速率、时钟源、数据格式等 --UART 数据的发送与接收 --UART 中断向量控制 --UART 收发错误控制 --UART2 功能的启动与关闭 --UART2 功能的配置包括发送速率、时钟源、数据格式等 --UART2 数据的发送与接收 --UART2 中断向量控制 --UART2 收发错误控制

序号 | 函数名称 01 [DrvUART\\_Open](#page-150-0) | 开启UART1 功能并配置相关参数 02 [DrvUART\\_Close](#page-151-0) 关闭UART1 功能 03 [DrvUART\\_EnableInt](#page-152-0) | 使能UART1 中断向量 04 [DrvUART\\_GetTxFlag](#page-152-1) 读取UART1TX中断标志位 05 [DrvUART\\_GetRxFlag](#page-152-2) 读取UART1RX中断标志位 06 [DrvUART\\_ClrTxFlag](#page-153-0) Brown - 高除UART1TX中断标志位 07 [DrvUART\\_ClrRxFlag](#page-153-1) Book 【清除UART1RX中断标志位 08 DrvUART Read New Text Design of Light Drive New Text District Design District D 09 DrvUART CIrABDOVF **Notable Drames by Drames by 清除UART1**自动波特率翻转状态检测位 10 [DrvUART\\_Write](#page-154-2) UART1写入资料并发送 11 [DrvUART\\_EnableWakeUp](#page-155-0) | 开启UART1唤醒功能 12 DrvUART GetPERR **Note that Draw business of the Drive of the Draw business of the Draw business of the Draw b** 13 [DrvUART\\_GetFERR](#page-156-0) **Note that in the original of the original of the original of the original of the original o** 14 [DrvUART\\_GetOERR](#page-156-1) 读取UART1溢出错误状态位 15 DrvUART GetABDOVF | 读取UART1自动波特率翻转状态检测位 16 [DrvUART\\_Enable\\_AutoBaudrate](#page-157-1) | 开启UART1自动波特率功能 17 DrvUART Disable AutoBaudrate | 关闭UART1自动波特率功能 18 DrvUART CheckTRMT National organization by the test of the state of the state of the state of the state of 19 DrvUART ClkEnable **National Draw Draw Draw Draw Draw Draw** Draw Draw Draw Draw Draw Draw Draw Dra 功能描述

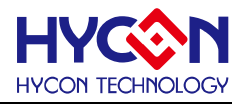

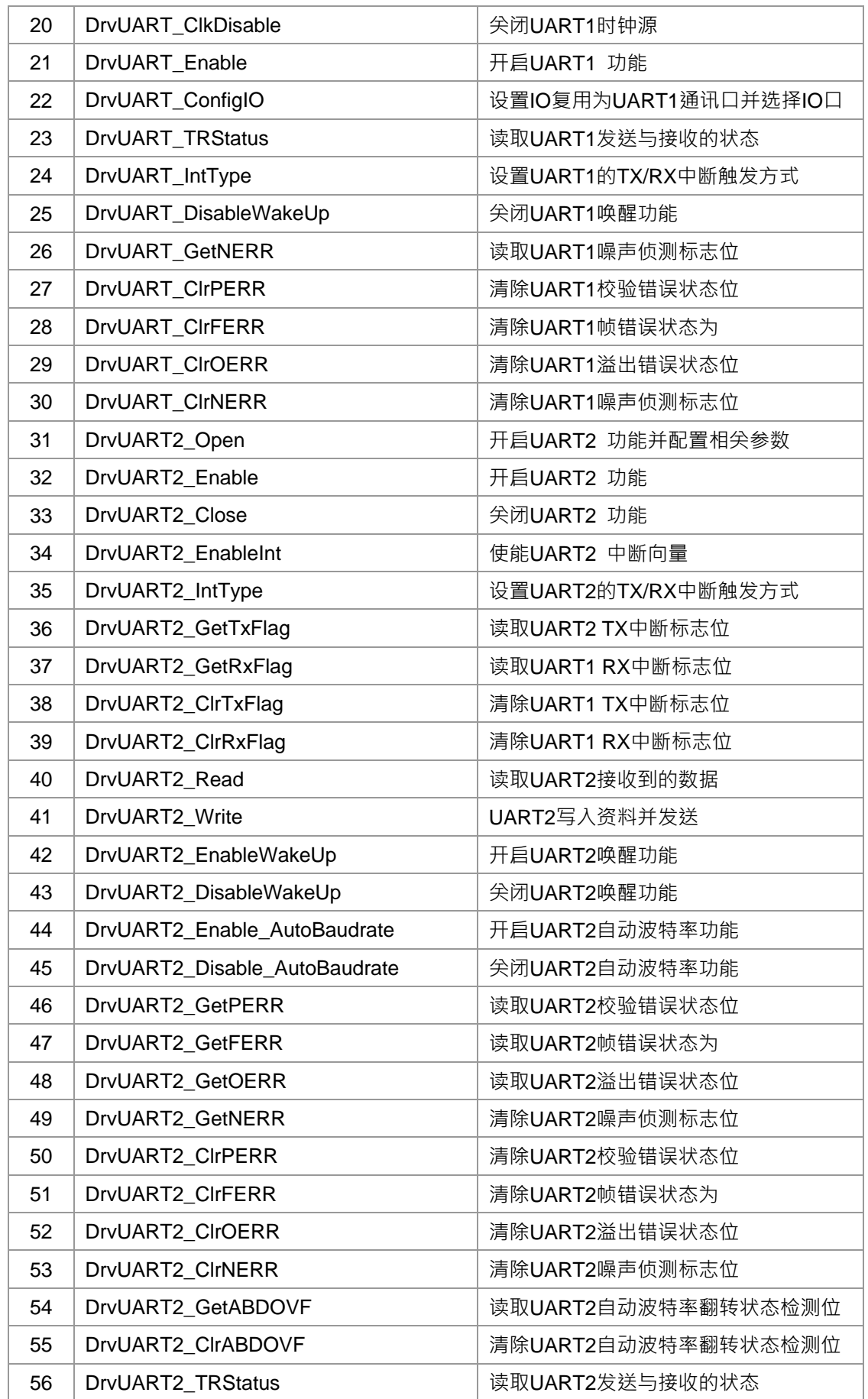

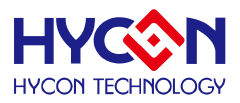

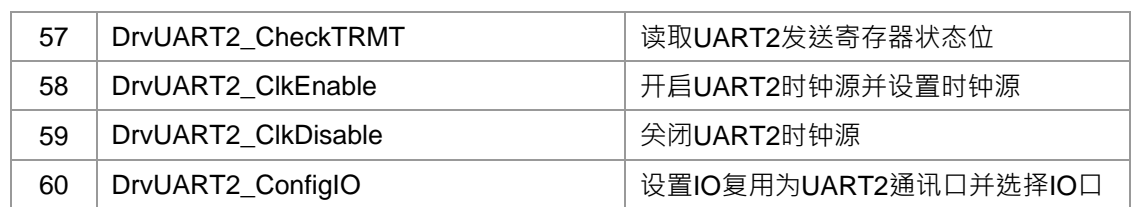

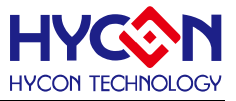

### **8.2 内部定义常量**

#### E\_DATABITS\_SETTINGS

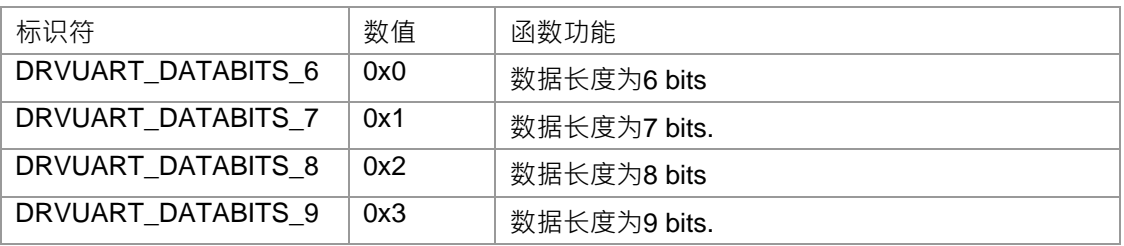

#### E\_STOPBITS\_SETTINGS

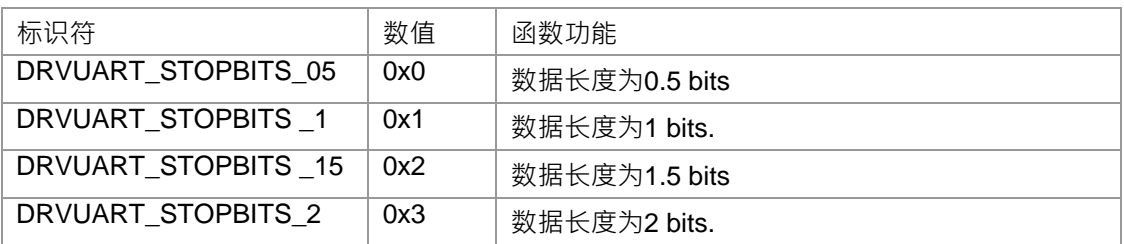

#### E\_PARITY\_SETTINGS

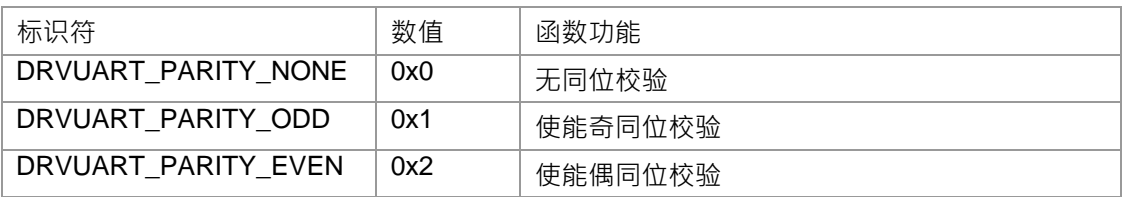

#### E\_BAUD\_RATE\_SETTINGS

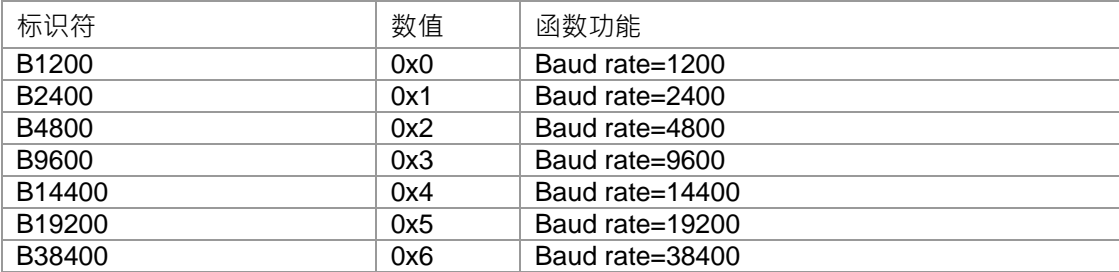

#### E\_UART\_ERROR\_MESSAGE

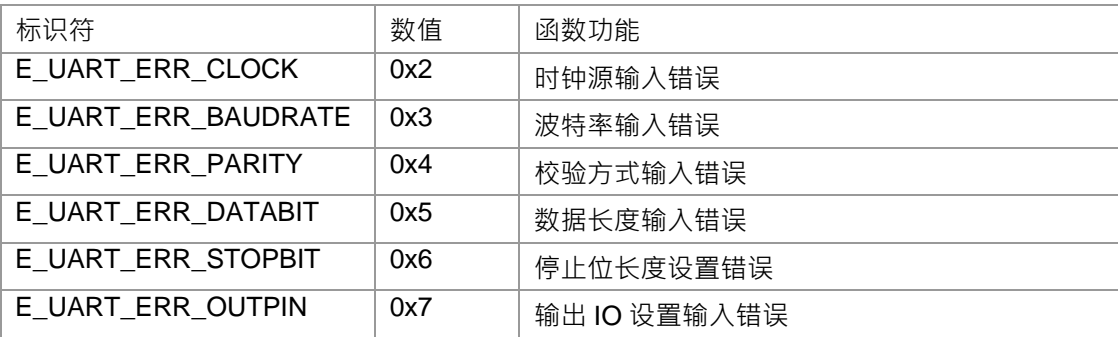

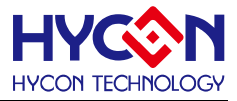

#### **8.3 函数说明**

#### <span id="page-150-0"></span>**8.3.1 DrvUART\_Open**

**● 函数**

unsigned int DrvUART\_Open (

unsigned int uClock

E\_RAUD\_RATE\_SETTINGS uBaudRate ,

E\_PARITY\_SETTINGS uParity,

E\_DATABITS\_SETTINGS uDataBits,

unsigned int uStopBits,

unsigned int uOuputPin

);

#### **● 函数功能**

设置UART的工作频率源(除了晶震源为外部晶震(HSXT)或内部晶震(HSRC), UART除频设置也会影响到实 际UART的工作频率源)并根据写入的波特率值自动计算出波特率寄存器0x40E08[15:0]的值;设置UART1的 数据校验模式、数据的位数、停止位及TX/RX的通讯用IO口。 设置寄存器0x40E00[7:4], 0x40E00[2]=1, 0x40E00[0]=1, 0x40E04[1:0]; .

寄存器0x40E08[15:0];设置IO口寄存器0x40844[3:0].

**● 输入参数**

 uClock[in] : 设置 UART 工作频率源, 输入值为 URCK 的频率大小, URCK 是由高速晶振频率(外部高速 HSXT 或者内部高速频率 HSRC) 经过 UACD[3:0]分频得到, 若 UACD=1, 则 URCK=HSXT(或 HSRC), 若 UACD=2, 则 URCK=HSXT/2(或 HSRC/2) 依此类推, 以 kHZ 作为单位计算; 输入范围: 1000~20000 uBaudRate[in] : UART1通讯数据波特率.

uParity[in]: 校验模式,分别为无校验/奇校验/偶校验. 设定值范围: 0~2

- 0 : 无校验
- 1 : 偶校验
- 2 : 奇校验

uDataBits[in]: 数据位数设置. 设定范围: 0~3

- 0 : 6 bit 数据.
- 1 : 7 bit 数据.
- 2 : 8 bit 数据.
- 3 : 9 bit 数据

uStopBits[in]: 停止位的长度设置. 设定范围: 0~3

- 0: 0.5 Bit 1: 1 Bit
- 2: 1.5 Bit 3: 2 Bit

uOuputPin[in]:通讯线TX/RX IO口设置. 设定范围:0~7

0 : Port 1.0 =TX, Port 1.1 =RX

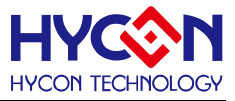

- 1 : Port 1.4 =TX, Port 1.5 =RX
- 2 : Port 2.0 =TX, Port 2.1 =RX
- 3 : Port 2.4 =TX, Port 2.5 =RX
- 4 : Port 8.0 =TX, Port 8.1 =RX
- 5 : Port 8.4 =TX, Port 8.5 =RX
- 6 : Port 9.0 =TX, Port 9.1 =RX
- 7 : Port 9.4 =TX, Port 9.5 =RX
- **包含头文件**

Peripheral\_lib/DrvUART.h

- **函数返回值**
	- 0:设置成功.
	- 2:时钟设置错误
	- 3:波特率设置错误
	- 4:校验位设置错误
	- 5:数据长度设置错误
	- 6:停止位长度设置错误
	- 7:通讯IO设置错误
- **函数用法**

/\* 设置UART1 baud rate 115200bps, 8 位数据, 且无校验<sup>,</sup>停止位为1<sup>,</sup>通讯口为PT2.0/PT2.1\*/ DrvUART\_Open(4147,115200, DRVUART\_PARITY\_NONE ,DRVUART\_DATABITS\_8,1,2); Note: 因为 UART1 的工作频率源为 4.147MHz, 所以输入频率为 4147, 单位为 kHz.

# <span id="page-151-0"></span>**8.3.2 DrvUART\_Close**

- **函数** void DrvUART\_Close (void );
- **函数功能**

关闭UART1功能;清零寄存器0x40E00[2]=0 / 0x40E00[0]=0;

**● 输入参数**

无

**● 包含头文件**

Peripheral\_lib/DrvUART.h

**● 函数返回值**

无

**● 函数用法**

/\* 关闭UART1 \*/

DrvUART\_Close();

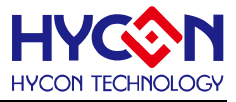

#### <span id="page-152-0"></span>**8.3.3 DrvUART\_EnableInt**

**● 函数**

unsigned int DrvUART\_EnableInt(unsigned int uTXIE, unsigned int uRXIE);

**● 函数功能**

UART1的发送(TX)或接收(RX)中断向量控制. UART属于中断向量HW0;设置寄存器0x40000[19:18]。

**● 输入参数**

uTXIE [in] : UART1 发送(TX)中断控制. 设定范围:0~1

- 0 : 关闭中断
- 1 : 使能中断

uRXIE [in] : UART1 接收(RX)中断控制. 设定范围:0~1

- 0 : 关闭中断
- 1 : 使能中断
- **包含头文件**

Peripheral\_lib/DrvUART.h

**● 函数返回值**

0:设置成功

其他:设置失败

**● 函数用法** /\* 使能UART1发送及接收中断 \*/ DrvUART\_EnableInt(1,1);

### <span id="page-152-1"></span>**8.3.4 DrvUART\_GetTxFlag**

**● 函数**

unsigned int DrvUART\_GetTxFlag (void);

- **函数功能** 读取UART1的发送中断标志位(UTXIF)值,读取寄存器0x40000[3]的值。
- **输入参数**

无

**● 包含头文件**

Peripheral\_lib/DrvUART.h

- **函数返回值**
	- 1: 有中断产生
	- 0: 无中断产生
- **函数用法**
	- /\* 读取UART1发送中断标志位. \*/

unsigned char flag; flag =DrvUART\_GetTxFlag();

### <span id="page-152-2"></span>**8.3.5 DrvUART\_GetRxFlag**

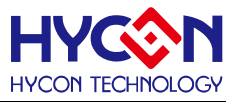

#### **● 函数**

unsigned int DrvUART\_GetRxFlag (void);

**● 函数功能**

读取UART1接收中断标志位URXIF值,读取寄存器0x40000[2]的值。

**● 输入参数**

无

**● 包含头文件**

Peripheral\_lib/DrvUART.h

- **函数返回值**
	- 1 : 有中断请求
	- 0 : 无中断请求

#### **● 函数用法**

```
/* 读取UART1接收中断标志位. */
```
unsigned char flag; flag=DrvUART\_GetRxFlag();

# <span id="page-153-0"></span>**8.3.6 DrvUART\_ClrTxFlag**

**● 函数**

void DrvUART\_ClrTxFlag (void);

**● 函数功能**

清除UART1发送中断标志位UTXIF 值,清零寄存器0x40000[3]

**● 输入参数**

无

**● 包含头文件**

Peripheral\_lib/DrvUART.h

**● 函数返回值**

无

**● 函数用法**

```
/* 清除UART1发送中断标志位. */
```
DrvUART\_ClrTxFlag();

# <span id="page-153-1"></span>**8.3.7 DrvUART\_ClrRxFlag**

**● 函数**

void DrvUART\_ClrRxFlag (void);

- **● 函数功能** 清除UART1接收中断标志位URXIF值,清零寄存器0x40000[2]
- **输入参数**

无

**● 包含头文件**

Peripheral\_lib/DrvUART.h

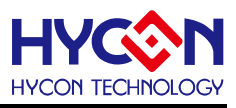

**● 函数返回值**

无

**● 函数用法**

/\* 清除UART1接收中断标志位. \*/

DrvUART\_ClrRxFlag();

# <span id="page-154-0"></span>**8.3.8 DrvUART\_Read**

**● 函数**

unsigned int DrvUART\_Read(void);

- **函数功能** 读取UART1接收到的资料,读取寄存器0x40E0C[8:0]的值
- **输入参数**

无

**● 包含头文件**

Peripheral\_lib/DrvUART.h

**● 函数返回值**

返回接收缓存器的值.

- **函数用法**
	- /\* 读取UART1接收到的资料. \*/

unsined int rx\_data; rx\_data=DrvUART\_Read();

# <span id="page-154-1"></span>**8.3.9 DrvUART\_ClrABDOVF**

**● 函数**

unsigned int DrvUART\_ClrABDOVF(void)

- **函数功能** 接清除UART1的自动波特率侦测错误标志位,清零寄存器0x40E04[4].
- **输入参数**

无

**● 包含头文件**

Peripheral\_lib/DrvUART.h

**● 函数返回值**

无

- **函数用法**
	- /\* 清除UART1的自动波特率侦测错误标志位\*/

```
DrvUART_ClrABDOVF();
```
# <span id="page-154-2"></span>**8.3.10 DrvUART\_Write**

**● 函数**

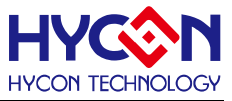

void DrvUART\_Write(unsigned int uData);

**● 函数功能**

写入数值至UART1的发送缓存器(TXREG)并等待发送,写入待发送的值至寄存器0x40E0C[24:16]。

**● 输入参数**

uData [in]

- 待发送的资料
- **包含头文件**

Peripheral\_lib/DrvUART.h

**● 函数返回值**

无

**● 函数用法**

```
/*UART1发送0x55 */
DrvUART_Write(0x55);
```
### <span id="page-155-0"></span>**8.3.11 DrvUART\_EnableWakeUp**

**● 函数**

void DrvUART\_EnableWakeUp(void);

**● 函数功能**

使能UART1的唤醒功能,同样启动接收唤醒功能只要接收中断打开; 设置寄存器0x40E04[2]=1。

**● 输入参数**

无

**● 包含头文件**

Peripheral\_lib/DrvUART.h

**● 函数返回值**

无

**● 函数用法**

```
/* 使能UART1唤醒功能 */
```

```
DrvUART_EnableWakeUp();
```
# <span id="page-155-1"></span>**8.3.12 DrvUART\_GetPERR**

**● 函数**

unsigned int DrvUART\_GetPERR(void);

**● 函数功能**

读取UART1校验错误标志位(PERR),读取寄存器0x40E00[20]的值。

**● 输入参数**

无

**● 包含头文件**

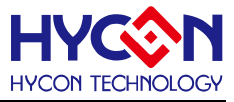

Peripheral\_lib/DrvUART.h

- **函数返回值**
	- 1 : 有校验错误
	- 0 : 无校验错误
- **函数用法**

/\* 读取UART1校验错误标志位. \*/

unsigned char flag; flag=DrvUART\_GetPERR();

# <span id="page-156-0"></span>**8.3.13 DrvUART\_GetFERR**

- **函数** unsigned int DrvUART\_GetFERR(void);
- **函数功能**

读取UART1帧错误标志位(FERR),读取寄存器0x40E00[21]的值。

**● 输入参数**

无

**● 包含头文件**

Peripheral\_lib/DrvUART.h

- **函数返回值**
	- 1 : 有帧错误
	- 0 : 无帧错误
- **函数用法**
	- /\* 读取UART1帧错误标志位. \*/

unsigned char flag ; flag=DrvUART\_GetFERR();

### <span id="page-156-1"></span>**8.3.14 DrvUART\_GetOERR**

**● 函数**

unsigned int DrvUART\_GetOERR(void);

**● 函数功能**

读取UART1溢出错误标志位(OERR),读取寄存器0x40E00[23]的值。

**● 输入参数**

无

**● 包含头文件**

Peripheral\_lib/DrvUART.h

- **函数返回值**
	- 1 : 有溢出错误
	- 0 : 无溢出错误
- **函数用法**
	- /\* 读取UART1溢出错误标志位. \*/

unsigned char flag ; flag=DrvUART\_GetOERR();

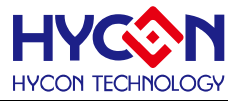

#### <span id="page-157-0"></span>**8.3.15 DrvUART\_GetABDOVF**

**● 函数**

unsigned int DrvUART\_GetABDOVF(void);

**● 函数功能**

读取UART1自动波特率发生器翻转状态检测标志位(RXABDF) , 读取寄存器0x40E04[4]值。

**● 输入参数**

无

**● 包含头文件**

Peripheral\_lib/DrvUART.h

- **函数返回值**
	- 1 : 在自动波特率检测模式下波特率发生器发生翻转
	- 0 : 没有波特率发生器发生翻转
- **函数用法**

/\* 读取UART1串列传输速率发生器翻转标志位RXABDF. \*/ unsigned char flag ; flag=DrvUART\_GetABDOVF();

### <span id="page-157-1"></span>**8.3.16 DrvUART\_Enable\_AutoBaudrate**

**● 函数**

void DrvUART\_Enable\_AutoBaudrate (void);

**● 函数功能**

使能UART1自动波特率功能,设置寄存器0x40E04[3]=1.

**● 输入参数**

无

**● 包含头文件**

Peripheral\_lib/DrvUART.h

**● 函数返回值**

无

**● 函数用法**

/\* 使能UART1自动波特率功能 \*/ DrvUART\_Enable\_AutoBaudrate();

### <span id="page-157-2"></span>**8.3.17 DrvUART\_Disable\_AutoBaudrate**

**● 函数**

void DrvUART\_Disable\_AutoBaudrate (void);

**● 函数功能**

关闭UART1自动波特率功能,设置寄存器0x40E04[3]=0。

**● 输入参数**

无

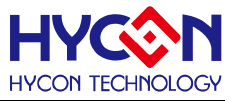

**● 包含头文件**

Peripheral\_lib/DrvUART.h

**● 函数返回值**

无

**● 函数用法**

/\* 关闭UART1自动波特率功能 \*/ DrvUART\_Disable\_AutoBaudrate();

# <span id="page-158-0"></span>**8.3.18 DrvUART\_CheckTRMT**

**● 函数**

Unsigned int DrvUART\_CheckTRMT

**● 函数功能**

读取UART1发送状态位(TXBF),读取寄存器0x40E00[18]值

**● 输入参数**

无

**● 包含头文件**

Peripheral\_lib/DrvUART.h

- **函数返回值** 返回发送状态位TXBF的值;
- **函数用法**

/\* 读取UART1发送状态位值并设置查询方式发送数据\*/ DrvUART\_Write(data) ; While(DrvUART\_CheckTRMT()) ;//等待TRMT=0

# <span id="page-158-1"></span>**8.3.19 DrvUART\_ClkEnable**

**● 函数**

unsigned int DrvUART\_ClkEnable(unsigned int uclk,unsigned int uprescale) ;

**● 函数功能**

使能UART1的时钟源并选择时钟源及设置时钟源的分频值

设置寄存器0x40308[21 :16] 。

**● 输入参数**

uclk[in] : EUART 时钟源设置. 输入范围 : 0~1

- 0 : 外部晶震高速时钟
- 1 : 内部晶震高速时钟

uprescale[in]: 时钟源分频器. 输入范围: 0~15

0 EUART CLOCK SOURCE/1 8 Rsv 1 EUART CLOCK SOURCE/2 9 Rsv 2 EUART CLOCK SOURCE/4 10 Rsv

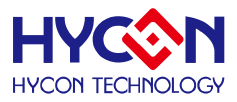

- 3 EUART CLOCK SOURCE/8 11 Rsv
- 4 EUART CLOCK SOURCE/16 12 Rsv
- 5 EUART CLOCK SOURCE/32 13 Rsv
- 6 EUART CLOCK SOURCE/64 14 Rsv
- 7 EUART CLOCK SOURCE/128 15 Rsv
- **包含头文件**

Peripheral\_lib/DrvUART.h

- **函数返回值**
	- 0 :设置成功
	- 1 :设置失败
- **函数用法**

/\* 设置UART1时钟源为外部时钟且分频clk/1 \*/ DrvUART\_ClkEnable(0,0) ;

# <span id="page-159-0"></span>**8.3.20 DrvUART\_ClkDisable**

- **函数** Void DrvUART\_ClkDisable(void) ;
- **函数功能** 关闭UART1时钟源,设置寄存器0x40308[20]=0。
- **输入参数**

无

**● 包含头文件**

Peripheral\_lib/DrvUART.h

**● 函数返回值**

无

**● 函数用法**

/\*关闭UART1时钟源\*/

DrvUART\_ClkDisable();

# <span id="page-159-1"></span>**8.3.21 DrvUART\_Enable**

**● 函数**

Void DrvUART\_Enable(void) ;

- **函数功能** 使能UART1功能 ,设置寄存器0x40E00[2]=1/ 0x40E00[0]=1。
- **输入参数**

无

**● 包含头文件**

Peripheral\_lib/DrvUART.h

**● 函数返回值**

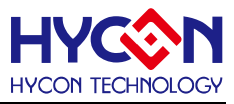

无

**● 函数用法**

/\*使能UART1功能\*/ DrvUART\_Enable();

# <span id="page-160-0"></span>**8.3.22 DrvUART\_ConfigIO**

**● 函数**

unsigned char DrvUART\_ConfigIO(unsigned char ioen,unsigned int uOuputPin) ;

**● 函数功能**

```
设置IO口复用为UART1通讯口,及选择IO口,设置寄存器0X40844[3:0]。
```
**● 输入参数**

ioen[in] :IO 口复用功能使能控制

- 0:关闭IO 复用功能
- 1:开启IO 复用功能
- uoutputPin[in] :选择通讯IO 口
- 0 : Port 1.0 =TX, Port 1.1 =RX
- 1 : Port 1.4 =TX, Port 1.5 =RX
- 2 : Port 2.0 =TX, Port 2.1 =RX
- 3 : Port 2.4 =TX, Port 2.5 =RX
- 4 : Port 8.0 =TX, Port 8.1 =RX
- 5 : Port 8.4 =TX, Port 8.5 =RX
- 6 : Port  $9.0 = TX$ , Port  $9.1 = RX$
- 7 : Port 9.4 =TX, Port 9.5 =RX
- **包含头文件**

Peripheral\_lib/DrvUART.h

- **函数返回值**
	- 0:设置成功

```
其他:设置失败
```
**● 函数用法**

/\*开启IO复用为UART1通讯口,并选择PT2.0/PT2.1\*/ DrvUART\_ConfigIO(1,2);

# <span id="page-160-1"></span>**8.3.23 DrvUART\_TRStatus**

**● 函数**

Unsigned int DrvUART\_TRStatus(unsigned int uMode)

**● 函数功能**

读取UART1发送与接收的状态,读取寄存器0x40E00[19:16]值

**● 输入参数**

uMode[in] :

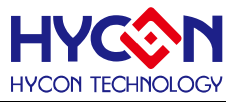

0 : RXBF; 1 : RXBUSY; 2 : TXBF; 3 : TXBUSY

**● 包含头文件**

Peripheral\_lib/DrvUART.h

**● 函数返回值**

返回发送及接收的状态值

TXBUSY: 0 idle; 1 Busy TXBF : 0 empty; 1 full RXBUSY: 0 idle; 1 Busy RXBF : 0 empty; 1 full

**● 函数用法**

```
/* 读取UART1发送状态位值并实现查询方式发送数据*/ 
DrvUART_Write(data) ;
While(DrvUART_TRStatus(2)) ;//等待TXBF=0
```
#### <span id="page-161-0"></span>**8.3.24 DrvUART\_IntType**

**● 函数**

unsigned int DrvUART\_IntType(unsigned int uTXIT, unsigned int uRXIT)

**● 函数功能**

设置UART1发送与接收的中断触发方式,该取寄存器0x40E00[1]/ 0x40E00[3] .

**● 输入参数**

uTXIT [in] : UART1发送中断触犯方式设置

- 0 当TX 发送缓存器为空时发生中断请求,写入数据后中断标志位消失;
- 1 当TX 发送完一笔资料后发生中断请求。

uRXIT[in] : UART1接收中断触发方式设置

- 0 当RX 接收缓存器有数据时发生中断请求,读取数据后中断标志位消失;
- 1 当RX 接收完一笔数据后发生中断请求。
- **包含头文件**

Peripheral\_lib/DrvUART.h

**● 函数返回值**

返回发送及接收的状态值

0 设置成功; 1 设置失败

**● 函数用法**

/\* 读取UART1的发送中断触发方式当缓存器为空时产生,接收中断方式为接收缓存器有数据时发送中断\*/ DrvUART\_IntType(0, 0) ;

#### <span id="page-161-1"></span>**8.3.25 DrvUART\_DisableWakeUp**

**● 函数**

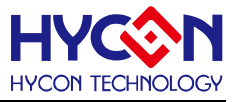

void DrvUART\_DisableWakeUp(void);

**● 函数功能**

关闭UART1的唤醒功能;

设置寄存器0x40E04[2]=0。

**● 输入参数**

无

**● 包含头文件**

Peripheral\_lib/DrvUART.h

**● 函数返回值**

无

**● 函数用法**

/\* 关闭UART1唤醒功能 \*/

DrvUART\_DisableWakeUp();

### <span id="page-162-0"></span>**8.3.26 DrvUART\_GetNERR**

**● 函数**

unsigned int DrvUART\_GetNERR(void);

- **函数功能** 读取UART1的噪声侦测标志位(NERR) · 读取寄存器0x40E00[22]的值。
- **输入参数**

无

**● 包含头文件**

Peripheral\_lib/DrvUART.h

- **函数返回值**
	- 1 : 噪声侦测
	- 0 : 正常
- **函数用法**

```
/* 读取UART1噪声侦测标志位. */
```

```
unsigned char flag ; flag=DrvUART_GetNERR();
```
# <span id="page-162-1"></span>**8.3.27 DrvUART\_ClrPERR**

**● 函数**

void DrvUART\_ClrPERR(void);

**● 函数功能**

清除UART1校验错误标志位(PERR),寄存器0x40E00[20]=0。

**● 输入参数**

无

**● 包含头文件**

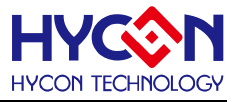

Peripheral\_lib/DrvUART.h

**● 函数返回值**

无

**● 函数用法**

/\* 清除UART1校验错误标志位. \*/ DrvUART\_CIrPERR();

# <span id="page-163-0"></span>**8.3.28 DrvUART\_ClrFERR**

**● 函数**

void DrvUART CIrFERR(void);

**● 函数功能**

清除UART1帧错误标志位(FERR),寄存器0x40E00[21]=0。

**● 输入参数**

无

**● 包含头文件**

Peripheral\_lib/DrvUART.h

**● 函数返回值**

无

**● 函数用法** /\*清除UART1帧错误标志位. \*/ DrvUART\_CIrFERR();

# <span id="page-163-1"></span>**8.3.29 DrvUART\_ClrOERR**

**● 函数**

void DrvUART\_ClrOERR(void);

- **函数功能** 清除UART1溢出错误标志位(OERR),寄存器0x40E00[23]=0。
- **输入参数**

无

**● 包含头文件**

Peripheral\_lib/DrvUART.h

**● 函数返回值**

无

**● 函数用法**

/\* 清除UART1溢出错误标志位. \*/

DrvUART\_ClrOERR();

# <span id="page-163-2"></span>**8.3.30 DrvUART\_ClrNERR**

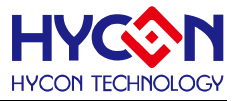

void DrvUART ClrNERR(void);

**● 函数功能**

清除UART1噪声侦测标志位(NERR),寄存器0x40E00[22]=0。

**● 输入参数**

无

**● 包含头文件**

Peripheral\_lib/DrvUART.h

**● 函数返回值**

无

**● 函数用法**

```
/* 清除UART1噪声侦测标志位. */ 
DrvUART_CIrNERR();
```
#### <span id="page-164-0"></span>**8.3.31 DrvUART2\_Open**

**● 函数**

unsigned int DrvUART2\_Open ( unsigned int uClock E\_RAUD\_RATE\_SETTINGS\_uBaudRate, E\_PARITY\_SETTINGS uParity, E\_DATABITS\_SETTINGS uDataBits, unsigned int burst uStopBits, unsigned int voluputPin

);

#### **● 函数功能**

设置UART2的工作频率源(除了晶震源为外部晶震(HSXT)或内部晶震(HSRC), UART2除频设置也会影响到 实际UART2的工作频率源)并根据写入的波特率值自动计算出波特率寄存器0x40E18[15:0])的值;设置 UART2的数据校验模式、数据的位数、停止位及TX/RX的通讯用IO口。 设置寄存器0x40E10[7:4], 0x40E10[2]=1, 0x40E10[0]=1, 0x40E14[1:0]; 寄存器0x40E18[15:0];设置IO口寄存器0x4084C[3:0].

**● 输入参数**

 uClock[in] : uClock[in] : 设置UART2工作频率源, 输入值为UR2CK 的频率大小, UR2CK是由高速晶振频率 (外部高速HSXT或者内部高速频率HSRC) 经过UA2CD[3:0]分频得到, 若UA2CD=1, 则UR2CK=HSXT(或 HSRC),若UA2CD=2,则UR2CK=HSXT/2(或HSRC/2)依此类推,以kHZ作为单位计算;输入范围 1000~20000

uBaudRate [in] : UART2通讯数据波特率

uParity [in] : UART2校验模式,分别为无校验/奇校验/偶校验,设定值范围: 0~2

0 : 无校验

1 : 偶校验

# **HY16F19** 系列

# **C** 函数库手册

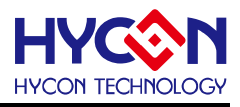

- 2 : 奇校验
- uDataBits[in]: UART2 数据位数设置, 设定范围是: 0~3
- 0 : 6 bit 数据.
- 1 : 7 bit 数据.
- 2 : 8 bit 数据.
- 3 : 9 bit 数据
- uStopBits[in]: UART2 停止位的长度设置, 设定范围是: 0~3
- 0: 0.5 Bit 1: 1 Bit
- 2: 1.5 Bit 3: 2 Bit
- uOuputPin [in]: 通讯线TX/RX IO口设置, 设定范围是: 0~7
- 0 : Port 1.2 =TX2, Port 1.3 =RX2
- 1 : Port 1.6 =TX2, Port 1.7 =RX2
- 2 : Port 2.2 =TX2, Port 2.3 =RX2
- 3 : Port 2.6 =TX2, Port 2.7 =RX2
- 4 : Port 8.2 =TX2, Port 8.3 =RX2
- 5 : Port 8.6 =TX2, Port 8.7 =RX2
- 6 : Port 9.2 =TX2, Port 9.3 =RX2
- 7 : Port 9.6 =TX2, Port 9.7 =RX2
- **包含头文件**

Peripheral\_lib/DrvUART.h

- **函数返回值**
	- 0:设置成功.
	- 2:时钟设置错误
	- 3:波特率设置错误
	- 4:校验位设置错误
	- 5:数据长度设置错误
	- 6:停止位长度设置错误
	- 7:通讯IO设置错误
- **函数用法**

/\* 设置UART2 baud rate 115200bps, 8 位数据, 且无校验,停止位为1, 通讯口为PT2.2/PT2.3\*/ DrvUART2\_Open(4147,115200, DRVUART\_PARITY\_NONE ,DRVUART\_DATABITS\_8,1,2); Note: 因为 UART2 的工作频率源为 4.147MHz,, 所以输入频率为 4147, 单位 kHz.

### <span id="page-165-0"></span>**8.3.32 DrvUART2\_Enable**

**● 函数**

Void DrvUART2\_Enable(void) ;

**● 函数功能**

使能UART2功能 ,设置寄存器0x40E10[2]=1/ 0x40E10[0]=1。

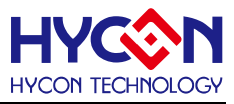

**● 输入参数**

无

- **包含头文件** Peripheral\_lib/DrvUART.h
- **函数返回值**

无

**● 函数用法**

/\*使能UART2功能\*/

DrvUART2\_Enable();

# <span id="page-166-0"></span>**8.3.33 DrvUART2\_Close**

**● 函数**

void DrvUART2\_Close (void );

**● 函数功能**

关闭UART2功能;清零寄存器0x40E10[2]=0/0x40E10[0]=0;

**● 输入参数**

无

**● 包含头文件**

Peripheral\_lib/DrvUART.h

**● 函数返回值**

无

**● 函数用法**

/\* 关闭UART2 \*/

DrvUART2\_Close();

# <span id="page-166-1"></span>**8.3.34 DrvUART2\_EnableInt**

**● 函数**

unsigned int DrvUART2\_EnableInt(unsigned int uTXIE, unsigned int uRXIE);

**● 函数功能**

UART2的发送(TX)或接收(RX)中断向量控制. UART2属于中断向量HW7;设置寄存器0x40018[19:18]。

**● 输入参数**

uTXIE [in] : UART2 发送(TX) 中断控制

- 0 : 关闭中断
- 1 : 使能中断
- uRXIE [in] : UART2 接收(RX) 中断控制
- 0 : 关闭中断
- 1 : 使能中断
- **包含头文件**

Peripheral\_lib/DrvUART.h

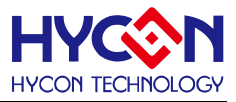

#### **● 函数返回值**

0:设置成功 其他:设置失败

# **● 函数用法**

/\* 使能UART2发送及接收中断 \*/ DrvUART2\_IntType(0,0); //设置UART2中断触发方式 DrvUART2\_EnableInt(1,1);//使能UART2的TX/RX中断向量

### <span id="page-167-0"></span>**8.3.35 DrvUART2\_IntType**

**● 函数**

Unsigned int DrvUART2\_IntType(unsigned int uTXIT, unsigned int uRXIT)

**● 函数功能**

设置UART2发送与接收的中断触发方式,读取寄存器0x40E10[1]/ 0x40E10[3]

**● 输入参数**

uTXIT [in] : UART2发送中断触犯方式设置. 输入范围 : 0~1

0 当TX 发送缓存器为空时发生中断请求,写入数据后中断标志位消失;

1 当TX 发送完一笔资料后发生中断请求。

uRXIT[in] : UART2接收中断触发方式设置. 输入范围 : 0~1

 $0$  当RX 接收缓存器有数据时发生中断请求,读取数据后中断标志位消失;

1 当RX 接收完一笔数据后发生中断请求。

**● 包含头文件**

Peripheral\_lib/DrvUART.h

**● 函数返回值**

返回发送及接收的状态值

0 设置成功; 1 设置失败

**● 函数用法**

/\* 读取UART2的发送中断触发方式当缓存器为空时产生,接收中断方式为接收缓存器有数据时发送中断\*/ DrvUART\_IntType(0, 0) ;

#### <span id="page-167-1"></span>**8.3.36 DrvUART2\_GetTxFlag**

**● 函数**

unsigned int DrvUART2\_GetTxFlag (void);

**● 函数功能**

读取UART2的发送中断标志位(UTXIF)值, 读取寄存器0x40018[3]的值。

**● 输入参数**

无

**● 包含头文件**

Peripheral\_lib/DrvUART.h

**● 函数返回值**

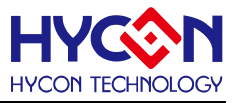

1: 有中断产生

0: 无中断产生

**● 函数用法**

/\* 读取UART2发送中断标志位. \*/

DrvUART2\_GetTxFlag();

# <span id="page-168-0"></span>**8.3.37 DrvUART2\_GetRxFlag**

**● 函数**

unsigned int DrvUART2\_GetRxFlag (void);

**● 函数功能**

读取UART2接收中断标志位URXIF值,读取寄存器0x40018[2]的值。

**● 输入参数**

无

**● 包含头文件**

Peripheral\_lib/DrvUART.h

- **函数返回值**
	- 1 : 有中断请求
	- 0 : 无中断请求
- **函数用法**
	- /\* 读取UART2接收中断标志位. \*/

unsigned char flag; flag=DrvUART2\_GetRxFlag();

# <span id="page-168-1"></span>**8.3.38 DrvUART2\_ClrTxFlag**

**● 函数**

void DrvUART2\_ClrTxFlag (void);

- **函数功能** 清除UART2发送中断标志位UTXIF 值,清零寄存器0x40018[3]
- **输入参数**

无

**● 包含头文件**

Peripheral\_lib/DrvUART.h

**● 函数返回值**

无

- **函数用法**
	- /\* 清除UART2发送中断标志位. \*/

```
DrvUART2_ClrTxFlag();
```
# <span id="page-168-2"></span>**8.3.39 DrvUART2\_ClrRxFlag**

**● 函数**

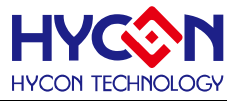

void DrvUART2\_ClrRxFlag (void);

**● 函数功能**

清除UART2接收中断标志位URXIF值,清零寄存器0x40018[2]

**● 输入参数**

无

**● 包含头文件**

Peripheral\_lib/DrvUART.h

**● 函数返回值**

无

**● 函数用法**

/\* 清除UART2接收中断标志位. \*/ DrvUART2\_ClrRxFlag();

<span id="page-169-0"></span>**8.3.40 DrvUART2\_Read**

**● 函数**

unsigned int DrvUART2\_Read(void);

- **函数功能** 读取UART2接收到的数据,读取寄存器0x40E1C[8:0]的值
- **输入参数**

无

**● 包含头文件**

Peripheral\_lib/DrvUART.h

**● 函数返回值** 返回接收缓存器的值.

**● 函数用法**

/\* 读取UART2接收到的资料. \*/

unsined int rx\_data; rx\_data=DrvUART2\_Read();

### <span id="page-169-1"></span>**8.3.41 DrvUART2\_Write**

**● 函数**

void DrvUART2\_Write(unsigned int uData);

**● 函数功能**

写入数值至UART2的发送缓存器(TXREG)并等待发送,写入待发送的值至寄存器0x40E1C[24:16]。

**● 输入参数**

uData [in]

待发送的资料

**● 包含头文件**

Peripheral\_lib/DrvUART.h

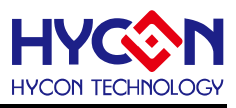

**● 函数返回值**

无

**● 函数用法**

/\*UART2发送0x55 \*/ DrvUART2\_Write(0x55);

# <span id="page-170-0"></span>**8.3.42 DrvUART2\_EnableWakeUp**

**● 函数**

void DrvUART2\_EnableWakeUp(void);

- **函数功能** 使能UART2的唤醒功能,同样启动接收唤醒功能只要接收中断打开; 设置寄存器0x40E14[2]=1。
- **输入参数**

无

**● 包含头文件**

Peripheral\_lib/DrvUART.h

**● 函数返回值**

无

**● 函数用法**

```
/* 使能UART2唤醒功能 */
```

```
DrvUART2_EnableWakeUp();
```
# <span id="page-170-1"></span>**8.3.43 DrvUART2\_DisableWakeUp**

- **函数** void DrvUART2\_DisableWakeUp(void);
- **函数功能**

关闭UART2的唤醒功能;

设置寄存器0X40E14[2]=0。

**● 输入参数**

无

**● 包含头文件**

Peripheral\_lib/DrvUART.h

**● 函数返回值**

无

- **函数用法**
	- /\* 关闭UART2唤醒功能 \*/

DrvUART2\_DisableWakeUp();

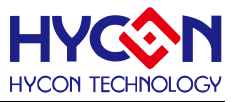

### <span id="page-171-0"></span>**8.3.44 DrvUART2\_Enable\_AutoBaudrate**

**● 函数**

void DrvUART2\_Enable\_AutoBaudrate (void);

**● 函数功能**

使能UART2自动波特率功能,设置寄存器0x40E14[3]=1.

**● 输入参数**

无

**● 包含头文件**

Peripheral\_lib/DrvUART.h

**● 函数返回值**

无

**● 函数用法**

/\* 使能UART2自动波特率功能 \*/ DrvUART2\_Enable\_AutoBaudrate();

### <span id="page-171-1"></span>**8.3.45 DrvUART2\_Disable\_AutoBaudrate**

**● 函数**

void DrvUART2\_Disable\_AutoBaudrate (void);

- **函数功能** 关闭UART2自动波特率功能,设置寄存器0x40E14[3]=0。 .
- **输入参数**

无

**● 包含头文件**

Peripheral\_lib/DrvUART.h

**● 函数返回值**

无

**● 函数用法**

/\* 关闭UART2自动波特率功能 \*/ DrvUART2\_Disable\_AutoBaudrate();

# <span id="page-171-2"></span>**8.3.46 DrvUART2\_GetPERR**

**● 函数**

unsigned int DrvUART2\_GetPERR(void);

- **函数功能** 读取UART2校验错误标志位(PERR), 读取寄存器0x40E10[20]的值。
- **输入参数**

无

**● 包含头文件**

Peripheral\_lib/DrvUART.h

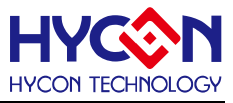

#### **● 函数返回值**

- 1 : 有校验错误
- 0 : 无校验错误

#### **● 函数用法**

/\* 读取UART2校验错误标志位. \*/

unsigned char flag; flag=DrvUART2\_GetPERR();

### <span id="page-172-0"></span>**8.3.47 DrvUART2\_GetFERR**

**● 函数**

unsigned int DrvUART2\_GetFERR(void);

**● 函数功能**

读取UART2帧错误标志位(FERR),读取寄存器0x40E10[21]的值。

**● 输入参数**

无

**● 包含头文件**

Peripheral\_lib/DrvUART.h

- **函数返回值**
	- 1 : 有帧错误
	- 0 : 无帧错误
- **函数用法**
	- /\* 读取UART2帧错误标志位. \*/

unsigned char flag ; flag=DrvUART2\_GetFERR();

# <span id="page-172-1"></span>**8.3.48 DrvUART2\_GetOERR**

**● 函数**

unsigned int DrvUART2\_GetOERR(void);

**● 函数功能**

读取UART2溢出错误标志位(OERR),读取寄存器0x40E10[23]的值。

**● 输入参数**

无

**● 包含头文件**

Peripheral\_lib/DrvUART.h

- **函数返回值**
	- 1 : 有溢出错误
	- 0 : 无溢出错误
- **函数用法**
	- /\* 读取UART2溢出错误标志位. \*/

unsigned char flag ; flag=DrvUART2\_GetOERR();

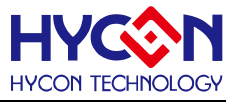

#### <span id="page-173-0"></span>**8.3.49 DrvUART2\_GetNERR**

**● 函数**

unsigned int DrvUART2\_GetNERR(void);

**● 函数功能**

读取UART2的噪声侦测标志位(NERR),读取寄存器0x40E10[22]的值。

**● 输入参数**

无

**● 包含头文件**

Peripheral\_lib/DrvUART.h

- **函数返回值**
	- 1 : 噪声侦测

0 : 正常

**● 函数用法**

```
/* 读取UART2噪声侦测标志位. */
```
unsigned char flag; flag=DrvUART2\_GetNERR();

### <span id="page-173-1"></span>**8.3.50 DrvUART2\_ClrPERR**

**● 函数**

void DrvUART2\_ClrPERR(void);

**● 函数功能**

清除UART2校验错误标志位(PERR),寄存器0x40E10[20]=0。

**● 输入参数**

无

**● 包含头文件** Peripheral\_lib/DrvUART.h

**● 函数返回值**

无

**● 函数用法**

```
/* 清除UART2校验错误标志位. */ 
DrvUART2_ClrPERR();
```
# <span id="page-173-2"></span>**8.3.51 DrvUART2\_ClrFERR**

**● 函数**

void DrvUART2\_ClrFERR(void);

**● 函数功能**

清除UART2帧错误标志位(FERR),寄存器0x40E10[21]=0。

**● 输入参数**

无

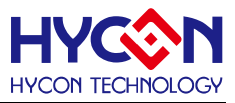

**● 包含头文件**

Peripheral\_lib/DrvUART.h

**● 函数返回值**

无

**● 函数用法**

/\*清除UART2帧错误标志位. \*/ DrvUART2\_ClrFERR();

# <span id="page-174-0"></span>**8.3.52 DrvUART2\_ClrOERR**

**● 函数**

void DrvUART2 ClrOERR(void);

- **函数功能** 清除UART2溢出错误标志位(OERR),寄存器0x40E10[23]=0。
- **输入参数**

无

**● 包含头文件**

Peripheral\_lib/DrvUART.h

**● 函数返回值**

无

**● 函数用法**

/\* 清除UART2溢出错误标志位. \*/

DrvUART2\_ClrOERR();

# <span id="page-174-1"></span>**8.3.53 DrvUART2\_ClrNERR**

**● 函数**

void DrvUART2\_ClrNERR(void);

**● 函数功能**

清除UART2噪声侦测标志位(NERR),寄存器0x40E10[22]=0。

**● 输入参数**

无

**● 包含头文件**

Peripheral\_lib/DrvUART.h

**● 函数返回值**

无

- **函数用法**
	- /\* 清除UART2噪声侦测标志位. \*/

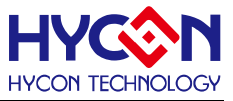

DrvUART2\_ClrNERR();

#### <span id="page-175-0"></span>**8.3.54 DrvUART2\_GetABDOVF**

**● 函数**

unsigned int DrvUART2\_GetABDOVF(void);

**● 函数功能**

读取UART2自动波特率发生器翻转状态检测标志位(RXABDF) ,读取寄存器0x40E14[4]值。

**● 输入参数**

无

**● 包含头文件**

Peripheral\_lib/DrvUART.h

- **函数返回值**
	- 1 : 在自动波特率检测模式下波特率发生器发生翻转
	- 0 : 没有波特率发生器发生翻转
- **函数用法**

/\* 读取UART2波特率发生器翻转标志位RXABDF. \*/

unsigned char flag ; flag=DrvUART2\_GetABDOVF();

### <span id="page-175-1"></span>**8.3.55 DrvUART2\_ClrABDOVF**

**● 函数**

unsigned int DrvUART2\_ClrABDOVF(void)

**● 函数功能**

接清除UART2的自动波特率侦测错误标志位,清零寄存器0x40E14[4].

**● 输入参数**

无

**● 包含头文件**

Peripheral\_lib/DrvUART.h

**● 函数返回值**

无

**● 函数用法**

/\* 清除UART2的自动波特率侦测错误标志位\*/

DrvUART2\_ClrABDOVF();

### <span id="page-175-2"></span>**8.3.56 DrvUART2\_TRStatus**

**● 函数**

Unsigned int DrvUART2\_TRStatus(unsigned int uMode)

**● 函数功能**

读取UART2发送与接收的状态,读取寄存器0x40E10[19:16]值

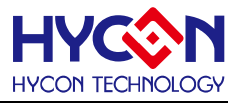

#### **● 输入参数**

uMode[in] : 输入范围 : 0~3 0 : RXBF; 1 : RXBUSY; 2 : TXBF; 3 : TXBUSY

**● 包含头文件**

Peripheral\_lib/DrvUART.h

**● 函数返回值**

返回发送及接收的状态值

TXBUSY : 0 idle; 1 Busy TXBF : 0 empty; 1 full RXBUSY: 0 idle; 1 Busy RXBF : 0 empty; 1 full

**● 函数用法**

/\* 读取UART2发送状态位值并实现查询方式发送数据\*/ DrvUART2\_Write(data) ; While(DrvUART2\_TRStatus(2)) ;//等待TXBF=0

### <span id="page-176-0"></span>**8.3.57 DrvUART2\_CheckTRMT**

- **函数** Unsigned int DrvUART2\_CheckTRMT
- **函数功能** 读取UART2发送状态位(TXBF),读取寄存器0x40E10[18]值
- **输入参数**

无

**● 包含头文件**

Peripheral\_lib/DrvUART.h

- **函数返回值** 返回发送状态位TXBF的值;
- **函数用法**

/\* 读取UART2发送状态位值并设置查询方式发送数据\*/ DrvUART2\_Write(data) ; While(DrvUART2\_CheckTRMT()) ;//等待TRMT=0

### <span id="page-176-1"></span>**8.3.58 DrvUART2\_ClkEnable**

**● 函数**

unsigned int DrvUART2\_ClkEnable(unsigned int uclk,unsigned int uprescale) ;

**● 函数功能**

使能UART2的时钟源并选择时钟源及设置时钟源的分频值

设置寄存器0x40310[21:20]/ 0x40310[18 :16] 。

**● 输入参数**

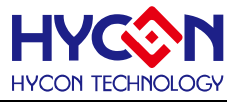

uclk[in] : EUART2 时钟源设置

- 0 : 外部晶震高速时钟
- 1 : 内部晶震高速时钟

uprescale[in]: 时钟源分频器

- 0000 EUART2 CLOCK SOURCE/1
- 0001 EUART2 CLOCK SOURCE/2
- 0010 EUART2 CLOCK SOURCE/4
- 0011 EUART2 CLOCK SOURCE/8
- 0100 EUART2 CLOCK SOURCE/16
- 0101 EUART2 CLOCK SOURCE/32
- 0110 EUART2 CLOCK SOURCE/64
- 0111 EUART2 CLOCK SOURCE/128
- **包含头文件**

Peripheral\_lib/DrvUART.h

- **函数返回值**
	- 0 :设置成功
	- 1 :设置失败
- **函数用法**

/\* 设置UART2时钟源为外部时钟且分频clk/1 \*/ DrvUART2\_ClkEnable(0,0) ;

### <span id="page-177-0"></span>**8.3.59 DrvUART2\_ClkDisable**

**● 函数**

Void DrvUART2\_ClkDisable(void) ;

- **函数功能** 关闭UART2时钟源,设置寄存器0x40310[20]=0。
- **输入参数**

无

**● 包含头文件**

Peripheral\_lib/DrvUART.h

**● 函数返回值**

无

**● 函数用法**

/\*关闭UART2时钟源\*/

DrvUART2\_ClkDisable();

# <span id="page-177-1"></span>**8.3.60 DrvUART2\_ConfigIO**

**● 函数**

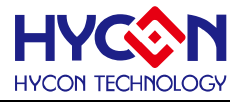

unsigned char DrvUART2\_ConfigIO(unsigned char ioen,unsigned int uOuputPin) ;

**● 函数功能**

设置IO口复用为UART2通讯口,及选择IO口,设置寄存器0x4084C[3:0]。

**● 输入参数**

ioen[in] :IO 口复用功能使能控制

- 0:关闭IO 复用功能
- 1:开启IO 复用功能

uoutputPin[in] :选择通讯IO 口

0 : Port 1.2 =TX2, Port 1.3 =RX2

- 1 : Port 1.6 =TX2, Port 1.7 =RX2
- 2 : Port 2.2 =TX2, Port 2.3 =RX2
- 3 : Port 2.6 =TX2, Port 2.7 =RX2
- 4 : Port 8.2 =TX2, Port 8.3 =RX2
- 5 : Port 8.6 =TX2, Port 8.7 =RX2
- 6 : Port 9.2 =TX2, Port 9.3 =RX2
- 7 : Port 9.6 =TX2, Port 9.7 =RX2
- **包含头文件**

Peripheral\_lib/DrvUART.h

**● 函数返回值**

```
0:设置成功
```
其他:设置失败

**● 函数用法**

/\*开启IO复用为UART2通讯口,并选择PT2.2/PT2.3\*/

DrvUART2\_ConfigIO(1,2);

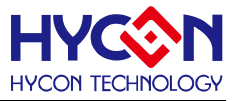

# **9 多功能比较器 CMP**

#### **9.1 函数简介**

该部分函数描述CMP 功能的控制,包含:

- --CMP 模块功能的启动与关闭
- --CMP 配置控制

--CMP 中断向量控制

--CMP 的 NON-OVER LAP 功能控制

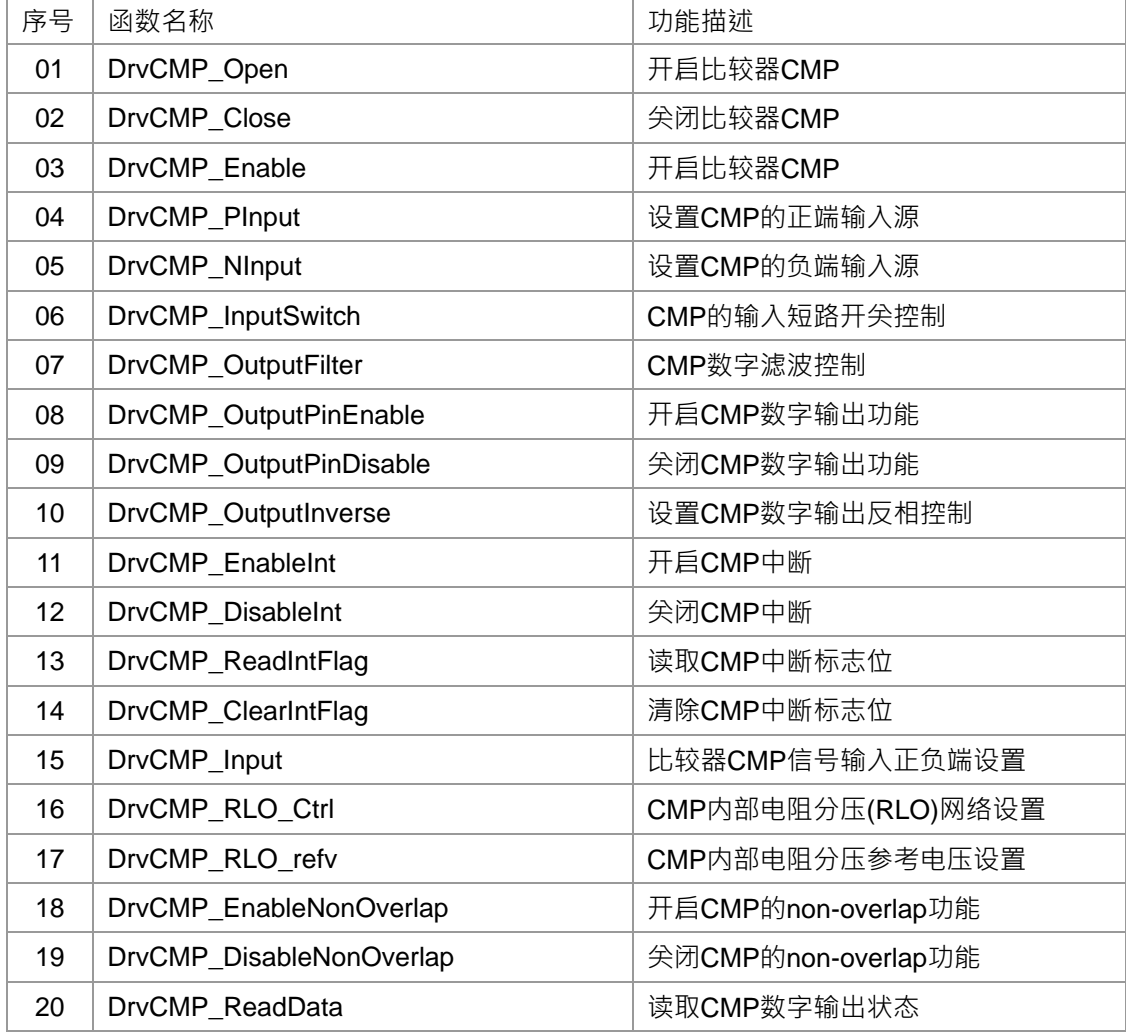
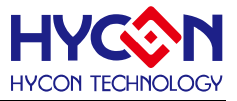

### **9.2 内部定义常量**

#### E\_NON\_OVERLAP\_PIN

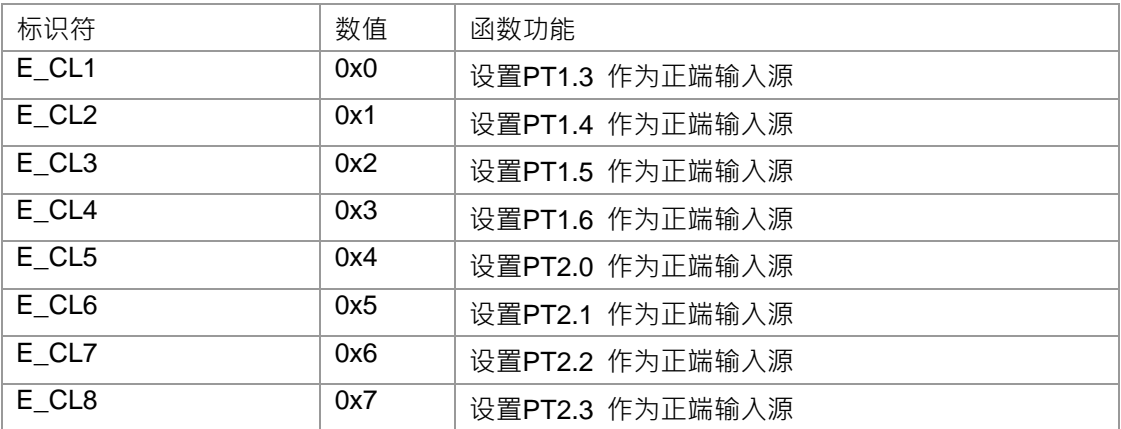

E\_CMP\_PIN

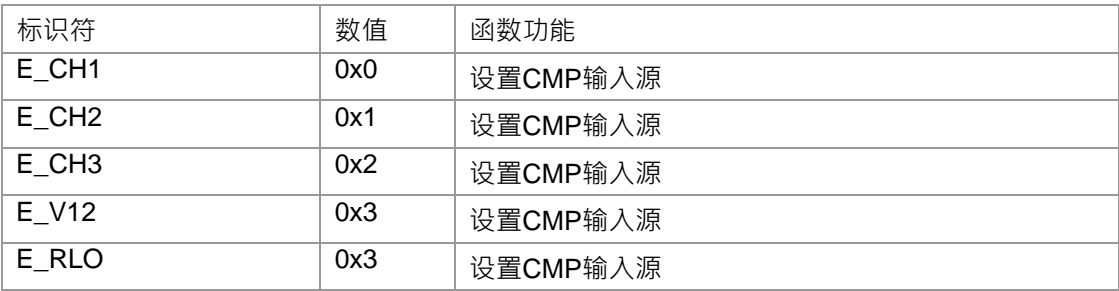

#### E \_NON\_OVERLAP\_VREF

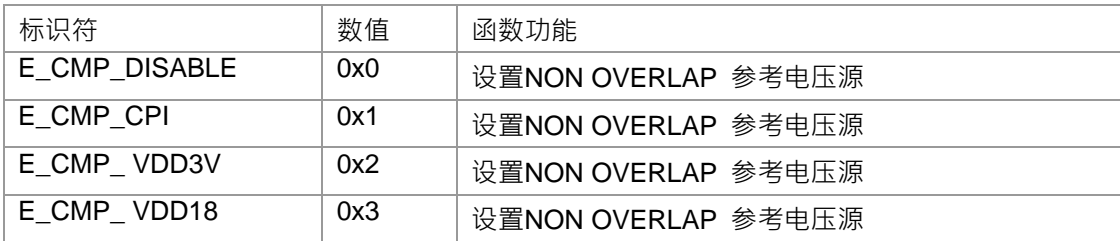

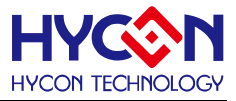

#### **9.3 函数说明**

#### **9.3.1 DrvCMP\_Open**

**● 函数**

unsigned int DrvCMP\_Open ( uPowerMode , uCPDF, uCPOR)

**● 函数功能**

使能比较器功能,设置低功耗模式,设置比较器2us 延时滤波功能控制及比较器数字输出相位控制。 设置寄存器0x41800[3:1]

**● 输入参数**

uPowerMode[in]: 比较器功耗控制:.

- 0 : 低功耗模式
- 1 : 正常模式

uCPDF [in] : 比较器输出滤波控制

- 0 : 不经过delitch滤波
- 1 : 经过2us延时滤波

uCPOR [in] : 比较器数字输出相位控制

- 0 : 正常输出
- 1 : 反相输出
- **包含头文件**

Peripheral\_lib/DrvCMP.h

**● 函数返回值**

0:设置成功

其他:设置失败

**● 函数用法**

 /\*使能比较器,设置低功耗,2us滤波,正常输出 \*/ DrvCMP\_Open(0,1,0);

#### **9.3.2 DrvCMP\_Close**

**● 函数**

void DrvCMP\_Close ( void)

- **函数功能** 关闭比较器功能,设置寄存器0x41800[0]=0.
- **输入参数** 无
- **包含头文件**

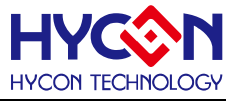

Peripheral\_lib/DrvCMP.h

**● 函数返回值**

无

**● 函数用法**

/\* 关闭比较器功能\*/

DrvCMP\_Close();

## **9.3.3 DrvCMP\_Enable**

**● 函数**

void DrvCMP\_Enable ( void)

**● 函数功能**

使能比较器功能,设置寄存器0x41800[0]=1.

**● 输入参数**

无

**● 包含头文件**

Peripheral\_lib/DrvCMP.h

**● 函数返回值**

无

**● 函数用法**

/\* 使能比较器功能 \*/

DrvCMP\_Enable();

## **9.3.4 DrvCMP\_PInput**

- **函数** unsigned int DrvCMP\_PInput (uCPPS)
- **函数功能**

设置比较器正向输入端. 设置寄存器0x41804[5:4].

**● 输入参数**

uCPPS[in] : 比较器正向输入端选择:

- 0 : CH1
- 1 : CH2
- 2 : CH3
- 3 : V12(V12=1.2V)
- **包含头文件**

Peripheral\_lib/DrvCMP.h

- **函数返回值**
	- 0:设置成功

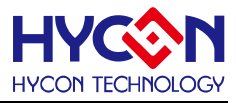

其他:设置失败

**● 函数用法**

 /\* 设置比较器正向输入端为CH1. \*/ DrvCMP\_PInput(0);

### **9.3.5 DrvCMP\_NInput**

**● 函数**

unsigned int DrvCMP\_NInput (uCPNS)

**● 函数功能**

设置比较器负向输入端,设置寄存器0x41804[1:0]

**● 输入参数**

uOPNS[in] : 比较器负向输入端选择:

- 0 : CH1
- 1 : CH2
- 2 : CH3
- 3 : RLO
- **包含头文件**

Peripheral\_lib/DrvCMP.h

**● 函数返回值**

0:设置成功

其他:设置失败

**● 函数用法**

/\* 比较器负向输入端为CH1. \*/

```
 DrvCMP_NInput(0);
```
#### **9.3.6 DrvCMP\_InputSwitch**

**● 函数**

unsigned int DrvCMP\_InputSwitch (uInputSwitch)

**● 函数功能**

比较器输入端短路开关控制,设置寄存器0x41800[4]

**● 输入参数**

uInputSwitch[in]: 输入端短路开关控制.

- 0 : 短路开关断开
- 1 : 短路开关闭合
- **包含头文件**

Peripheral\_lib/DrvCMP.h

**● 函数返回值**

0:设置成功

其他:设置失败

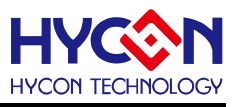

#### **● 函数用法**

 /\* 比较器输入端短路开关闭合\*/ DrvCMP\_InputSwitch(1);

### **9.3.7 DrvCMP\_OutputFilter**

**● 函数**

unsigned int DrvCMP\_OutputFilter(uFilter)

**● 函数功能**

比较器数字输出滤波控制,设置寄存器0x41800[2]

**● 输入参数**

uFilter[in] : 2us延时滤波设置

- 0 : 不经过滤波
- 1 : 经过2us滤波
- **包含头文件**

Peripheral\_lib/DrvCMP.h

**● 函数返回值**

0:设置成功

其他:设置失败

**● 函数用法**

/\* 比较器输出经过2us延时滤波. \*/

```
DrvCMP_OutputFilter(1);
```
#### **9.3.8 DrvCMP\_OutputPinEnable**

#### **● 函数**

unsigned int DrvCMP\_OutputPinEnable (E\_OUTPUT\_PIN uPin)

- **函数功能** 使能比较器数字输出IO 口,设置寄存器0x40840[16]=1。
- **输入参数**

uPin [in] : 0 : PT1.7

**● 包含头文件**

Peripheral\_lib/DrvCMP.h

**● 函数返回值**

0:设置成功

其他:设置失败

**● 函数用法**

```
 /* 使能CMP 数字输出IO 口*/
```
DrvCMP\_OutputPinEnable(0);

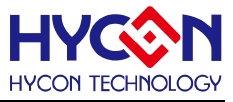

#### **9.3.9 DrvCMP\_OutputPinDisable**

**● 函数**

void DrvCMP\_OutputPinDisable (void)

**● 函数功能**

关闭比较器数字输出IO 口,设置寄存器0x40840[16]=0。

**● 输入参数**

无

**● 包含头文件**

Peripheral\_lib/DrvCMP.h

**● 函数返回值**

无

**● 函数用法**

```
 /* 关闭比较器数字输出IO 口*/
```
DrvCMP\_OutputPinDisable();

#### **9.3.10 DrvCMP\_OutputInverse**

**● 函数**

unsigned int DrvCMP\_OutputInverse(uInv)

**● 函数功能**

比较器数字输出相位控制,设置寄存器0x41800[3].

**● 输入参数**

ulnv [in] :

- 0 : 正常输出
- 1 : 反相输出
- **包含头文件**

Peripheral\_lib/DrvCMP.h

**● 函数返回值**

0:设置成功

其他:设置失败

**● 函数用法**

/\* 比较器输出反相\*/

DrvCMP\_OutputInverse(1);

#### **9.3.11 DrvCMP\_EnableInt**

**● 函数**

void DrvCMP\_EnableInt (void)

**● 函数功能**

使能比较器中断,比较器中断属于中断向量HW3,设置寄存器0x4000C[17]=1。

**● 输入参数**

# **HY16F19** 系列

# **C** 函数库手册

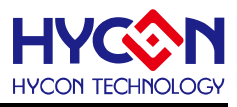

无

**● 包含头文件**

Peripheral\_lib/DrvCMP.h

**● 函数返回值**

无

**● 函数用法**

/\* 使能比较器中断\*/

DrvCMP\_EnableInt();

# **9.3.12 DrvCMP\_DisableInt**

**● 函数**

void DrvCMP\_DisableInt (void)

**● 函数功能**

关闭比较器中断功能,设置寄存器0x4000C[17]=0 .

**● 输入参数**

无

**● 包含头文件**

Peripheral\_lib/DrvCMP.h

**● 函数返回值**

无

**● 函数用法**

/\* 关闭比较器中断功能\*/

DrvCMP\_DisableInt();

# **9.3.13 DrvCMP\_ReadIntFlag**

**● 函数**

unsigned int DrvCMP\_ReadIntFlag (void)

**● 函数功能**

读取比较器中断请求标志位CPOIF,读取寄存器0x4000C[1]的值。

**● 输入参数**

无

**● 包含头文件**

Peripheral\_lib/DrvCMP.h

- **函数返回值**
	- 0 : 中断标志位为0,标明无CMP中断请求
	- 1: 中断标志位为1,标明有CMP中断请求
	- >1: 无效函数返回值
- **函数用法**
	- /\* 读取比较器中断标志位 \*/

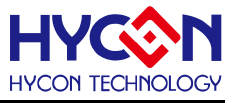

unsigned char flag; flag=DrvCMP\_ReadIntFlag();

#### **9.3.14 DrvCMP\_ClearIntFlag**

**● 函数**

void DrvCMP\_ClearIntFlag (void)

**● 函数功能**

清除比较器中断标志位CPOIF , 清零寄存器0x4000C[1] =0。

**● 输入参数**

无

**● 包含头文件**

Peripheral\_lib/DrvCMP.h

**● 函数返回值**

无

**● 函数用法**

/\* 清除比较器中断标志位\*/

DrvCMP\_ClearIntFlag();

#### **9.3.15 DrvCMP\_Input**

**● 函数**

unsigned int DrvCMP\_Input (uPositiveInput, uNegativeInput,uInputSwitch)

**● 函数功能**

设置比较器正向、负向输入端并设置输入端短路开关,

设置寄存器0x41804[1:0] / 0x41804[5 :4]及寄存器0x41800[4] .

**● 输入参数**

uPositiveInput[in]: CMP 正向输入端选择:.

- 0 : CH1
- 1 : CH2
- 2 : CH3
- 3 : V12

uNegativeInput[in]: CMP 负向输入端选择:

- 0 : CH1
- 1 : CH2
- 2 : CH3
- 3 : RLO

uInputSwitch[in]: 输入短路开关控制:.

0 : 短路开关断开

1 : 短路开关闭合

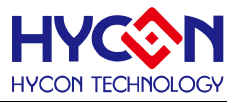

#### **● 包含头文件**

Peripheral\_lib/DrvCMP.h

- **函数返回值**
	- 0:设置成功

其他:设置失败

**● 函数用法**

/\* 设置CPPS=CH1,CPNS=CH3, 及输入端短路开关断开 \*/

```
DrvCMP_Input(0,2,0);
```
### **9.3.16 DrvCMP\_RLO\_Ctrl**

**● 函数**

unsigned int DrvCMP\_RLO\_Ctrl (uCPDA ,uCPDM)

**● 函数功能**

使能比较器内部自带电阻分压功能RLO · 并设置分压值 · 设置寄存器0x41804[23:20] / 0x41804[19:16]值 ·

**● 输入参数**

uCPDA[in] : 比较器内部分压阶梯电阻比例控制.

0 : 0 8 : 8/16 (CPRLH – CPRLL) 1 : 1/16 (CPRLH – CPRLL) 9 : 9/16 (CPRLH – CPRLL) 2 : 2/16 (CPRLH – CPRLL) 10 :10/16 (CPRLH – CPRLL) 3 : 3/16 (CPRLH – CPRLL) 11 :11/16 (CPRLH – CPRLL) 4 : 4/16 (CPRLH – CPRLL) 12 :12/16 (CPRLH – CPRLL) 5 : 5/16 (CPRLH – CPRLL) 13 :13/16 (CPRLH – CPRLL) 6 : 6/16 (CPRLH – CPRLL) 14 :14/16 (CPRLH – CPRLL) 7 : 7/16 (CPRLH – CPRLL) 15 : 15/16 (CPRLH – CPRLL)

uCPDM [3:0] 比较器输出迟滞控制器, 位控制操作模式; 在迟滞模式下 uCPDA [3:0]对应位的值与 CMPO 的值一样;

- uCPDM [3] 0 : 关闭 1 : 开启
- uCPDM [2] 0 : 关闭
	- 1 : 开启
- uCPDM [1] 0: 关闭
	- 1 : 开启
- uCPDM [0] 0: 关闭
	- 1 : 开启
- **包含头文件**

Peripheral\_lib/DrvCMP.h

**● 函数返回值**

0:设置成功

其他:设置失败

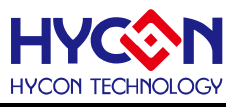

#### **● 函数用法**

/\* 设置CPDM=0101,CPDA=0011 \*/

DrvCMP\_RLO\_Ctrl(0x03,0x05);

## **9.3.17 DrvCMP\_RLO\_refv**

**● 函数**

unsigned int DrvCMP\_RLO\_refV (uCPRH, uCPRLS)

- 函数功能 比较器内部自带电阻分压功能的输入参考电压源的设置及电阻低阶短路开关控制; 设置寄存器0x41808[2:0] / 0x41808[4]
- **输入参数**

uCPRH[in]: 电阻分压功能的参考电压源输入选择:

- 0 : 关闭(高阻态)
- 1 : ChargePump 输入(CP\_I)
- 2 : VDD3V(系统电压)
- 3 : VDD18 (1.8V数字电压)
- uCPRLS[in]: 电阻低阶短路开关控制:.
- 0 : 短路开关断开
- 1 : 短路开关闭合
- **包含头文件**

Peripheral\_lib/DrvCMP.h

**● 函数返回值**

0:设置成功

其他:设置失败

**● 函数用法**

```
 /* 电阻参考电压源为VDD18,短路开关闭合 */
```
DrvCMP\_RLO\_refV(3,1);

## **9.3.18 DrvCMP\_EnableNonOverlap**

**● 函数**

unsigned int DrvCMP\_EnableNonOverlap (E\_NON\_OVERLAP\_PIN uInput)

**● 函数功能**

使能比较器的non-overlap自动切换功能,并设置参考输入通道CLx.

设置寄存器0x41808[19:16]

**● 输入参数**

uInput[in]: 比较器自动切换功能正向参考输入端选择:

# **HY16F19** 系列

# **C** 函数库手册

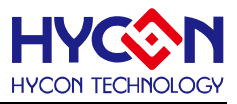

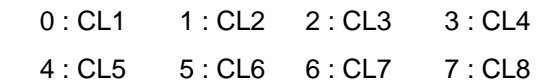

**● 包含头文件**

Peripheral\_lib/DrvCMP.h

- **函数返回值**
	- 0:设置成功

其他:设置失败

**● 函数用法**

 /\* 使能比较器non-overlap自动切换功能并设置CL1 作为正向参考输入端\*/ DrvCMP\_EnableNonOverlap(E\_CL1)

### **9.3.19 DrvCMP\_DisableNonOverlap**

**● 函数**

void DrvCMP\_DisableNonOverlap ( void)

- **函数功能** 关闭比较器non-overlap 自动切换功能,设置寄存器0x41808[16] =0 。
- **输入参数**

无

**● 包含头文件**

Peripheral\_lib/DrvCMP.h

**● 函数返回值**

无

- **函数用法**
	- /\* 关闭比较器non-overlap自动切换功能 \*/

DrvCMP\_DisableNonOverlap();

#### **9.3.20 DrvCMP\_ReadData**

**● 函数**

unsigned int DrvCMP\_ReadData (void)

**● 函数功能** 读取比较器数字输出状态值CMPO,读取寄存器0x41800[16]值

**● 输入参数**

无

**● 包含头文件**

Peripheral\_lib/DrvCMP.h

- **函数返回值**
	- 0: 负端输入 > 正端输入

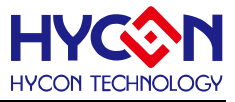

1: 正端输入 > 负端输入

- **函数用法**
	- /\* 读取CMP 输出状态值\*/

unsigned char flag; flag=DrvCMP\_ReadData();

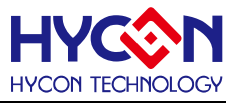

# **10 低噪声运算放大器 OPAMP**

#### **10.1 功能简介**

该函数部分描述低噪声运算放大器 OPAMP 功能的操作

--OPAMP 功能的开关

--OPAMP 输入埠及输出埠的控制

--OPAMP 中断的设置及开关

--OPAMP 输出信号的反相输出及滤波控制

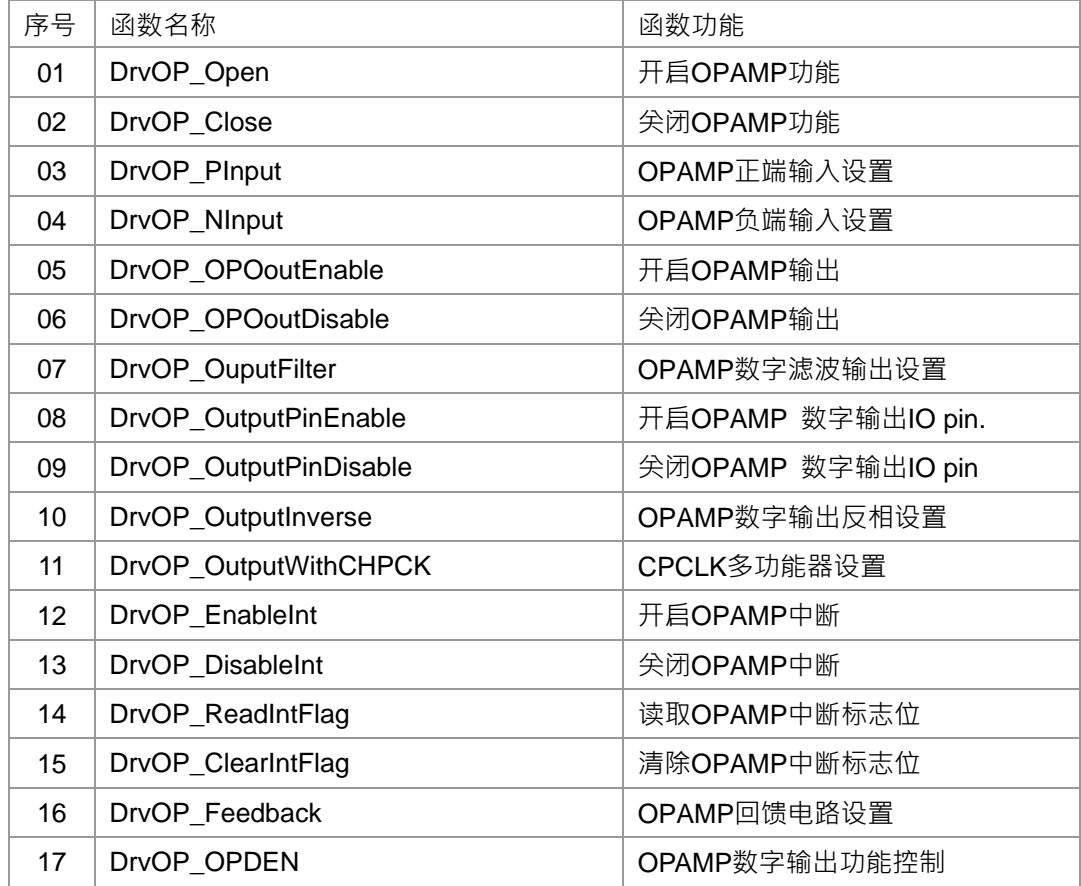

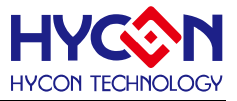

#### **10.2 内部定义常量**

E\_OUTPUT\_PIN

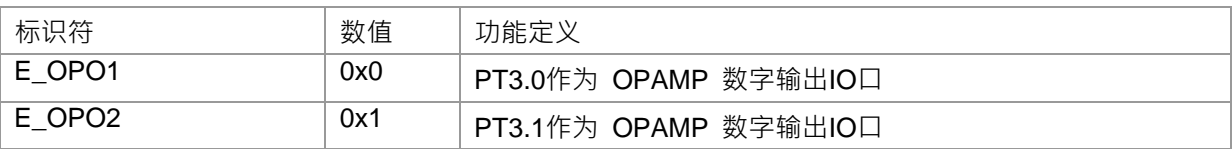

#### E\_OPN\_PPIN

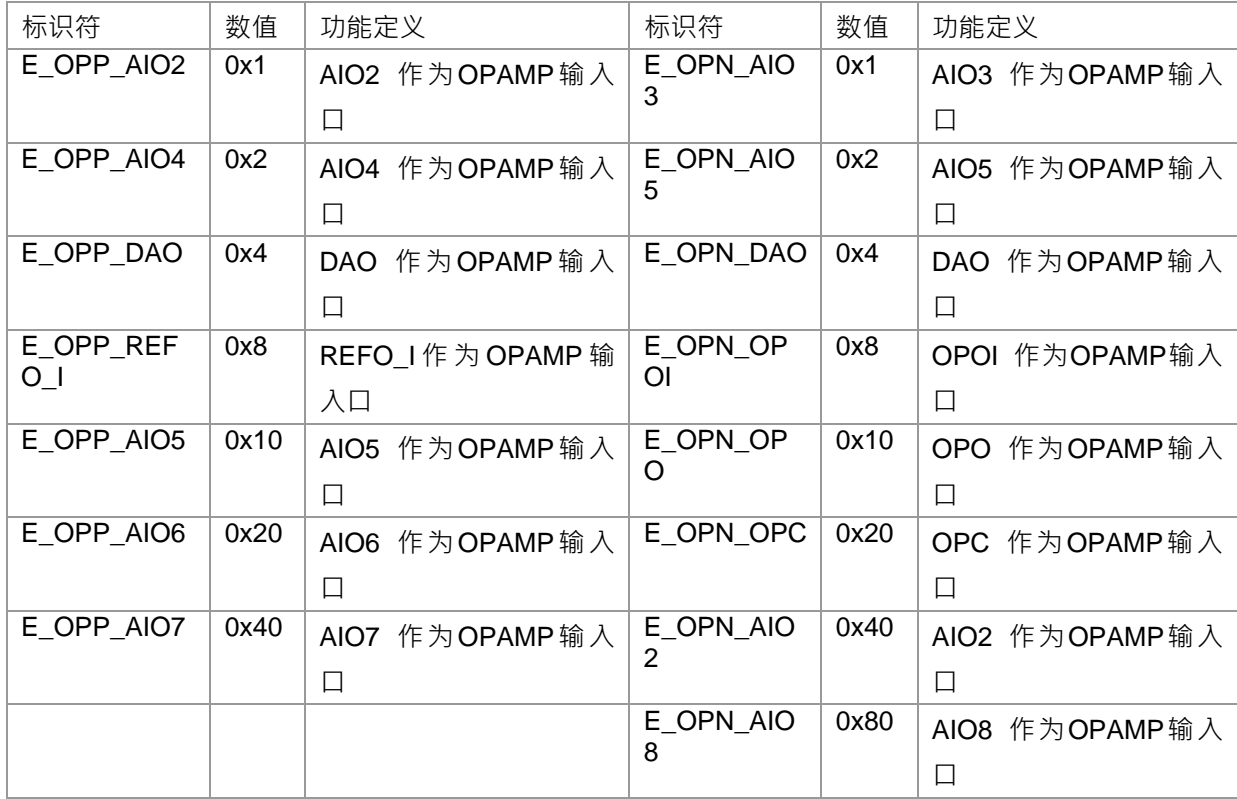

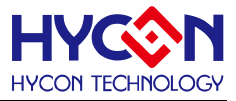

**10.3 函数说明**

### <span id="page-194-0"></span>**10.3.1 DrvOP\_Open**

**● 函数**

void DrvOP\_Open ( void)

**● 函数功能** 开启运算放大器(OPAMP)功能;设置寄存器0x41900[0]=1.

**● 输入参数**

无

**● 包含头文件**

Peripheral\_lib/DrvOP.h

**● 函数返回值**

无

**● 函数用法**

 /\* 使能运算放大器(OPAMP) \*/ DrvOP\_Open();

#### <span id="page-194-1"></span>**10.3.2 DrvOP\_Close**

**● 函数**

void DrvOP\_Close ( void)

- **函数功能** 关闭运算放大器(OPAMP)功能 ,设置寄存器0x41900[0]=0。
- **输入参数**

无

**● 包含头文件**

Peripheral\_lib/DrvOP.h

**● 函数返回值**

无

**● 函数用法**

/\* 关闭运算放大器(OPAMP) \*/

DrvOP\_Close();

## <span id="page-194-2"></span>**10.3.3 DrvOP\_PInput**

**● 函数**

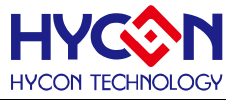

unsigned int DrvOP\_PInput (uOPPS)

**● 函数功能**

运算放大器(OPAMP)的正向输入端设置,

设置寄存器0x41904[22:16]即OPPS[22:16],每一位对应一路通道,且可以同时设置多路通道有效。

**● 输入参数**

uOPPS[6:0]: 运算放大器OPAMP 正向输入端选择,输入范围0x00~0x7F,为0时关闭所有通道。 uOPPS[6] : 运算放大器(OPAMP)正向输入通道6

- 0: 尖闭通道, 高阻抗状态
- 1 : 开启通道 AIO7
- uOPPS[5] : 运算放大器(OPAMP)正向输入通道5
	- 0: 关闭通道, 高阻抗状态
	- 1 : 开启通道 AIO6
- uOPPS[4] : 运算放大器(OPAMP)正向输入通道4
	- 0: 关闭通道, 高阻抗状态
	- 1 : 开启通道 AIO5
- uOPPS[3] : 运算放大器(OPAMP)正向输入通道3
	- 0: 关闭通道, 高阻抗状态
	- 1 : 开启通道 REFO\_I
- uOPPS[2] : 运算放大器(OPAMP)正向输入通道2
	- 0: 关闭通道, 高阻抗状态
	- 1 : 开启通道 DAO
- uOPPS[1] : 运算放大器(OPAMP)正向输入通道1
	- 0: 关闭通道, 高阻抗状态
	- 1 : 开启通道 AIO4
- uOPPS[0] : 运算放大器(OPAMP)正向输入通道0
	- 0: 关闭通道, 高阻抗状态
	- 1 : 开启通道 AIO2
- **包含头文件**

Peripheral\_lib/DrvOP.h

- **函数返回值**
	- 0:设置成功
	- 其他:设置失败
- **函数用法**
	- /\* 设置运算放大器(OPAMP)正向输入端AIO2与AIO4. \*/

DrvOP\_PInput(0x1|0x2);

#### <span id="page-195-0"></span>**10.3.4 DrvOP\_NInput**

**● 函数**

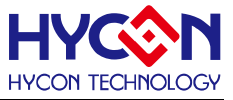

unsigned int DrvOP\_NInput (uOPNS)

**● 函数功能**

运算放大器(OPAMP)负向端输入埠选择;

设置寄存器0x41904[7:0]即OPNS[7:0],且每一位对应一路输入通道,且可以同时设置多路通道有效。

**● 输入参数**

uOPNS[7:0]: 运算放大器(OPAMP)负向输入端选择,输入范围0x00~0xFF,为0时关闭所有通道。 uOPNS[7] : 运算放大器(OPAMP)负向输入通道 7

- 0: 关闭通道, 高阻抗状态
- 1 : 开启通道 AIO8
- uOPNS[6] : 运算放大器(OPAMP)负向输入通道 6
	- 0: 关闭通道, 高阻抗状态
	- 1 : 开启通道 AIO2
- uOPNS[5] : 运算放大器(OPAMP)负向输入通道 5
	- 0: 尖闭通道, 高阻抗状态
	- 1 : 开启通道 OPC: 内部连接10pF 电容
- uOPNS[4] : 运算放大器(OPAMP)负向输入通道 4
	- 0: 关闭通道, 高阻抗状态
	- 1 : 开启通道 OPO: 运算放大器OPAMP 内部输出
- uOPNS[3] : 运算放大器(OPAMP)负向输入通道 3
	- 0: 关闭通道, 高阻抗状态
	- 1 : 开启通道 OPOI: 运算放大器OPAMP 外部输出
- uOPNS[2] : 运算放大器(OPAMP)负向输入通道 2
	- 0: 关闭通道, 高阻抗状态
	- 1 : 开启通道 DAO DAC的输出
- uOPNS[1] : 运算放大器(OPAMP)负向输入通道 1
	- 0: 关闭通道, 高阻抗状态
	- 1 : 开启通道 AI5
- uOPNS[0] : 运算放大器(OPAMP)负向输入通道 0
	- 0: 关闭通道, 高阻抗状态
	- 1 : 开启通道 AI3
- **包含头文件**

Peripheral\_lib/DrvOP.h

- **函数返回值**
	- 0:设置成功

其他:设置失败

**● 函数用法**

/\*开启运算放大器(OPAMP)负向输入端通道AIO3与AIO5. \*/

DrvOP\_NInput(0x1|0x2);

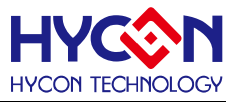

#### <span id="page-197-0"></span>**10.3.5 DrvOP\_OPOoutEnable**

**● 函数**

void DrvOP\_OPOoutEnable(void)

**● 函数功能**

打开运算放大器(OPAMP)模拟输出功能,寄存器0x41900[1]=1。

**● 输入参数**

无

**● 包含头文件**

Peripheral\_lib/DrvOP.h

**● 函数返回值**

无

**● 函数用法**

```
 /* 打开运算放大器(OPAMP)模式输出*/
```
DrvOP\_OPOoutEnable();

### <span id="page-197-1"></span>**10.3.6 DrvOP\_OPOoutDisable**

- **函数** void DrvOP\_OPOoutDisable(void)
- **函数功能**

运算放大器(OPAMP) 仿真输出功能关闭,寄存器0x41900[1]=0.

**● 输入参数**

无

**● 包含头文件**

Peripheral\_lib/DrvOP.h

**● 函数返回值**

无

**● 函数用法**

```
 /* 关闭运算放大器(OPAMP)模拟输出 */
```

```
 DrvOP_OPOoutDisable();
```
## <span id="page-197-2"></span>**10.3.7 DrvOP\_OuputFilter**

**● 函数**

unsigned int DrvOP\_OuputFilter(uFilter)

**● 函数功能**

运算放大器(OPAMP)数字输出滤波控制,控制数字输出是否经过2s延时滤波;

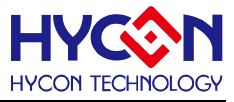

设置寄存器0x41900[3]。

**● 输入参数**

uFilter[in]

- 0 : 无滤波
- 1 : 经过2us delay 滤波
- **包含头文件**

Peripheral\_lib/DrvOP.h

**● 函数返回值**

0:设置成功

其他:设置失败

**● 函数用法**

 /\*设置运算放大器(OPAMP) 2us 延时滤波. \*/ DrvOP\_OuputFilter(1);

## <span id="page-198-0"></span>**10.3.8 DrvOP\_OutputPinEnable**

#### **● 函数**

unsigned int DrvOP\_OutputPinEnable (E\_OUTPUT\_PIN uPin)

**● 函数功能**

使能运算放大器(OPAMP)数字输出端口,并选择OPAMP输出IO口;

寄存器0x41900[2]=1,且设置寄存器0x40840[19:18]。

**● 输入参数**

uPin [in]

- 0 : PT3.0
- 1 : PT3.1
- **包含头文件**

Peripheral\_lib/DrvOP.h

- **函数返回值**
	- 0:设置成功
	- 其他:设置失败
- **函数用法**

/\* 使能运算放大器(OPAMP)数字输出,IO= PT3.0\*/

DrvOP\_OutputPinEnable(0);

## <span id="page-198-1"></span>**10.3.9 DrvOP\_OutputPinDisable**

**● 函数**

void DrvOP\_OutputPinDisable (void)

**● 函数功能**

关闭运算放大器(OPAMP)数字输出功能及OPAMP输出IO口功能;

寄存器0x41900[2]=0, 寄存器0x40840[18]=0。.

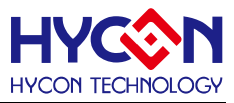

**● 输入参数**

无

- **包含头文件** Peripheral\_lib/DrvOP.h
- **函数返回值**

无

**● 函数用法**

/\* 关闭运算放大器(OPAMP)数字输出\*/

DrvOP\_OutputPinDisable();

## <span id="page-199-0"></span>**10.3.10 DrvOP\_OutputInverse**

**● 函数**

unsigned int DrvOP\_OutputInverse(uInv)

**● 函数功能**

运算放大器(OPAMP)数字输出信号输出反相控制,设置寄存器0x41900[5].

**● 输入参数**

ulnv [in]

- 0 : 正常输出
- 1 : 输出反相
- **包含头文件**

Peripheral\_lib/DrvOP.h

**● 函数返回值**

0:设置成功

其他:设置失败

```
● 函数用法
```

```
 /* 使能运算放大器(OPAMP)数字输出反相*/
```

```
 DrvOP_OutputInverse(1);
```
# <span id="page-199-1"></span>**10.3.11 DrvOP\_OutputWithCHPCK**

**● 函数**

unsigned int DrvOP\_OutputWithCHPCK (uCHPCK)

**● 函数功能**

 运算放大器(OPAMP)数字输出信号OPO1/OPO2 是否经过CHPCK多功能器设置. 设置寄存器0x41900[6],且在使能该功能前需要打开ADC clock, 才能正确启动该功能。

**● 输入参数**

uCHPCK [in]

- 0 : 不带 CHPCK 多功能器, OPO1/OPO2 输出等于 OPOD
- 1 : 带 CHPCK 多功能器 r, OPO1/OPO2 输出一个基于 CHPCK 的高频信号
- **包含头文件**

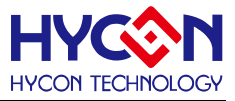

Peripheral\_lib/DrvOP.h

**● 函数返回值**

0:设置成功

其他:设置失败

**● 函数用法**

 /\* 设置运算放大器(OPAMP)数字输出带CHPCK \*/ DrvADC\_ClkEnable(0,0); //开启ADC 时钟源 DrvOP\_OutputWithCHPCK(1); //使能CHPCK 多功能器

## <span id="page-200-0"></span>**10.3.12 DrvOP\_EnableInt**

**● 函数**

void DrvOP\_EnableInt (void)

**● 函数功能**

使能运算放大器(OPAMP)中断向量,运算放大器(OPAMP)处于中断向量HW3; 设置寄存器0x4000c[16]=1.

**● 输入参数**

无

**● 包含头文件**

Peripheral\_lib/DrvOP.h

**● 函数返回值**

无

**● 函数用法**

/\* 使能运算放大器(OPAMP)中断 \*/

DrvOP\_EnableInt();

#### <span id="page-200-1"></span>**10.3.13 DrvOP\_DisableInt**

**● 函数**

void DrvOP\_DisableInt (void)

**● 函数功能**

关闭运算放大器(OPAMP)中断向量 ,清零寄存器0x4000c[16]=0;

**● 输入参数**

无

**● 包含头文件**

Peripheral\_lib/DrvOP.h

**● 函数返回值**

无

**● 函数用法**

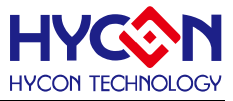

/\* 关闭运算放大器(OPAMP)中断 \*/ DrvOP\_DisableInt();

### <span id="page-201-0"></span>**10.3.14 DrvOP\_ReadIntFlag**

**● 函数**

unsigned int DrvOP\_ReadIntFlag (void)

**● 函数功能**

读取运算放大器(OPAMP)中断标志位OPOIF ;读取寄存器0x4000c[0]的值。

**● 输入参数**

无

**● 包含头文件**

Peripheral\_lib/DrvOP.h

- **函数返回值**
	- 0: 运算放大器(OPAMP)中断标志位为0, 无中断请求
	- 1: 运算放大器(OPAMP)中断标志位为1, 有中断请求
	- >1: 无效返回值
- **函数用法**
	- /\* 读取运算放大器(OPAMP)中断标志位 \*/
	- unsigned char flag; flag=DrvOP\_ReadIntFlag();

#### <span id="page-201-1"></span>**10.3.15 DrvOP\_ClearIntFlag**

**● 函数**

void DrvOP\_ClearIntFlag (void)

- **函数功能** 清除运算放大器(OPAMP)中断请求标志位OPOIF . 清零寄存器0x4000c[0] =0.
- **输入参数**

无

**● 包含头文件**

Peripheral\_lib/DrvOP.h

**● 函数返回值**

无

- **函数用法**
	- /\* 清除运算放大器(OPAMP)中断请求标志位 \*/
	- DrvOP\_ClearIntFlag();

#### <span id="page-201-2"></span>**10.3.16 DrvOP\_Feedback**

**● 函数**

unsigned int DrvOP\_Feedback(uFeedback)

# **HY16F19** 系列

# **C** 函数库手册

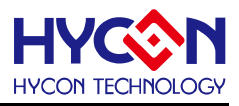

**● 函数功能**

运算放大器(OPAMP)回馈电路或采样电容连接设置,设置寄存器0x41900[4]。

**● 输入参数**

#### uFeedback [in]

- 0: 电容作为集成电容器, 下端连接至 OPOI
- 1: 电容作为采样电容, 下端连接至 VSSA
- **包含头文件**

Peripheral\_lib/DrvOP.h

- **函数返回值**
	- 0:设置成功

其他:设置失败

**● 函数用法**

/\*运算放大器(OPAMP)回馈电容连接到 OPOI \*/ DrvOP\_Feedback(0);

## <span id="page-202-0"></span>**10.3.17 DrvOP\_OPDEN**

**● 函数**

unsigned char DrvOP\_OPDEN(uOPDEN)

**● 函数功能**

OPAMP数字输出功能控制,写入寄存器0x41900[2]。

**● 输入参数**

uOPDEN [in]:OPAMP数字输出功能控制, 输入范围: 0~1

- 0 : 关闭
- 1 : 开启
- **包含头文件**

Peripheral\_lib/ DrvOP.h

- **函数返回值**
	- 0:设置成功
	- 1:设置失败
- **函数用法**

 /\* 开启OPAMP数字输出功能控制\*/ DrvOP\_OPDEN(1);

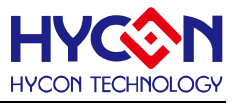

# **11 电源管理 PMU**

#### **11.1 函数简介**

该部分函数描述电源管理系统的控制,包含:

--VDDA 电压的控制

--带隙(BANDGAP)参考电压的控制

--Charge Pump升压电路控制

--REFO 电压的控制

--Low Power模式及ADC analog ground的控制

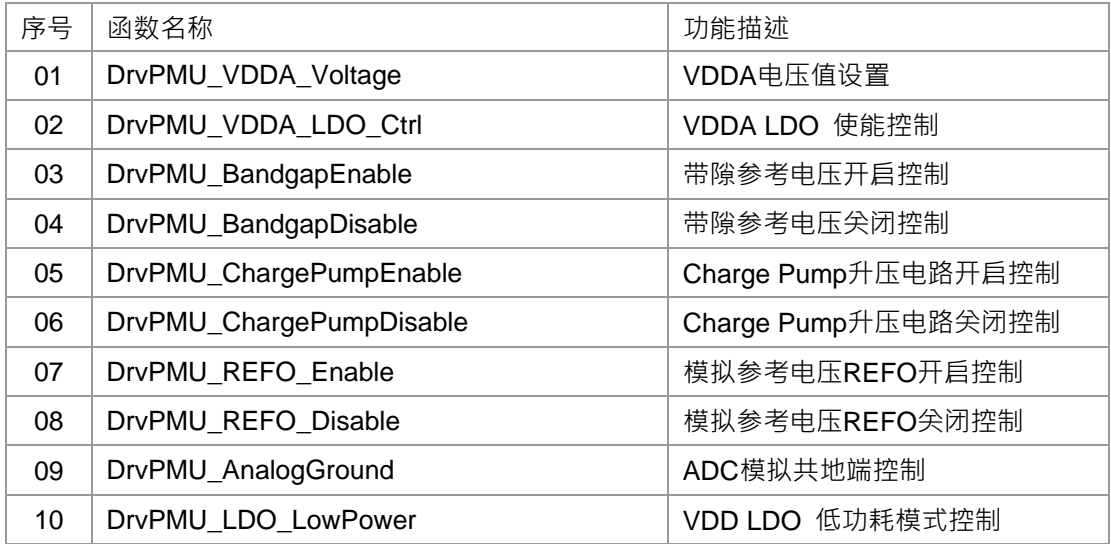

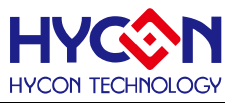

#### **11.2 内部定义常量**

#### E\_VDDA\_OUTPUT\_VOLTAGE

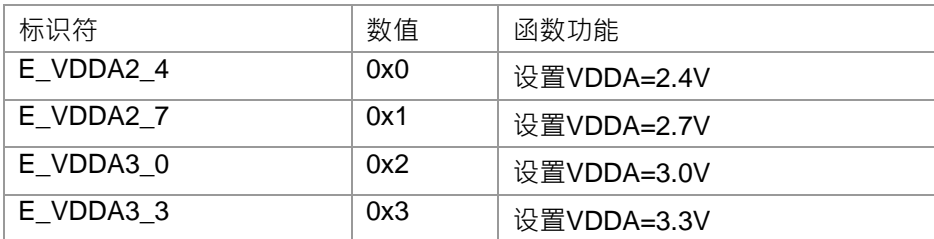

#### E\_VDDA\_LDO\_ENABLE\_CONTROL

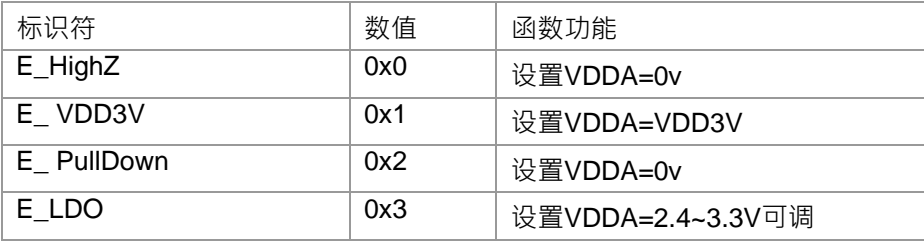

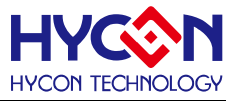

#### **11.3 函数说明**

#### <span id="page-205-0"></span>**11.3.1 DrvPMU\_VDDA\_Voltage**

**● 函数**

unsigned int DrvPMU\_VDDA\_Voltage(E\_VDDA\_OUTPUT\_VOLTAGE uVoltage)

**● 函数功能**

设置VDDA输出电压值,设置寄存器0x40400[19:18].

**● 输入参数**

uVoltage [in] :VDDA电压选择. 输入范围 : 0~3

- $0:2.4V$
- 1 : 2.7V
- 2 : 3.0V
- 3 : 3.3V
- **● 包含头文件**

Peripheral\_lib/DrvPMU.h

**● 函数返回值**

0:设置成功

其他:设置失败

**● 函数用法**

```
 /* 设置VDDA =2.7V. */
```

```
 DrvPMU_VDDA_Voltage(E_VDDA2_7);
```
#### <span id="page-205-1"></span>**11.3.2 DrvPMU\_VDDA\_LDO\_Ctrl**

**● 函数**

unsigned int DrvPMU\_VDDA\_LDO\_Ctrl(E\_VDDA\_LDO\_ENABLE\_CONTROL uCtrl)

**● 函数功能**

设置VDDA稳压电压输入源;该功能影响到VDDA输出电压,所以配合VDDA设置一起使用; 设置寄存器0x40400[17:16] .

**● 输入参数**

uCtrl [in] : VDDA稳压电压输入源选择. 输入范围 : 0~3

- 0: 高阻态(High Z), VDDA=0
- 1 : VDD3V · VDDA=VDD3V
- 2: 弱下拉(Weak pull down), VDDA=0
- 3 : 可调稳压(LDO),此模式VDDA才能可调。
- **包含头文件**

Peripheral\_lib/DrvPMU.h

HYCON TEC

#### **● 函数返回值**

0:设置成功

其他:设置失败

### **● 函数用法**

 /\* 设置VDDA LDO 使能.且设置VDDA=2.7V\*/ DrvPMU\_VDDA\_LDO\_Ctrl(E\_LDO); DrvPMU\_VDDA\_Voltage(E\_VDDA2\_7);

# <span id="page-206-0"></span>**11.3.3 DrvPMU\_BandgapEnable**

- **函数** void DrvPMU\_BandgapEnable(void)
- **函数功能**

使能带隙(Bandgap)参考电压,设置寄存器0x40400[4] =1.

**● 输入参数**

无

**● 包含头文件**

Peripheral\_lib/DrvPMU.h

**● 函数返回值**

无

- **函数用法**
	- /\* 使能带隙参考电压\*/

DrvPMU\_BandgapEnable();

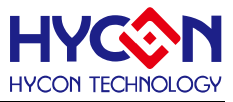

### <span id="page-207-0"></span>**11.3.4 DrvPMU\_BandgapDisable**

**● 函数**

void DrvPMU\_BandgapDisable(void)

**● 函数功能**

关闭带隙(Bandgap)参考电压功能,设置寄存器0x40400[4]=0.

**● 输入参数**

无

**● 包含头文件**

Peripheral\_lib/DrvPMU.h

**● 函数返回值**

无

**● 函数用法**

```
 /* 关闭带隙参考电压. */
```
DrvPMU\_BandgapDisable();

#### <span id="page-207-1"></span>**11.3.5 DrvPMU\_ChargePumpEnable**

- **函数**
	- void DrvPMU\_ChargePumpEnable(void)
- **函数功能**

使能ChargePump升压电路,设置寄存器0x40400[2] =1.

注意: Charge Pump升压电路工作需要ADC clock 作为时钟源,因此使用时要打开ADC 时钟源。

**● 输入参数**

无

**● 包含头文件** Peripheral\_lib/DrvPMU.h

**● 函数返回值**

无

**● 函数用法**

/\* 开启charge pump升压功能\*/

DrvADC\_ClkEnable(0,0) ; //开启ADC 时钟源

DrvPMU\_ChargePumpEnable(); //开启ChargePump升压功能

#### <span id="page-207-2"></span>**11.3.6 DrvPMU\_ChargePumpDisable**

**● 函数**

void DrvPMU\_ChargePumpDisable (void)

**● 函数功能**

关闭Charge pump升压电路,设置寄存器0x40400[2]= 0.

**● 输入参数**

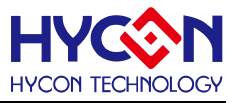

无

**● 包含头文件**

Peripheral\_lib/DrvPMU.h

**● 函数返回值**

无

**● 函数用法**

 /\*关闭charge pump升压功能. \*/ DrvPMU\_ChargePumpDisable();

# <span id="page-208-0"></span>**11.3.7 DrvPMU\_REFO\_Enable**

**● 函数**

void DrvPMU\_REFO\_Enable(void)

**● 函数功能**

模拟参考电压REFO使能控制,输出1.2v电压,但是需要先开启带隙参考电压;设置寄存器0x40400[1] =1.

**● 输入参数**

无

**● 包含头文件**

Peripheral\_lib/DrvPMU.h

- **函数返回值**
	- 无
- **函数用法**

 /\* 使能模拟参考电压REFO. \*/ DrvPMU\_BandgapEnable(); //开启带隙参考电压 DrvPMU\_REFO\_Enable(); //开启模拟参考电压REFO

# <span id="page-208-1"></span>**11.3.8 DrvPMU\_REFO\_Disable**

**● 函数**

void DrvPMU\_REFO\_Disable(void)

**● 函数功能**

模拟参考电压REFO关闭控制,关闭1.2v电压输出;设置寄存器0x40400[1] =0.

**● 输入参数**

无

**● 包含头文件**

Peripheral\_lib/DrvPMU.h

**● 函数返回值**

无

**● 函数用法**

/\*关闭模拟参考电压REFO. \*/

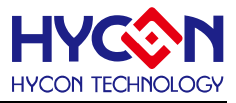

DrvPMU\_REFO\_Disable();

#### <span id="page-209-0"></span>**11.3.9 DrvPMU\_AnalogGround**

**● 函数**

unsigned int DrvPMU\_AnalogGround(uAG)

**● 函数功能**

ADC模拟地输入源选择,设置寄存器0x40400[3] 。

**● 输入参数**

uAG [in]

- 0 : 外部
- 1: 使能buffer及使用内部 (配合ADC一起使用)
- **包含头文件**

Peripheral\_lib/DrvPMU.h

**● 函数返回值**

0:设置成功

其他:设置失败

**● 函数用法**

 /\* 设置ADC 模拟地输入来源外部 \*/ DrvPMU\_AnalogGround(0);

#### <span id="page-209-1"></span>**11.3.10 DrvPMU\_LDO\_LowPower**

**● 函数**

unsigned int DrvPMU\_LDO\_LowPower(uLP)

- **函数功能** VDD LDO 低功耗控制,设置寄存器0x40400[0]
- **输入参数**
	- uLP [in]
	- 0 : 正常功耗(从sleep模式唤醒后需要设置0)
	- 1 : 低功耗
- **包含头文件**

Peripheral\_lib/DrvPMU.h

**● 函数返回值**

0:设置成功

其他:设置失败

**● 函数用法**

/\* 使能 LDO 低功耗模式 \*/

DrvPMU\_LDO\_LowPower(1);

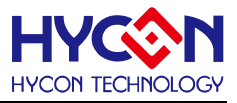

# **12 数模转换器 DAC**

#### **12.1 函数功能简介**

该部分函数介绍 DAC 功能的设置

- --DAC 功能的启动与关闭
- --DAC 输入埠的设置
- --DAC 的输出口设置

--DAC 输出电压的设置

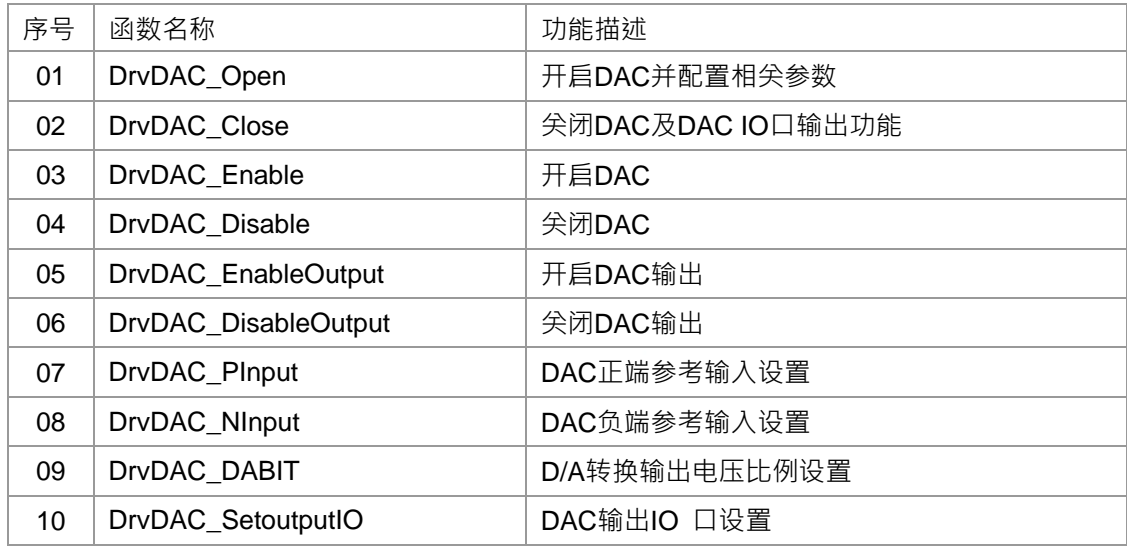

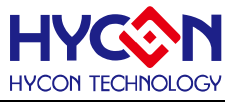

### **12.2 内部定义常量**

E\_DAC\_INPUT

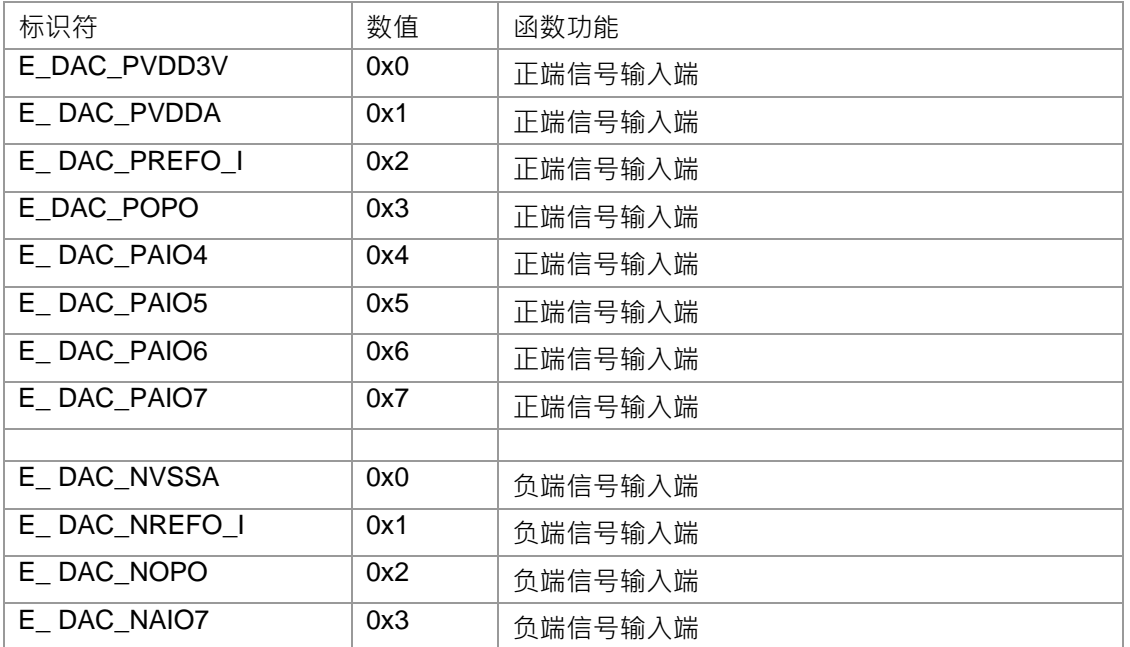

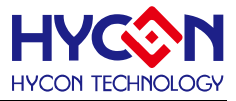

**12.3 函数说明**

### <span id="page-212-0"></span>**12.3.1 DrvDAC\_Open**

**● 函数**

unsigned int DrvDAC\_Open(E\_DAC\_INPUT uPinput ,E\_DAC\_INPUT uNinput, uDAO)

**● 函数功能**

 使能DAC及设置DAC正向、负向参考电压输入端口,并且设置DAC输出分压的初始比例值; 设置寄存器0x41700[7:0] 及寄存器0x41704[7:0].

注意: AIO6的设置需要通过设置ADC 寄存器0x41104[28]BIT DA 来启动与关闭!

**● 输入参数**

uPinput [in] : DAC 正向参考输入端选择:

- 0 : VDD3V
- 1 : VDDA
- 2 : REFO\_I
- 3 : OPO
- 4:AIO4
- 5:AIO5
- 6:AIO6
- 7:AIO7

uNinput [in] : DAC 负向参考输入端选择:.

- 0 : VSSA
- 1 : REFO\_I
- 2 : OPO
- 3 : AIO7

uDAO [in] : DAO[7:0] 输出电压值的分压比例设置 DAO/255. 输入范围 : 0~255

**● 包含头文件**

Peripheral\_lib/DrvDAC.h

**● 函数返回值**

0:设置成功

其他:设置失败

**● 函数用法**

/\* 使能DAC, 设定正向输入端为AIO6, 负向输入端为VSSA ,DAO=6 \*/

<span id="page-212-1"></span>DrvDAC\_Open(E\_DAC\_AIO6, E\_DAC\_VSSA ,6 );

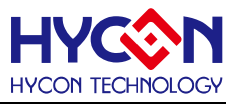

**● 函数**

void DrvDAC\_Close(void)

- **函数功能** 关闭DAC及关闭DAC电压输出,设置寄存器0x41700[1:0]=00b;
- **输入参数**

无

**● 包含头文件**

Peripheral\_lib/DrvDAC.h

**● 函数返回值**

无

**● 函数用法**

 /\* 关闭 DAC及输出功能\*/ DrvDAC\_Close();

# <span id="page-213-0"></span>**12.3.3 DrvDAC\_Enable**

**● 函数**

void DrvDAC\_Enable(void)

**● 函数功能**

开启DAC , 设置寄存器0x41700[0]=1.

**● 输入参数**

无

**● 包含头文件**

Peripheral\_lib/DrvDAC.h

**● 函数返回值**

无

**● 函数用法**

/\* 开启 DAC \*/

DrvDAC\_Enable();

# <span id="page-213-1"></span>**12.3.4 DrvDAC\_Disable**

**● 函数**

void DrvDAC\_Disable(void)

- **函数功能** 关闭DAC,设置寄存器0x41700[0]=0;
- **输入参数**

无

**● 包含头文件**

Peripheral\_lib/DrvDAC.h

**● 函数返回值**

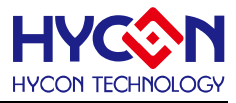

无

**● 函数用法**

 /\* 关闭 DAC \*/ DrvDAC\_Disable();

# <span id="page-214-0"></span>**12.3.5 DrvDAC\_EnableOutput**

**● 函数**

void DrvDAC\_EnableOutput(void)

**● 函数功能**

使能DAC 输出, 设置寄存器0x41700[1]=1;

**● 输入参数**

无

**● 包含头文件**

Peripheral\_lib/DrvDAC.h

**● 函数返回值**

无

**● 函数用法**

```
 /* 使能DAC输出 */
```
DrvDAC\_EnableOutput();

## <span id="page-214-1"></span>**12.3.6 DrvDAC\_DisableOutput**

**● 函数**

void DrvDAC\_DisableOutput (void)

- **● 函数功能** 关闭DAC 输出,设置寄存器0x41700[1] =0.
- **● 输入参数**

无

**● 包含头文件**

Peripheral\_lib/DrvDAC.h

**● 函数返回值**

无

**● 函数用法**

/\*关闭 DAC 输出 \*/

DrvDAC\_DisableOutput();

# <span id="page-214-2"></span>**12.3.7 DrvDAC\_PInput**

**● 函数**

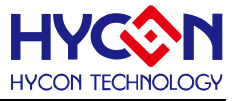

unsigned int DrvDAC\_Pinput(E\_DAC\_INPUT uPinput)

**● 函数功能**

DAC正向输入端选择设置, 设置寄存器0x41700[6:4].

**● 输入参数**

uPinput [in] DAC 正向输入端选择. 输入范围 : 0~7

- 0 : VDD3V
- 1 : VDDA
- 2 : REFO\_I
- 3 : OPO
- 4:AIO4
- 5:AIO5
- 6:AIO6
- 7:AIO7
- **包含头文件**

Peripheral\_lib/DrvDAC.h

**● 函数返回值**

0:设置成功

其他:设置失败

**● 函数用法**

 /\* 设置DAC正向输入端为VDD3V. \*/ DrvDAC\_Pinput(E\_DAC\_VDD3V);

#### <span id="page-215-0"></span>**12.3.8 DrvDAC\_NInput**

**● 函数**

unsigned int DrvDAC\_Ninput(E\_DAC\_INPUT uNinput)

- **函数功能** DAC 负向输入端选择设置, 设置寄存器0x41700[3:2].
- **输入参数**

uNinput [in] : DAC 负向输入端选择. 输入范围 : 0~3

- 0 : VSSA
- 1 : REFO\_I
- 2 : OPO
- 3 : AIO7
- **包含头文件**

Peripheral\_lib/DrvDAC.h

**● 函数返回值**

0:设置成功

其他:设置失败

**● 函数用法**
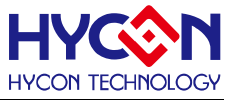

 /\* 设定 DAC 负向输入端为VSSA. \*/ DrvDAC\_Ninput(E\_DAC\_VSSA);

#### **12.3.9 DrvDAC\_DABIT**

**● 函数**

unsigned int DrvDAC\_DABIT(uDABIT)

**● 函数功能**

DAO[7:0] 输出电压值的分压比例设置即DAO/255,值写入寄存器0x41704[7:0]。

**● 输入参数**

uDABIT [in]: 写入DAO[7:0], D/A转换输出电压比例值设置uDABIT/255. 输入范围: 0~255

**● 包含头文件**

Peripheral\_lib/DrvDAC.h

**● 函数返回值**

0:设置成功

其他:设置失败

**● 函数用法**

 /\* DAO [7:0] =5 \*/ DrvDAC\_DABIT(5);

#### **12.3.10 DrvDAC\_SetoutputIO**

**● 函数**

unsigned int DrvDAC\_SetoutputIO(unsigned int uio)

**● 函数功能**

设置DAC输出IO口,设置PT3寄存器0x40828[17]

**● 输入参数**

uio [in] :

- 0 : 关闭PT3.1作为DAC 输出口的功能
- 1 : 开启PT3.1作为DAC 输出口的功能
- **包含头文件**

Peripheral\_lib/DrvDAC.h

- **● 函数返回值**
	- 0:设置成功
	- 1:设置失败
- **● 函数用法**

/\* 使能PT3.1作为DAC输出 IO\*/

DrvDAC\_SetoutputIO(1);

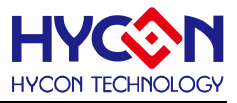

# **实时时钟 RTC**

#### **13.1 函数简介**

函数描述对 RTC 系统的控制包含:

--RTC 时钟源的设置

--RTC 的启动与关闭

--RTC 的时间格式设置及当前时间的写入与读取操作

--RTC 的闹钟功能的设置

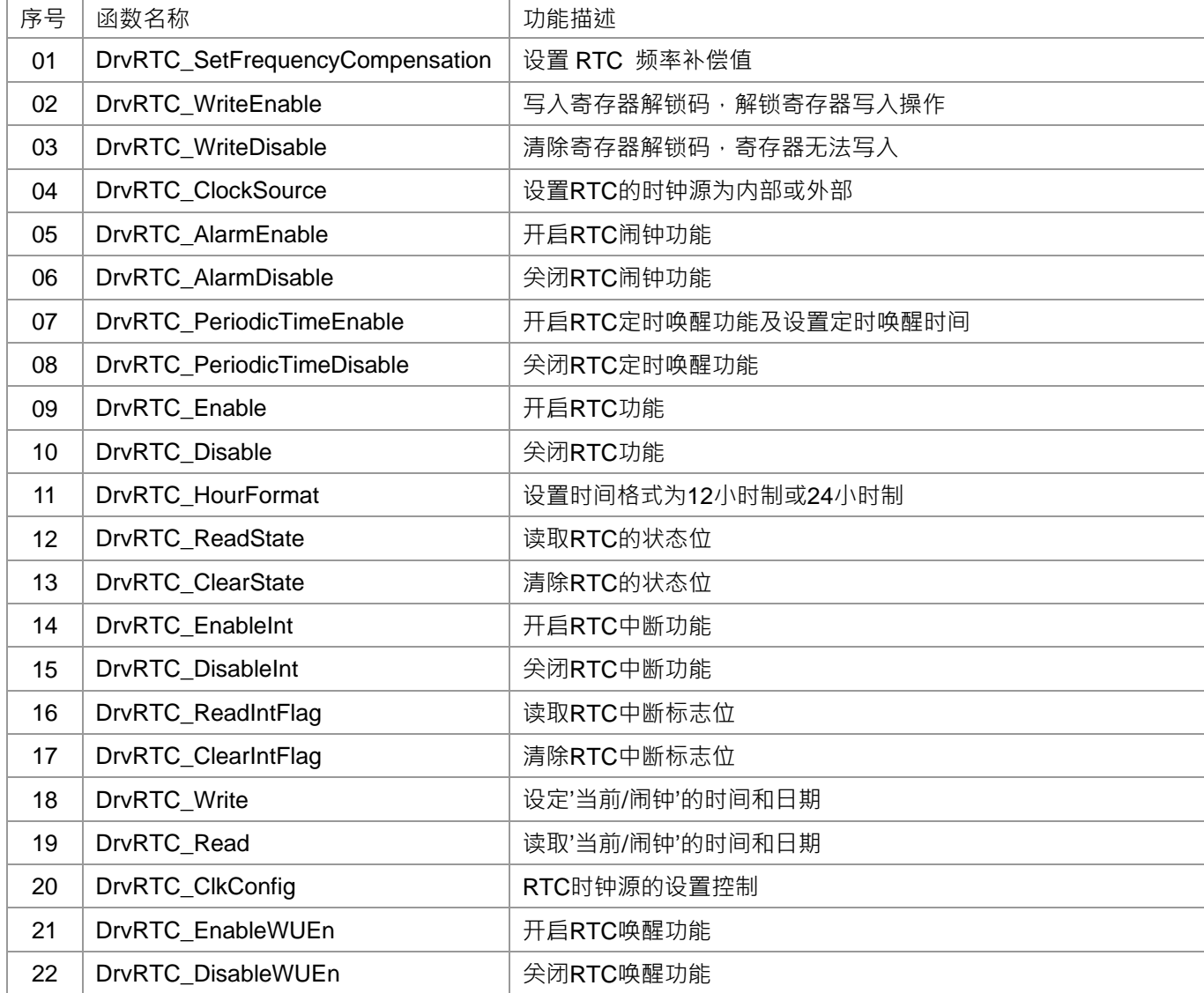

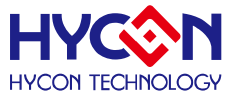

#### **13.2 内部定义常量**

#### E\_DRVRTC\_CLOCK\_SOURCE

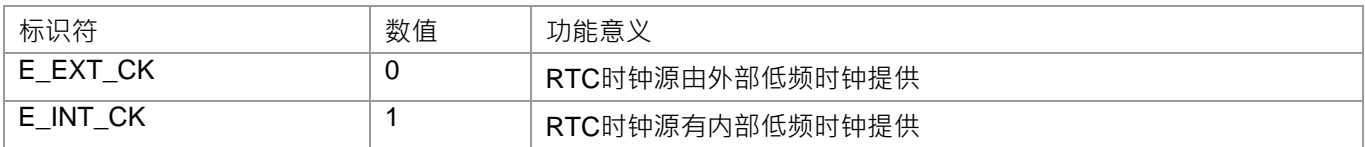

#### E\_DRVRTC\_ TICK

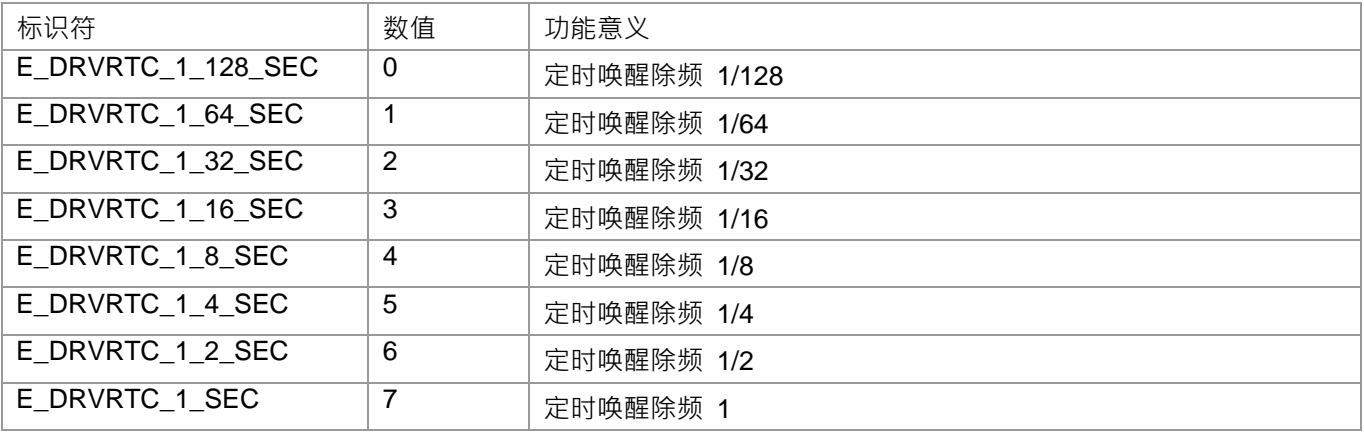

#### E\_DRVRTC\_HOUR\_FORMAT

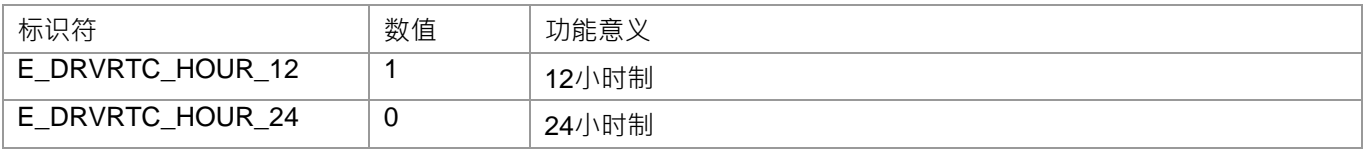

#### E\_DRVRTC\_TIME\_SELECT

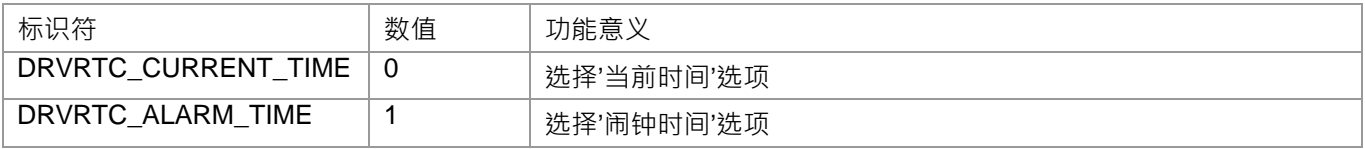

#### E\_DRVRTC\_FLAG

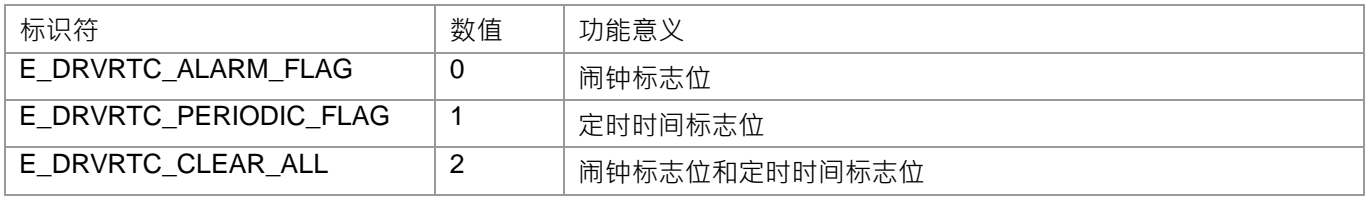

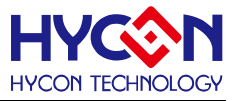

### **13.3 函数说明**

注意:需要先使能 RTC clock,再写入解锁码(对寄存器 0x41A00[23:20]写 0110b),然后才能正确写入寄存器

### <span id="page-219-0"></span>**13.3.1 DrvRTC\_SetFrequencyCompensation**

#### **● 函数**

```
 unsigned int DrvRTC_SetFrequencyCompensation(
 unsigned int uFrequencyCom );
```
- **函数功能** 设置RTC时钟频率补偿值,设置寄存器0x41a04[22:16]。
- **输入参数**

uFrequencyCom [in]: 设置RTC时钟频率补偿值,设定范围是 0~0x7f

0111111 : +126 ppm 0111110 : +124 ppm  $|$ : 0000001 : +2 ppm 0000000 : +0 ppm 1000000 : - 0 ppm 1000001 : - 2 ppm  $|$ : 1111110 : -124 ppm

1111111 : -126 ppm

**● 包含头文件**

Peripheral\_lib/DrvRTC.h

**● 函数返回值**

0:设置成功 其他:设置失败

**● 函数用法**

/\*设置频率补偿为 -2 PPM \*/

DrvRTC\_ SetFrequencyCompensation(0x41);

### <span id="page-219-1"></span>**13.3.2 DrvRTC\_WriteEnable**

**● 函数**

void DrvRTC\_WriteEnable(void);

**● 函数功能**

写入解锁码恢复RTC寄存器写入操作. , 对寄存器0x41A00[23 :20]写入0110b

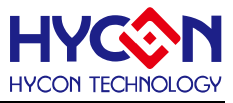

注意必须要写入解锁码才能对寄存器进行写入!

**● 输入参数**

无

**● 包含头文件**

Peripheral\_lib/DrvRTC.h

**● 函数返回值**

无

**● 函数用法**

/\* RTC寄存器解锁,解锁后才能写入操作 \*/ DrvRTC\_WriteEnable();

### <span id="page-220-0"></span>**13.3.3 DrvRTC\_WriteDisable**

**● 函数**

void DrvRTC\_WriteDisable(void);

- **函数功能** 清除RTC解锁码,重新锁住寄存器不允许写入,对寄存器0x41A00[23:20]写入0000b
- **输入参数**

无

**● 包含头文件**

Peripheral\_lib/DrvRTC.h

**● 函数返回值**

无

**● 函数用法**

/\* 锁住RTC寄存器,不允许写入操作\*/

DrvRTC\_WriteDisable();

### <span id="page-220-1"></span>**13.3.4 DrvRTC\_ClockSource**

**● 函数**

unsigned int DrvRTC\_ClockSource(

E\_DRVRTC\_CLOCK\_SOURCE uClockSource

);

**● 函数功能**

设定RTC时钟源为内部或外部低速时钟. 设置寄存器0x41A00[1]。

**● 输入参数**

uClockSource [in]

- 0 : 外部低频时钟源
- 1 : 内部低频时钟源
- **包含头文件**

Peripheral\_lib/DrvRTC.h

# **HY16F19** 系列 **C** 函数库手册

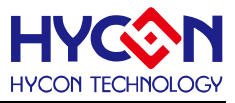

#### **● 函数返回值**

CKS :拥有防误操作保护

- 0 : 外部低频时钟
- 1 : 内部低频时钟

#### **● 函数用法**

/\* 设置RTC时钟源来自外部低频时钟 \*/ DrvRTC\_ClockSource(E\_EXT\_CK);

### <span id="page-221-0"></span>**13.3.5 DrvRTC\_AlarmEnable**

- **函数** void DrvRTC\_AlarmEnable (void);
- **函数功能**

使能闹钟(Alarm)功能;设置寄存器0x41A00[3]=1.

**● 输入参数**

无

**● 包含头文件**

Peripheral\_lib/DrvRTC.h

**● 函数返回值**

无

**● 函数用法**

```
/* 使能 RTC 闹钟(Alarm)功能*/
```

```
DrvRTC_AlarmEnable();
```
### <span id="page-221-1"></span>**13.3.6 DrvRTC\_AlarmDisable**

- **函数** void DrvRTC\_AlarmDisable (void);
- **函数功能** 关闭闹钟(Alarm)功能;设置寄存器0x41A00[3]=0.
- **输入参数**

无

**● 包含头文件**

Peripheral\_lib/DrvRTC.h

**● 函数返回值**

无

**● 函数用法**

/\*关闭闹钟(Alarm)功能\*/

DrvRTC\_AlarmDisable();

### <span id="page-221-2"></span>**13.3.7 DrvRTC\_PeriodicTimeEnable**

# **HY16F19** 系列 **C** 函数库手册

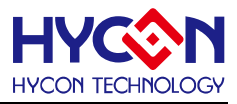

#### **● 函数**

unsigned int DrvRTC\_PeriodicTimeEnable (E\_DRVRTC\_TICK uPeriodicTimer);

**● 函数功能**

使能定时唤醒(Periodic Time)功能并设置定时唤醒的时间;

设置寄存器0x41A04[2:0] 及 寄存器0x41A00[5]=1,0x41A00[4]=1.

**● 输入参数**

uPeriodicTimer[in] : 定时唤醒除频器设置

- 0: 1/128
- 1: 1/64
- 2: 1/32
- 3: 1/16
- 4: 1/8
- 5: 1/4
- 6: 1/2
- 7: 1
- **包含头文件**

Peripheral\_lib/DrvRTC.h

- **函数返回值**
	- 0:设置成功

其他:设置失败

**● 函数用法**

/\* 使能RTC定时唤醒功能,设置定时唤醒时间为1/16second\*/

DrvRTC\_PeriodicTimeEnable(3);

### <span id="page-222-0"></span>**13.3.8 DrvRTC\_PeriodicTimeDisable**

#### **● 函数**

void DrvRTC\_PeriodicTimeDisable (void);

**● 函数功能**

关闭定时唤醒(Periodic Time)功能,设置寄存器0x41A00[5]=0 / 0x41A00[4]=0。

**● 输入参数**

无

**● 包含头文件**

Peripheral\_lib/DrvRTC.h

**● 函数返回值**

无

**● 函数用法**

/\* 关闭定时唤醒(Periodic time)功能\*/

DrvRTC\_PeriodicTimeDisable();

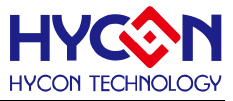

### <span id="page-223-0"></span>**13.3.9 DrvRTC\_Enable**

**● 函数**

void DrvRTC\_Enable (void);

**● 函数功能**

使能RTC 功能,设置寄存器0x41A00[0]=1。

**● 输入参数**

无

**● 包含头文件**

Peripheral\_lib/DrvRTC.h

**● 函数返回值**

无

**● 函数用法**

/\* 使能 RTC 功能\*/

DrvRTC\_Enable();

### <span id="page-223-1"></span>**13.3.10 DrvRTC\_Disable**

**● 函数**

void DrvRTC\_Disable (void);

**● 函数功能**

关闭RTC功能,设置寄存器0x41A00[0]=0.

**● 输入参数**

无

**● 包含头文件**

Peripheral\_lib/DrvRTC.h

**● 函数返回值**

无

**● 函数用法**

```
/* 关闭RTC功能 */
```
DrvRTC\_Disable();

### <span id="page-223-2"></span>**13.3.11 DrvRTC\_HourFormat**

**● 函数**

unsigned int DrvRTC\_HourFormat(E\_DRVRTC\_HOUR\_FORMAT uHourFormat);

**● 函数功能**

设置小时格式为12小时制或24小时制,设置寄存器0x41A00[2]。

**● 输入参数**

uHourFormat[in] : 小时格式设置

0 : 24小时制

1 : 12小时制

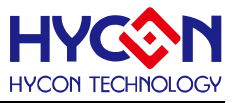

**● 包含头文件**

Peripheral\_lib/DrvRTC.h

**● 函数返回值**

0:设置成功

其他:设置失败

**● 函数用法**

/\* 设置12小时制 \*/

DrvRTC\_DrvRTC\_HourFormat(1);

### <span id="page-224-0"></span>**13.3.12 DrvRTC\_ReadState**

**● 函数**

unsigned int DrvRTC\_ReadState(void);

**● 函数功能**

读取RTC状态标志位,读取寄存器0x41A00[19:16]值

**● 输入参数**

无

**● 包含头文件**

Peripheral\_lib/DrvRTC.h

**● 函数返回值**

返回值有效范围是0x0~0xf,每一位值对应一个标志位状态值

Bit 0 : RTC 闹钟标志位TAF

- Bit 1 : RTC 唤醒功能标志位WUF
- Bit 2 : RTC 定时唤醒标志位PTF

Bit 3 : RTC 闰年标志位LPYF

**● 函数用法**

/\* 查询RTC闹钟状态位 \*/

Sample code 1 :

If (DrvRTC\_ReadState()&0x1)

//RTC alarm triggered

else

// RTC Wakeup triggered

Sample code 2 :

```
flag = DrvRTC_ReadState();
```
### <span id="page-224-1"></span>**13.3.13 DrvRTC\_ClearState**

**● 函数**

unsigned int DrvRTC\_ClearState(E\_DRVRTC\_FLAG uFlag);

**● 函数功能**

清除RTC状态标志位,清零寄存器0x41A00[19:16]值

# **HY16F19** 系列

**C** 函数库手册

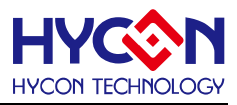

#### **● 输入参数**

UFlag[in] 待清除状态位选择

- 0 : 清除闹钟标志位TAF
- 1 : 清除定时唤醒标志位PTF
- 2: 清除闹钟(TAF)和定时(PTF)标志位
- **包含头文件**

Peripheral\_lib/DrvRTC.h

**● 函数返回值**

0:设置成功

其他:设置失败

**● 函数用法**

/\* 清除TAF/ PTF标志位 \*/

DrvRTC\_ClearState(2);

### <span id="page-225-0"></span>**13.3.14 DrvRTC\_EnableInt**

**● 函数**

void DrvRTC\_EnableInt(void)

**● 函数功能**

使能RTC中断。每次进入中断都需要清除定时唤醒标志位(PTF)下次才能正常进入中断; 设置寄存器0x40004[21]=1.

**● 输入参数**

无

**● 包含头文件**

Peripheral\_lib/DrvRTC.h

**● 函数返回值**

无

**● 函数用法**

```
/* 使能RTC中断 */
```
DrvRTC\_EnableInt();

# <span id="page-225-1"></span>**13.3.15 DrvRTC\_DisableInt**

- **函数** void DrvRTC\_DisableInt(void)
- **函数功能** 关闭RTC 中断, 设置寄存器0x40004[21]=0.
- **输入参数**

无

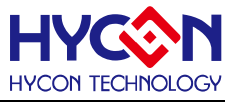

**● 包含头文件**

Peripheral\_lib/DrvRTC.h

**● 函数返回值**

无

**● 函数用法**

/\* 关闭RTC中断 \*/

DrvRTC\_DisableInt();

## <span id="page-226-0"></span>**13.3.16 DrvRTC\_ReadIntFlag**

- **函数** unsigned int DrvRTC\_ReadIntFlag(void)
- **函数功能**

读取RTC中断请求标志位RTCIF,读取寄存器0x40004[5]的值。

**● 输入参数**

无

**● 包含头文件**

Peripheral\_lib/DrvRTC.h

- **函数返回值**
	- 0 : 无中断请求
	- 1 : 有中断请求
- **函数用法**
	- /\* 读取RTC中断标志位\*/

unsigned char flag; flag=DrvRTC\_ReadIntFlag();

### <span id="page-226-1"></span>**13.3.17 DrvRTC\_ClearIntFlag**

**● 函数**

void DrvRTC\_ClearIntFlag(void)

**● 函数功能**

清除RTC中断请求标志位RTCIF; 寄存器0x40004[5]=0

**● 输入参数**

无

**● 包含头文件**

Peripheral\_lib/DrvRTC.h

**● 函数返回值**

无

**● 函数用法**

/\* 清除RTC中断请求标志位 \*/

DrvRTC\_ClearIntFlag();

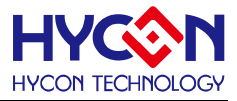

# <span id="page-227-0"></span>**13.3.18 DrvRTC\_Write ● 函数** unsigned int DrvRTC\_Write ( E\_DRVRTC\_TIME\_SELECT eTime, S\_DRVRTC\_TIME\_DATA\_T \*sPt ); **● 函数功能** 设置RTC的当前(或闹钟)的时间和日期; 设置寄存器0x41A08/0x41A0C/0x41A10/0x41A14/0x41A18/0x41A1C **● 输入参数** eTime [in] : 指向'当前时间/日期'或'闹钟时间/日期'. 0: 当前时间/日期 1: 闹钟时间/日期 \*sPt [in]: 表示要设置的时间/日期, 该变量为一个结构体, 设置内容为: u8cClockDisplay DRVRTC\_CLOCK\_12 / DRVRTC\_CLOCK\_24 u8cAmPm DRVRTC\_AM / DRVRTC\_PM u32cSecond Second 数值 u32cMinute Minute 数值 u32cHour Hour 数值(12小时制的输入范围: 0~11; 24小时制输入范围: 0~23) u32cDayOfWeek Day of week u32cDay Day 数值 u32cMonth Month 数值 u32Year Year 数值 **● 包含头文件** Peripheral\_lib/DrvRTC.h **● 函数返回值** 0:设置成功 其他:设置失败. **● 函数用法** /\* 更新当前时间'秒数'为0 \*/

S\_DRVRTC\_TIME\_DATA\_T sCurTime; DrvRTC\_Read(DRVRTC\_ALARM\_TIME, &sCurTime); sCurTime.u32cSecond = 0; DrvRTC\_Write(DRVRTC\_ALARM\_TIME, &sCurTime);

### <span id="page-227-1"></span>**13.3.19 DrvRTC\_Read**

**● 函数**

unsigned int DrvRTC\_Read (

E\_DRVRTC\_TIME\_SELECT eTime,

S\_DRVRTC\_TIME\_DATA\_T \*sPt );

**● 函数功能**

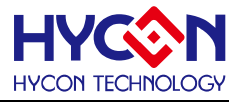

读取RTC的'当前时间/日期'或'闹钟的时间/日期'的资料

读取寄存器0x41A08/0x41A0C/0x41A10/0x41A14/0x41A18/0x41A1C

**● 输入参数**

eTime [in] : 指向'当前时间/日期'或'闹钟的时间/日期'选项:

- 0 : 当前时间/日期(Current time)
- 1 : 闹钟时间/日期(Alarm time)

\*sPt [in] : 表示要设置的时间/日期, 该变量为一个结构体, 设置内容为:

u8cClockDisplay DRVRTC\_CLOCK\_12 / DRVRTC\_CLOCK\_24

u8cAmPm DRVRTC\_AM / DRVRTC\_PM

u32cSecond Second 数值

u32cMinute Minute 数值

u32cHour Hour 数值

u32cDayOfWeek Day of week

- u32cDay Day 数值 u32cMonth Month 数值
- u32Year Year 数值
- **包含头文件**

Peripheral\_lib/DrvRTC.h

**● 函数返回值**

0:设置成功

其他:设置失败.

- **函数用法**
	- /\* 获取当前的时间和日期 \*/

S\_DRVRTC\_TIME\_DATA\_T sCurTime;

DrvRTC\_Read(DRVRTC\_CURRENT\_TIME, &sCurTime);

### <span id="page-228-0"></span>**13.3.20 DrvRTC\_ClkConfig**

**● 函数**

unsigned char DrvRTC\_ClkConfig(unsigned char uclken);

**● 函数功能**

RTC 时钟源使能控制 设置寄存器0x40308[23] 。

**● 输入参数**

uClockSource [in]

- 0 : 关闭RTC的时钟源
- 1 : 开启RTC的时钟源
- **包含头文件**

Peripheral\_lib/DrvRTC.h

- **函数返回值**
	- 1 : 设置失败

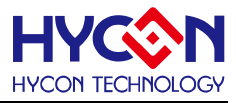

0 : 设置成功

**● 函数用法**

/\*使能RTC 时钟源\*/ DrvRTC\_ClkConfig(1);

### <span id="page-229-0"></span>**13.3.21 DrvRTC\_EnableWUEn**

**● 函数**

void DrvRTC\_EnableWUEn (void)

- **函数功能** 开启RTC唤醒功能, WUEn=1b 设置寄存器0x41A00[4]=1
- **输入参数**
	- 无
- **包含头文件**

Peripheral\_lib/DrvRTC.h

- **函数返回值** 无
- **函数用法**

/\* 开启RTC唤醒功能 \*/

DrvRTC\_EnableWUEn();

### <span id="page-229-1"></span>**13.3.22 DrvRTC\_DisableWUEn**

- **函数** void DrvRTC\_DisableWUEn (void)
- **函数功能** 关闭RTC唤醒功能, WUEn=0b 设置寄存器0x41A00[4]=0
- **输入参数**

无

**● 包含头文件**

Peripheral\_lib/DrvRTC.h

**● 函数返回值**

无

**● 函数用法**

/\* 关闭RTC唤醒功能 \*/

DrvRTC\_DisableWUEn();

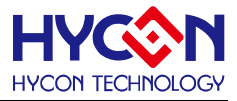

# **14 IIC 串行通讯 I2C**

#### **14.1 函数简介**

该部分函数描述 IIC 通讯模块的控制,包含:

- --IIC 启动控制
- --IIC 工作模式控制
- --IIC 通讯及收发数据配置控制
- --IIC 中断向量控制

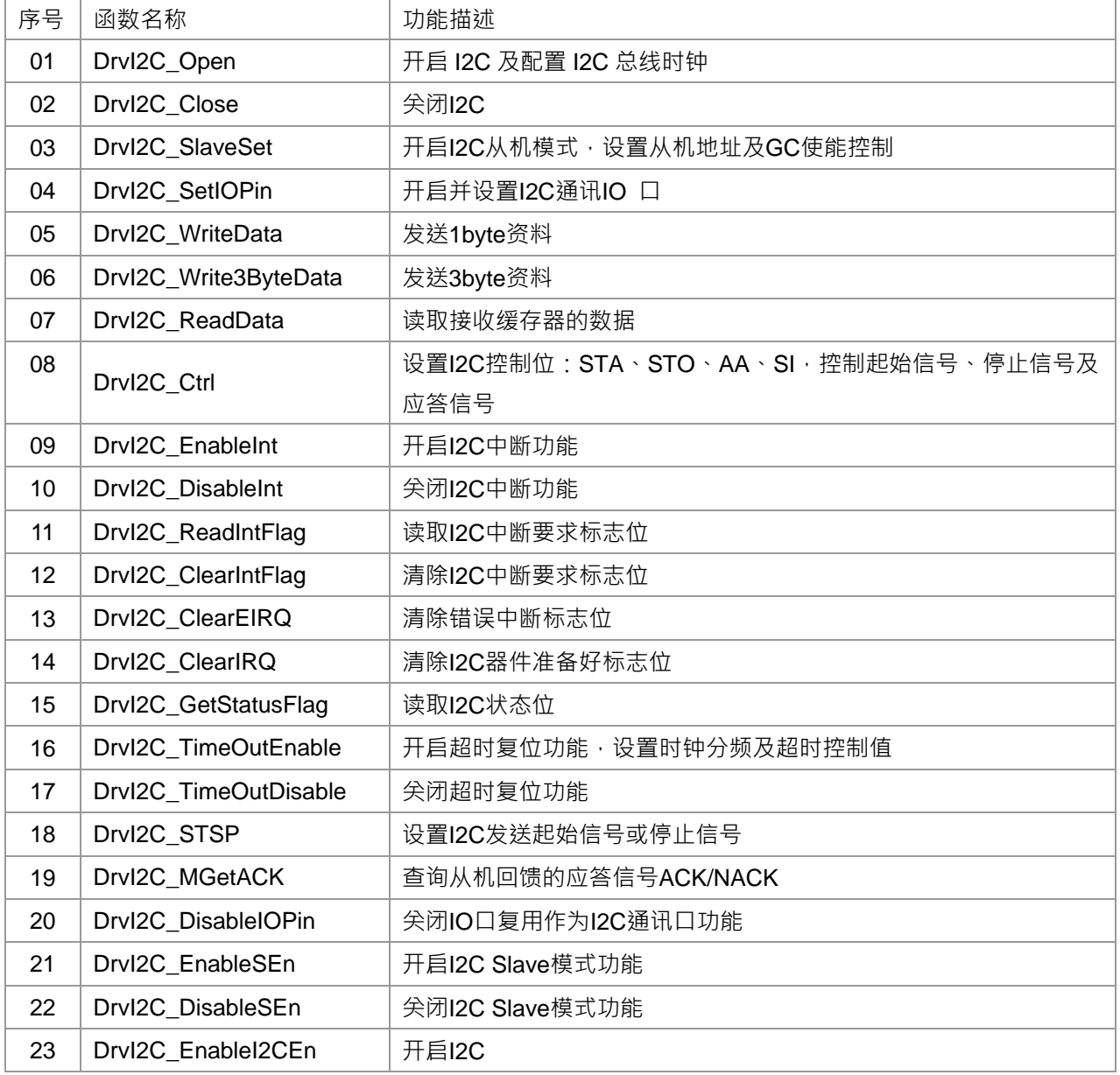

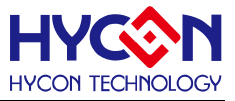

### **14.2 内部定义常量**

E\_DRVI2C\_Status

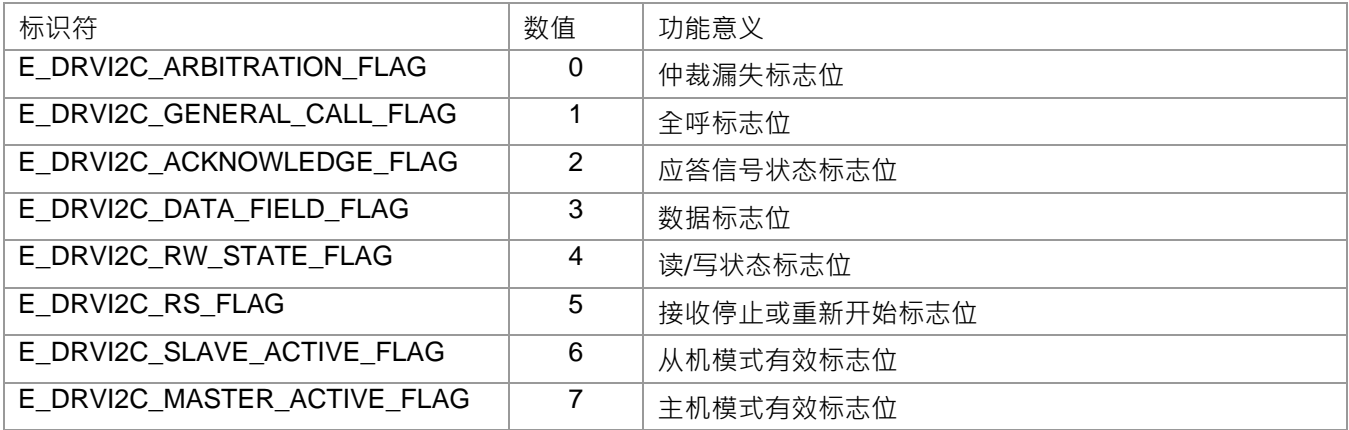

#### E\_DRVI2C\_TIMEOUT\_PRESCALE

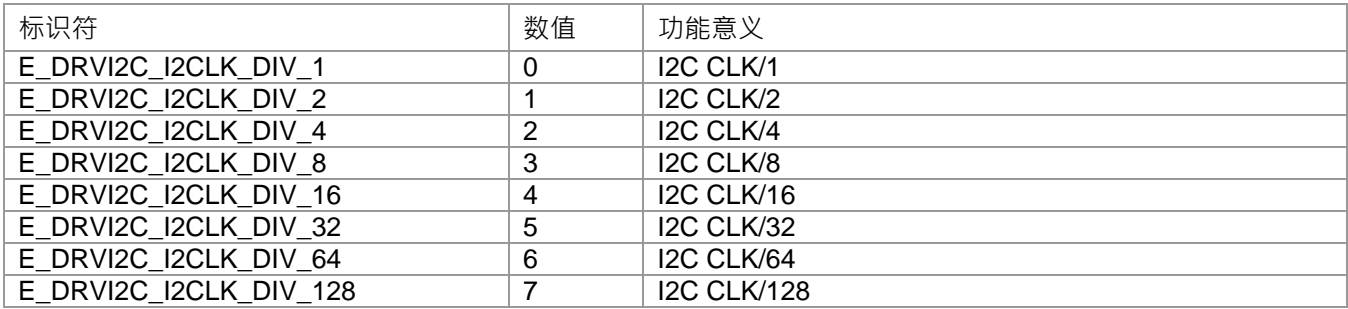

#### E\_DRVI2C\_TIMEOUT\_LIMIT

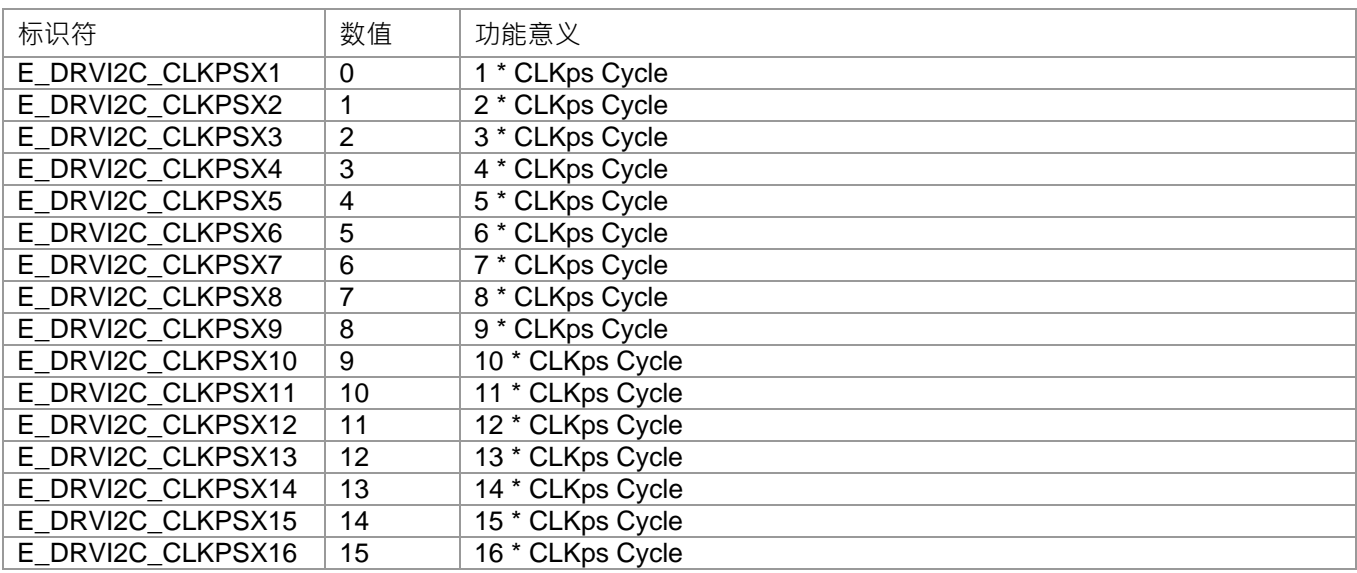

#### E\_DRVI2C\_INTERRUPT

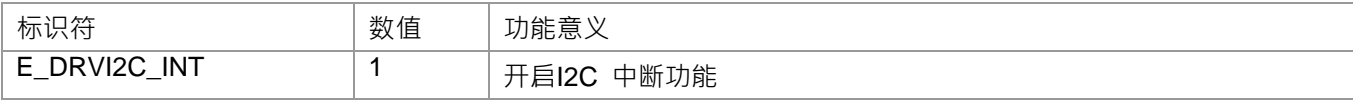

# **HY16F19** 系列

# **C** 函数库手册

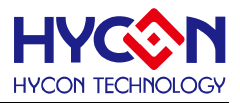

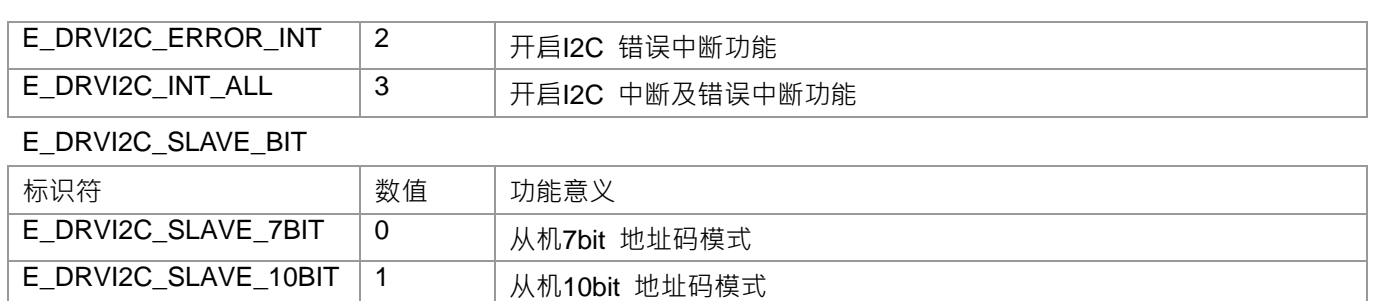

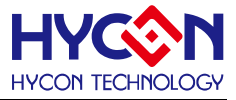

#### **14.3 函数说明**

注意:只有使能 I2C 后才能对 I2C 其他寄存器设置。

- <span id="page-233-0"></span>**14.3.1 DrvI2C\_Open**
- **函数**

unsigned int DrvI2C\_Open (uint32\_t u32CRG);

**● 函数功能**

使能I2C功能,并设置I2C总线波特率; 设置寄存器0x41000[0]=1,波特率写入寄存器0x41008[23:16] . 注意:只有使能I2C后才能对I2C其他寄存器设置。

**● 输入参数**

```
 u32CRG [in]
```
总线波特率设置值CRG,设置范围 0~0xff.

数据总线波特率 = (I2CLK/(4\*(CRG+1)))

**● 包含头文件**

Peripheral\_lib/DrvI2C.h

**● 函数返回值**

0:设置成功

其他:设置失败

**● 函数用法**

```
/* 使能I2C, 设置CRG =100 */
 DrvI2C_Open(100);
```
#### <span id="page-233-1"></span>**14.3.2 DrvI2C\_Close**

- **函数** void DrvI2C\_Close (void);
- **函数功能**

关闭I2C功能., 设置寄存器0x41000[0]=0。

**● 输入参数**

无

**● 包含头文件**

Peripheral\_lib/DrvI2C.h

**● 函数返回值**

无

**● 函数用法**

/\* 关闭I2C \*/

DrvI2C\_Close();

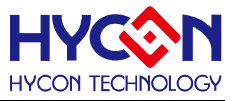

#### <span id="page-234-0"></span>**14.3.3 DrvI2C\_SlaveSet**

**● 函数**

unsigned int DrvI2C\_SlaveSet(

uint32\_t uSlaveAddr,

E\_DRVI2C\_SLAVE\_BIT uAddrBit,

- uint8\_t uSlave3Byte,
- uint8\_t GC\_Flag);
- **函数功能**

使能I2C从机模式,并设置从机地址码及地址码模式,从机3byte数据发送模式设置,全呼模式GC设置。; 设置寄存器0x41004[7] /.0x41004[5],寄存器0x41000[2],寄存器0x4100C[7:0]

**● 输入参数**

uSlaveAddr[in] : 从机地址码

7bit :0~0x7f, 主要输入值为偶数, 如0x00/0x02/0x0C等。

10bit: 0~0x3ff, 主要输入值为偶数, 即保持bit[0]为0, 如0x30C/0x3CC等。

- uAddrBit[in]: 从机地址码模式
- 0: 从机地址码为7bit
- 1: 从机地址码为10bit
- uSlave3Byte[in] : 从机3byte数据发送模式
- 0: 正常数据发送模式
- 1: 从机发送3byte数据模式
- GC\_Flag[in] 全呼模式设置
- 0: 正常呼叫模式
- 1: 使能全线广播模式
- **包含头文件**

Peripheral\_lib/DrvI2C.h

- **函数返回值**
	- 0:设置成功
	- 其他:设置失败
- **函数用法**
	- /\* 使能从机模式,从机地址码为0x30,正常数据模式,正常呼叫模式\*/
	- DrvI2C\_SlaveSet(0x30,0,0,0);

### <span id="page-234-1"></span>**14.3.4 DrvI2C\_SetIOPin**

**● 函数**

unsigned char DrvI2C\_SetIOPin(unsigned int upin);

**● 函数功能** 设置I2C通讯IO口,设置寄存器0x40844[19:16] 。

**● 输入参数**

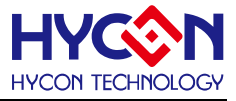

upin[in] : 通讯IO选择

- 0 SCL=PT1.0;SDA=PT1.1
- 1 SCL=PT1.2;SDA=PT1.3
- 2 SCL=PT1.4;SDA=PT1.5
- 3 SCL=PT1.6;SDA=PT1.7
- 4 SCL=PT2.0;SDA=PT2.1
- 5 SCL=PT2.2;SDA=PT2.3
- 6 SCL=PT2.4;SDA=PT2.5
- 7 SCL=PT2.6;SDA=PT2.7
- **包含头文件**

Peripheral\_lib/DrvI2C.h

**● 函数返回值**

无

```
● 函数用法
```
/\* 使能通讯口 PT1.0 and PT1.1 \*/ DrvI2C\_SetIOPin(0);

### <span id="page-235-0"></span>**14.3.5 DrvI2C\_WriteData**

**● 函数**

void DrvI2C\_WriteData(uint8\_t uData);

**● 函数功能**

写入待发送的资料,写入寄存器0x41014[7:0].

- **输入参数** uData [IN] : 待发送的资料, 1Byte 数据, 输入范围 : 0~0xFF
- **包含头文件**

Peripheral\_lib/DrvI2C.h

**● 函数返回值**

无

**● 函数用法**

/\*写入资料0x55至发送缓存器 \*/

DrvI2C\_WriteData(0x55);

### <span id="page-235-1"></span>**14.3.6 DrvI2C\_Write3ByteData**

**● 函数**

void DrvI2C\_Write3ByteData(uint8\_t uData1,uData2,uData3);

**● 函数功能**

写入3byte待发送资料,连续发送3byte.

# **HY16F19** 系列 **C** 函数库手册

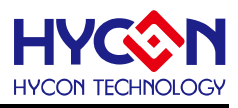

#### **● 输入参数**

uData1, uData2, uData3 [IN] 待发送的资料, 1Byte 数据, 输入范围 : 0~0xFF

**● 包含头文件**

Peripheral\_lib/DrvI2C.h

**● 函数返回值**

无

**● 函数用法**

/\* 写入3byte 数据0x11 0x22 0x33 准备发送 \*/ DrvI2C\_Write3ByteData(0x11,0x22,0x33);

### <span id="page-236-0"></span>**14.3.7 DrvI2C\_ReadData**

**● 函数**

unsigned char DrvI2C\_ReadData(void);

**● 函数功能**

读取接收缓存器接收到的数据并控制主机返回应答或非应答信号. 读取寄存器0x41010 [7:0]的值。

**● 输入参数**

无

**● 包含头文件**

Peripheral\_lib/DrvI2C.h

**● 函数返回值**

1Byte 缓存器接收到的数据

**● 函数用法**

/\* 读取数据\*/

unsigned int data; data=DrvI2C\_ReadData();

### <span id="page-236-1"></span>**14.3.8 DrvI2C\_Ctrl**

**● 函数**

void DrvI2C\_Ctrl(uint8\_t start, uint8\_t stop, uint8\_t intFlag, uint8\_t ack);

**● 函数功能**

设置I2C控制位包括STA, STO, AA, SI, 控制start信号、stop信号、I2C器件准备状态标志位及应答信号。 设置寄存器0x41004[3:0]

**● 输入参数**

start [in]:起始信号控制位

- 1:I2C产生start信号
- 0:I2C正常空闲。

stop [in]:停止信号控制位

- 1:I2C生产停止信号
- 0:I2C正常空闲。

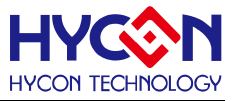

intFlag [in] I2C器件状态控制标志位

1: 产生中断, 接收到到9个clock后器件回应, 此时SCL会被器件强行拉低, 直到IRQFlag清零后释放SCL 0: 正常,写入0,将会清除I2C器件状态控制旗标,使I2C往一个状态执行

ack [in]

- 1:ACK应答回复
- 0:未回复ACK或回复NACK信号
- **● 包含头文件**

Peripheral\_lib/DrvI2C.h

**● 函数返回值**

无

**● 函数用法**

DrvI2C\_Ctrl(0, 0, 1, 0); /\* 清除I2C器件状态控制标志位IRQFlag \*/ DrvI2C Ctrl(1, 0, 0, 0); /\* 设置I2C 发送起始信号 \*/

### <span id="page-237-0"></span>**14.3.9 DrvI2C\_EnableInt**

- **● 函数** ᆸ<del>ᆻ</del><br>void DrvI2C\_EnableInt(E\_DRVI2C\_INTERRUPT uINT)
- **● 函数功能**

使能I2C中断,包括收发中断及错误中断,属于中断向量HW0.

设置寄存器0x40000[21:20]

**● 输入参数**

uINT[IN] :中断项选择

- 0 : I2C 收发中断使能
- 1 : I2C 错误中断使能
- 2 : I2C 收发中断及错误中断使能
- **包含头文件**

Peripheral\_lib/DrvI2C.h

**● 函数返回值**

无

**● 函数用法**

/\*I2C 收发中断使能\*/

DrvI2C\_EnableInt(1);

### <span id="page-237-1"></span>**14.3.10 DrvI2C\_DisableInt**

**● 函数**

void DrvI2C\_DisableInt(E\_DRVI2C\_INTERRUPT uINT)

# **HY16F19** 系列

# **C** 函数库手册

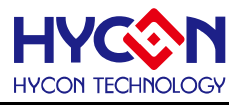

#### **● 函数功能**

关闭I2C中断控制,包括收发中断和错误中断; 清零寄存器0x40000[21:20]

**● 输入参数**

uINT[IN] : 中断项选择

- 0 : 关闭I2C收发中断
- 1 : 关闭I2C错误中断
- 2 : 关闭I2C收发中断及错误中断
- **包含头文件**

Peripheral\_lib/DrvI2C.h

**● 函数返回值**

无

**● 函数用法**

/\* 关闭I2C收发中断 \*/

```
DrvI2C_DisableInt(1);
```
### <span id="page-238-0"></span>**14.3.11 DrvI2C\_ReadIntFlag**

**● 函数**

E\_DRVI2C\_INTERRUPT DrvI2C\_ReadIntFlag(void)

**● 函数功能**

读取I2C中断标志位I2CEIF/I2CIF. 读取寄存器0x40000[5:4]的值

**● 输入参数**

None

**● 包含头文件**

Peripheral\_lib/DrvI2C.h

- **函数返回值**
	- 0 : I2C 无中断请求
	- 1 : I2C 收发中断请求标志位I2CIF
	- 2 : I2C 错误中断请求标志位I2CEIF
	- 3 : I2C 有收发插断要求标志位I2CIF和错误中断请求标志位I2CEIF
- **● 函数用法**

/\* Read the I2C Interrupt flag \*/

uint32\_t temp;

temp=DrvRTC\_ReadIntFlag();

### <span id="page-238-1"></span>**14.3.12 DrvI2C\_ClearIntFlag**

**● 函数**

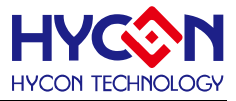

void DrvI2C\_ClearIntFlag(E\_DRVI2C\_INTERRUPT uINT)

- **● 函数功能** 清除I2C中断标志位I2CEIF/I2CIF. 清除寄存器0x40000[5:4]的值
- **● 输入参数**

uINT[IN]

- 0 : 清除I2C中断标志位I2CIF
- 1 : 清除I2C中断标志位I2CEIF
- 2 : 清除I2C中断标志位I2CEIF/I2CIF
- **● 包含头文件**

Peripheral\_lib/DrvI2C.h

**● 函数返回值**

无

**● 函数用法**

/\*清除I2C中断标志位I2CIF \*/ DrvI2C\_ClearIntFlag(0);

### <span id="page-239-0"></span>**14.3.13 DrvI2C\_ClearEIRQ**

**● 函数**

void DrvI2C\_ClearEIRQ(void)

**● 函数功能**

清除错误中断旗标EIRQFlag,因有先清零超时标志位(TOFLAG)才能清零EIRQFlag,写入0就可清零;只有 清除EIRQFlag才能清除中断请求标志位(I2CEIF)。

设置寄存器0x41004[4]=0。

**● 输入参数**

无

**● 包含头文件**

Peripheral\_lib/DrvI2C.h

**● 函数返回值**

无

**● 函数用法**

/\*清除错误中断旗标EIRQ \*/ DrvI2C\_ClearEIRQ();

### <span id="page-239-1"></span>**14.3.14 DrvI2C\_ClearIRQ**

**● 函数**

void DrvI2C\_ClearIRQ(void)

**● 函数功能**

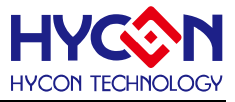

清除I2C器件状态控制标志位IRQFlag, IRQFlag从1变为0,使I2C执行下一个状态。

清零寄存器0x41004[1]=0 。

无论作为主机模式还是从机模式,只要接收到9个clock后,IRQFlag就被置1,此时SCL就会被拉低直到 IRQFlag被清零, SCL得到释放, 器件才能执行下一个状态动作。

**● 输入参数**

无

**● 包含头文件**

Peripheral\_lib/DrvI2C.h

**● 函数返回值**

无

**● 函数用法**

/\*清除I2C器件准备状态标志位IRQFlag \*/ DrvI2C\_ClearIRQ();

### <span id="page-240-0"></span>**14.3.15 DrvI2C\_GetStatusFlag**

**● 函数**

unsigned char DrvI2C\_GetStatusFlag(void)

- **函数功能** 获取I2C状态标志位,返回一个8位的数据,读取寄存器0x41004[23:16]的值 。
- **输入参数**
- **包含头文件**

Peripheral\_lib/DrvI2C.h

**● 函数返回值**

返回值对应位表示的项目设置

Bit 0 : 仲裁漏失标志而为 ARB

- Bit 1: General Call Flag(GC)
- Bit 2: ACK应答标志位(A/NA)
- Bit 3: 数据标志位(DF)
- Bit 4: 读写状态标志位(R/W)
- Bit 5: 接收停止或重新开始标志(RX P/SR)
- Bit 6: 从机模式有效标志位(SAct)
- Bit 7: 主机模式有效标志位(MAct)
- ARB: uStatus=0
- 0 : 正常
- 1 : 仲裁漏失
- GC: uStatus=1
- 0 : 正常l
- 1 : 当前全呼模式
- A/NA: uStatus=2

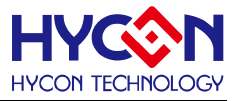

- 0 : NACK已经发送或接收.
- 1 : ACK已经接收或发送.
- DF: uStatus=3
- 0 : 正常
- 1 : 数据被发送或接收.
- R/W: uStatus=4
- 0 : 写命令已被发送或接收
- 1 : 读命令已被发送或接收.
- RX P/Sr: uStatus=5
- 0 : 正常
- 1 : 接收停止或重新开始信号已被发送或接收.
- SAct: uStatus=6
- 0 : 从机模式无效
- 1 :从机模式有效
- MAct: uStatus=7
- 0 : 主机模式无效
- 1 : 主机模式有效
- **函数用法**
	- /\* 读取应答信号标志位 /
	- DrvRTC\_GetStatusFlag(2); //读取应答信号ACK的状态标志位

### <span id="page-241-0"></span>**14.3.16 DrvI2C\_TimeOutEnable**

**● 函数**

unsigned char DrvI2C\_TimeOutEnable( E\_DRVI2C\_TIMEOUT\_PRESCALE uPreScale, E\_DRVI2C\_TIMEOUT\_LIMIT uTimeOutLimit );

**● 函数功能**

使能超时复位功能, 设置超时功能时钟分频及超时时间, 设置寄存器0x41000[1]=1, 及寄存器0x41008[6:0] 。

**● 输入参数**

uPreScale[in]: 时钟分频

- 0 I2C CLK/1
- 1 I2C CLK/2
- 2 I2C CLK/4
- 3 I2C CLK/8
- 4 I2C CLK/16

# **HY16F19** 系列 **C** 函数库手册

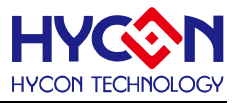

- 5 I2C CLK/32
- 6 I2C CLK/64
- 7 I2C CLK/128

uTimeOutLimit [in] : 超时时间设置

- 0 1 \* CLKps Cycle
- 1 2 \* CLKps Cycle
- 2 3 \* CLKps Cycle
- 3 4 \* CLKps Cycle
- 4 5 \* CLKps Cycle
- 5 6 \* CLKps Cycle
- 6 7 \* CLKps Cycle
- 7 8 \* CLKps Cycle
- 8 9 \* CLKps Cycle
- 9 10 \* CLKps Cycle
- 10 11 \* CLKps Cycle
- 11 12 \* CLKps Cycle
- 12 13 \* CLKps Cycle
- 13 14 \* CLKps Cycle
- 14 15 \* CLKps Cycle
- 15 16 \* CLKps Cycle
- **包含头文件**

Peripheral\_lib/DrvI2C.h

**● 函数返回值**

0:设置成功

0xff:设置失败

**● 函数用法**

/\*开启超时复位功能,设置频率分频器/ 32 , 及超时限制15 \* CLKps Cycle \*/ DrvI2C\_TimeOutEnable(5,14);

### <span id="page-242-0"></span>**14.3.17 DrvI2C\_TimeOutDisable**

**● 函数**

void DrvI2C\_TimeOutDisable(void)

- **函数功能** 关闭超时复位功能,设置寄存器0x41000[1] =0 。
- **输入参数**

无

**● 包含头文件**

Peripheral\_lib/DrvI2C.h

# **HY16F19** 系列 **C** 函数库手册

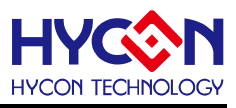

### **● 函数返回值**

无

- **函数用法**
	- /\* 关闭超时复位功能 \*/
	- DrvI2C\_TimeOutDisable();

## <span id="page-243-0"></span>**14.3.18 DrvI2C\_STSP**

**● 函数**

void DrvI2C\_STSP(unsigned char usignal);

**● 函数功能**

启动I2C的起始信号或停止信号,设置寄存器0x41004[3:2] 。

**● 输入参数**

usignal[in] : 信号模式设置

- 0 启动起始信号
- 1 启动停止信号
- **包含头文件**

Peripheral\_lib/DrvI2C.h

- **函数返回值**
	- 无
- **函数用法**

/\* 启动起始信号\*/

DrvI2C\_STSP(0);

### <span id="page-243-1"></span>**14.3.19 DrvI2C\_MGetACK**

**● 函数**

unsigned char DrvI2C\_MGetACK(unsigned int utime);

**● 函数功能**

在设定的时间内查询从机回馈的应答信号,设置寄存器0x41004[1]

**● 输入参数**

utimel[in] :设定的查询时间0~0xffff

**● 包含头文件**

Peripheral\_lib/DrvI2C.h

- **函数返回值**
	- 0 查询到应答信号ACK标明发送成功
	- 1 查询到非应答信号NACK,标明发送失败
- **函数用法**

/\* check the ACK during the 0xffff time\*/

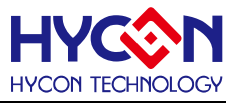

Err\_flag=DrvI2C\_MGetACK(0xffff);

### <span id="page-244-0"></span>**14.3.20 DrvI2C\_DisableIOPin**

**● 函数**

void DrvI2C\_DisableIOPin(void)

**● 函数功能**

关闭I2C通讯口功能,设置寄存器0x40844[16]=0

**● 输入参数**

无

- **● 包含头文件** Peripheral\_lib/DrvI2C.h
- **● 函数返回值**

无

**● 函数用法**

/\*关闭I2C的通讯IO口\*/

DrvI2C\_DisableIOPin();

### <span id="page-244-1"></span>**14.3.21 DrvI2C\_EnableSEn**

**● 函数**

void DrvI2C\_EnableSEn (void);

**● 函数功能**

开启I2C Slave模式功能., 设置寄存器0x41004[7]=1。

**● 输入参数**

无

**● 包含头文件**

Peripheral\_lib/DrvI2C.h

**● 函数返回值**

无

**● 函数用法**

/\* 开启I2C Slave模式功能 \*/

DrvI2C\_EnableSEn();

### <span id="page-244-2"></span>**14.3.22 DrvI2C\_DisableSEn**

**● 函数**

void DrvI2C\_DisableSEn (void);

**● 函数功能**

关闭I2C Slave模式功能., 设置寄存器0x41004[7]=0。

**● 输入参数**

# **HY16F19** 系列 **C** 函数库手册

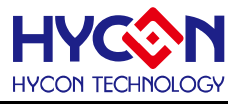

无

**● 包含头文件**

Peripheral\_lib/DrvI2C.h

**● 函数返回值**

无

**● 函数用法**

/\* 关闭I2C Slave模式功能 \*/ DrvI2C\_DisableSEn();

## <span id="page-245-0"></span>**14.3.23 DrvI2C\_EnableI2CEn**

- **函数** void DrvI2C\_EnableI2CEn (void);
- **函数功能**

开启I2C功能., 设置寄存器0x41000[0]=1。

- **输入参数** 无
- **包含头文件**

Peripheral\_lib/DrvI2C.h

**● 函数返回值**

无

**● 函数用法**

/\* 开启I2C功能 \*/

DrvI2C\_EnableI2CEn();

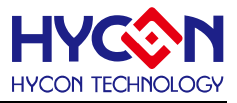

### **15 LCD 显示驱动器**

#### **15.1 函数简介**

该部分函数描述 LCD 驱动器相关设置 --LCD 驱动器的时钟频率设置 --LCD 驱动器的偏执电压的设置

--LCD 驱动器 duty 设置

--LCD 驱动器 COM/SEG 口的工作模式设置。

--LCD 驱动器显示资料的写入

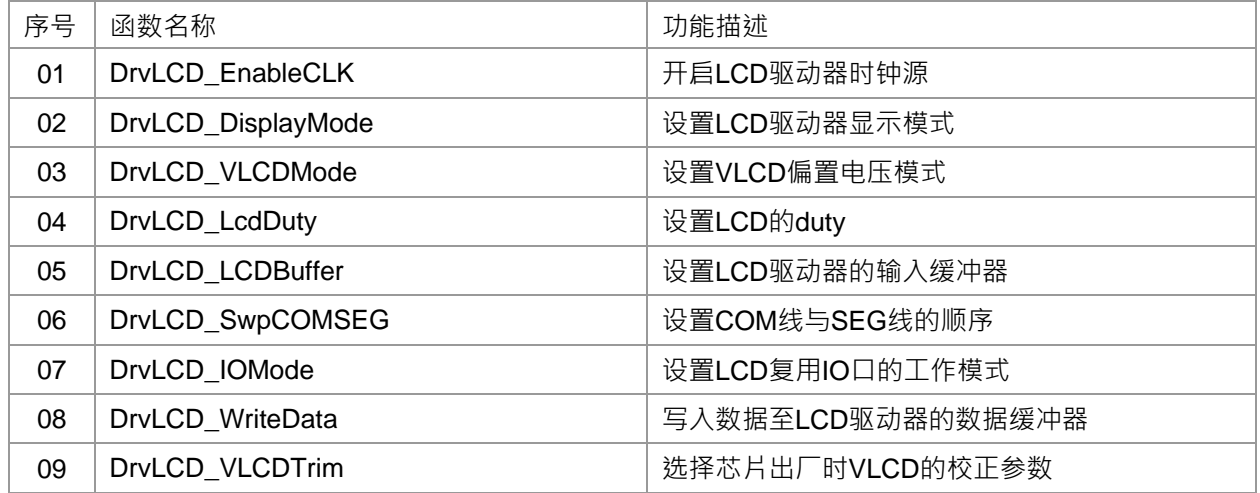

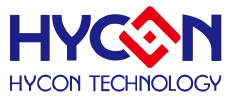

#### **15.2 内部常量定义**

#### E\_VLCD\_MODE

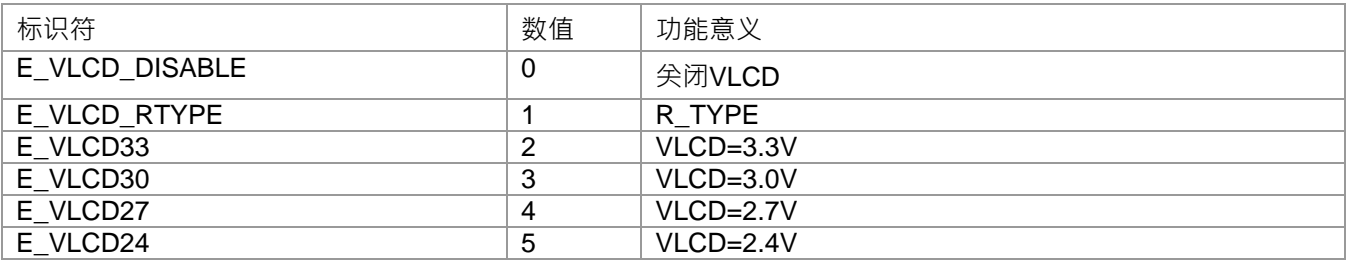

#### E\_LCD\_DUTY

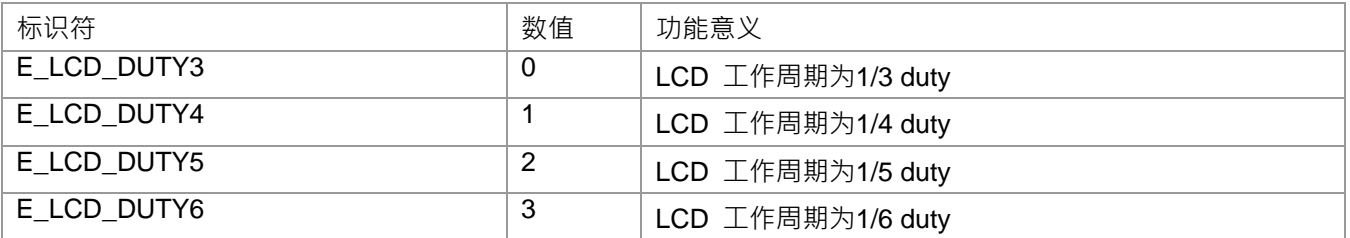

#### E\_LCD\_DISPLAY\_MDE

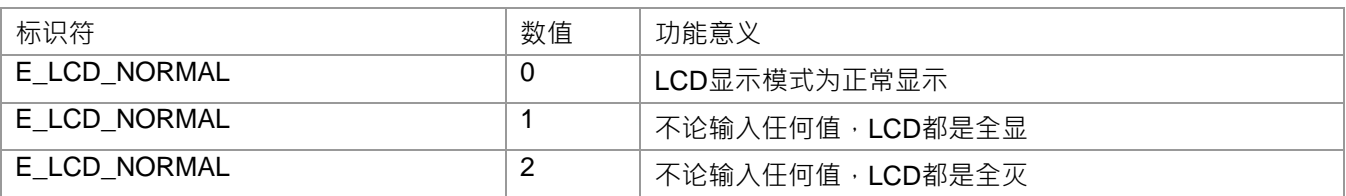

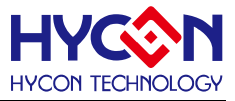

#### **15.3 函数说明**

#### <span id="page-248-0"></span>**15.3.1 DrvLCD\_EnableCLK**

**● 函数**

unsigned char DrvLCD\_EnableCLK(unsigned int uLCD1,unsigned int uLCD2,unsigned int usource)

**● 函数功能**

LCD频率源的设置及LCDE/LCDO的频率源除频设置;设置寄存器0x41310[6:0]

**● 输入参数**

uLCD1[in] : LCD时钟除频器1(LCDO)设置, 输入范围 : 0~7

```
0: \div 1; \div 1: \div 3; 2: \div 5; 3: \div 7
4: \div 9; 5: \div 11; 6: \div 13; 7: \div 15uLCD2[in] : LCD时钟除频器1(LCDE)设置, 输入范围 : 0~7
0: Disable; 1: \div 1; 2: \div 2; 3: \div 4
```

```
4:÷ 8; 5: ÷ 16; 6: ÷ 32; 7: Disable
```
usource[in] : LCD驱动器时钟源设置, 输入范围: 0~1

- 0:LS\_CK(固定/8)
- 1:HS\_CK(固定/64)
- **包含头文件**

Peripheral\_lib/DrvLCD.h

- **函数返回值**
	- 0 设置成功
	- 1 设置失败
- **函数用法**

/\*设置LCD的时钟源为HS CK,且整体除频为LCD1\*LCD2=5\*1; \*/ DrvLCD\_EnableCLK(2,1,1);

#### <span id="page-248-1"></span>**15.3.2 DrvLCD\_DisplayMode**

**● 函数**

unsigned char DrvLCD\_DisplayMode(unsigned int uDISMODE)

- **函数功能** LCD显示模式设置;设置寄存器0x41B00[17:16]
- **输入参数**

uDISMODE[in] : LCD显示模式选择, 输入范围 : 0~2

- 0:正常显示模式
- 1: 不论输入任何值,都是全显模式
- 2: 不论输入任何值, 都是全灭模式

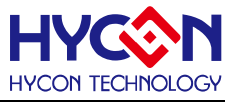

**● 包含头文件**

Peripheral\_lib/DrvLCD.h

- **函数返回值**
	- 0 设置成功
	- 1 设置失败
- **函数用法**

/\*设置LCD为正常显示模式 \*/ DrvLCD\_DisplayMode(0);

### <span id="page-249-0"></span>**15.3.3 DrvLCD\_VLCDMode**

**● 函数**

unsigned char DrvLCD\_VLCDMode(unsigned int uVLCDMODE)

**● 函数功能**

LCD驱动器偏置电压的设置;设置寄存器0x41B00[2:0]

**● 输入参数**

uVLCDMODE[in] : LCD偏置电压选择, 输入范围 : 0~7

- 0:关闭VLCD偏置电压
- 1: R\_TYPE模式, Charge PUMP 关闭, VLCD R开启
- 2:3.3V · Charge PUMP 开启 · VLCD R 关闭
- 3:3.0V · Charge PUMP 开启 · VLCD R 关闭
- 4: 2.7V , Charge PUMP 开启, VLCD R 关闭
- 5: 2.4V , Charge PUMP 开启, VLCD R 关闭
- 6 : VLCD Charge Pump 关闭, VLCD R关闭, VLCD缓冲器关闭
- 7 : VLCD Charge Pump 关闭, VLCD R关闭, VLCD缓冲器关闭
- **包含头文件**

Peripheral\_lib/DrvLCD.h

- **函数返回值**
	- 0 设置成功
	- 1 设置失败
- **函数用法**

/\*设置LCD的偏置电压VLCD为3.0V \*/

```
DrvLCD_VLCDMode(3);
```
### <span id="page-249-1"></span>**15.3.4 DrvLCD\_LcdDuty**

**● 函数**

unsigned char DrvLCD\_LcdDuty(unsigned int uDUTY)

**● 函数功能**

LCD驱动器工作周期选择;设置寄存器0x41B00[5:4]

**● 输入参数**

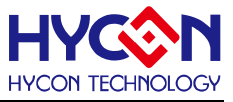

uDUTY[in] : LCD工作周期选择, 输入范围 : 0~3

- 0: 1/3 Duty 1: 1/4 Duty
- 2:1/5 Duty 3:1/6 Duty
- **包含头文件**

Peripheral\_lib/DrvLCD.h

- **函数返回值**
	- 0 设置成功
	- 1 设置失败
- **函数用法**

/\*设置LCD的工作周期为1/4 Duty \*/ DrvLCD\_LcdDuty(1);

### <span id="page-250-0"></span>**15.3.5 DrvLCD\_LCDBuffer**

**● 函数**

unsigned char DrvLCD\_LCDBuffer(unsigned int uBEN)

**● 函数功能**

VLCD输入缓冲器控制;设置寄存器0x41B00[3]

**● 输入参数**

uBEN[in] : VLCD输入缓冲器控制, 输入范围 : 0~1

0:关闭

1:开启

**● 包含头文件**

Peripheral\_lib/DrvLCD.h

- **函数返回值**
	- 0 设置成功
	- 1 设置失败
- **函数用法**

```
/*开启VLCD的输入缓冲器 */
DrvLCD_LCDBuffer(1);
```
### <span id="page-250-1"></span>**15.3.6 DrvLCD\_SwpCOMSEG**

**● 函数**

unsigned char DrvLCD\_SwpCOMSEG(unsigned int uflip)

- **函数功能** 反转COM与SEG线的顺序;设置寄存器0x41B00[6]
- **输入参数**

uflip[in]: 输入范围: 0~1

0:正常

1:反转

# **HY16F19** 系列 **C** 函数库手册

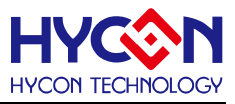

**● 包含头文件**

Peripheral\_lib/DrvLCD.h

- **函数返回值**
	- 0 设置成功
	- 1 设置失败
- **函数用法**

/\*设置COM与SEG线顺序为正常\*/ DrvLCD\_SwpCOMSEG(0);

### <span id="page-251-0"></span>**15.3.7 DrvLCD\_IOMode**

**● 函数**

unsigned char DryLCD IOMode(unsigned int uport, unsigned int uIOMODE)

**● 函数功能**

设置LCD的复用IO口PT6~PT10及COM5/COM4的工作模式;设置寄存器0x41B04[]/0x41B08[];

**● 输入参数**

uport[in] : IO口选择, 输入范围 : 0~5 :

- 0:PT6 1:PT7 2:PT8
- 3:PT9 4:PT10 5:COM4/COM5

uIOMODE[in]:为8位数值,每一位数值对应一位IO引脚,数值范围是0~0xFF

uIOMODE的每1bit数值的定义如下:

- 0:I/O模式
- 1:LCD模式
- **包含头文件**

Peripheral\_lib/DrvLCD.h

- **函数返回值**
	- 0 设置成功
	- 1 设置失败
- **函数用法**

/\*设置PT6为LCD模式\*/

DrvLCD\_IOMode(0, 0xFF);

### <span id="page-251-1"></span>**15.3.8 DrvLCD\_WriteData**

**● 函数**

unsigned char DrvLCD\_WriteData(unsigned int uSEG,unsigned int data)

**● 函数功能**

写入资料到LCD数据缓冲器LCD0~LCD17;设置寄存器0x40850[]~0x40894[];

**● 输入参数**

uSEG[in]: LCD 数据缓冲器LCD0~LCD17, 每个缓冲器都包含两个SEG,如LCD0=SEG1:SE0;

设置0~17,分别对应LCD0~LCD17
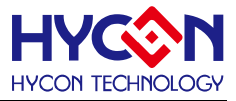

LCD0=SEG1:SEG0; //0x40894 LCD1=SEG3:SEG2; //0x40850 LCD2=SEG5:SEG4; //0x40854 LCD3=SEG7:SEG6; //0x40858 LCD4=SEG9:SEG8; //0x4085C LCD5=SEG11:SEG10; //0x40860 LCD6=SEG13:SEG12; //0x40864 LCD7=SEG15:SEG14; //0x40868 LCD8=SEG17:SEG16; //0x4086C LCD9=SEG19:SEG18; //0x40870 LCD10=SEG21:SEG20; //0x40874 LCD11=SEG23:SEG22; //0x40878 LCD12=SEG25:SEG24; //0x4087C LCD13=SEG27:SEG26; //0x40880 LCD14=SEG29:SEG28; //0x40884 LCD15=SEG31:SEG30; //0x40888 LCD16=SEG33:SEG32; //0x4088C LCD17=SEG35:SEG34; //0x40890

Data[in]: 要写入到LCD缓冲器的数值,且该数据只适应HYCON LCD的SEG的位置排列,范围是0~0xfff; 注意:

客户在使用时,请注意数据需要配置自己的LCD面板及SEG线的排列是否一致;

要写入到LCD缓冲器的data数值, 需要注意LCD工作周期选择, 并且数据格式也需要注意.

例如 : LCD工作周期为1/6Duty, 并且在LCD1写入数据, 对应到的数据格式data[5:0]=SEG3, data[11:6]=SEG2

**● 包含头文件**

Peripheral\_lib/DrvLCD.h

- **函数返回值**
	- 0 设置成功
	- 1 设置失败
- **函数用法**

/\* 设定LCD工作周期为1/6Duty, 并且在LCD1写入数据 \*/ DrvLCD\_LcdDuty (E\_LCD\_DUTY6); DrvLCD\_WriteData(1,0x03F); //0x40850=0x003f0000 DrvLCD\_WriteData(1,0xFC0); //0x40850=0x0000003f DrvLCD\_WriteData(1,0xFFF); //0x40850=0x003f003f /\* 设定LCD工作周期为1/4Duty, 并且在LCD1写入数据 \*/ DrvLCD\_LcdDuty (E\_LCD\_DUTY4);

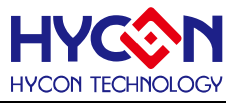

 DrvLCD\_WriteData(1,0x03F); //0x40850=0x000f0003 DrvLCD\_WriteData(1,0xFF); //0x40850=0x000f000f DrvLCD\_WriteData(1,0xF0); //0x40850=0x0000000f

## **15.3.9 DrvLCD\_VLCDTrim**

**● 函数**

unsigned char DrvLCD\_VLCDTrim(short Umode)

**● 函数功能**

选择芯片出厂时VLCD的校正参数,且自动识别HY16F198或HY16F198B母体;设置寄存器0x41B00[2:0];

**● 输入参数**

umode[in] : 待校正VLCD 电压模式选择, 输入范围 : 1~5

1: VLCD~3.43V ; 2: VLCD~3.16V

3: VLCD~2.93V ; 4: VLCD~2.73V

5: VLCD~2.55V

**● 包含头文件**

Peripheral\_lib/DrvLCD.h

- **函数返回值**
	- 0 设置成功
	- 1 设置失败
- **函数用法**

/\*校正VLCD电压为3.16v\*/ DrvLCD\_VLCDTrim(2);

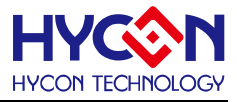

# **16 Flash 读写**

#### **16.1 函数简介**

该部分函数描述芯片 Flash 区域的读写操作,包含:

--Flash 的数据写入与读取

--Flash 的字/页写入、字/页的读取;

--Flash 的数据擦除

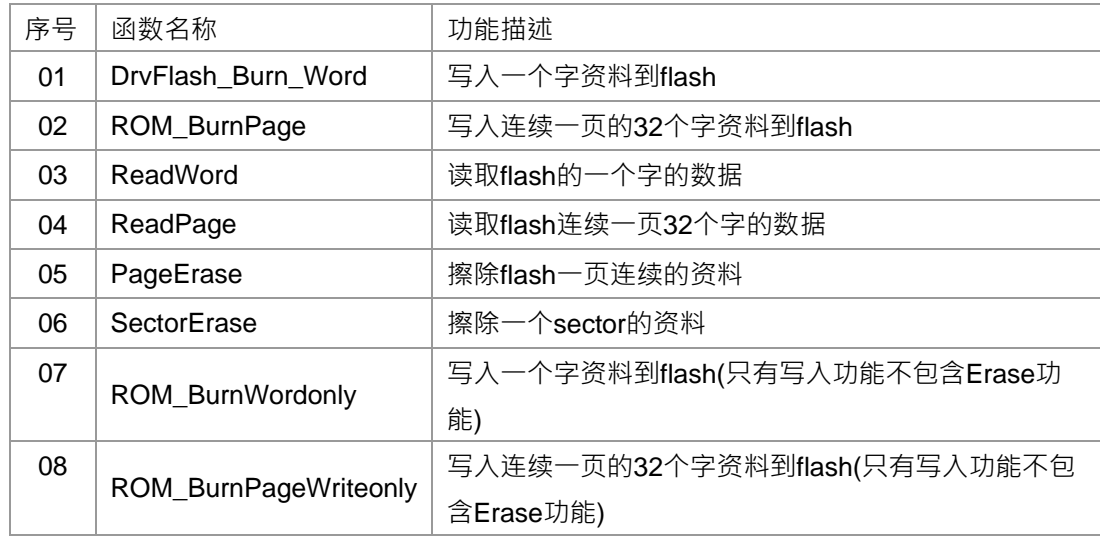

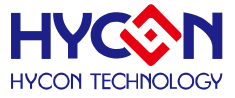

#### **16.2 函数说明**

注意1:在执行Flash刻录与读取程序指令之前,必须先执行SYS\_DisableGIE(); 关闭全局使能中断, 这可 以避免程序运行异常的行为发生.

 注意2 : 执行Flash刻录指令, 必须确保芯片工作电压VDD3V高于2.7V, 如果芯片电压VDD3V低于2.7V, 则可 能会发生刻录错误行为.

#### <span id="page-255-0"></span>**16.2.1 DrvFlash\_Burn\_Word**

**● 函数**

int DrvFlash\_Burn\_Word(unsigned int addr,unsigned int DelayTime,unsigned int data);

**● 函数功能**

写入一个word的资料至Flash的对应地址。

**● 输入参数**

addr[in] : 待写入数据的地址

16位的地址,Flash空间是从0x90000开始,所以该地址值只需写16位值,输入范围0~0xfff,且地址的间隔 步长为4;如要想0x9A880写入一个word数据,函数参数只需填写0xA880值就可以。

Delay time[in] : 刻录延时

data [in]: 带写入的资料,输入范围0~0xffffffff

**● 包含头文件**

Peripheral\_lib/Drvflash.h

**● 函数返回值**

0xFF 设置成功

**● 函数用法**

/\* 写入0xFF05到flash的0x90880地址 \*/

DrvFlash\_Burn\_Word(0x0880, 0x2000, 0xFF05);

注意 : 执行Flash刻录指令, 必须确保芯片工作电压VDD3V高于2.7V, 如果芯片电压VDD3V低于2.7V, 则可 能会发生刻录错误行为.

#### <span id="page-255-1"></span>**16.2.2 ROM\_BurnPage**

**● 函数**

int ROM\_BurnPage(unsigned int addr,unsigned int DelayTime,int\* data);

**● 函数功能**

一次性写入一页32个word的资料到Flash对应的连续地址。

**● 输入参数**

addr[in]: 待写入数据的首地址, 16位的地址, Flash空间是从0x90000开始, 所以该地址值只需写16位值, 输入范围0~0xffff,且地址的间隔步长为128 (32\*4),且不能进行跨页写入,因为每个page只有128byte,所以 地址只能为0xuu00或0xuu80;如要想从0x9A880开始,函数参数只需填写0xA880值就可以。

Delay time[in] : 刻录延时

data [in]: 待写入的数据,属于指针类型, 数据的长度为32word, 每个数据的输入范围0~0xfffffff

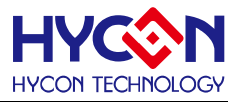

#### **● 包含头文件**

Peripheral\_lib/Drvflash.h

**● 函数返回值**

0xFF 设置成功

**● 函数用法**

/\* 从地址0x90880开始连续一次写入32word的资料 \*/

int \*A[32]={0};

#### ROM\_BurnPage(0x0880, 0x2000, A);

注意 : 执行Flash刻录指令, 必须确保芯片工作电压VDD3V高于2.7V, 如果芯片电压VDD3V低于2.7V, 则可 能会发生刻录错误行为.

### <span id="page-256-0"></span>**16.2.3 ReadWord**

**● 函数**

int ReadWord(unsigned int addr);

**● 函数功能**

读取Flash对应地址的一个word的资料。

**● 输入参数**

```
 addr[in] : 待读取数据的地址
```
 $16$ 位的地址,Flash空间是从0x90000开始,所以该地址值只需写16位值,输入范围0~0xffff,且地址的间隔步 长为4;如要想0x9A880读取一个word数据,函数参数只需填写0xA880值就可以。

**● 包含头文件**

Peripheral\_lib/Drvflash.h

**● 函数返回值**

返回一个word的资料

- **函数用法**
	- /\* 读取Flash的0x90880地址的数据 \*/

Int flag; flag= ReadWord(0x0880);

### <span id="page-256-1"></span>**16.2.4 ReadPage**

**● 函数**

int ReadPage(unsigned int addr, int\* data);

**● 函数功能**

一次性连续读取flash对应连续地址的32个word的数据

**● 输入参数**

addr[in]: 待读取数据的首地址, 16位的地址, Flash空间是从0x90000开始, 所以该地址值只需写16位值, 输入范围0~0xffff,且地址的间隔步长为128 (32\*4),且不能进行跨页读取,因为每个page只有128byte,所以 地址只能为0xuu00或0xuu80;如要想从0x9A880开始,函数参数只需填写0xA880值就可以。

data [in]:用于保存读取到的数据,属于指标类型,数据的长度为32word,每个数据的输入范围0~0xfffffff

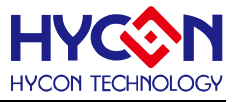

#### **● 包含头文件**

Peripheral\_lib/DrvFlash.h

- **函数返回值**
	- 0 设置成功
	- 1 设置失败
- **函数用法**

/\* 读取flash以0x90880地址开始的连续32个word的资料 \*/

int \*A[32]={0};

ReadPage(0x0880, A);

## <span id="page-257-0"></span>**16.2.5 PageErase**

#### **● 函数**

int PageErase(unsigned int addr,unsigned int DelayTime);

**● 函数功能**

一次性清除flash中对应连续地址的32个word的资料

**● 输入参数**

addr[in]: 待清除数据的首地址, 16位的地址, Flash空间是从0x90000开始, 所以该地址值只需写16位值, 输入范围0~0xffff,且地址的间隔步长为128(32\*4),且不能进行跨页写入,因为每个page只有128byte,所以 地址只能为0xuu00或0xuu80;如要想从0x9A880开始,函数参数只需填写0xA880值就可以。

Delay time[in] : 延时时间

**● 包含头文件**

Peripheral\_lib/DrvFlash.h

**● 函数返回值** 0xFF 设置成功

**● 函数用法**

/\*清除从0x90880地址开始连续32个word资料 \*/

PageErase(0x0880, 0x2000);

### <span id="page-257-1"></span>**16.2.6 SectorErase**

**● 函数**

int SectorErase(unsigned int addr,unsigned int DelayTime);

- **函数功能** 清除flash对应地址的一个sector的资料
- **输入参数**

addr[in]: 待清除数据的首地址, 16位的地址, Flash空间是从0x90000开始, 所以该地址值只需写16位值, 输入范围0~0xffff,且一个sector包含32page,所以地址的间隔步长为32\*128;所以首地址是以页来计算的,且 需要对齐,地址为0xu000 (u为可变的值)。如要想从0x91000开始,函数参数只需填写0x1000值就可以。

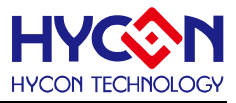

Delay time[in] : 延时时间

**● 包含头文件**

Peripheral\_lib/DrvFlash.h

**● 函数返回值**

0xFF 设置成功

**● 函数用法**

/\* 从0x91000地址开始连续清除一个sector的资料\*/

SectorErase(0x1000, 0x2000);

## <span id="page-258-0"></span>**16.2.7 ROM\_BurnWordonly**

**● 函数**

int ROM\_BurnWordonly(unsigned int addr,unsigned int DelayTime,unsigned int data);

**● 函数功能**

写入一个word的数据至Flash的对应地址.

**● 输入参数**

```
addr[in] : 待写入数据的地址
```
 $16$ 位的地址,Flash空间是从0x90000开始,所以该地址值只需写16位值,输入范围0~0xffff,且地址的间隔

步长为4;如要想0x9A880写入一个word数据,函数参数只需填写0xA880值就可以。

DelayTime [in] : 刻录延时

data [in]:带写入的数据,输入范围0~0xffffffff

**● 包含头文件**

Peripheral\_lib/DrvFlash.h

**● 函数返回值**

0xFF 设置成功

**● 函数用法**

/\* 先清除从0x90880地址开始连续32个word数据, 再写入0xFF05到flash的0x90880地址 \*/

PageErase(0x0880, 0x2000);

ROM\_BurnWordonly (0x0880, 0x2000, 0xFF05);

注意1 : 此函数不包含Erase指令, 执行此函数之前需要先做Flash Erase动作, 才能确保Flash数据正确被写入. 注意2 : 执行Flash刻录指令, 必须确保芯片工作电压VDD3V高于2.7V, 如果芯片电压VDD3V低于2.7V, 则可能 会发生刻录错误行为.

## <span id="page-258-1"></span>**16.2.8 ROM\_BurnPageWriteonly**

**● 函数**

int ROM\_BurnPageWriteonly(unsigned int addr,unsigned int DelayTime,unsigned int\* data);

**● 函数功能**

一次性写入一页32个word的数据到Flash对应的连续地址。

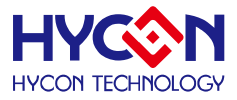

#### **● 输入参数**

addr[in]:待写入数据的首地址,16位的地址,Flash空间是从0x90000开始,所以该地址值只需写16位值, 输入范围0~0xffff, 且地址的间隔步长为128 (32\*4), 且不能进行跨页写入, 因为每个page只有128byte, 所以 地址只能为0xuu00或0xuu80;如要想从0x9A880开始,函数参数只需填写0xA880值就可以。

Delay time[in] : 刻录延时

data [in]: 待写入的数据,属于指针类型, 数据的长度为32word, 每个数据的输入范围0~0xfffffff

#### **● 包含头文件**

Peripheral\_lib/Drvflash.h

**● 函数返回值**

0xFF 设置成功

**● 函数用法**

/\* 先清除从0x90880地址开始连续32个word数据, 再从地址0x90880开始连续一次写入32word的数据 \*/ unsigned int \*A[32]={0};

PageErase(0x0880, 0x2000);

ROM\_BurnPageWriteonly (0x0880, 0x2000, A);

 注意1 : 此函数不包含Erase指令, 执行此函数之前需要先做Flash Erase动作, 才能确保Flash数据正确被写 入.

 注意2 : 执行Flash刻录指令, 必须确保芯片工作电压VDD3V高于2.7V, 如果芯片电压VDD3V低于2.7V, 则可 能会发生刻录错误行为.

### **16.3 Flash 存储空间结构**

1 page=128 Bytes

1 sector=32 pages=4096 Bytes

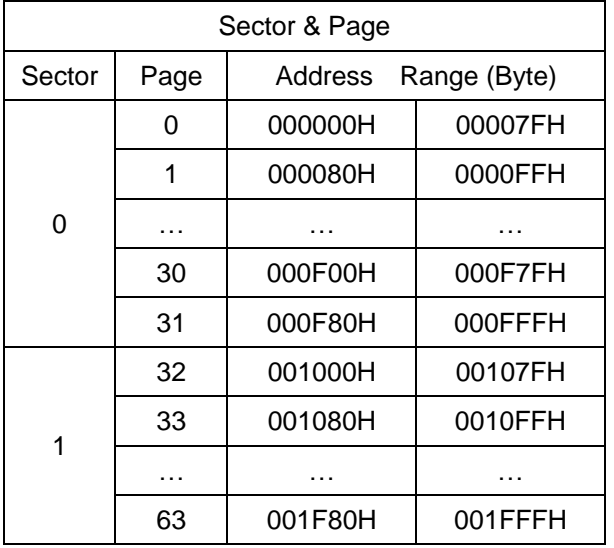

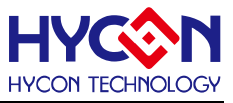

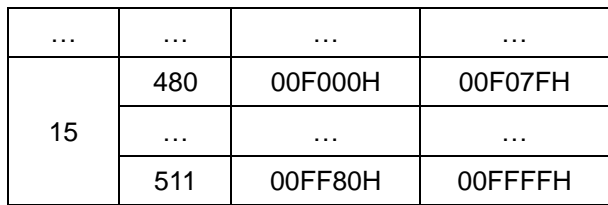

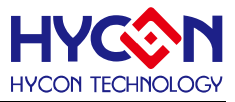

# **17 Revision History**

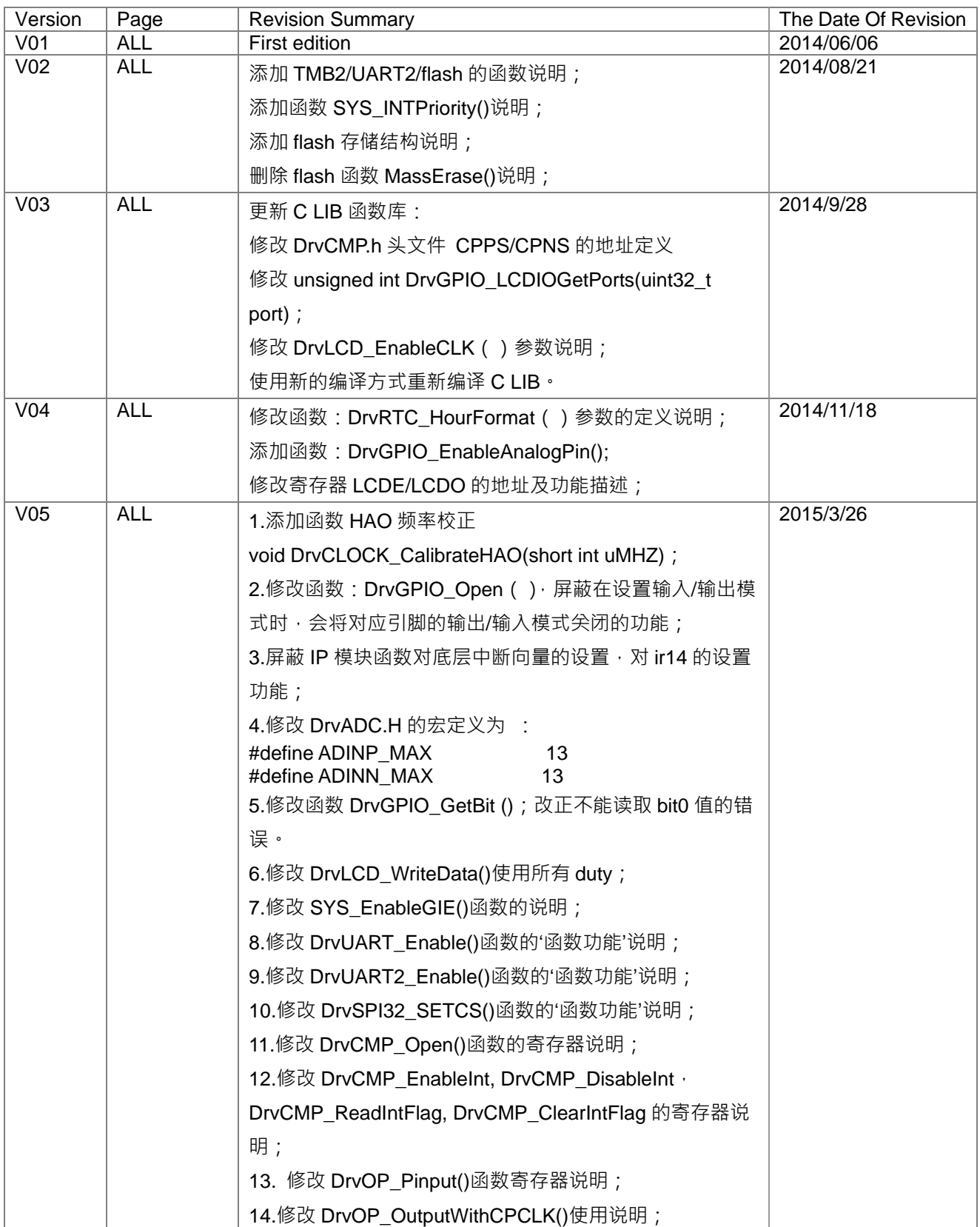

**HY16F19** 系列

**C** 函数库手册

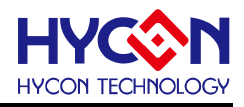

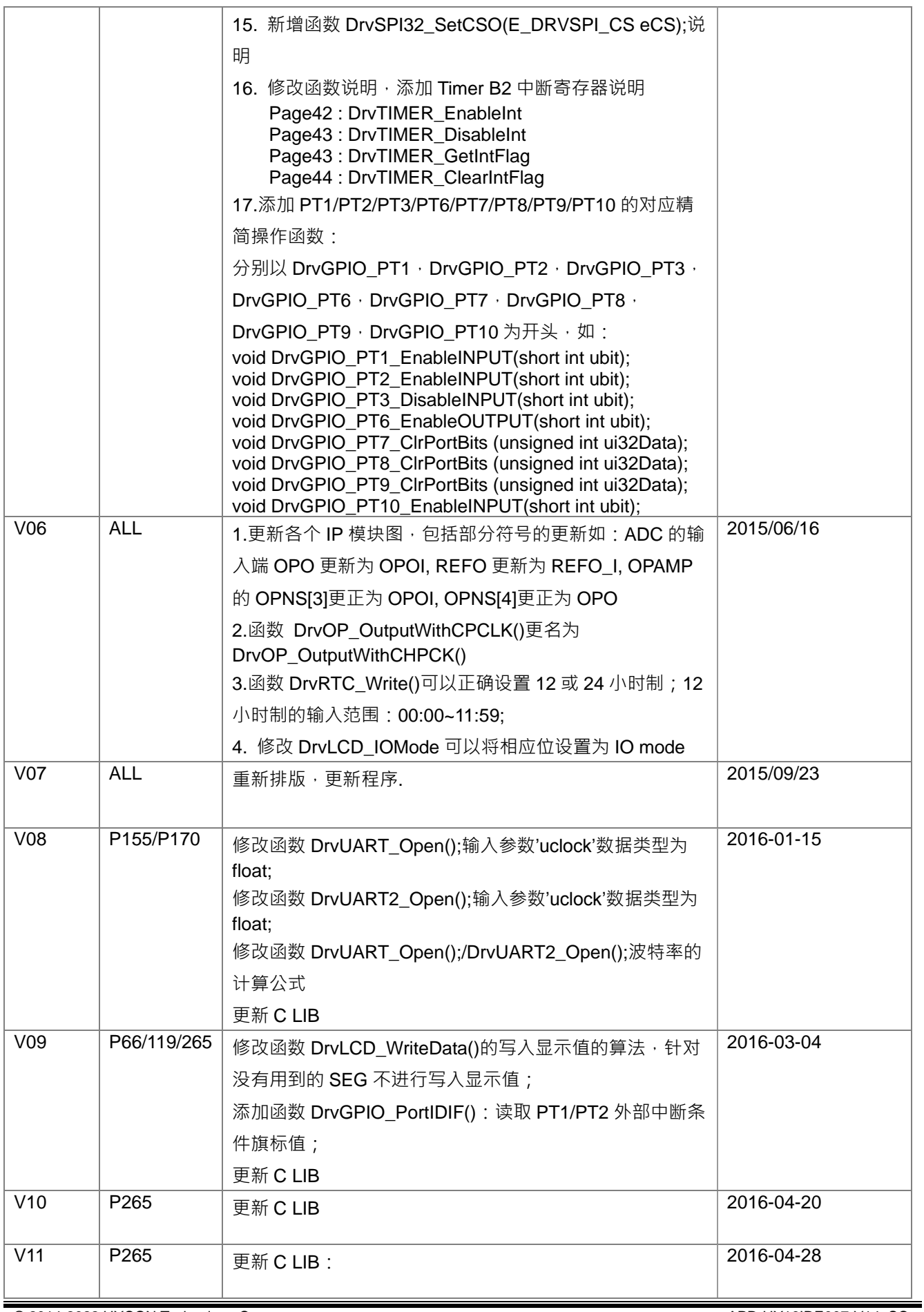

# **HY16F19** 系列

# **C** 函数库手册

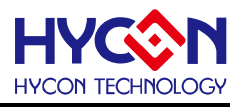

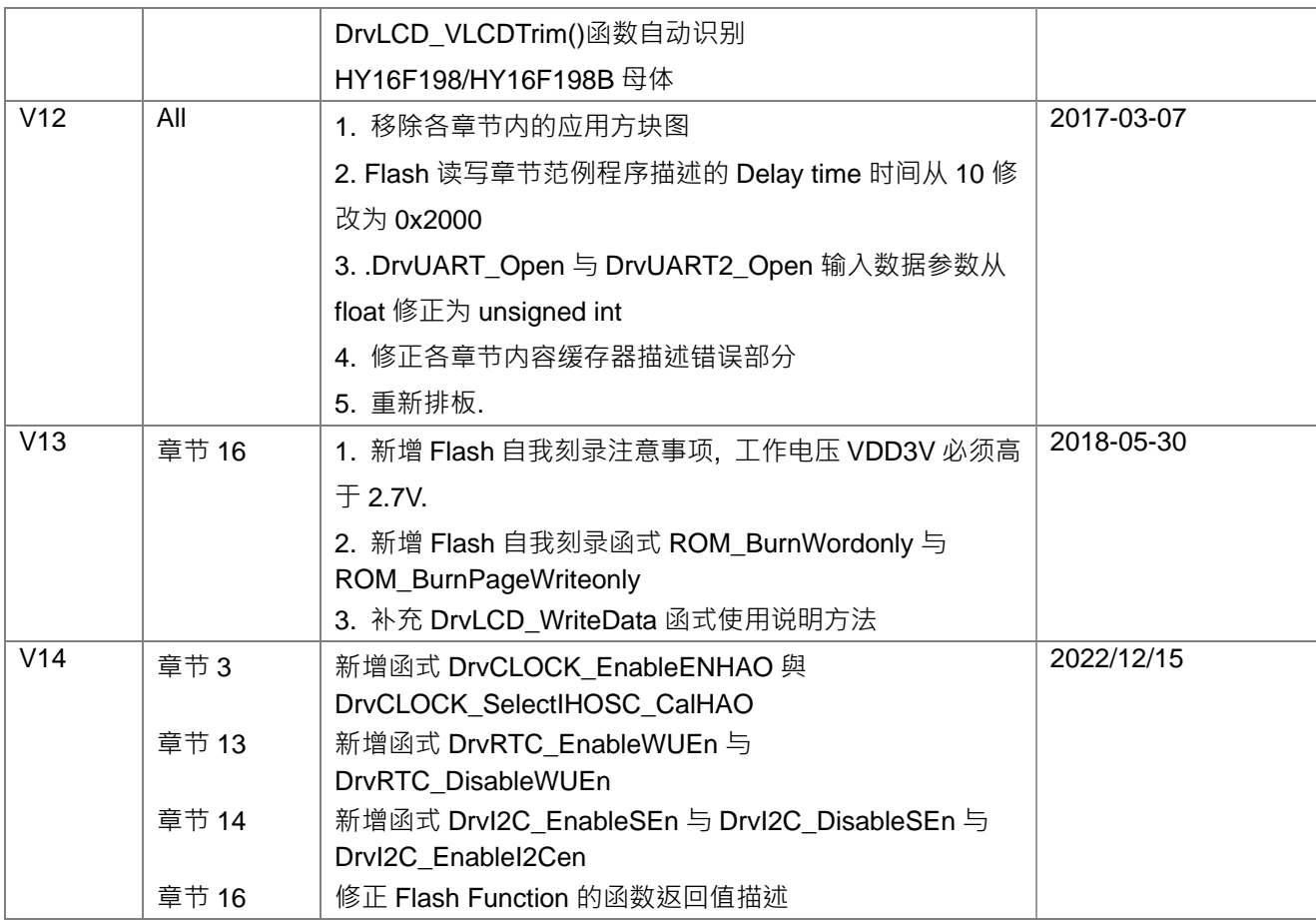

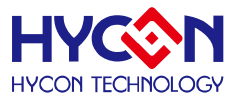

# **18 C Library Change List**

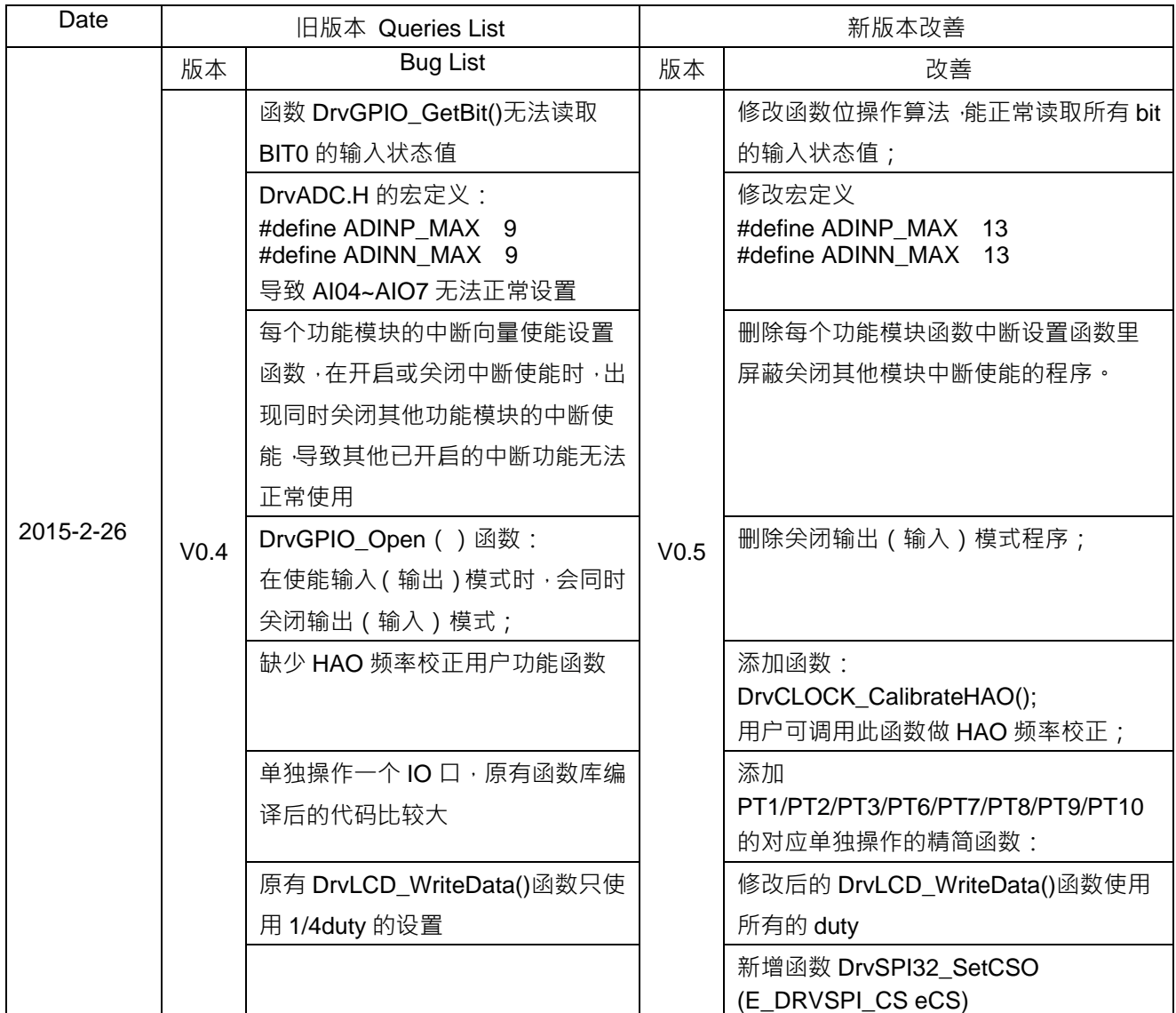

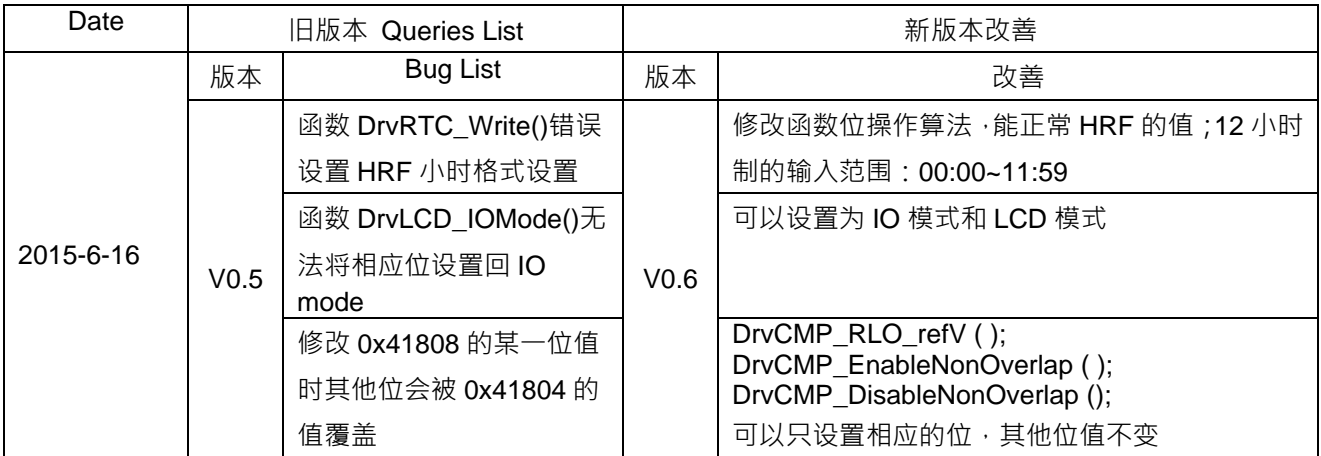

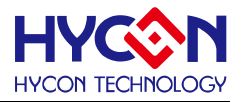

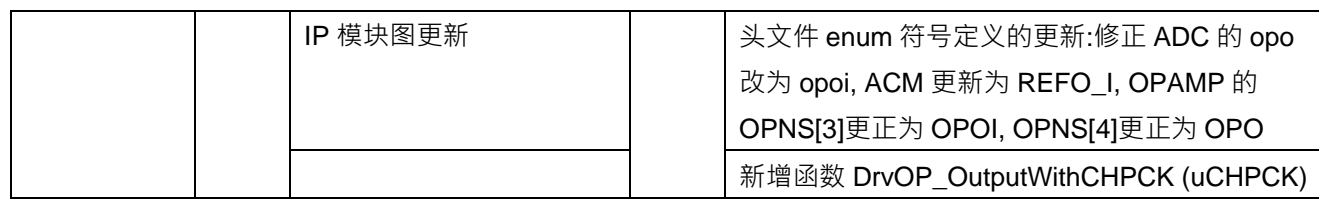

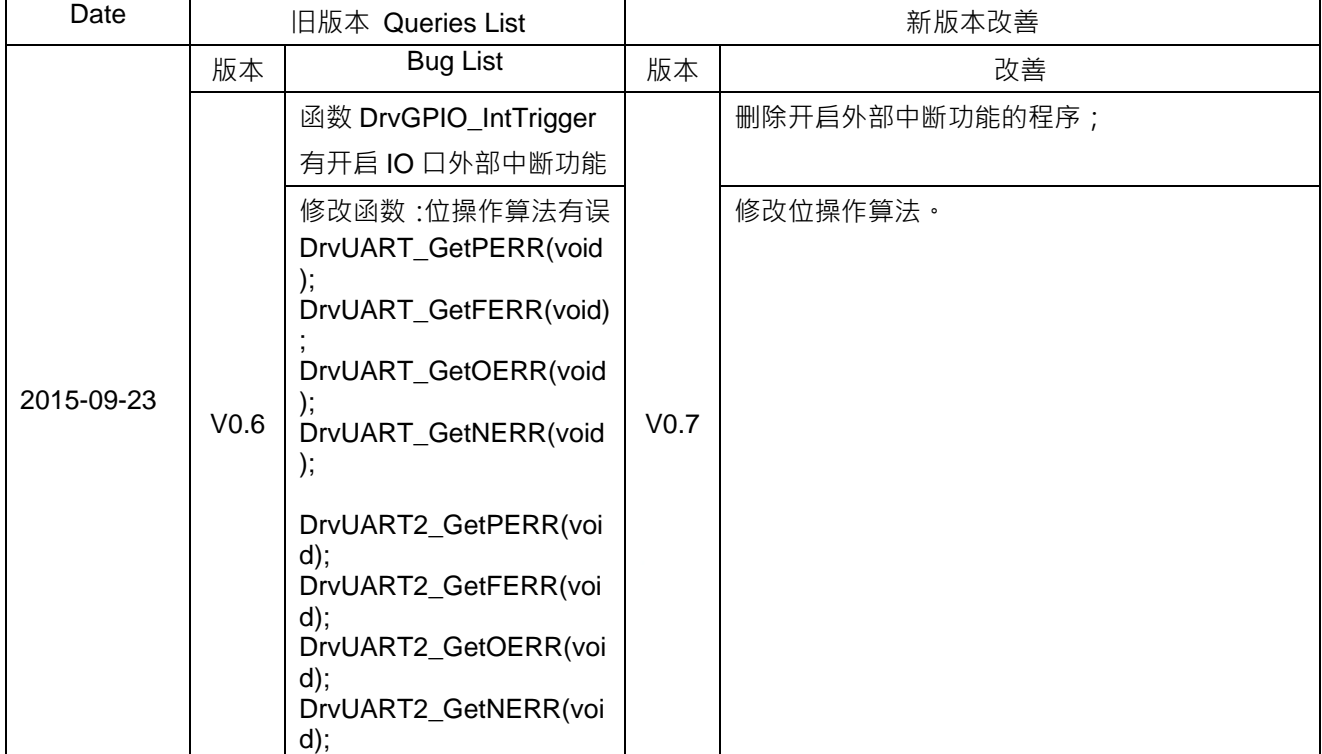

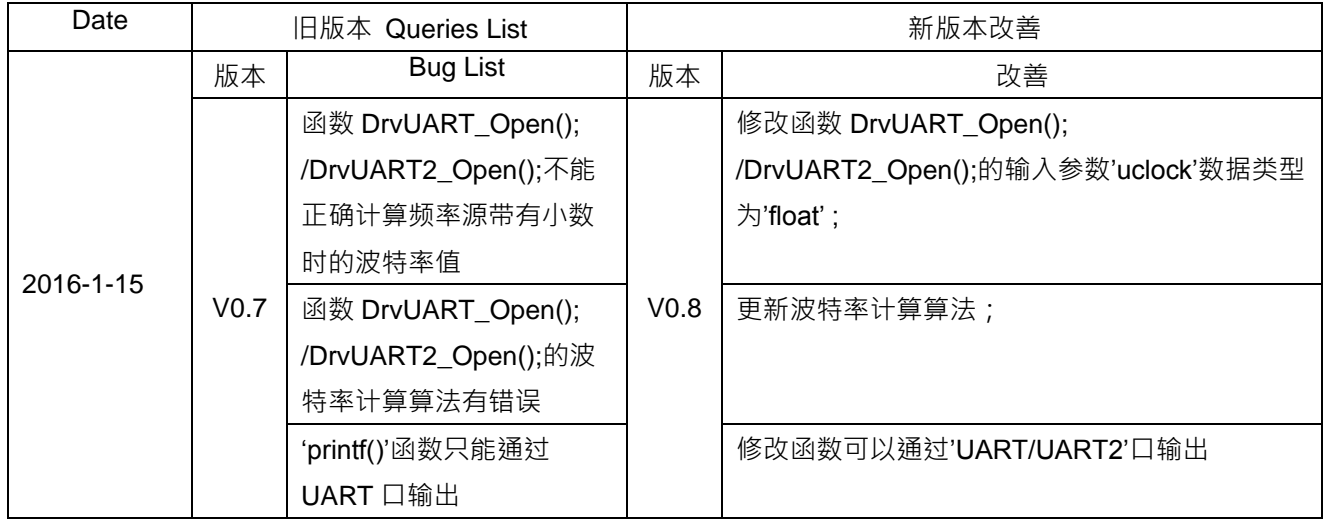

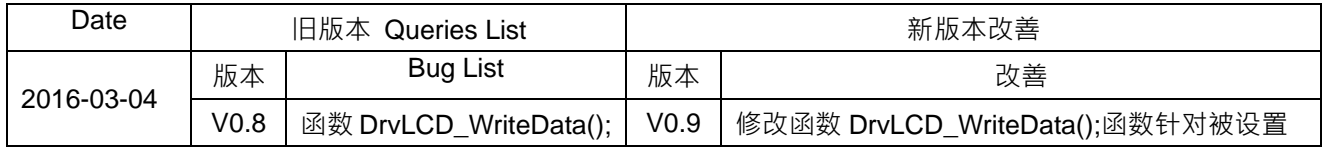

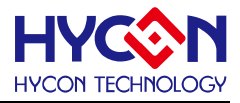

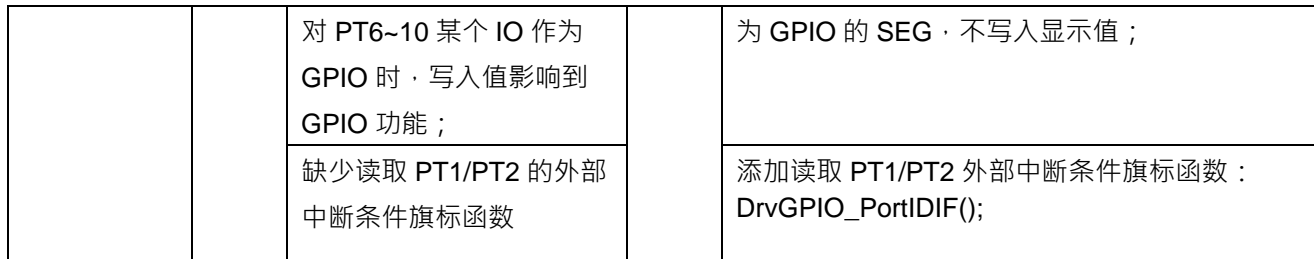

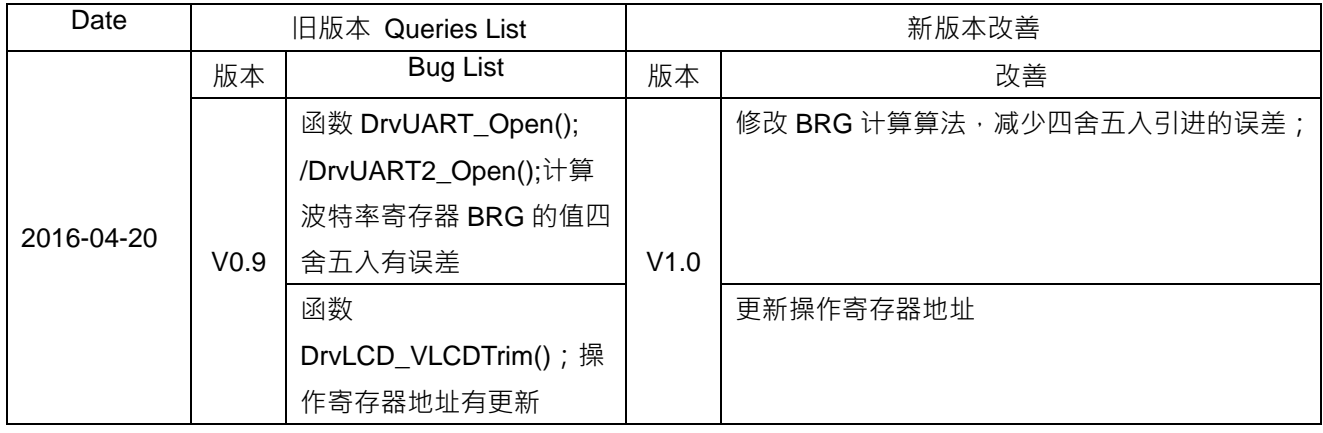

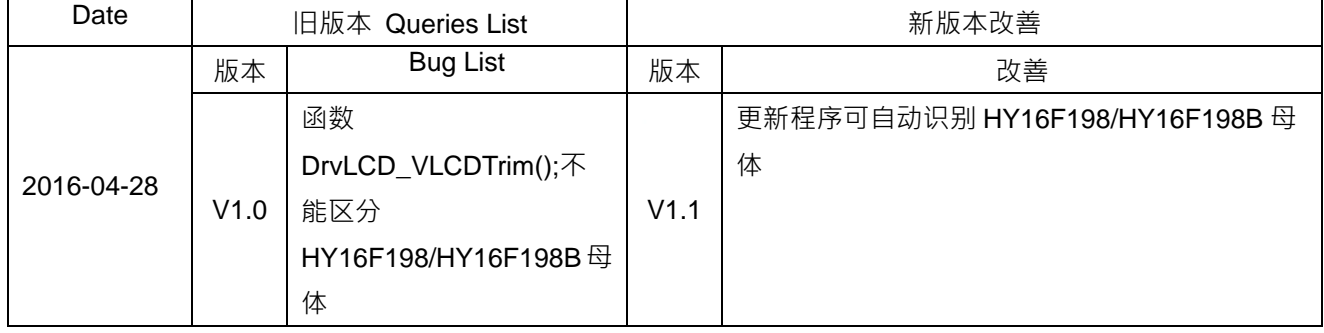

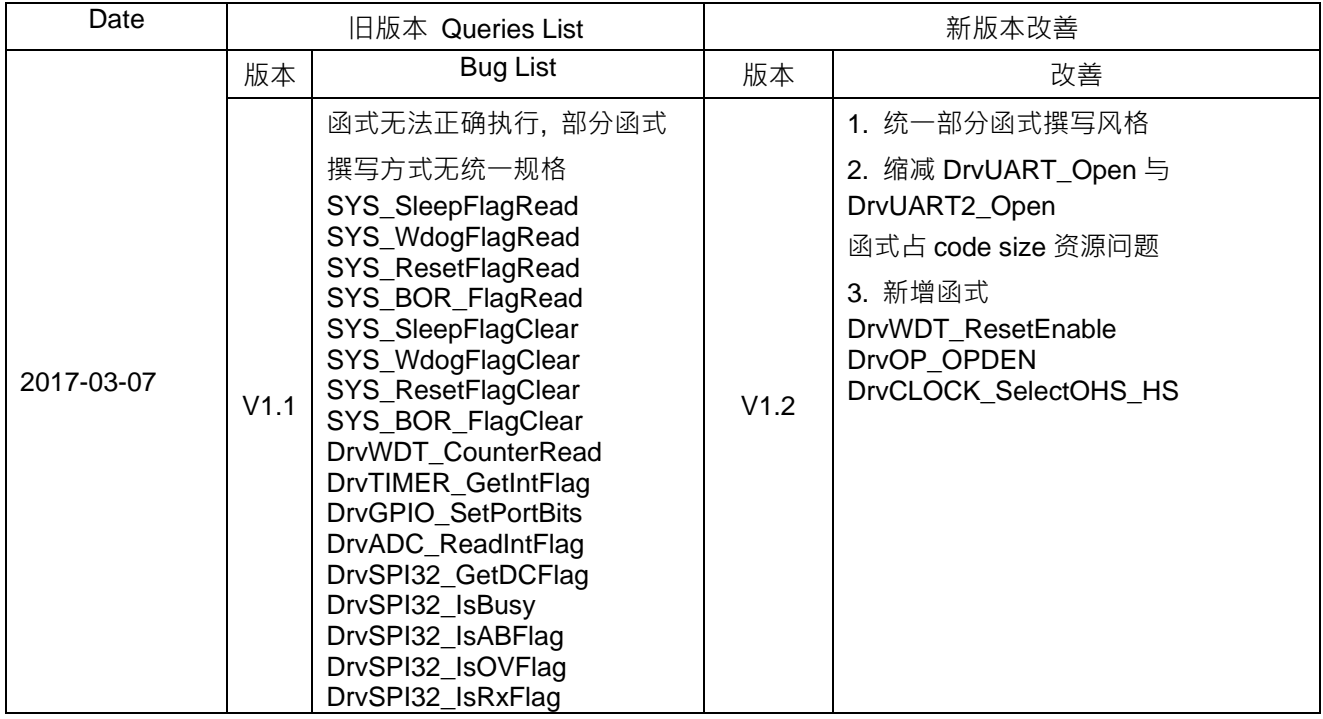

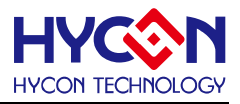

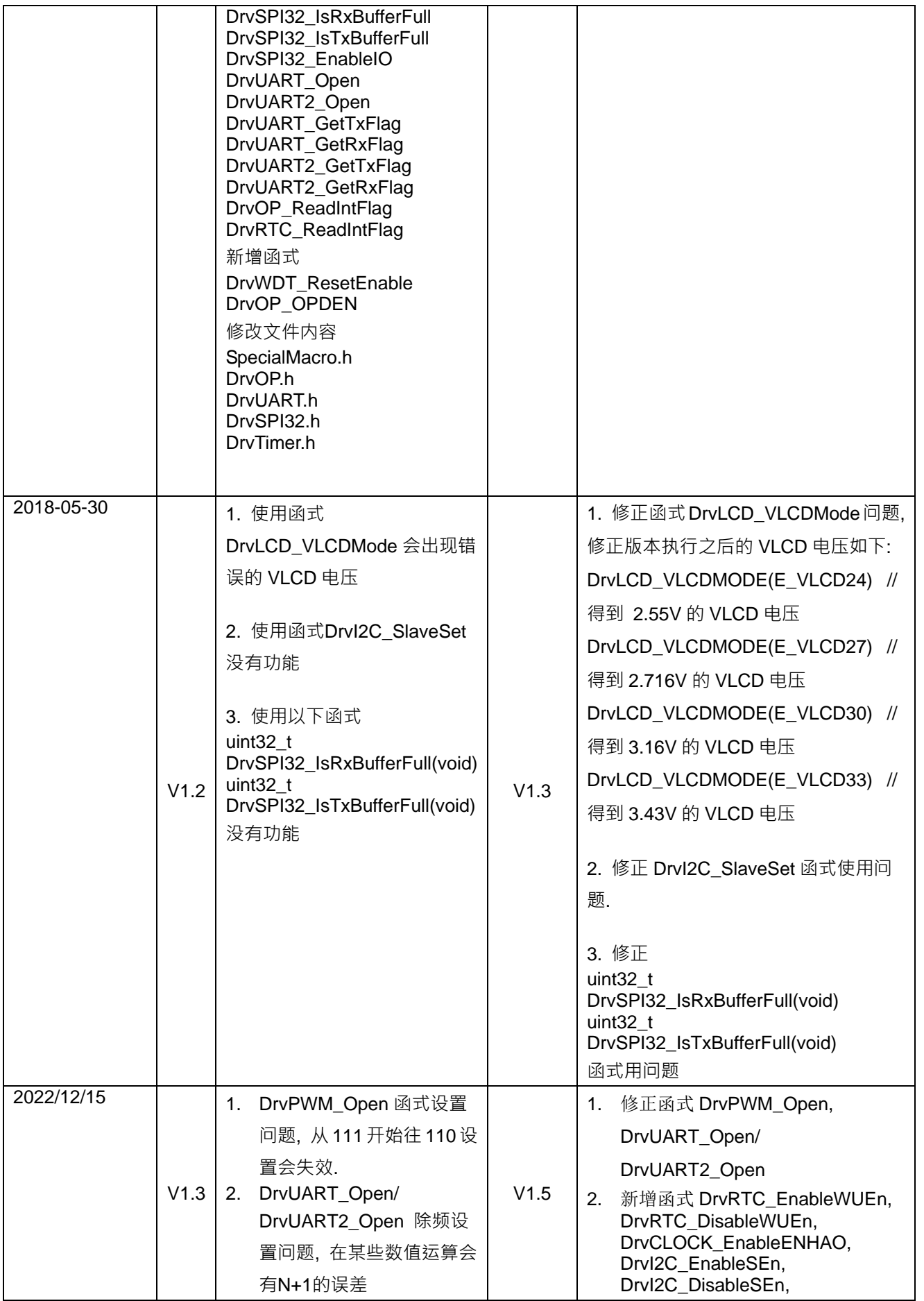

# **HY HYCON TECHNOLOGY**

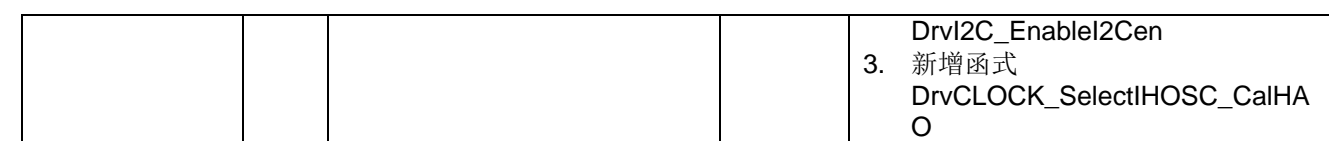